# Package 'miesmuschel'

May 15, 2024

<span id="page-0-0"></span>Title Mixed Integer Evolution Strategies

Description Evolutionary black box optimization algorithms building on the 'bbotk' package. 'miesmuschel' offers both ready-to-use optimization algorithms, as well as their fundamental building blocks that can be used to manually construct specialized optimization loops. The Mixed Integer Evolution Strategies as described by Li et al. (2013) [<doi:10.1162/EVCO\\_a\\_00059>](https://doi.org/10.1162/EVCO_a_00059) can be implemented, as well as the multi-objective optimization algorithms NSGA-II by Deb, Pratap, Agarwal, and Meyarivan (2002) [<doi:10.1109/4235.996017>](https://doi.org/10.1109/4235.996017).

URL <https://github.com/mlr-org/miesmuschel>

BugReports <https://github.com/mlr-org/miesmuschel/issues>

License MIT + file LICENSE

Encoding UTF-8

ByteCompile yes

Version 0.0.4

**Depends** paradox  $(>= 0.7.1)$ 

- **Imports** mlr3misc ( $> = 0.5.0$ ), checkmate ( $> = 1.9.0$ ), R6, bbotk ( $> =$ 0.3.0.900), data.table, matrixStats, lgr
- Suggests tinytest, mlr3tuning, mlr3, mlr3learners, ranger, xgboost, rpart

RoxygenNote 7.3.1

Collate 'dictionaries.R' 'MiesOperator.R' 'Filtor.R' 'FiltorMaybe.R' 'FiltorNull.R' 'FiltorProxy.R' 'FiltorSurrogate.R' 'FiltorSurrogateProgressive.R' 'FiltorSurrogateTournament.R' 'Mutator.R' 'MutatorCmpMaybe.R' 'MutatorDiscreteUniform.R' 'MutatorErase.R' 'MutatorGauss.R' 'MutatorMaybe.R' 'MutatorNull.R' 'MutatorProxy.R' 'MutatorSequential.R' 'ParamSetShadow.R' 'OperatorCombination.R' 'Recombinator.R' 'Selector.R' 'mies\_methods.R' 'OptimizerMies.R' 'RecombinatorCmpMaybe.R' 'RecombinatorConvex.R' 'RecombinatorConvexPair.R' 'RecombinatorCrossoverNary.R' 'RecombinatorCrossoverUniform.R' 'RecombinatorMaybe.R' 'RecombinatorNull.R' 'RecombinatorProxy.R'

'RecombinatorSequential.R' 'RecombinatorSimulatedBinaryCrossover.R' 'RecombinatorSwap.R' 'Scalor.R' 'ScalorAggregate.R' 'ScalorDomcount.R' 'ScalorFixedProjections.R' 'ScalorHypervolume.R' 'ScalorNondom.R' 'ScalorOne.R' 'ScalorProxy.R' 'ScalorSingleObjective.R' 'SelectorBest.R' 'SelectorMaybe.R' 'SelectorNull.R' 'SelectorProxy.R' 'SelectorRandom.R' 'SelectorSequential.R' 'SelectorTournament.R' 'TerminatorBudget.R' 'TerminatorGenerationPerfReached.R' 'TerminatorGenerationStagnation.R' 'TerminatorGenerations.R' 'TunerMies.R' 'bibentries.R' 'repr.R' 'utils.R' 'utils\_mo.R' 'zzz.R'

# NeedsCompilation no

Author Martin Binder [aut, cre], Lennart Schneider [ctb] (<<https://orcid.org/0000-0003-4152-5308>>), Susanne Dandl [ctb] (<<https://orcid.org/0000-0003-4324-4163>>), Andreas Hofheinz [ctb]

Maintainer Martin Binder <mlr.developer@mb706.com>

Repository CRAN

Date/Publication 2024-05-15 12:30:02 UTC

# R topics documented:

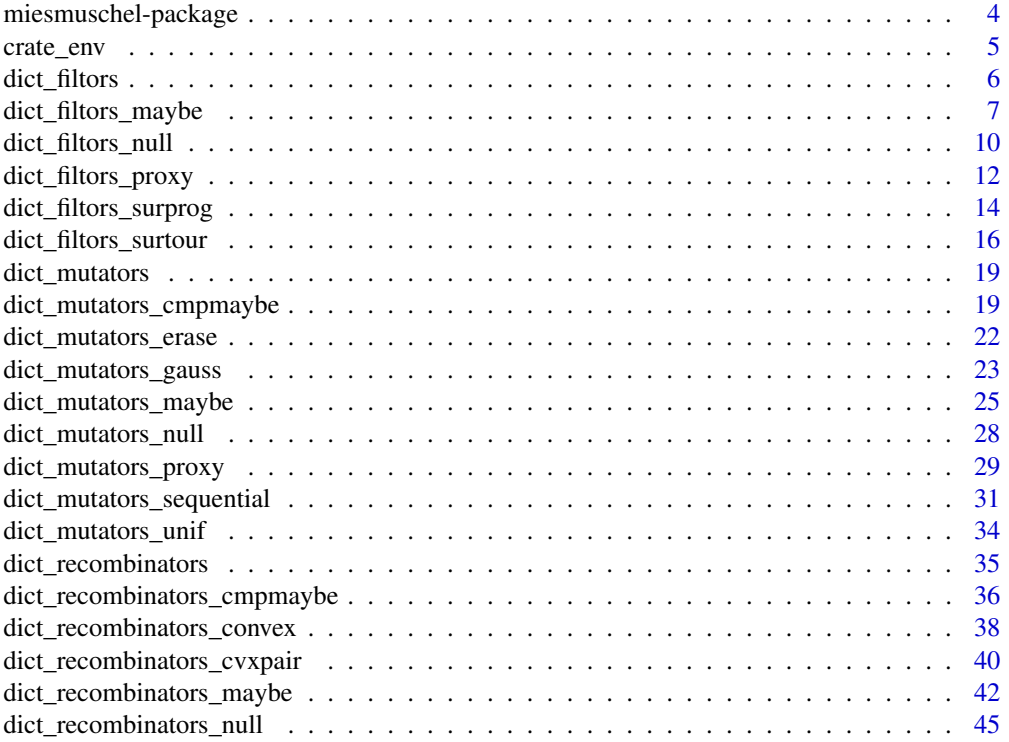

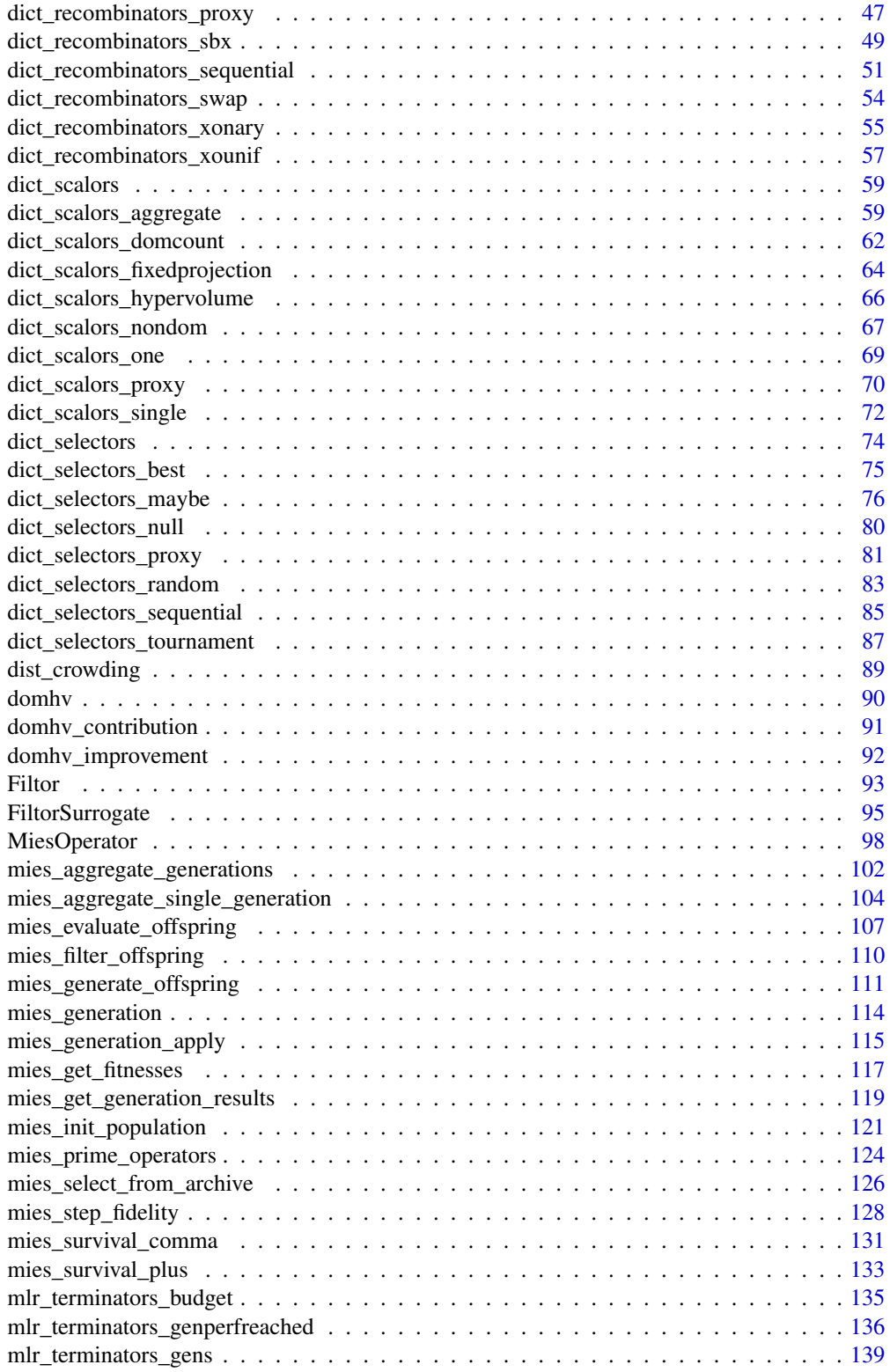

<span id="page-3-0"></span>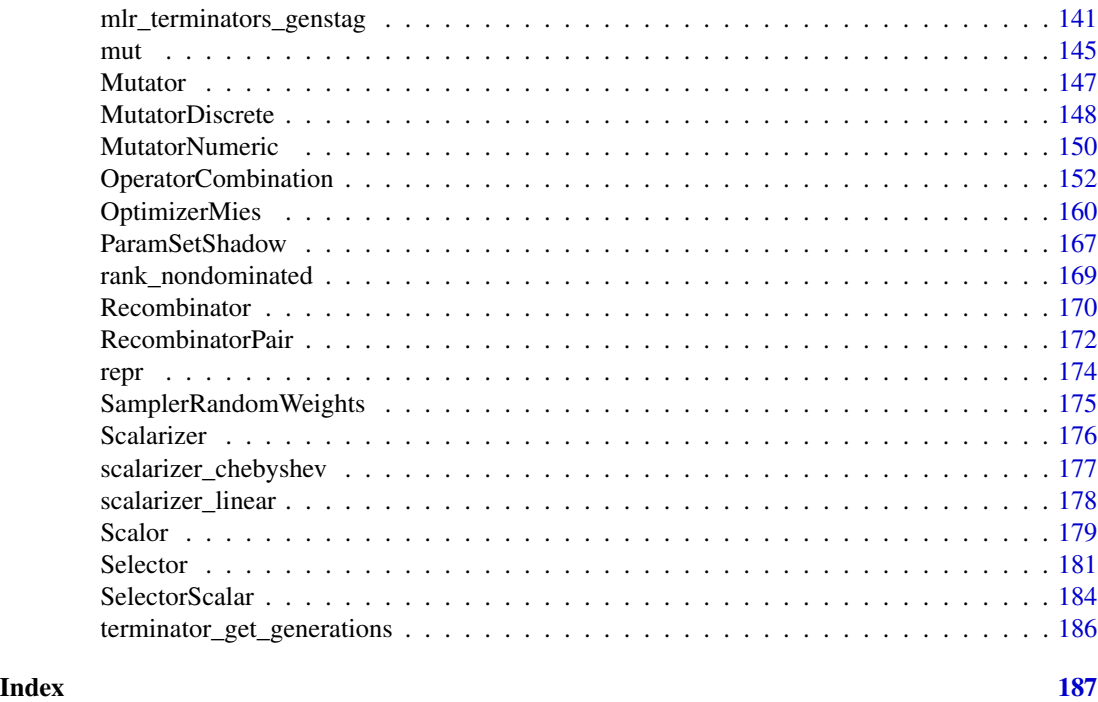

miesmuschel-package *miesmuschel: Mixed Integer Evolution Strategies*

#### **Description**

miesmuschel offers both an [Optimizer](#page-0-0) and a [Tuner](#page-0-0) for general MIES-optimization, as well as all the building blocks for building a custom optimization algorithm that is more flexible and can be used for research into novel evolution strategies.

The call-graph of the default algorithm in [OptimizerMies](#page-159-1) / [TunerMies](#page-159-2) is as follows, and is shown here as an overview over the mies\_\* functions, and how they are usually connected. (Note that only the exported mies\_ $*$  functions are shown.) See the help information of these functions for more info.

```
OptimizerMies$.optimize(inst)
```

```
|- mies_prime_operators() # prime operators on instance's search_space
|- mies_init_population() # sample and evaluate first generation
  | `- mies_evaluate_offspring() # evaluate sampled individuals
     | `- inst$eval_batch() # The OptimInst's evaluation method
`- repeat # Repeat the following until terminated
   |- mies_step_fidelity() # Evaluate individuals with changing fidelity
  | `- inst$eval_batch() # The OptimInst's evaluation method
  |- mies_generate_offspring() # Sample parents, recombine, mutate
  | `- mies_select_from_archive() # Use 'Selector' on 'Archive'
  | `- mies_get_fitnesses() # Get objective values as fitness matrix
```
#### <span id="page-4-0"></span>crate\_env 5

```
|- mies_evaluate_offspring() # evaluate sampled individuals
| `- inst$eval_batch() # The OptimInst's evaluation method
`- mies_survival_plus() / mies_survival_comma() # survival
  `- mies_select_from_archive() # Use 'Selector' on 'Archive'
```
# Author(s)

Maintainer: Martin Binder <mlr.developer@mb706.com>

Other contributors:

- Lennart Schneider <lennart.sch@web.de> [\(ORCID\)](https://orcid.org/0000-0003-4152-5308) [contributor]
- Susanne Dandl <dandl.susanne@googlemail.com> [\(ORCID\)](https://orcid.org/0000-0003-4324-4163) [contributor]
- Andreas Hofheinz <andreas.hofheinz@outlook.com> [contributor]

# See Also

Useful links:

- <https://github.com/mlr-org/miesmuschel>
- Report bugs at <https://github.com/mlr-org/miesmuschel/issues>

crate\_env *Set a Function's Environment*

# Description

Useful to represent functions efficiently within repr().

#### Usage

```
crate_env(fun, namespace = "R_GlobalEnv", ..., selfref = NULL)
```
# Arguments

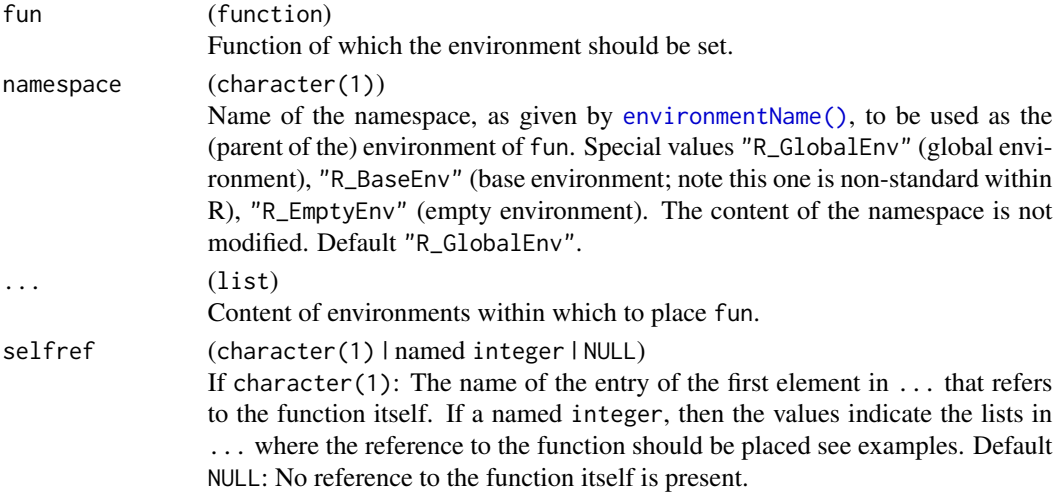

<span id="page-5-0"></span>function: The given fun with changed environment.

# Examples

```
identity2 = crate_{env}(function(x) x, "base")
identical(identity, identity2) # TRUE
v = 1f1 = mlr3misc::crate(function(x) x + y, y, .parent = .GlobalEnv)f2 = \text{crate\_env}(\text{function}(x) \ x + y, \ \text{''R\_GlobalEnv''}, \ \text{list}(y = 1))# Note identical() does not apply because both contain (equal, but not
# identical) 'y = 1'-environments
all.equal(f1, f2) # TRUE
f1(10) \# 10 + 1 = 11
factorial1 = mlr3misc::crate(
  function(x) if (x > 0) x * factorial1(x - 1) else 1,
  y, .parent = .GlobalEnv
)
environment(factorial1)$factorial1 = factorial1
factorial2 = crate_env(
  function(x) if (x > 0) x * factorial1(x - 1) else 1,
  "R_GlobalEnv", list(y = 1), selfref = "factorial1")
# putting 'factorial1' into the list (or repeating function(x) ....)
# would *not* work, since we want:
identical(environment(factorial2)$factorial1, factorial2) # TRUE
all.equal(factorial1, factorial2) # TRUE
g = \text{crate\_env}(\text{function}(x) \ x + y + z, \ \text{''miesmuschel''},list(y = 1), list(z = 2), selfref = c(X = 1, Y = 2, Z = 2))g(0) # 0 + 1 + 2 == 3
identical(environment(g)$X, g)
identical(parent.env(environment(g))$Y, g)
identical(parent.env(environment(g))$Z, g)
identical(
  parent.env(parent.env(environment(g))),
  loadNamespace("miesmuschel")
)
```
<span id="page-5-1"></span>dict\_filtors *Dictionary of Filtors*

#### Description

Dictionary of Filtors

# <span id="page-6-0"></span>dict\_filtors\_maybe 7

#### Usage

dict\_filtors

# Format

An object of class DictionaryFiltor (inherits from DictionaryEx, Dictionary, R6) of length 15.

# Methods

Methods inherited from [Dictionary](#page-0-0), as well as:

• help(key, help\_type)

(character(1), character(1))

Displays help for the dictionary entry key. help\_type is one of "text", "html", "pdf" and given as the help\_type argument of R's help().

#### See Also

Other dictionaries: [dict\\_mutators](#page-18-1), [dict\\_recombinators](#page-34-1), [dict\\_scalors](#page-58-1), [dict\\_selectors](#page-73-1), [mut\(](#page-144-1))

<span id="page-6-1"></span>dict\_filtors\_maybe *Filtor-Combination that Filters According to Two Filtors*

#### **Description**

[Filtor](#page-92-1) that wraps two other [Filtor](#page-92-1)s given during construction and chooses which operation to perform. Each of the resulting n\_filter individuals is chosen either from \$filtor, or from \$filtor\_not.

This makes it possible to implement filter methods such as random interleaving, where only a fraction of p individuals were filtered and the others were not.

Letting the number of individuals chosen by \$filtor be n\_filter\_f, then n\_filter\_f is either fixed set to round(n\_filter  $*\,p$ ), (when random\_choise is FALSE) or to rbinom(1, n\_filter, p) (when random\_choice is TRUE).

When random\_choice is FALSE, then \$needed\_input() is calculated directly from \$needed\_input() of \$filtor and \$filtor\_not, as well as n\_filter\_f and n\_filter - n\_filter\_f.

When random\_choice is TRUE, then \$needed\_input() is considers the "worst case" from \$filtor and \$filtor\_not, and assumes that \$needed\_input() is monotonically increasing in its input argument.

To make the worst case less extreme, the number of individuals chosen with random\_choice set to TRUE is limited to qbinom(-20, n\_filter, p, log.p = TRUE) (with lower.tail FALSE and TRUE for \$filtor and \$filtor\_not, respectively), which distorts the binomial distribution with probability  $1 - \exp(-20)$  or about  $1 - 0.5e-9$ .

#### Configuration Parameters

This operator has the configuration parameters of the [Filtor](#page-92-1)s that it wraps: The configuration parameters of the operator given to the filtor construction argument are prefixed with "maybe.", the configuration parameters of the operator given to the filtor\_not construction argument are prefixed with "maybe\_not.".

Additional configuration parameters:

• p :: numeric(1)

Probability per individual (when random\_choise is TRUE), or fraction of individuals (when random\_choice is FALSE), that are chosen from \$filtor instead of \$filtor\_not. Must be set by the user.

• random\_choice :: logical(1)

Whether to sample the number of individuals chosen by \$filtor according to rbinom(1, n\_filter, p), or to use a fixed fraction. Initialized to FALSE.

# Supported Operand Types

Supported [Domain](#page-0-0) classes are the set intersection of supported classes of filtor and filtor\_not.

#### **Dictionary**

This [Filtor](#page-92-1) can be created with the short access form  $ftr()$  ( $ftrs()$  to get a list), or through the the [dictionary](#page-0-0) [dict\\_filtors](#page-5-1) in the following way:

```
# preferred:
ftr("maybe", <filtor> [, <filtor_not>])
ftrs("maybe", <filtor> [, <filtor_not>]) # takes vector IDs, returns list of Filtors
```
# long form: dict\_filtors\$get("maybe", <filtor> [, <filtor\_not>])

#### Super classes

[miesmuschel::MiesOperator](#page-0-0) -> [miesmuschel::Filtor](#page-0-0) -> FiltorMaybe

# Active bindings

filtor ([Filtor](#page-92-1))

[Filtor](#page-92-1) being wrapped. This operator gets run with probability / proportion p (configuration parameter).

filtor\_not ([Filtor](#page-92-1))

Alternative [Filtor](#page-92-1) being wrapped. This operator gets run with probability / proportion 1 - p (configuration parameter).

# Methods

Public methods:

• [FiltorMaybe\\$new\(\)](#page-8-0)

- [FiltorMaybe\\$prime\(\)](#page-8-1)
- [FiltorMaybe\\$clone\(\)](#page-8-2)

<span id="page-8-0"></span>Method new(): Initialize the FiltorMaybe object.

*Usage:*

```
FiltorMaybe$new(filtor, filtor_not = FiltorNull$new())
```
*Arguments:*

# filtor ([Filtor](#page-92-1))

[Filtor](#page-92-1) to wrap. This operator gets run with probability p (Configuration parameter). The constructed object gets a *clone* of this argument. The \$filtor field will reflect this value.

# filtor\_not ([Filtor](#page-92-1))

Another [Filtor](#page-92-1) to wrap. This operator runs when filtor is not chosen. By default, this is [FiltorNull](#page-9-1), i.e. no filtering. With this default, the FiltorMaybe object applies the filtor operation with probability / proportion p, and no operation at all otherwise.

The constructed object gets a *clone* of this argument. The \$filtor\_not field will reflect this value.

<span id="page-8-1"></span>Method prime(): See [MiesOperator](#page-97-1) method. Primes both this operator, as well as the wrapped operators given to filtor and filtor\_not during construction.

*Usage:*

FiltorMaybe\$prime(param\_set)

*Arguments:*

```
param_set (ParamSet)
   Passed to MiesOperator$prime().
```

```
Returns: invisible self.
```
<span id="page-8-2"></span>Method clone(): The objects of this class are cloneable with this method.

*Usage:*

FiltorMaybe\$clone(deep = FALSE)

*Arguments:*

deep Whether to make a deep clone.

# See Also

```
Other filtors: Filtor, FiltorSurrogate, dict_filtors_null, dict_filtors_proxy, dict_filtors_surprog,
dict_filtors_surtour
```
Other filtor wrappers: [dict\\_filtors\\_proxy](#page-11-1)

# Examples

```
library("mlr3")
library("mlr3learners")
fm = ftr("maybe", fr("surprog", lrn("regr.lm"), filter.pool_factor = 2), p = 0.5)p = ps(x = p_dbl(-5, 5))
```

```
known_data = data.frame(x = 1:5)fitnesses = 1:5new_data = data frame(x = c(0.5, 1.5, 2.5, 3.5, 4.5))fm$prime(p)
fm$needed_input(2)
fm$operate(new_data, known_data, fitnesses, 2)
fm$param_set$values$p = 0.33
fm$needed_input(3)
fm$operate(new_data, known_data, fitnesses, 3)
```
<span id="page-9-2"></span>dict\_filtors\_null *Null-Filtor*

# <span id="page-9-1"></span>Description

Null-filtor that does not perform filtering. Its needed\_input() is always the output\_size, and operate() selects the first n\_filter values from its input.

Useful in particular with operator-wrappers such as [FiltorProxy](#page-11-2), and to make filtering optional.

#### Configuration Parameters

This operator has no configuration parameters.

#### Supported Operand Types

Supported [Domain](#page-0-0) classes are: [p\\_lgl](#page-0-0) ('ParamLgl'), [p\\_int](#page-0-0) ('ParamInt'), [p\\_dbl](#page-0-0) ('ParamDbl'), [p\\_fct](#page-0-0) ('ParamFct')

#### **Dictionary**

This [Filtor](#page-92-1) can be created with the short access form [ftr\(\)](#page-144-2) ([ftrs\(\)](#page-144-2) to get a list), or through the the [dictionary](#page-0-0) [dict\\_filtors](#page-5-1) in the following way:

```
# preferred:
ftr("null")
ftrs("null") # takes vector IDs, returns list of Filtors
# long form:
dict_filtors$get("null")
```
<span id="page-9-0"></span>

dict\_filtors\_null 11

# Super classes

[miesmuschel::MiesOperator](#page-0-0) -> [miesmuschel::Filtor](#page-0-0) -> FiltorNull

# Methods

# Public methods:

- [FiltorNull\\$new\(\)](#page-10-0)
- [FiltorNull\\$clone\(\)](#page-10-1)

<span id="page-10-0"></span>Method new(): Initialize the FiltorNull object.

*Usage:* FiltorNull\$new()

<span id="page-10-1"></span>Method clone(): The objects of this class are cloneable with this method.

*Usage:* FiltorNull\$clone(deep = FALSE) *Arguments:* deep Whether to make a deep clone.

#### See Also

Other filtors: [Filtor](#page-92-1), [FiltorSurrogate](#page-94-1), [dict\\_filtors\\_maybe](#page-6-1), [dict\\_filtors\\_proxy](#page-11-1), [dict\\_filtors\\_surprog](#page-13-1), [dict\\_filtors\\_surtour](#page-15-1)

# Examples

```
fn = ftr("null")p = ps(x = p_dbl(-5, 5))known_data = data.frame(x = 1:5)fitnesses = 1:5new_data = data.frame(x = c(2.5, 4.5))fn$prime(p)
fn$needed_input(1)
fn$operate(new_data, known_data, fitnesses, 1)
```
<span id="page-11-1"></span><span id="page-11-0"></span>dict\_filtors\_proxy *Proxy-Filtor that Filters According to its Configuration Parameter*

#### <span id="page-11-2"></span>Description

Filtor that performs the operation in its operation configuration parameter. This can be used to make filtor operations fully parametrizable.

#### Configuration Parameters

• operation :: [Filtor](#page-92-1)

Operation to perform. Must be set by the user. This is primed when \$prime() of SelectorProxy is called, and also when \$operate() is called, to make changing the operation as part of selfadaption possible. However, if the same operation gets used inside multiple SelectorProxy objects, then it is recommended to \$clone(deep = TRUE) the object before assigning them to operation to avoid frequent re-priming.

#### Supported Operand Types

Supported [Domain](#page-0-0) classes are: [p\\_lgl](#page-0-0) ('ParamLgl'), [p\\_int](#page-0-0) ('ParamInt'), [p\\_dbl](#page-0-0) ('ParamDbl'), [p\\_fct](#page-0-0) ('ParamFct')

#### Dictionary

This [Selector](#page-180-1) can be created with the short access form [sel\(\)](#page-144-2) ([sels\(\)](#page-144-2) to get a list), or through the the [dictionary](#page-0-0) [dict\\_selectors](#page-73-1) in the following way:

```
# preferred:
sel("proxy")
sels("proxy") # takes vector IDs, returns list of Selectors
```

```
# long form:
dict_selectors$get("proxy")
```
#### Super classes

[miesmuschel::MiesOperator](#page-0-0) -> [miesmuschel::Filtor](#page-0-0) -> FiltorProxy

# **Methods**

#### Public methods:

- [FiltorProxy\\$new\(\)](#page-11-3)
- [FiltorProxy\\$prime\(\)](#page-12-0)
- [FiltorProxy\\$clone\(\)](#page-12-1)

<span id="page-11-3"></span>Method new(): Initialize the FiltorProxy object.

*Usage:*

FiltorProxy\$new()

<span id="page-12-0"></span>Method prime(): See [MiesOperator](#page-97-1) method. Primes both this operator, as well as the operator given to the operation configuration parameter. Note that this modifies the \$param\_set\$values\$operation object.

```
Usage:
FiltorProxy$prime(param_set)
Arguments:
param_set (ParamSet)
   Passed to MiesOperator$prime().
```
*Returns:* [invisible](#page-0-0) self.

<span id="page-12-1"></span>Method clone(): The objects of this class are cloneable with this method.

```
Usage:
FiltorProxy$clone(deep = FALSE)
Arguments:
```
deep Whether to make a deep clone.

# See Also

Other filtors: [Filtor](#page-92-1), [FiltorSurrogate](#page-94-1), [dict\\_filtors\\_maybe](#page-6-1), [dict\\_filtors\\_null](#page-9-2), [dict\\_filtors\\_surprog](#page-13-1), [dict\\_filtors\\_surtour](#page-15-1)

Other filtor wrappers: [dict\\_filtors\\_maybe](#page-6-1)

# Examples

```
library("mlr3")
library("mlr3learners")
fp = ftr("proxy")
p = ps(x = p_dbl(-5, 5))known_data = data.frame(x = 1:5)fitnesses = 1:5new_data = data-frame(x = c(2.5, 4.5))fp$param_set$values$operation = ftr("null")
fp$prime(p)
fp$operate(new_data, known_data, fitnesses, 1)
fp$param_set$values$operation = ftr("surprog", lrn("regr.lm"), filter.pool_factor = 2)
fp$operate(new_data, known_data, fitnesses, 1)
```
#### <span id="page-13-1"></span><span id="page-13-0"></span>Description

Performs progressive surrogate model filtering. A surrogate model is used, as described in the parent class [FiltorSurrogate](#page-94-1). The filtering is "progressive" in that successive values are filtered more agressively.

#### Algorithm

Given the number n\_filter of of individuals to sample, and the desired pool size at round i pool\_size(i), progressive surrogate model filtering proceeds as follows:

- 1. Train the surrogate\_learner [LearnerRegr](#page-0-0) on the known\_values and their fitnesses.
- 2. Take pool\_size(1) configurations, predict their expected performance using the surrogate model, and put them into a pool P of configurations to consider.
- 3. Initialize i to 1.
- 4. Take the individual that is optimal according to predicted performance, remove it from P and add it to solution set S.
- 5. If the number of solutions in S equals n\_filter, quit.
- 6. If  $pool\_size(i + 1)$  is larger than  $pool\_size(i)$ , take the next  $pool\_size(i + 1)$   $pool\_size(i)$ configurations, predict their expected performance using the surrogate model, and add them to P. Otherwise, remove  $pool\_size(i) - pool\_size(i + 1)$  random individuals from the pool. The size of P ends up being  $pool_size(i + 1) - i$ , as i individuals have also been removed and added to S.
- 7. Increment i, jump to 4.

(The algorithm presented here is optimized for clarity; the actual implementation does all the surrogate model prediction in one go, but is functionally equivalent).

pool\_size(i) is calculated as round(n\_filter \* pool\_factor \* (pool\_factor\_last / pool\_factor) ^ (i / n\_filter)), i.e. a log-linear interpolation from pool\_factor \* n\_filter to pool\_factor\_last \* n\_filter.

The pool\_factor and pool\_factor\_last configuration parameters of this algorithm determine how agressively the surrogate model is used to filter out sampled configurations. If the filtering is agressive (large values), then more "exploitation" at the cost of "exploration" is performed. When pool\_factor is small but pool\_factor\_last is large (or vice-versa), then different individuals are filtered with different agressiveness, potentially leading to a tradeoff between "exploration" and "exploitation".

When pool\_factor\_last is set, it defaults to pool\_factor, with no new individuals added and no individuals removed from the filter pool during filtering. It is equivalent to taking the top n\_filter individuals out of a sample of n\_filter \* pool\_factor.

#### Configuration Parameters

FiltorSurrogateProgressive's configuration parameters are the hyperparameters of the [FiltorSurrogate](#page-94-1) base class, as well as:

• filter.pool\_factor :: numeric(1)

pool\_factor parameter of the progressive surrogate model filtering algorithm, see the corresponding section. Initialized to 1. Together with the default of filter.pool\_factor\_last, this is equivalent to random sampling new individuals.

• filter.pool\_factor\_last :: numeric(1) pool\_factor\_last parameter of the progressive surrogate model filtering algorithm, see the corresponding section. When not given, it defaults to filter.pool\_factor, equivalent to taking the top n\_filter from n\_filter \* pool\_factor individuals.

#### Supported Operand Types

See [FiltorSurrogate](#page-94-1) about supported operand types.

# **Dictionary**

This [Filtor](#page-92-1) can be created with the short access form  $ftr()$  ( $ftrs()$  to get a list), or through the the [dictionary](#page-0-0) [dict\\_filtors](#page-5-1) in the following way:

```
# preferred:
```

```
ftr("surprog", <surrogate_learner> [, <surrogate_selector>])
ftrs("surprog", <surrogate_learner> [, <surrogate_selector>]) # takes vector IDs, returns list of Filt
```
# long form: dict\_filtors\$get("surprog", <surrogate\_learner> [, <surrogate\_selector>])

# Super classes

```
miesmuschel::MiesOperator -> miesmuschel::Filtor -> miesmuschel::FiltorSurrogate -
> FiltorSurrogateProgressive
```
#### Methods

Public methods:

- [FiltorSurrogateProgressive\\$new\(\)](#page-14-0)
- [FiltorSurrogateProgressive\\$clone\(\)](#page-15-2)

<span id="page-14-0"></span>Method new(): Initialize the FiltorSurrogateProgressive.

```
Usage:
FiltorSurrogateProgressive$new(
  surrogate_learner,
  surrogate_selector = SelectorBest$new()
)
```
*Arguments:*

<span id="page-15-0"></span>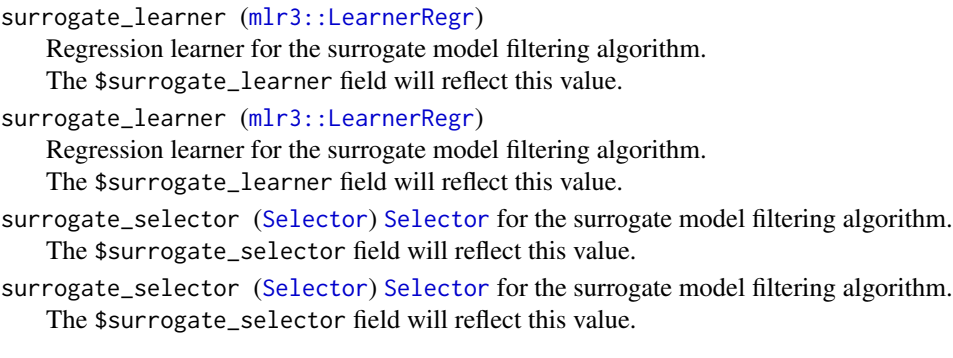

<span id="page-15-2"></span>Method clone(): The objects of this class are cloneable with this method.

*Usage:*

FiltorSurrogateProgressive\$clone(deep = FALSE)

*Arguments:*

deep Whether to make a deep clone.

# See Also

Other filtors: [Filtor](#page-92-1), [FiltorSurrogate](#page-94-1), [dict\\_filtors\\_maybe](#page-6-1), [dict\\_filtors\\_null](#page-9-2), [dict\\_filtors\\_proxy](#page-11-1), [dict\\_filtors\\_surtour](#page-15-1)

# Examples

```
library("mlr3")
library("mlr3learners")
fp = ftr("surprog", lrn("regr.lm"), filter.pool_factor = 2)
p = ps(x = p_dbl(-5, 5))known_data = data.frame(x = 1:5)fitnesses = 1:5
new_data = data-frame(x = c(2.5, 4.5))fp$prime(p)
fp$needed_input(1)
fp$operate(new_data, known_data, fitnesses, 1)
```
<span id="page-15-1"></span>dict\_filtors\_surtour *Tournament Surrogate Model Filtering*

#### Description

Performs tournament surrogate model filtering. A surrogate model is used, as described in the parent class [FiltorSurrogate](#page-94-1).

#### Algorithm

Selects individuals from a tournament by taking the top per\_tournament individuals, according to surrogate\_selector and as predicted by surrogate\_learner, from a sample of tournament\_size(i), where tournament\_size(1) is given by tournament\_size, tournament\_size(ceiling(n\_filter / per\_tournament)) is given by tournament\_size\_last, and tournament\_size(i) for i between these values is linearly interpolated on a log scale.

# Configuration Parameters

FiltorSurrogateProgressive's configuration parameters are the hyperparameters of the [FiltorSurrogate](#page-94-1) base class, as well as:

• filter.per\_tournament :: integer(1)

Number of individuals to select from each tournament. If per\_tournament is not a divider of n\_filter, then the last tournament selects a random subset of n\_filter %% per\_tournament individuals out of the top per\_tournament individuals. Initialized to 1.

• filter.tournament\_size :: numeric(1)

Tournament size used for filtering. If tournament\_size\_last is not given, all n\_filter individuals are selected in batches of per\_tournament from tournaments of this size. If it is given, then the actual tournament size is interpolated between tournament\_size and tournament\_size\_last on a logarithmic scale. Tournaments with tournament size below per\_tournament select per\_tournament individuals without tournament, i.e. no filtering. Initialized to 1.

• filter.tournament\_size\_last :: numeric(1) Tournament size used for the last tournament, see description of tournament\_size. Defaults to tournament\_size when not given, i.e. all tournaments have the same size.

# Supported Operand Types

See [FiltorSurrogate](#page-94-1) about supported operand types.

#### **Dictionary**

This [Filtor](#page-92-1) can be created with the short access form  $ftr()$  ( $ftrs()$  to get a list), or through the the [dictionary](#page-0-0) [dict\\_filtors](#page-5-1) in the following way:

```
# preferred:
ftr("surtour", <surrogate_learner> [, <surrogate_selector>])
ftrs("surtour", <surrogate_learner> [, <surrogate_selector>]) # takes vector IDs, returns list of Filt
```

```
# long form:
```

```
dict_filtors$get("surtour", <surrogate_learner> [, <surrogate_selector>])
```
#### Super classes

```
miesmuschel::MiesOperator -> miesmuschel::Filtor -> miesmuschel::FiltorSurrogate -
> FiltorSurrogateTournament
```
# **Methods**

# Public methods:

- [FiltorSurrogateTournament\\$new\(\)](#page-17-0)
- [FiltorSurrogateTournament\\$clone\(\)](#page-17-1)

<span id="page-17-0"></span>Method new(): Initialize the FiltorSurrogateTournament.

```
Usage:
FiltorSurrogateTournament$new(
  surrogate_learner,
  surrogate_selector = SelectorBest$new()
)
```
*Arguments:*

```
surrogate_learner (mlr3::LearnerRegr)
   Regression learner for the surrogate model filtering algorithm.
   The $surrogate_learner field will reflect this value.
surrogate_learner (mlr3::LearnerRegr)
   Regression learner for the surrogate model filtering algorithm.
   The $surrogate_learner field will reflect this value.
surrogate_selector (Selector) Selector for the surrogate model filtering algorithm.
   The $surrogate_selector field will reflect this value.
surrogate_selector (Selector) Selector for the surrogate model filtering algorithm.
   The $surrogate_selector field will reflect this value.
```
<span id="page-17-1"></span>Method clone(): The objects of this class are cloneable with this method.

#### *Usage:*

FiltorSurrogateTournament\$clone(deep = FALSE)

*Arguments:*

deep Whether to make a deep clone.

# See Also

Other filtors: [Filtor](#page-92-1), [FiltorSurrogate](#page-94-1), [dict\\_filtors\\_maybe](#page-6-1), [dict\\_filtors\\_null](#page-9-2), [dict\\_filtors\\_proxy](#page-11-1), [dict\\_filtors\\_surprog](#page-13-1)

# Examples

```
library("mlr3")
library("mlr3learners")
fp = ftr("surtour", <math>lrn("regr.lm"), filter.tournament_size = 2)
p = ps(x = p_dbl(-5, 5))known_data = data.frame(x = 1:5)fitness = 1:5new_data = data-frame(x = c(2.5, 4.5))
```
fp\$prime(p)

# <span id="page-18-0"></span>dict\_mutators 19

fp\$needed\_input(1)

fp\$operate(new\_data, known\_data, fitnesses, 1)

<span id="page-18-1"></span>dict\_mutators *Dictionary of Mutators*

#### Description

Dictionary of Mutators

# Usage

dict\_mutators

# Format

An object of class DictionaryMutator (inherits from DictionaryEx, Dictionary, R6) of length 15.

#### Methods

Methods inherited from [Dictionary](#page-0-0), as well as:

• help(key, help\_type) (character(1), character(1)) Displays help for the dictionary entry key. help\_type is one of "text", "html", "pdf" and given as the help\_type argument of R's help().

# See Also

Other dictionaries: [dict\\_filtors](#page-5-1), [dict\\_recombinators](#page-34-1), [dict\\_scalors](#page-58-1), [dict\\_selectors](#page-73-1), [mut\(](#page-144-1))

<span id="page-18-3"></span>dict\_mutators\_cmpmaybe

*Mutator Choosing Action Component-Wise Independently*

# <span id="page-18-2"></span>**Description**

[Mutator](#page-146-1) that chooses which operation to perform probabilistically. The [Mutator](#page-146-1) wraps two other [Mutator](#page-146-1)s given during construction, and both of these operators are run. The ultimate result is sampled from the results of these operations independently for each individuum and component: with probability p (configuration parameter), the result from the [Mutator](#page-146-1) given to the mutator construction argument is used, and with probability  $p - 1$  the one given to mutator\_not is used.

#### Configuration Parameters

This operator has the configuration parameters of the [Mutator](#page-146-1)s that it wraps: The configuration parameters of the operator given to the mutator construction argument are prefixed with "cmpmaybe.", the configuration parameters of the operator given to the mutator\_not construction argument are prefixed with "cmpmaybe\_not.".

Additional configuration parameters:

• p :: numeric(1)

Probability per component with which to apply the operator given to the mutator construction argument. Must be set by the user.

#### Supported Operand Types

Supported [Domain](#page-0-0) classes are the set intersection of supported classes of mutator and mutator\_not.

#### Dictionary

This [Mutator](#page-146-1) can be created with the short access form [mut\(\)](#page-144-1) ([muts\(\)](#page-144-2) to get a list), or through the the [dictionary](#page-0-0) [dict\\_mutators](#page-18-1) in the following way:

```
# preferred:
mut("cmpmaybe", <mutator> [, <mutator_not>])
muts("cmpmaybe", <mutator> [, <mutator_not>]) # takes vector IDs, returns list of Mutators
```

```
# long form:
dict_mutators$get("cmpmaybe", <mutator> [, <mutator_not>])
```
# Super classes

[miesmuschel::MiesOperator](#page-0-0) -> [miesmuschel::Mutator](#page-0-0) -> MutatorCmpMaybe

#### Active bindings

```
mutator (Mutator)
```
[Mutator](#page-146-1) being wrapped. This operator gets run with probability p (configuration parameter).

mutator\_not ([Mutator](#page-146-1))

Alternative [Mutator](#page-146-1) being wrapped. This operator gets run with probability  $1 - p$  (configuration parameter).

### **Methods**

# Public methods:

- [MutatorCmpMaybe\\$new\(\)](#page-19-0)
- [MutatorCmpMaybe\\$prime\(\)](#page-20-0)
- [MutatorCmpMaybe\\$clone\(\)](#page-20-1)

<span id="page-19-0"></span>Method new(): Initialize the MutatorCmpMaybe object.

*Usage:*

MutatorCmpMaybe\$new(mutator, mutator\_not = MutatorNull\$new())

*Arguments:*

mutator ([Mutator](#page-146-1))

[Mutator](#page-146-1) to wrap. Component-wise results of this operator are used with probability p (Configuration parameter).

The constructed object gets a *clone* of this argument. The \$mutator field will reflect this value.

mutator\_not ([Mutator](#page-146-1))

Another [Mutator](#page-146-1) to wrap. Results from this operator are used when mutator is not chosen. By default, this is [MutatorNull](#page-27-1), i.e. no operation.

With this default, the MutatorCmpMaybe object applies the mutator operation with probability p, and no operation at all otherwise.

The constructed object gets a *clone* of this argument. The \$mutator\_not field will reflect this value.

<span id="page-20-0"></span>Method prime(): See [MiesOperator](#page-97-1) method. Primes both this operator, as well as the wrapped operators given to mutator and mutator\_not during construction.

*Usage:*

MutatorCmpMaybe\$prime(param\_set)

*Arguments:*

param\_set ([ParamSet](#page-0-0)) Passed to [MiesOperator\\$](#page-97-1)prime().

*Returns:* [invisible](#page-0-0) self.

<span id="page-20-1"></span>Method clone(): The objects of this class are cloneable with this method.

*Usage:*

MutatorCmpMaybe\$clone(deep = FALSE)

*Arguments:*

deep Whether to make a deep clone.

#### See Also

Other mutators: [Mutator](#page-146-1), [MutatorDiscrete](#page-147-1), [MutatorNumeric](#page-149-1), [OperatorCombination](#page-151-1), [dict\\_mutators\\_erase](#page-21-1), [dict\\_mutators\\_gauss](#page-22-1), [dict\\_mutators\\_maybe](#page-24-1), [dict\\_mutators\\_null](#page-27-2), [dict\\_mutators\\_proxy](#page-28-1), [dict\\_mutators\\_sequential](#page-30-1), [dict\\_mutators\\_unif](#page-33-1)

Other mutator wrappers: [OperatorCombination](#page-151-1), [dict\\_mutators\\_maybe](#page-24-1), [dict\\_mutators\\_proxy](#page-28-1), [dict\\_mutators\\_sequential](#page-30-1)

#### Examples

```
set.seed(1)
mcm = mut("cmpmaybe", mut("gauss", sdev = 5), p = 0.5)
p = ps(x = p_int(-5, 5), y = p_dbl(-5, 5))data = data.frame(x = rep(0, 5), y = rep(0, 5))
```
mcm\$prime(p)

```
mcm$operate(data)
mcm$param_set$values$p = 0.2
mcm$operate(data)
mcm2 = mut("cmpmaybe",
  mutator = mut("gauss", sdev = 0.01),
  mutator_not = mut("gauss", sdev = 10),
  p = 0.5\mathcal{L}mcm2$prime(p)
mcm2$operate(data)
```
<span id="page-21-1"></span>dict\_mutators\_erase *Uniform Sample Mutator*

#### Description

"Mutates" individuals by forgetting the current value and sampling new individuals from scratch.

Since the information loss is very high, this should in most cases be combined with [MutatorCmpMaybe](#page-18-2).

#### Configuration Parameters

• initializer :: function

Function that generates the initial population as a [Design](#page-0-0) object, with arguments param\_set and n, functioning like [paradox::generate\\_design\\_random](#page-0-0) or [paradox::generate\\_design\\_lhs](#page-0-0). This is equivalent to the initializer parameter of [mies\\_init\\_population\(\)](#page-120-1), see there for more information. Initialized to [generate\\_design\\_random\(\)](#page-0-0).

# Supported Operand Types

Supported [Domain](#page-0-0) classes are: [p\\_lgl](#page-0-0) ('ParamLgl'), [p\\_int](#page-0-0) ('ParamInt'), [p\\_dbl](#page-0-0) ('ParamDbl'), [p\\_fct](#page-0-0) ('ParamFct')

# **Dictionary**

This [Mutator](#page-146-1) can be created with the short access form [mut\(\)](#page-144-1) ([muts\(\)](#page-144-2) to get a list), or through the the [dictionary](#page-0-0) [dict\\_mutators](#page-18-1) in the following way:

```
# preferred:
mut("erase")
muts("erase") # takes vector IDs, returns list of Mutators
# long form:
dict_mutators$get("erase")
```
<span id="page-21-0"></span>

#### <span id="page-22-0"></span>Super classes

[miesmuschel::MiesOperator](#page-0-0) -> [miesmuschel::Mutator](#page-0-0) -> MutatorErase

#### Methods

#### Public methods:

- [MutatorErase\\$new\(\)](#page-22-2)
- [MutatorErase\\$clone\(\)](#page-22-3)

<span id="page-22-2"></span>Method new(): Initialize the MutatorErase object.

*Usage:*

MutatorErase\$new()

<span id="page-22-3"></span>Method clone(): The objects of this class are cloneable with this method.

*Usage:*

MutatorErase\$clone(deep = FALSE)

*Arguments:*

deep Whether to make a deep clone.

## See Also

Other mutators: [Mutator](#page-146-1), [MutatorDiscrete](#page-147-1), [MutatorNumeric](#page-149-1), [OperatorCombination](#page-151-1), [dict\\_mutators\\_cmpmaybe](#page-18-3), [dict\\_mutators\\_gauss](#page-22-1), [dict\\_mutators\\_maybe](#page-24-1), [dict\\_mutators\\_null](#page-27-2), [dict\\_mutators\\_proxy](#page-28-1), [dict\\_mutators\\_sequential](#page-30-1), [dict\\_mutators\\_unif](#page-33-1)

# Examples

```
set.seed(1)
mer = mut("erase")
p = ps(x = p_{l}g1(), y = p_{r}fct(c("a", "b", "c")), z = p_{d}b1(0, 1))data = data.frame(x = rep(TRUE, 5), y = rep("a", 5),
  z = \text{seq}(0, 1, \text{length.out} = 5),
  stringsAsFactors = FALSE) # necessary for R \le 3.6mer$prime(p)
mer$operate(data)
```
<span id="page-22-1"></span>dict\_mutators\_gauss *Gaussian Distribution Mutator*

#### Description

Individuals are mutated with an independent normal random variable on each component.

#### Configuration Parameters

• sdev :: numeric

Standard deviation of normal distribuion. This is absolute if sdev\_is\_relative is FALSE, and multiplied with each individual component's range (upper - lower) if sdev\_is\_relative is TRUE. This may either be a scalar, in which case it is applied to all input components, or a vector, in which case it must have the length of the input and applies to components in order in which they appear in the priming [ParamSet](#page-0-0). Must be set by the user.

- sdev\_is\_relative :: logical(1) Whether sdev is absolute (FALSE) or relative to component range (TRUE). Initialized to FALSE.
- truncated\_normal :: logical(1) Whether to draw individuals from a normal distribution that is truncated at the bounds of each component (TRUE), or to draw from a normal distribution and then restrict to bounds afterwards (FALSE). The former (TRUE) will lead to very few to no samples landing on the exact bounds (analytically it would be none almost surely, but this is subject to machine precision), the latter (FALSE) can lead to a substantial number of samples landing on the exact bounds. Initialized to FALSE.

# Supported Operand Types

Supported [Domain](#page-0-0) classes are:  $p_$ int ('ParamInt'),  $p$ \_dbl ('ParamDbl')

#### Dictionary

This [Mutator](#page-146-1) can be created with the short access form [mut\(\)](#page-144-1) ([muts\(\)](#page-144-2) to get a list), or through the the [dictionary](#page-0-0) [dict\\_mutators](#page-18-1) in the following way:

```
# preferred:
mut("gauss")
muts("gauss") # takes vector IDs, returns list of Mutators
```

```
# long form:
dict_mutators$get("gauss")
```
#### Super classes

```
miesmuschel::MiesOperatormiesmuschel::Mutatormiesmuschel::MutatorNumeric -
> MutatorGauss
```
#### Methods

#### Public methods:

- [MutatorGauss\\$new\(\)](#page-23-0)
- [MutatorGauss\\$clone\(\)](#page-23-1)

<span id="page-23-0"></span>Method new(): Initialize the MutatorGauss object.

<span id="page-23-1"></span>*Usage:* MutatorGauss\$new() <span id="page-24-0"></span>Method clone(): The objects of this class are cloneable with this method.

*Usage:*

MutatorGauss\$clone(deep = FALSE)

*Arguments:*

deep Whether to make a deep clone.

# See Also

Other mutators: [Mutator](#page-146-1), [MutatorDiscrete](#page-147-1), [MutatorNumeric](#page-149-1), [OperatorCombination](#page-151-1), [dict\\_mutators\\_cmpmaybe](#page-18-3), [dict\\_mutators\\_erase](#page-21-1), [dict\\_mutators\\_maybe](#page-24-1), [dict\\_mutators\\_null](#page-27-2), [dict\\_mutators\\_proxy](#page-28-1), [dict\\_mutators\\_sequential](#page-30-1), [dict\\_mutators\\_unif](#page-33-1)

### Examples

```
set.seed(1)
mg = mut("gauss", sdev = 0.1)p = ps(x = p_init(-5, 5), y = p_dbl(-5, 5))data = data.frame(x = \text{rep}(0, 5), y = \text{rep}(0, 5))
mg$prime(p)
mg$operate(data)
mg$param_set$values$sdev = 100
mg$operate(data)
```
<span id="page-24-1"></span>dict\_mutators\_maybe *Mutator Choosing Action Probabilistically*

# <span id="page-24-2"></span>**Description**

[Mutator](#page-146-1) that chooses which operation to perform probabilistically. The [Mutator](#page-146-1) wraps two other [Mutator](#page-146-1)s given during construction, and for each individuum, the operation to perform is sampled: with probability p (configuration parameter), the [Mutator](#page-146-1) given to the mutator construction argument is applied, and with probability  $p - 1$  the one given to mutator\_not is applied.

#### Configuration Parameters

This operator has the configuration parameters of the [Mutator](#page-146-1)s that it wraps: The configuration parameters of the operator given to the mutator construction argument are prefixed with "maybe.", the configuration parameters of the operator given to the mutator\_not construction argument are prefixed with "maybe\_not.".

Additional configuration parameters:

• p :: numeric(1)

Probability per individual with which to apply the operator given to the mutator construction argument. Must be set by the user.

# Supported Operand Types

Supported [Domain](#page-0-0) classes are the set intersection of supported classes of mutator and mutator\_not.

#### **Dictionary**

This [Mutator](#page-146-1) can be created with the short access form [mut\(\)](#page-144-1) ([muts\(\)](#page-144-2) to get a list), or through the the [dictionary](#page-0-0) [dict\\_mutators](#page-18-1) in the following way:

# preferred: mut("maybe", <mutator> [, <mutator\_not>]) muts("maybe", <mutator> [, <mutator\_not>]) # takes vector IDs, returns list of Mutators

```
# long form:
dict_mutators$get("maybe", <mutator> [, <mutator_not>])
```
#### Super classes

[miesmuschel::MiesOperator](#page-0-0) -> [miesmuschel::Mutator](#page-0-0) -> MutatorMaybe

#### Active bindings

```
mutator (Mutator)
```
[Mutator](#page-146-1) being wrapped. This operator gets run with probability p (configuration parameter).

```
mutator_not (Mutator)
```
Alternative [Mutator](#page-146-1) being wrapped. This operator gets run with probability  $1 - p$  (configuration parameter).

# Methods

#### Public methods:

- [MutatorMaybe\\$new\(\)](#page-25-0)
- [MutatorMaybe\\$prime\(\)](#page-25-1)
- [MutatorMaybe\\$clone\(\)](#page-26-0)

<span id="page-25-0"></span>Method new(): Initialize the MutatorMaybe object.

#### *Usage:*

```
MutatorMaybe$new(mutator, mutator_not = MutatorNull$new())
```
*Arguments:*

mutator ([Mutator](#page-146-1))

[Mutator](#page-146-1) to wrap. This operator gets run with probability p (configuration parameter). The constructed object gets a *clone* of this argument.

The \$mutator field will reflect this value.

mutator\_not ([Mutator](#page-146-1))

Another [Mutator](#page-146-1) to wrap. This operator runs when mutator is not chosen. By default, this is [MutatorNull](#page-27-1), i.e. no operation. With this default, the MutatorMaybe object applies the mutator operation with probability p, and no operation at all otherwise.

<span id="page-25-1"></span>The constructed object gets a *clone* of this argument. The \$mutator\_not field will reflect this value.

Method prime(): See [MiesOperator](#page-97-1) method. Primes both this operator, as well as the wrapped operators given to mutator and mutator\_not during construction.

*Usage:* MutatorMaybe\$prime(param\_set) *Arguments:* param\_set ([ParamSet](#page-0-0)) Passed to [MiesOperator\\$](#page-97-1)prime().

*Returns:* [invisible](#page-0-0) self.

<span id="page-26-0"></span>Method clone(): The objects of this class are cloneable with this method.

MutatorMaybe\$clone(deep = FALSE)

*Arguments:*

*Usage:*

deep Whether to make a deep clone.

#### See Also

Other mutators: [Mutator](#page-146-1), [MutatorDiscrete](#page-147-1), [MutatorNumeric](#page-149-1), [OperatorCombination](#page-151-1), [dict\\_mutators\\_cmpmaybe](#page-18-3), [dict\\_mutators\\_erase](#page-21-1), [dict\\_mutators\\_gauss](#page-22-1), [dict\\_mutators\\_null](#page-27-2), [dict\\_mutators\\_proxy](#page-28-1), [dict\\_mutators\\_sequential](#page-30-1), [dict\\_mutators\\_unif](#page-33-1)

Other mutator wrappers: [OperatorCombination](#page-151-1), [dict\\_mutators\\_cmpmaybe](#page-18-3), [dict\\_mutators\\_proxy](#page-28-1), [dict\\_mutators\\_sequential](#page-30-1)

#### Examples

```
set.seed(1)
mm = mut("maybe", mut("gauss", sdev = 5), p = 0.5)p = ps(x = p_int(-5, 5), y = p_dbl(-5, 5))data = data.frame(x = rep(0, 5), y = rep(0, 5))
mm$prime(p)
mm$operate(data)
mm$param_set$values$p = 0.3
mm$operate(data)
mm2 = mut("maybe",mutator = mut("gauss", sdev = 0.01),
  mutator_not = mut("gauss", sdev = 10),
  p = 0.5\mathcal{L}mm2$prime(p)
mm2$operate(data)
```
<span id="page-27-2"></span><span id="page-27-0"></span>dict\_mutators\_null *Null Mutator*

# <span id="page-27-1"></span>Description

Null-mutator that does not perform any operation on its input. Useful in particular with operatorwrappers such as [MutatorMaybe](#page-24-2) or [MutatorCombination](#page-151-2).

#### Configuration Parameters

This operator has no configuration parameters.

### Supported Operand Types

```
Supported Domain classes are: p_lgl ('ParamLgl'), p_int ('ParamInt'), p_dbl ('ParamDbl'),
p_fct ('ParamFct')
```
## **Dictionary**

This [Mutator](#page-146-1) can be created with the short access form [mut\(\)](#page-144-1) ([muts\(\)](#page-144-2) to get a list), or through the the [dictionary](#page-0-0) [dict\\_mutators](#page-18-1) in the following way:

```
# preferred:
mut("null")
muts("null") # takes vector IDs, returns list of Mutators
# long form:
```

```
dict_mutators$get("null")
```
#### Super classes

[miesmuschel::MiesOperator](#page-0-0) -> [miesmuschel::Mutator](#page-0-0) -> MutatorNull

# Methods

Public methods:

- [MutatorNull\\$new\(\)](#page-27-3)
- [MutatorNull\\$clone\(\)](#page-27-4)

<span id="page-27-3"></span>Method new(): Initialize the MutatorNull object.

*Usage:*

MutatorNull\$new()

<span id="page-27-4"></span>Method clone(): The objects of this class are cloneable with this method.

*Usage:* MutatorNull\$clone(deep = FALSE) *Arguments:* deep Whether to make a deep clone.

# <span id="page-28-0"></span>dict\_mutators\_proxy 29

#### See Also

```
Other mutators: Mutator, MutatorDiscrete, MutatorNumeric, OperatorCombination, dict_mutators_cmpmaybe,
dict_mutators_erase, dict_mutators_gauss, dict_mutators_maybe, dict_mutators_proxy,
dict_mutators_sequential, dict_mutators_unif
```
#### Examples

```
mn = mut('null")p = ps(x = p_{int}(-5, 5), y = p_{db}1(-5, 5), z = p_{lg}1()data = data.frame(x = rep(0, 5), y = rep(0, 5), z = rep(TRUE, 5))
mn$prime(p)
mn$operate(data)
```
<span id="page-28-1"></span>dict\_mutators\_proxy *Proxy-Mutator that Mutates According to its Configuration parameter*

#### Description

Mutator that performs the operation in its operation configuration parameter. This is useful, e.g., to make [OptimizerMies](#page-159-1)'s mutation operation fully parametrizable.

# Configuration Parameters

• operation :: [Mutator](#page-146-1)

Operation to perform. Must be set by the user. This is primed when \$prime() of MutatorProxy is called, and also when \$operate() is called, to make changing the operation as part of selfadaption possible. However, if the same operation gets used inside multiple MutatorProxy objects, then it is recommended to \$clone(deep = TRUE) the object before assigning them to operation to avoid frequent re-priming.

## Supported Operand Types

Supported [Domain](#page-0-0) classes are: [p\\_lgl](#page-0-0) ('ParamLgl'), [p\\_int](#page-0-0) ('ParamInt'), [p\\_dbl](#page-0-0) ('ParamDbl'), [p\\_fct](#page-0-0) ('ParamFct')

#### **Dictionary**

This [Mutator](#page-146-1) can be created with the short access form [mut\(\)](#page-144-1) ([muts\(\)](#page-144-2) to get a list), or through the the [dictionary](#page-0-0) [dict\\_mutators](#page-18-1) in the following way:

```
# preferred:
mut("proxy")
muts("proxy") # takes vector IDs, returns list of Mutators
# long form:
dict_mutators$get("proxy")
```
#### Super classes

[miesmuschel::MiesOperator](#page-0-0) -> [miesmuschel::Mutator](#page-0-0) -> MutatorProxy

#### Methods

Public methods:

- [MutatorProxy\\$new\(\)](#page-29-0)
- [MutatorProxy\\$prime\(\)](#page-29-1)
- [MutatorProxy\\$clone\(\)](#page-29-2)

<span id="page-29-0"></span>Method new(): Initialize the MutatorProxy object.

*Usage:*

MutatorProxy\$new()

<span id="page-29-1"></span>Method prime(): See [MiesOperator](#page-97-1) method. Primes both this operator, as well as the operator given to the operation configuration parameter. Note that this modifies the \$param\_set\$values\$operation object.

*Usage:* MutatorProxy\$prime(param\_set)

*Arguments:*

param\_set ([ParamSet](#page-0-0)) Passed to [MiesOperator\\$](#page-97-1)prime().

*Returns:* [invisible](#page-0-0) self.

<span id="page-29-2"></span>Method clone(): The objects of this class are cloneable with this method.

```
Usage:
MutatorProxy$clone(deep = FALSE)
Arguments:
deep Whether to make a deep clone.
```
# See Also

Other mutators: [Mutator](#page-146-1), [MutatorDiscrete](#page-147-1), [MutatorNumeric](#page-149-1), [OperatorCombination](#page-151-1), [dict\\_mutators\\_cmpmaybe](#page-18-3), [dict\\_mutators\\_erase](#page-21-1), [dict\\_mutators\\_gauss](#page-22-1), [dict\\_mutators\\_maybe](#page-24-1), [dict\\_mutators\\_null](#page-27-2), [dict\\_mutators\\_sequential](#page-30-1), [dict\\_mutators\\_unif](#page-33-1)

Other mutator wrappers: [OperatorCombination](#page-151-1), [dict\\_mutators\\_cmpmaybe](#page-18-3), [dict\\_mutators\\_maybe](#page-24-1), [dict\\_mutators\\_sequential](#page-30-1)

#### Examples

```
set.seed(1)
mp = mut("proxy", operation = mut("gauss", sdev = 0.1))p = ps(x = p_int(-5, 5), y = p_dbl(-5, 5))data = data.frame(x = rep(0, 5), y = rep(0, 5))
```
mp\$prime(p)

<span id="page-30-0"></span>mp\$operate(data)

```
mp$param_set$values$operation = mut("null")
mp$operate(data)
```
<span id="page-30-1"></span>dict\_mutators\_sequential

#### *Run Multiple Mutator Operations in Sequence*

#### Description

[Mutator](#page-146-1) that wraps multiple other [Mutator](#page-146-1)s given during construction and uses them for mutation in sequence.

#### Configuration Parameters

This operator has the configuration parameters of the [Mutator](#page-146-1)s that it wraps: The configuration parameters of the operator given to the mutators construction argument are prefixed with "mutator\_1", "mutator\_2", ... up to "mutator\_#", where # is length(mutators).

# Supported Operand Types

Supported [Domain](#page-0-0) classes are the set intersection of supported classes of the [Mutator](#page-146-1)s given in mutators.

#### Dictionary

This [Mutator](#page-146-1) can be created with the short access form [mut\(\)](#page-144-1) ([muts\(\)](#page-144-2) to get a list), or through the the [dictionary](#page-0-0) [dict\\_mutators](#page-18-1) in the following way:

```
# preferred:
mut("sequential", <mutators>)
muts("sequential", <mutators>) # takes vector IDs, returns list of Mutators
# long form:
dict_mutators$get("sequential", <mutators>)
```
#### Super classes

[miesmuschel::MiesOperator](#page-0-0) -> [miesmuschel::Mutator](#page-0-0) -> MutatorSequential

#### Active bindings

```
mutators (list of Mutator)
    Mutators being wrapped. These operators get run sequentially in order.
```
# **Methods**

#### Public methods:

- [MutatorSequential\\$new\(\)](#page-31-0)
- [MutatorSequential\\$prime\(\)](#page-31-1)
- [MutatorSequential\\$clone\(\)](#page-31-2)

<span id="page-31-0"></span>Method new(): Initialize the MutatorSequential object.

```
Usage:
MutatorSequential$new(mutators)
```
*Arguments:*

```
mutators (list of Mutator)
```
[Mutator](#page-146-1)s to wrap. The operations are run in order given to mutators. The constructed object gets a *clone* of this argument. The \$mutators field will reflect this value.

<span id="page-31-1"></span>Method prime(): See [MiesOperator](#page-97-1) method. Primes both this operator, as well as the wrapped operators given to mutator and mutator\_not during construction.

*Usage:*

MutatorSequential\$prime(param\_set)

*Arguments:*

```
param_set (ParamSet)
   Passed to MiesOperator$prime().
```
*Returns:* [invisible](#page-0-0) self.

<span id="page-31-2"></span>Method clone(): The objects of this class are cloneable with this method.

```
Usage:
MutatorSequential$clone(deep = FALSE)
Arguments:
deep Whether to make a deep clone.
```
# See Also

Other mutators: [Mutator](#page-146-1), [MutatorDiscrete](#page-147-1), [MutatorNumeric](#page-149-1), [OperatorCombination](#page-151-1), [dict\\_mutators\\_cmpmaybe](#page-18-3), [dict\\_mutators\\_erase](#page-21-1), [dict\\_mutators\\_gauss](#page-22-1), [dict\\_mutators\\_maybe](#page-24-1), [dict\\_mutators\\_null](#page-27-2), [dict\\_mutators\\_proxy](#page-28-1), [dict\\_mutators\\_unif](#page-33-1)

Other mutator wrappers: [OperatorCombination](#page-151-1), [dict\\_mutators\\_cmpmaybe](#page-18-3), [dict\\_mutators\\_maybe](#page-24-1), [dict\\_mutators\\_proxy](#page-28-1)

#### Examples

```
set.seed(1)
```

```
# dataset:
# - x1 is mutated around +- 10
# - x2 influences sdev of mutation of x1
ds = data.frame(x1 = 0, x2 = c(.01, 0.1, 1))
```

```
p = ps(x1 = p_dbl(-10, 10), x2 = p_dbl(0, 10))# operator that only mutates x1, with sdev given by x2
gauss_x1 = mut("combine",operators = list(
   x1 = mut("gauss", sdev_is_relative = FALSE),
   x2 = mut("null")),
  adaptions = list(x1.\text{sdev} = function(x) \times x2)\lambdagauss_x1$prime(p)
gauss_x1$operate(ds) # see how x1[1] changes little, x1[3] changes a lot
# operator that mutates x1 with sdev given by x2, as well as x2. However,
# the value that x2 takes after mutation does not influence the value that
# the mutator of x1 "sees" -- although x2 is mutated to extreme values,
# mutation of x1 happens as in `gauss_x1`.
gauss_x1_x2 = mut("combine",operators = list(
    x1 = mut("gauss", sdev_is_relative = FALSE),
    x2 = mut("gauss", sdev = 100)),
  adaptions = list(x1.\,\text{sdev} = function(x) \, x*x2)\mathcal{L}gauss_x1_x2$prime(p)
gauss_x1_x2$operate(ds) # see how x1 changes in similar ways to above
# operator that mutates sequentially: first x2, and then x1 with sdev given
# by x2. The value that x2 takes after mutation *does* influence the value
# that the mutator of x1 "sees": x1 is mutated either to a large degree,
# or not at all.
gauss_x2_then_x1 = mut("sequential", list(
    mut("combine",
      operators = list(
       x1 = \text{mut("null"),}x2 = mut("gauss", sdev = 100))
    ),
    mut("combine",
      operators = list(
        x1 = mut("gauss", sdev_is_relative = FALSE),
        x2 = mut("null")),
      adaptions = list(x1.\,\text{sdev} = function(x) \, x*x2)\lambda))
gauss_x2_then_x1$prime(p)
```
<span id="page-33-1"></span><span id="page-33-0"></span>dict\_mutators\_unif *Uniform Discrete Mutator*

#### Description

Discrete components are mutated by sampling from a uniform distribution, either from all possible values of each component, or from all values except the original value.

Since the information loss is very high, this should in most cases be combined with [MutatorCmpMaybe](#page-18-2).

#### Configuration Parameters

• can\_mutate\_to\_same :: logical(1) Whether to sample from entire range of each parameter (TRUE) or from all values except the current value (FALSE). Initialized to TRUE.

# Supported Operand Types

Supported [Domain](#page-0-0) classes are: [p\\_lgl](#page-0-0) ('ParamLgl'), [p\\_fct](#page-0-0) ('ParamFct')

#### **Dictionary**

This [Mutator](#page-146-1) can be created with the short access form [mut\(\)](#page-144-1) ([muts\(\)](#page-144-2) to get a list), or through the the [dictionary](#page-0-0) [dict\\_mutators](#page-18-1) in the following way:

```
# preferred:
mut("unif")
muts("unif") # takes vector IDs, returns list of Mutators
```

```
# long form:
dict_mutators$get("unif")
```
#### Super classes

```
miesmuschel::MiesOperator -> miesmuschel::Mutator -> miesmuschel::MutatorDiscrete
-> MutatorDiscreteUniform
```
# Methods

#### Public methods:

- [MutatorDiscreteUniform\\$new\(\)](#page-33-2)
- [MutatorDiscreteUniform\\$clone\(\)](#page-33-3)

<span id="page-33-2"></span>Method new(): Initialize the MutatorDiscreteUniform object.

*Usage:*

MutatorDiscreteUniform\$new()

<span id="page-33-3"></span>Method clone(): The objects of this class are cloneable with this method.

# <span id="page-34-0"></span>dict\_recombinators 35

*Usage:* MutatorDiscreteUniform\$clone(deep = FALSE) *Arguments:* deep Whether to make a deep clone.

# See Also

Other mutators: [Mutator](#page-146-1), [MutatorDiscrete](#page-147-1), [MutatorNumeric](#page-149-1), [OperatorCombination](#page-151-1), [dict\\_mutators\\_cmpmaybe](#page-18-3), [dict\\_mutators\\_erase](#page-21-1), [dict\\_mutators\\_gauss](#page-22-1), [dict\\_mutators\\_maybe](#page-24-1), [dict\\_mutators\\_null](#page-27-2), [dict\\_mutators\\_proxy](#page-28-1), [dict\\_mutators\\_sequential](#page-30-1)

# Examples

```
set.seed(1)
mdu = mut("unif")p = ps(x = p_{gl}(), y = p_{fct}(c("a", "b", "c")))data = data.frame(x = rep(TRUE, 5), y = rep("a", 5),
  stringsAsFactors = FALSE) # necessary for R \le 3.6mdu$prime(p)
mdu$operate(data)
mdu$param_set$values$can_mutate_to_same = FALSE
mdu$operate(data)
```
<span id="page-34-1"></span>dict\_recombinators *Dictionary of Recombinators*

#### Description

Dictionary of Recombinators

#### Usage

dict\_recombinators

#### Format

An object of class DictionaryRecombinator (inherits from DictionaryEx, Dictionary, R6) of length 15.

#### **Methods**

Methods inherited from [Dictionary](#page-0-0), as well as:

• help(key, help\_type) (character(1), character(1)) Displays help for the dictionary entry key. help\_type is one of "text", "html", "pdf" and given as the help\_type argument of R's help().

#### <span id="page-35-0"></span>See Also

Other dictionaries: [dict\\_filtors](#page-5-1), [dict\\_mutators](#page-18-1), [dict\\_scalors](#page-58-1), [dict\\_selectors](#page-73-1), [mut\(](#page-144-1))

dict\_recombinators\_cmpmaybe

*Recombinator Choosing Action Component-Wise Independently*

#### **Description**

[Recombinator](#page-169-1) that chooses which operation to perform probabilistically and independently for each component. The [Recombinator](#page-169-1) wraps two other [Recombinator](#page-169-1)s given during construction, and both of these operators are run. The ultimate result is sampled from the results of these operations independently for each individuum and component: with probability p (configuration parameter), the result from the [Recombinator](#page-169-1) given to the recombinator construction argument is used, and with probability  $p - 1$  the one given to recombinator\_not is used.

The values of \$n\_indivs\_in and \$n\_indivs\_out is set to the corresponding values of the wrapped [Recombinator](#page-169-1)s. Both recombinator and recombinator\_not must currently have the same respective \$n\_indivs\_in and \$n\_indivs\_out values.

#### Configuration Parameters

This operator has the configuration parameters of the [Recombinator](#page-169-1)s that it wraps: The configuration parameters of the operator given to the recombinator construction argument are prefixed with "cmpmaybe.", the configuration parameters of the operator given to the recombinator\_not construction argument are prefixed with "cmpmaybe\_not.".

Additional configuration parameters:

• p :: numeric(1)

Probability per component with which to use the result of applying the operator given to the recombinator construction argument. Must be set by the user.

### Supported Operand Types

Supported [Domain](#page-0-0) classes are the set intersection of supported classes of recombinator and recombinator\_not.

#### **Dictionary**

This [Recombinator](#page-169-1) can be created with the short access form [rec\(\)](#page-144-2) ([recs\(\)](#page-144-2) to get a list), or through the the [dictionary](#page-0-0) [dict\\_recombinators](#page-34-1) in the following way:

```
# preferred:
rec("cmpmaybe", <recombinator> [, <recombinator_not>])
recs("cmpmaybe", <recombinator> [, <recombinator_not>]) # takes vector IDs, returns list of Recombinat
# long form:
dict_recombinators$get("cmpmaybe", <recombinator> [, <recombinator_not>])
```
### Super classes

[miesmuschel::MiesOperator](#page-0-0) -> [miesmuschel::Recombinator](#page-0-0) -> RecombinatorCmpMaybe

### Active bindings

recombinator ([Recombinator](#page-169-0))

[Recombinator](#page-169-0) being wrapped. This operator gets run with probability p (configuration parameter).

recombinator\_not ([Recombinator](#page-169-0))

Alternative [Recombinator](#page-169-0) being wrapped. This operator gets run with probability  $1 - p$  (configuration parameter).

# **Methods**

# Public methods:

- [RecombinatorCmpMaybe\\$new\(\)](#page-36-0)
- [RecombinatorCmpMaybe\\$prime\(\)](#page-36-1)
- [RecombinatorCmpMaybe\\$clone\(\)](#page-37-0)

<span id="page-36-0"></span>Method new(): Initialize the RecombinatorCmpMaybe object.

*Usage:*

RecombinatorCmpMaybe\$new(recombinator, recombinator\_not = NULL)

*Arguments:*

recombinator ([Recombinator](#page-169-0))

[Recombinator](#page-169-0) to wrap. Component-wise results of this operator are used with probability p (Configuration parameter).

The constructed object gets a *clone* of this argument. The \$recombinator field will reflect this value.

recombinator\_not ([Recombinator](#page-169-0))

Another [Recombinator](#page-169-0) to wrap. Results from this operator are used when recombinator is not chosen. By default, this is [RecombinatorNull](#page-44-0), i.e. no operation, with both n\_indivs\_in and n\_indivs\_out set to match recombinator. This does not work when recombinator has n\_indivs\_in < n\_indivs\_out, in which case this argument must be set explicitly.

With this default, the RecombinatorCmpMaybe object applies the recombinator operation with probability p, and no operation at all otherwise.

The constructed object gets a *clone* of this argument. The \$recombinator\_not field will reflect this value.

<span id="page-36-1"></span>Method prime(): See [MiesOperator](#page-97-0) method. Primes both this operator, as well as the wrapped operators given to recombinator and recombinator\_not during construction.

*Usage:*

RecombinatorCmpMaybe\$prime(param\_set)

*Arguments:*

param\_set ([ParamSet](#page-0-0)) Passed to [MiesOperator\\$](#page-97-0)prime().

```
Returns: invisible self.
```
<span id="page-37-0"></span>Method clone(): The objects of this class are cloneable with this method.

*Usage:*

RecombinatorCmpMaybe\$clone(deep = FALSE)

*Arguments:*

deep Whether to make a deep clone.

# See Also

```
OperatorCombinationRecombinatorRecombinatorPairdict_recombinators_convex,
dict_recombinators_cvxpair, dict_recombinators_maybe, dict_recombinators_null, dict_recombinators_proxy,
dict_recombinators_sbxdict_recombinators_sequentialdict_recombinators_swap, dict_recombinators_xona
dict_recombinators_xounif
```
Other recombinator wrappers: [OperatorCombination](#page-151-0), [dict\\_recombinators\\_maybe](#page-41-0), [dict\\_recombinators\\_proxy](#page-46-0), [dict\\_recombinators\\_sequential](#page-50-0)

# Examples

```
set.seed(1)
rm = rec("cmpmaybe", rec("swap"), p = 0.5)p = ps(x = p_init(1, 8), y = p_dbl(1, 8), z = p_lgl())data = data.frame(x = 1:8, y = 1:8, z = rep(TRUE, 4))
rm$prime(p)
rm$operate(data)
rm$param_set$values$p = 0.3
rm$operate(data)
# equivalent to rec("cmpmaybe", rec("swap", keep_complement = FALSE), p = 0.7)
rm2 = rec("cmpmaybe",
  recombination = rec("null", 2, 1),recombinator_not = rec("swap", keep_complement = FALSE),
  p = 0.3)
rm2$prime(p)
rm2$operate(data)
```
# <span id="page-37-1"></span>dict\_recombinators\_convex

*Convex Combination Recombinator*

#### Description

Numeric Values between various individuals are recombined via component-wise convex combination (or weighted mean). The number of individuals over which the convex combination is taken must be determined during construction as n\_indivs\_in.

The number of output individuals is always 1, i.e. n\_indivs\_in are used to create one output value. When using this recombinator in a typical EA setting, e.g. with [mies\\_generate\\_offspring](#page-110-0), it is therefore recommended to use a parent-selector where the expected quality of selected parents does not depend on the number of parents selected when n\_indivs\_in is large: [sel\("tournament"\)](#page-86-0) is preferred to [sel\("best"\)](#page-74-0).

#### Configuration Parameters

• lambda :: numeric I matrix

Combination weights; these are normalized to sum to 1 internally. Must either be a vector of length n\_indivs\_in, or a matrix with n\_indivs\_in rows and as many columns as there are components in the values being operated on. Must be non-negative, at least one value per column must be greater than zero, but it is not necessary that they sum to 1.

Initialized to rep(1, n\_indivs\_in), i.e. equal weights to all individuals being operated on.

# Supported Operand Types

Supported [Domain](#page-0-0) classes are: [p\\_dbl](#page-0-0) ('ParamDbl')

#### **Dictionary**

This [Recombinator](#page-169-0) can be created with the short access form [rec\(\)](#page-144-0) ([recs\(\)](#page-144-0) to get a list), or through the the [dictionary](#page-0-0) [dict\\_recombinators](#page-34-0) in the following way:

```
# preferred:
rec("convex")
recs("convex") # takes vector IDs, returns list of Recombinators
```

```
# long form:
dict_recombinators$get("convex")
```
# Super classes

[miesmuschel::MiesOperator](#page-0-0) -> [miesmuschel::Recombinator](#page-0-0) -> RecombinatorConvex

# **Methods**

# Public methods:

- [RecombinatorConvex\\$new\(\)](#page-38-0)
- [RecombinatorConvex\\$clone\(\)](#page-39-1)

<span id="page-38-0"></span>Method new(): Initialize the RecombinatorConvex object.

*Usage:*

RecombinatorConvex\$new(n\_indivs\_in = 2)

*Arguments:*

n\_indivs\_in (integer(1))

Number of individuals to consider at the same time. When operating, the number of input individuals must be divisible by this number. Default 2. The \$n\_indivs\_in field will reflect this value.

<span id="page-39-1"></span>Method clone(): The objects of this class are cloneable with this method.

*Usage:* RecombinatorConvex\$clone(deep = FALSE) *Arguments:* deep Whether to make a deep clone.

# See Also

```
Other recombinators: OperatorCombination, Recombinator, RecombinatorPair, dict_recombinators_cmpmaybe,
dict_recombinators_cvxpair, dict_recombinators_maybe, dict_recombinators_null, dict_recombinators_proxy,
dict_recombinators_sbxdict_recombinators_sequentialdict_recombinators_swap, dict_recombinators_xona
dict_recombinators_xounif
```
# Examples

```
set.seed(1)
rcvx = rec("convex", n_index = i)p = ps(x = p_dbl(-5, 5), y = p_dbl(-5, 5), z = p_dbl(-5, 5))data = data.frame(x = 0:5, y = 0:5, z = 0:5)
rcvx$prime(p)
rcvx$operate(data) # mean of groups of 3
rcvx = rec("convex", 3, lambda = c(0, 1, 2))$prime(p)
rcvx$operate(data) # for groups of 3, take 1/3 of 2nd and 2/3 of 3rd row
lambda = matrix(c(0, 1, 2, 1, 1, 1, 1, 0, 0), ncol = 3)lambda
rcvx = rec("convex", 3, lambda = lambda)rcvx$operate(data) # componentwise different operation
```
<span id="page-39-0"></span>dict\_recombinators\_cvxpair

```
Convex Combination Recombinator for Pairs
```
# Description

Numeric Values between various individuals are recombined via component-wise convex combination (or weighted mean). Exactly two individuals are being recombined, and the lambda configuration parameter determines the relative weight of the first individual in each pair for the first result, and the relative weight of the second indivudual for the complement, if initialized with keep\_complement set to TRUE.

### Configuration Parameters

• lambda :: numeric

Combination weight. If keep\_complement is TRUE, then two individuals are returned for each pair of input individuals: one corresponding to lambda \* <1st individual> + (1-lambda) \* <2nd individual>, and one corresponding to (1-lambda) \* <1st individual> + lambda \* <2nd individual> (i.e. the complement). Otherwise, only the first of these two is generated. Must either be a scalar, or a vector with length equal to the number of components in the values being operated on. Must be between 0 and 1. Initialized to 0.5.

# Supported Operand Types

Supported [Domain](#page-0-0) classes are:  $p_db1$  ('ParamDbl')

# **Dictionary**

This [Recombinator](#page-169-0) can be created with the short access form [rec\(\)](#page-144-0) ([recs\(\)](#page-144-0) to get a list), or through the the [dictionary](#page-0-0) [dict\\_recombinators](#page-34-0) in the following way:

```
# preferred:
rec("convex")
recs("convex") # takes vector IDs, returns list of Recombinators
# long form:
dict_recombinators$get("convex")
```
# Super classes

```
miesmuschel::MiesOperator -> miesmuschel::Recombinator -> miesmuschel::RecombinatorPair
-> RecombinatorConvexPair
```
# **Methods**

#### Public methods:

- [RecombinatorConvexPair\\$new\(\)](#page-40-0)
- [RecombinatorConvexPair\\$clone\(\)](#page-40-1)

<span id="page-40-0"></span>Method new(): Initialize the RecombinatorConvexPair object.

*Usage:*

RecombinatorConvexPair\$new(keep\_complement = TRUE)

*Arguments:*

keep\_complement (logical(1))

Whether the operation should keep both resulting individuals (TRUE), or only the first and discard the complement (FALSE). Default TRUE. The \$keep\_complement field will reflect this value.

<span id="page-40-1"></span>Method clone(): The objects of this class are cloneable with this method.

*Usage:*

RecombinatorConvexPair\$clone(deep = FALSE)

*Arguments:*

deep Whether to make a deep clone.

# See Also

Other recombinators: [OperatorCombination](#page-151-0), [Recombinator](#page-169-0), [RecombinatorPair](#page-171-0), [dict\\_recombinators\\_cmpmaybe](#page-35-0), [dict\\_recombinators\\_convex](#page-37-1), [dict\\_recombinators\\_maybe](#page-41-0), [dict\\_recombinators\\_null](#page-44-1), [dict\\_recombinators\\_proxy](#page-46-0), [dict\\_recombinators\\_sbx](#page-48-0), [dict\\_recombinators\\_sequential](#page-50-0), [dict\\_recombinators\\_swap](#page-53-0), dict\_recombinators\_xona [dict\\_recombinators\\_xounif](#page-56-0)

#### Examples

```
set.seed(1)
rcvx = rec("cvxpair")
p = ps(x = p_dbl(-5, 5), y = p_dbl(-5, 5), z = p_dbl(-5, 5))data = data.frame(x = 0:5, y = 0:5, z = 0:5)
rcvx$prime(p)
rcvx$operate(data) # mean of groups of 2
# with the default value of lambda = 0.5, the default of
# keep_complement = TRUE means that pairs of equal values are generated;
# consider setting keep_complement = FALSE int that case.
rcvx$param_set$values$lambda = 0.1
rcvx$operate(data)
```
<span id="page-41-0"></span>dict\_recombinators\_maybe

*Recombinator Choosing Action Probabilistically*

### <span id="page-41-1"></span>Description

[Recombinator](#page-169-0) that chooses which operation to perform probabilistically. The [Recombinator](#page-169-0) wraps two other [Recombinator](#page-169-0)s given during construction, and for each group of \$n\_indivs\_in individuals, the operation to perform is sampled: with probability p (configuration parameter), the [Recombinator](#page-169-0) given to the recombinator construction argument is applied, and with probability p - 1 the one given to recombinator\_not is applied.

The values of \$n\_indivs\_in and \$n\_indivs\_out is set to the corresponding values of the wrapped [Recombinator](#page-169-0)s. Both recombinator and recombinator\_not must currently have the same respective \$n\_indivs\_in and \$n\_indivs\_out values.

### Configuration Parameters

This operator has the configuration parameters of the [Recombinator](#page-169-0)s that it wraps: The configuration parameters of the operator given to the recombinator construction argument are prefixed with "maybe.", the configuration parameters of the operator given to the recombinator\_not construction argument are prefixed with "maybe\_not.".

Additional configuration parameters:

• p :: numeric(1)

Probability per group of n\_indivs\_in individuals with which to apply the operator given to the recombinator construction argument. Must be set by the user.

### Supported Operand Types

Supported [Domain](#page-0-0) classes are the set intersection of supported classes of recombinator and recombinator\_not.

### **Dictionary**

This [Recombinator](#page-169-0) can be created with the short access form [rec\(\)](#page-144-0) ([recs\(\)](#page-144-0) to get a list), or through the the [dictionary](#page-0-0) [dict\\_recombinators](#page-34-0) in the following way:

```
# preferred:
rec("maybe", <recombinator> [, <recombinator_not>])
recs("maybe", <recombinator> [, <recombinator_not>]) # takes vector IDs, returns list of Recombinators
```

```
# long form:
dict_recombinators$get("maybe", <recombinator> [, <recombinator_not>])
```
# Super classes

[miesmuschel::MiesOperator](#page-0-0) -> [miesmuschel::Recombinator](#page-0-0) -> RecombinatorMaybe

# Active bindings

```
recombinator (Recombinator)
    Recombinator being wrapped. This operator gets run with probability p (configuration pa-
    rameter).
```
recombinator\_not ([Recombinator](#page-169-0))

Alternative [Recombinator](#page-169-0) being wrapped. This operator gets run with probability  $1 - p$  (configuration parameter).

# **Methods**

# Public methods:

- [RecombinatorMaybe\\$new\(\)](#page-42-0)
- [RecombinatorMaybe\\$prime\(\)](#page-43-0)
- [RecombinatorMaybe\\$clone\(\)](#page-43-1)

<span id="page-42-0"></span>Method new(): Initialize the RecombinatorMaybe object.

#### *Usage:*

```
RecombinatorMaybe$new(recombinator, recombinator_not = NULL)
```
*Arguments:*

recombinator ([Recombinator](#page-169-0))

[Recombinator](#page-169-0) to wrap. This operator gets run with probability p (Configuration parameter).

The constructed object gets a *clone* of this argument. The \$recombinator field will reflect this value.

recombinator\_not ([Recombinator](#page-169-0))

Another [Recombinator](#page-169-0) to wrap. This operator runs when recombinator is not chosen. By default, this is [RecombinatorNull](#page-44-0), i.e. no operation, with both n\_indivs\_in and n\_indivs\_out set to match recombinator. This does not work when recombinator has n\_indivs\_in < n\_indivs\_out, in which case this argument must be set explicitly.

With this default, the RecombinatorMaybe object applies the recombinator operation with probability p, and no operation at all otherwise.

The constructed object gets a *clone* of this argument. The \$recombinator\_not field will reflect this value.

<span id="page-43-0"></span>Method prime(): See [MiesOperator](#page-97-0) method. Primes both this operator, as well as the wrapped operators given to recombinator and recombinator\_not during construction.

*Usage:*

RecombinatorMaybe\$prime(param\_set)

*Arguments:*

param\_set ([ParamSet](#page-0-0)) Passed to [MiesOperator\\$](#page-97-0)prime().

*Returns:* [invisible](#page-0-0) self.

<span id="page-43-1"></span>Method clone(): The objects of this class are cloneable with this method.

*Usage:*

RecombinatorMaybe\$clone(deep = FALSE)

*Arguments:*

deep Whether to make a deep clone.

# See Also

Other recombinators: [OperatorCombination](#page-151-0), [Recombinator](#page-169-0), [RecombinatorPair](#page-171-0), [dict\\_recombinators\\_cmpmaybe](#page-35-0), [dict\\_recombinators\\_convex](#page-37-1), [dict\\_recombinators\\_cvxpair](#page-39-0), [dict\\_recombinators\\_null](#page-44-1), dict\_recombinators\_prox [dict\\_recombinators\\_sbx](#page-48-0), [dict\\_recombinators\\_sequential](#page-50-0), [dict\\_recombinators\\_swap](#page-53-0), dict\_recombinators\_xona [dict\\_recombinators\\_xounif](#page-56-0)

Other recombinator wrappers: [OperatorCombination](#page-151-0), [dict\\_recombinators\\_cmpmaybe](#page-35-0), [dict\\_recombinators\\_proxy](#page-46-0), [dict\\_recombinators\\_sequential](#page-50-0)

dict\_recombinators\_null 45

### Examples

```
set.seed(1)
rm = rec("maybe", rec("xounif", p = 1), p = 0.5)p = ps(x = p_{init}(1, 8), y = p_{dbl}(1, 8), z = p_{lgl}())data = data.frame(x = 1:8, y = 1:8, z = rep(TRUE, 4))
rm$prime(p)
rm$operate(data)
rm$param_set$values$p = 0.3
rm$operate(data)
rm2 = rec("maybe",
  recombinator = rec("xounif", p = 1),
  recombinator_not = rec("xounif", p = 0.5),
  p = 0.5\lambdarm2$prime(p)
rm2$operate(data)
```
<span id="page-44-1"></span>dict\_recombinators\_null

*Null-Recombinator*

# <span id="page-44-0"></span>Description

Null-recombinator that does not perform any operation on its input. Useful in particular with operator-wrappers such as [RecombinatorMaybe](#page-41-1) or [RecombinatorCombination](#page-151-1).

n\_indivs\_in and n\_indivs\_out can be set during construction, where n\_indivs\_out must be less or equal n\_indivs\_in. If it is strictly less, then the operation returns only the first n\_indivs\_out individuals out of each n\_indivs\_in sized group.

#### Configuration Parameters

This operator has no configuration parameters.

# Supported Operand Types

Supported [Domain](#page-0-0) classes are: [p\\_lgl](#page-0-0) ('ParamLgl'), [p\\_int](#page-0-0) ('ParamInt'), [p\\_dbl](#page-0-0) ('ParamDbl'), [p\\_fct](#page-0-0) ('ParamFct')

# **Dictionary**

This [Recombinator](#page-169-0) can be created with the short access form [rec\(\)](#page-144-0) ([recs\(\)](#page-144-0) to get a list), or through the the [dictionary](#page-0-0) [dict\\_recombinators](#page-34-0) in the following way:

```
# preferred:
rec("null")
recs("null") # takes vector IDs, returns list of Recombinators
# long form:
```
dict\_recombinators\$get("null")

#### Super classes

[miesmuschel::MiesOperator](#page-0-0) -> [miesmuschel::Recombinator](#page-0-0) -> RecombinatorNull

### Methods

#### Public methods:

- [RecombinatorNull\\$new\(\)](#page-45-0)
- [RecombinatorNull\\$clone\(\)](#page-45-1)

<span id="page-45-0"></span>Method new(): Initialize base class components of the Recombinator.

*Usage:*

```
RecombinatorNull$new(n_indivs_in = 1, n_indivs_out = n_indivs_in)
```
*Arguments:*

```
n_indivs_in (integer(1))
```
Number of individuals to consider at the same time. When operating, the number of input individuals must be divisible by this number. Setting this number to a number unequal 1 is mostly useful when incorporating this operator in wrappers such as [RecombinatorMaybe](#page-41-1) or [RecombinatorCombination](#page-151-1). Default 1.

The \$n\_indivs\_in field will reflect this value.

n\_indivs\_out (integer(1))

Number of individuals that result for each n\_indivs\_in lines of input. Must be at most n\_indivs\_in. If this is less than n\_indivs\_in, then only the first n\_indivs\_out individuals out of each n\_indivs\_in sized group are returned by an operation. Setting this number to a number unequal 1 is mostly useful when incorporating this operator in wrappers such as [RecombinatorMaybe](#page-41-1) or [RecombinatorCombination](#page-151-1). Default equal to n\_indivs\_in. The \$n\_indivs\_out field will reflect this value.

<span id="page-45-1"></span>Method clone(): The objects of this class are cloneable with this method.

#### *Usage:*

RecombinatorNull\$clone(deep = FALSE)

*Arguments:*

deep Whether to make a deep clone.

# See Also

Other recombinators: [OperatorCombination](#page-151-0), [Recombinator](#page-169-0), [RecombinatorPair](#page-171-0), [dict\\_recombinators\\_cmpmaybe](#page-35-0), [dict\\_recombinators\\_convex](#page-37-1), [dict\\_recombinators\\_cvxpair](#page-39-0), [dict\\_recombinators\\_maybe](#page-41-0), dict\_recombinators\_pro [dict\\_recombinators\\_sbx](#page-48-0), [dict\\_recombinators\\_sequential](#page-50-0), [dict\\_recombinators\\_swap](#page-53-0), dict\_recombinators\_xona [dict\\_recombinators\\_xounif](#page-56-0)

#### Examples

```
rn = rec("null")p = ps(x = p_int(-5, 5), y = p_dbl(-5, 5), z = p_lgl(y)data = data.frame(x = 1:4, y = 0:3, z = rep(TRUE, 4))
rn$prime(p)
rn$operate(data)
rn\_half = rec("null", n\_indivs_in = 2, n\_indivs_out = 1)rn_half$prime(p)
rn_half$operate(data)
```

```
dict_recombinators_proxy
```
*Proxy-Recombinator that Recombines According to its Configuration parameter*

### **Description**

Recombinator that performs the operation in its operation configuration parameter. This is useful, e.g., to make [OptimizerMies](#page-159-0)'s recombination operation fully parametrizable.

### Configuration Parameters

• operation :: [Recombinator](#page-169-0)

Operation to perform. Must be set by the user. This is primed when \$prime() of RecombinatorProxy is called, and also when \$operate() is called, to make changing the operation as part of selfadaption possible. However, if the same operation gets used inside multiple RecombinatorProxy objects, then it is recommended to \$clone(deep = TRUE) the object before assigning them to operation to avoid frequent re-priming.

# Supported Operand Types

Supported [Domain](#page-0-0) classes are: [p\\_lgl](#page-0-0) ('ParamLgl'), [p\\_int](#page-0-0) ('ParamInt'), [p\\_dbl](#page-0-0) ('ParamDbl'), [p\\_fct](#page-0-0) ('ParamFct')

# **Dictionary**

This [Recombinator](#page-169-0) can be created with the short access form [rec\(\)](#page-144-0) ([recs\(\)](#page-144-0) to get a list), or through the the [dictionary](#page-0-0) [dict\\_recombinators](#page-34-0) in the following way:

```
# preferred:
rec("proxy")
recs("proxy") # takes vector IDs, returns list of Recombinators
# long form:
dict_recombinators$get("proxy")
```
#### Super classes

[miesmuschel::MiesOperator](#page-0-0) -> [miesmuschel::Recombinator](#page-0-0) -> RecombinatorProxy

# **Methods**

#### Public methods:

- [RecombinatorProxy\\$new\(\)](#page-47-0)
- [RecombinatorProxy\\$prime\(\)](#page-47-1)
- [RecombinatorProxy\\$clone\(\)](#page-47-2)

<span id="page-47-0"></span>Method new(): Initialize the RecombinatorProxy object.

*Usage:*

```
RecombinationProxy$new(n_index_in = 2, n_index.out = n_index_in)
```
*Arguments:*

n\_indivs\_in (integer(1))

Number of individuals to consider at the same time. When operating, the number of input individuals must be divisible by this number. Furthermore, the [Recombinator](#page-169-0) assigned to the operation configuration parameter must have an n\_indivs\_in that is a divisor of this number. Default 2.

The \$n\_indivs\_in field will reflect this value.

n\_indivs\_out (integer(1))

Number of individuals that result for each n\_indivs\_in lines of input. Must be at most n\_indivs\_in. The ratio of \$n\_indivs\_in to \$n\_indivs\_out of the [Recombinator](#page-169-0) assigned to the operation configuration parameter must be the same as n\_indivs\_in to n\_indivs\_out of this object. Default equal to n\_indivs\_in. The \$n\_indivs\_out field will reflect this value.

<span id="page-47-1"></span>Method prime(): See [MiesOperator](#page-97-0) method. Primes both this operator, as well as the operator given to the operation configuration parameter. Note that this modifies the \$param\_set\$values\$operation object.

*Usage:*

RecombinatorProxy\$prime(param\_set)

*Arguments:*

param\_set ([ParamSet](#page-0-0)) Passed to [MiesOperator\\$](#page-97-0)prime().

*Returns:* [invisible](#page-0-0) self.

<span id="page-47-2"></span>Method clone(): The objects of this class are cloneable with this method.

*Usage:*

RecombinatorProxy\$clone(deep = FALSE)

*Arguments:*

deep Whether to make a deep clone.

### See Also

Other recombinators: [OperatorCombination](#page-151-0), [Recombinator](#page-169-0), [RecombinatorPair](#page-171-0), [dict\\_recombinators\\_cmpmaybe](#page-35-0), [dict\\_recombinators\\_convex](#page-37-1), [dict\\_recombinators\\_cvxpair](#page-39-0), [dict\\_recombinators\\_maybe](#page-41-0), dict\_recombinators\_nul [dict\\_recombinators\\_sbx](#page-48-0), [dict\\_recombinators\\_sequential](#page-50-0), [dict\\_recombinators\\_swap](#page-53-0), dict\_recombinators\_xona [dict\\_recombinators\\_xounif](#page-56-0)

Other recombinator wrappers: [OperatorCombination](#page-151-0), [dict\\_recombinators\\_cmpmaybe](#page-35-0), [dict\\_recombinators\\_maybe](#page-41-0), [dict\\_recombinators\\_sequential](#page-50-0)

#### Examples

```
set.seed(1)
rp = rec("proxy", operation = rec("xounif"))
p = ps(x = p_int(-5, 5), y = p_dbl(-5, 5), z = p_lgl())data = data.frame(x = 1:4, y = 0:3, z = rep(TRUE, 4))
rp$prime(p)
rp$operate(data) # default operation: null
rp$param_set$values$ operation = rec("xounif", p = 0.5)rp$operate(data)
```
<span id="page-48-0"></span>dict\_recombinators\_sbx

```
Simulated Binary Crossover Recombinator
```
# Description

Numeric Values between two individuals are recombined via component-wise independent simulated binary crossover. See Deb (1995) for more details.

This operator is applied to all components; It is common to apply the operator to only some randomly chosen components, in which case the [rec\("cmpmaybe"\)](#page-35-1) operator should be used; see examples.

# Configuration Parameters

• n :: numeric

Non-negative distribution index of the polynomial distribution for each component. Generally spoken, the higher n, the higher the probability of creating near parent values. This may either be a scalar in which case it is applied to all input components, or a vector, in which case it must have the length of the input components and applies to components in order in which they appear in the priming [ParamSet](#page-0-0). Initialized to 1.

# Supported Operand Types

Supported [Domain](#page-0-0) classes are: [p\\_int](#page-0-0) ('ParamInt'), [p\\_dbl](#page-0-0) ('ParamDbl')

# **Dictionary**

This [Recombinator](#page-169-0) can be created with the short access form [rec\(\)](#page-144-0) ([recs\(\)](#page-144-0) to get a list), or through the the [dictionary](#page-0-0) [dict\\_recombinators](#page-34-0) in the following way:

```
# preferred:
rec("sbx")
recs("sbx") # takes vector IDs, returns list of Recombinators
# long form:
dict_recombinators$get("sbx")
```
#### Super classes

```
miesmuschel::MiesOperator -> miesmuschel::Recombinator -> miesmuschel::RecombinatorPair
-> RecombinatorSimulatedBinaryCrossover
```
#### Methods

# Public methods:

- [RecombinatorSimulatedBinaryCrossover\\$new\(\)](#page-49-0)
- [RecombinatorSimulatedBinaryCrossover\\$clone\(\)](#page-49-1)

<span id="page-49-0"></span>Method new(): Initialize the RecombinatorSimulatedBinaryCrossover object.

*Usage:*

RecombinatorSimulatedBinaryCrossover\$new(keep\_complement = TRUE)

*Arguments:*

keep\_complement (logical(1))

Whether the operation should keep both resulting individuals (TRUE), or only the first and discard the complement (FALSE). Default TRUE. The \$keep\_complement field will reflect this value.

<span id="page-49-1"></span>Method clone(): The objects of this class are cloneable with this method.

*Usage:*

RecombinatorSimulatedBinaryCrossover\$clone(deep = FALSE)

*Arguments:*

deep Whether to make a deep clone.

# References

Deb, Kalyanmoy, Agrawal, Bhushan R, others (1995). "Simulated binary crossover for continuous search space." *Complex systems*, 9(2), 115–148.

# See Also

Other recombinators: [OperatorCombination](#page-151-0), [Recombinator](#page-169-0), [RecombinatorPair](#page-171-0), [dict\\_recombinators\\_cmpmaybe](#page-35-0), [dict\\_recombinators\\_convex](#page-37-1), [dict\\_recombinators\\_cvxpair](#page-39-0), [dict\\_recombinators\\_maybe](#page-41-0), dict\_recombinators\_nul [dict\\_recombinators\\_proxy](#page-46-0), [dict\\_recombinators\\_sequential](#page-50-0), [dict\\_recombinators\\_swap](#page-53-0), [dict\\_recombinators\\_xonary](#page-54-0), [dict\\_recombinators\\_xounif](#page-56-0)

### Examples

```
set.seed(1)
rsbx = rec("cmpmaybe", rec("sbx"), p = 0.5)
p = ps(x = p_dbl(-5, 5), y = p_dbl(-5, 5), z = p_dbl(-5, 5))data = data.frame(x = 0:5, y = 0:5, z = 0:5)
rsbx$prime(p)
rsbx$operate(data)
rsbx = rec("sbx", n = c(0.5, 1, 10))rsbx$prime(p)
rsbx$operate(data)
```

```
dict_recombinators_sequential
```
*Run Multiple Recombinator Operations in Sequence*

# Description

[Recombinator](#page-169-0) that wraps multiple other [Recombinator](#page-169-0)s given during construction and uses them for mutation in sequence.

When subsequent [Recombinator](#page-169-0)s have mismatching n\_indivs\_out / n\_indivs\_in, then RecombinatorSequential tries to match them by running them multiple times. If e.g. recombinators[[1]]\$n\_indivs\_out is 2 and recombinators[[2]]\$n\_indivs\_in is 1, then recombinators[[2]] is run twice, once for each output of recombinators[[1]].

When the allow\_lcm\_packing argument is FALSE, then an error is given if neither n\_indivs\_out of a [Recombinator](#page-169-0) divides n\_indivs\_in of the following [Recombinator](#page-169-0), nor n\_indivs\_in of the latter divides n\_indivs\_out of the former even when considering that the former is run multiple times. If allow\_lcm\_packing is TRUE, then both recombinators are run multiple times, according to the lowest common multiple ("lcm") of the two.

However, allow\_lcm\_packing can lead to very large values of n\_indivs\_in / n\_indivs\_out, so it may instead be preferred to add [RecombinatorNull](#page-44-0) objects with fitting n\_indivs\_in / n\_indivs\_out values to match subsequent recombinators.

# Configuration Parameters

This operator has the configuration parameters of the [Recombinator](#page-169-0)s that it wraps: The configuration parameters of the operator given to the recombinators construction argument are prefixed with "recombinator\_1", "recombinator\_2", ... up to "recombinator\_#", where # is length(recombinators).

Additional configuration parameters:

• shuffle\_between :: logical(1) Whether to reorder values between invocations of recombinators. Initialized to TRUE.

# Supported Operand Types

Supported [Domain](#page-0-0) classes are the set intersection of supported classes of the [Recombinator](#page-169-0)s given in recombinators.

# **Dictionary**

This [Recombinator](#page-169-0) can be created with the short access form [rec\(\)](#page-144-0) ([recs\(\)](#page-144-0) to get a list), or through the the [dictionary](#page-0-0) [dict\\_recombinators](#page-34-0) in the following way:

```
# preferred:
rec("sequential", <recombinators>)
recs("sequential", <recombinators>) # takes vector IDs, returns list of Recombinators
```

```
# long form:
dict_recombinators$get("sequential", <recombinators>)
```
# Super classes

[miesmuschel::MiesOperator](#page-0-0) -> [miesmuschel::Recombinator](#page-0-0) -> RecombinatorSequential

# Active bindings

```
recombinators (list of Recombinator)
    Recombinators being wrapped. These operators get run sequentially in order.
```

```
allow_lcm_packing (logical(1))
    Whether to allow lowest common multiple packing.
```
# Methods

#### Public methods:

- [RecombinatorSequential\\$new\(\)](#page-51-0)
- [RecombinatorSequential\\$prime\(\)](#page-51-1)
- [RecombinatorSequential\\$clone\(\)](#page-52-0)

<span id="page-51-0"></span>Method new(): Initialize the RecombinatorSequential object.

# *Usage:*

```
RecombinatorSequential$new(recombinators, allow_lcm_packing = FALSE)
```
*Arguments:*

recombinators (list of [Recombinator](#page-169-0))

[Recombinator](#page-169-0)s to wrap. The operations are run in order given to recombinators. The constructed object gets a *clone* of this argument. The \$recombinators field will reflect this value.

allow\_lcm\_packing (logical(1))

Whether to allow lowest common multiple packing. Default FALSE. The \$allow\_lcm\_packing field will reflect this value.

<span id="page-51-1"></span>Method prime(): See [MiesOperator](#page-97-0) method. Primes both this operator, as well as the wrapped operators given to recombinator and recombinator\_not during construction.

*Usage:* RecombinatorSequential\$prime(param\_set) *Arguments:* param\_set ([ParamSet](#page-0-0)) Passed to [MiesOperator\\$](#page-97-0)prime().

*Returns:* [invisible](#page-0-0) self.

<span id="page-52-0"></span>Method clone(): The objects of this class are cloneable with this method.

*Usage:* RecombinatorSequential\$clone(deep = FALSE)

*Arguments:*

deep Whether to make a deep clone.

### See Also

Other recombinators: [OperatorCombination](#page-151-0), [Recombinator](#page-169-0), [RecombinatorPair](#page-171-0), [dict\\_recombinators\\_cmpmaybe](#page-35-0), [dict\\_recombinators\\_convex](#page-37-1), [dict\\_recombinators\\_cvxpair](#page-39-0), [dict\\_recombinators\\_maybe](#page-41-0), [dict\\_recombinators\\_null](#page-44-1), [dict\\_recombinators\\_proxy](#page-46-0), [dict\\_recombinators\\_sbx](#page-48-0), [dict\\_recombinators\\_swap](#page-53-0), [dict\\_recombinators\\_xonary](#page-54-0), [dict\\_recombinators\\_xounif](#page-56-0)

Other recombinator wrappers: [OperatorCombination](#page-151-0), [dict\\_recombinators\\_cmpmaybe](#page-35-0), [dict\\_recombinators\\_maybe](#page-41-0), [dict\\_recombinators\\_proxy](#page-46-0)

#### Examples

```
set.seed(1)
ds = data.frame(a = c(0, 1), b = c(0, 1))
p = ps(a = p_dbl(0, 1), b = p_dbl(0, 1))convex = rec("cvxpair", lambda = 0.7)
swap = rec("swap")convex_then_swap = rec("sequential", list(convex, swap))
ds
convex$prime(p)$operate(ds)
swap$prime(p)$operate(ds)
convex_then_swap$prime(p)$operate(ds)
```
<span id="page-53-0"></span>dict\_recombinators\_swap

*Swap Recombinator*

# <span id="page-53-2"></span>Description

Values between two individuals are exchanged. This is relatively useless as an operator by itself, but is used in combination with [RecombinatorCmpMaybe](#page-35-1) to get a recombinator that is crossing over individuals uniformly at random. Because this is such a frequently-used operation, the [RecombinatorCrossoverUniform](#page-56-1) pseudo-class exists as a shortcut.

#### Configuration Parameters

None.

# Supported Operand Types

```
Supported Domain classes are: p_lgl ('ParamLgl'), p_int ('ParamInt'), p_dbl ('ParamDbl'),
p_fct ('ParamFct')
```
### **Dictionary**

This [Recombinator](#page-169-0) can be created with the short access form [rec\(\)](#page-144-0) ([recs\(\)](#page-144-0) to get a list), or through the the [dictionary](#page-0-0) [dict\\_recombinators](#page-34-0) in the following way:

```
# preferred:
rec("swap")
recs("swap") # takes vector IDs, returns list of Recombinators
```

```
# long form:
dict_recombinators$get("swap")
```
### Super classes

```
miesmuschel::MiesOperator -> miesmuschel::Recombinator -> miesmuschel::RecombinatorPair
-> RecombinatorSwap
```
#### Methods

### Public methods:

- [RecombinatorSwap\\$new\(\)](#page-53-1)
- [RecombinatorSwap\\$clone\(\)](#page-54-1)

<span id="page-53-1"></span>Method new(): Initialize the RecombinatorCrossoverSwap object.

*Usage:*

```
RecombinatorSwap$new(keep_complement = TRUE)
```
*Arguments:*

```
keep_complement (logical(1))
```
Whether the operation should keep both resulting individuals (TRUE), or only the first and discard the complement (FALSE). Default TRUE. The \$keep\_complement field will reflect this value.

<span id="page-54-1"></span>Method clone(): The objects of this class are cloneable with this method.

*Usage:*

RecombinatorSwap\$clone(deep = FALSE)

*Arguments:*

deep Whether to make a deep clone.

# See Also

Other recombinators: [OperatorCombination](#page-151-0), [Recombinator](#page-169-0), [RecombinatorPair](#page-171-0), [dict\\_recombinators\\_cmpmaybe](#page-35-0), [dict\\_recombinators\\_convex](#page-37-1), [dict\\_recombinators\\_cvxpair](#page-39-0), [dict\\_recombinators\\_maybe](#page-41-0), dict\_recombinators\_nul [dict\\_recombinators\\_proxy](#page-46-0), [dict\\_recombinators\\_sbx](#page-48-0), [dict\\_recombinators\\_sequential](#page-50-0), [dict\\_recombinators\\_xonary](#page-54-0), [dict\\_recombinators\\_xounif](#page-56-0)

### Examples

```
set.seed(1)
rs = rec("swap")p = ps(x = p_init(-5, 5), y = p_dbl(-5, 5), z = p_dbl(-5, 5))data = data.frame(x = 0:5, y = 0:5, z = 0:5)
rs$prime(p)
rs$operate(data)
rx = rec("cmpmaybe", rec("swap"), p = 0.5) # the same as 'rec("xounif")'
rx$prime(p)
rx$operate(data)
```
<span id="page-54-0"></span>dict\_recombinators\_xonary

*N-ary Crossover Recombinator*

# Description

Values are chosen componentwise independently at random from multiple individuals. The number of individuals must be determined during construction as n\_indivs\_in.

The number of output individuals is always 1, i.e. n\_indivs\_in are used to create one output value. When using this recombinator in a typical EA setting, e.g. with [mies\\_generate\\_offspring](#page-110-0), it is therefore recommended to use a parent-selector where the expected quality of selected parents does not depend on the number of parents selected when n\_indivs\_in is large: [sel\("tournament"\)](#page-86-0) is preferred to [sel\("best"\)](#page-74-0).

#### Configuration Parameters

• p :: numeric | matrix

Sampling weights these are normalized to sum to 1 internally. Must either be a vector of length n\_indivs\_in, or a matrix with n\_indivs\_in rows and as many columns as there are components in the values being operated on. Must be non-negative, at least one value per column must be greater than zero, but it is not necessary that they sum to 1. Initialized to rep(1, n\_indivs\_in), i.e. uniform sampling from all individuals being operated on.

#### Supported Operand Types

Supported [Domain](#page-0-0) classes are: [p\\_dbl](#page-0-0) ('ParamDbl')

#### **Dictionary**

This [Recombinator](#page-169-0) can be created with the short access form [rec\(\)](#page-144-0) ([recs\(\)](#page-144-0) to get a list), or through the the [dictionary](#page-0-0) [dict\\_recombinators](#page-34-0) in the following way:

```
# preferred:
rec("convex")
recs("convex") # takes vector IDs, returns list of Recombinators
```

```
# long form:
dict_recombinators$get("convex")
```
# Super classes

[miesmuschel::MiesOperator](#page-0-0) -> [miesmuschel::Recombinator](#page-0-0) -> RecombinatorCrossoverNary

# **Methods**

#### Public methods:

- [RecombinatorCrossoverNary\\$new\(\)](#page-55-0)
- [RecombinatorCrossoverNary\\$clone\(\)](#page-55-1)

<span id="page-55-0"></span>Method new(): Initialize the RecombinatorConvex object.

*Usage:*

RecombinatorCrossoverNary\$new(n\_indivs\_in = 2)

*Arguments:*

n\_indivs\_in (integer(1))

Number of individuals to consider at the same time. When operating, the number of input individuals must be divisible by this number. Default 2. The \$n\_indivs\_in field will reflect this value.

<span id="page-55-1"></span>Method clone(): The objects of this class are cloneable with this method.

*Usage:*

RecombinatorCrossoverNary\$clone(deep = FALSE)

*Arguments:*

deep Whether to make a deep clone.

### See Also

```
Other recombinators: OperatorCombination, Recombinator, RecombinatorPair, dict_recombinators_cmpmaybe,
dict_recombinators_convexdict_recombinators_cvxpairdict_recombinators_maybe, dict_recombinators_nul
dict_recombinators_proxy, dict_recombinators_sbx, dict_recombinators_sequential, dict_recombinators_swap,
dict_recombinators_xounif
```
# Examples

```
set.seed(1)
rxon = rec("xonary", n_indivs_in = 3)
p = ps(x = p_dbl(-5, 5), y = p_dbl(-5, 5), z = p_dbl(-5, 5))data = data.frame(x = 0:5, y = 0:5, z = 0:5)
rxon$prime(p)
rxon$operate(data) # uniform sampling from groups of 3
rxon = rec("xonary", 3, p = c(0, 1, 2))$prime(p)
# for groups of 3, take with probability 1/3 from 2nd and with probability 2/3 from 3rd row
rxon$operate(data)
pmat = matrix(c(0, 1, 2, 1, 1, 1, 1, 0, 0), ncol = 3)pmat
rxon = rec("xonary", 3, p = pmat)$prime(p)
rxon$operate(data) # componentwise different operation
```

```
dict_recombinators_xounif
```
*Crossover Recombinator*

### <span id="page-56-1"></span>Description

Values between two individuals are exchanged with component-wise independent probability.

This is a pseudo-class: It does not create a single R6-object of a class; instead, it creates the object rec("cmpmaybe", rec("swap"), p = 0.5), making use of the [RecombinatorCmpMaybe](#page-35-1) and [RecombinatorSwap](#page-53-2) operators.

#### Usage

```
RecombinatorCrossoverUniform(keep_complement = TRUE)
```
# Arguments

keep\_complement

(logical(1))

Whether the operation should keep both resulting individuals (TRUE), or only the first and discard the complement (FALSE). Default TRUE. The \$keep\_complement field will reflect this value.

# Value

```
an object of class Recombinator: rec("cmpmaybe", rec("swap")).
```
# Supported Operand Types

Supported [Domain](#page-0-0) classes are: [p\\_lgl](#page-0-0) ('ParamLgl'), [p\\_int](#page-0-0) ('ParamInt'), [p\\_dbl](#page-0-0) ('ParamDbl'), [p\\_fct](#page-0-0) ('ParamFct')

# **Dictionary**

This [Recombinator](#page-169-0) can be created with the short access form [rec\(\)](#page-144-0) ([recs\(\)](#page-144-0) to get a list), or through the the [dictionary](#page-0-0) [dict\\_recombinators](#page-34-0) in the following way:

```
# preferred:
rec("xounif")
recs("xounif") # takes vector IDs, returns list of Recombinators
```
# long form: dict\_recombinators\$get("xounif")

### See Also

Other recombinators: [OperatorCombination](#page-151-0), [Recombinator](#page-169-0), [RecombinatorPair](#page-171-0), [dict\\_recombinators\\_cmpmaybe](#page-35-0), [dict\\_recombinators\\_convex](#page-37-1), [dict\\_recombinators\\_cvxpair](#page-39-0), [dict\\_recombinators\\_maybe](#page-41-0), dict\_recombinators\_nul [dict\\_recombinators\\_proxy](#page-46-0), [dict\\_recombinators\\_sbx](#page-48-0), [dict\\_recombinators\\_sequential](#page-50-0), [dict\\_recombinators\\_swap](#page-53-0), [dict\\_recombinators\\_xonary](#page-54-0)

#### Examples

```
set.seed(1)
rx = rec("xounif")
print(rx)
p = ps(x = p_int(-5, 5), y = p_dbl(-5, 5), z = p_dbl(-5, 5))data = data.frame(x = 0:5, y = 0:5, z = 0:5)
rx$prime(p)
rx$operate(data)
rx$param_set$values$p = 0.3
rx$operate(data)
```
<span id="page-58-0"></span>dict\_scalors *Dictionary of Scalors*

# Description

Dictionary of Scalors

# Usage

dict\_scalors

# Format

An object of class DictionaryScalor (inherits from DictionaryEx, Dictionary, R6) of length 15.

### Methods

Methods inherited from [Dictionary](#page-0-0), as well as:

• help(key, help\_type) (character(1), character(1)) Displays help for the dictionary entry key. help\_type is one of "text", "html", "pdf" and given as the help\_type argument of R's help().

# See Also

Other dictionaries: [dict\\_filtors](#page-5-0), [dict\\_mutators](#page-18-0), [dict\\_recombinators](#page-34-0), [dict\\_selectors](#page-73-0), [mut\(](#page-144-1))

<span id="page-58-1"></span>dict\_scalors\_aggregate

*Scalor giving Weighted Sum of Multiple Scalors*

# Description

[Scalor](#page-178-0) that applies multiple other [Scalor](#page-178-0)s and calculates their weighted sum.

### Configuration Parameters

This operation has the configuration parameters of the [Scalor](#page-178-0)s that it wraps: The configuration parameters of the operator given to the scalors construction argument are prefixed with "scalor\_1", "scalor\_2", ... up to "scalor\_#", where # is length(scalors).

Additional configuration parameters:

```
• weight_1, weight_2, ... :: numeric(1)
```
Weight factors of scalors[[1]], scalors[[2]], etc. Depending on scaling, the outputs of scalors is multiplied with this (when scaling is "linear" or "rank"), or ties between ranks are broken with it (when scaling is "tiebreak"). Initialized to 1.

• scaling :: character(1)

How to calculate output values, one of "linear", "rank" or "tiebreak". When scaling is "linear", then the output is calculated as the weighted sum of the outputs of scalors, weighted by weight\_1, weight\_2 etc. When scaling is "rank", then the output is calculated as the weighted sum of the rank() of scalors, weighted by weight $_1$ , weight $_2$  etc., with ties broken by average. When scaling is "tiebreak", then the output is calculated as the averaged rank() of the scalors with the highest weight\_#, with ties broken by the average rank() of the second highest weight\_#, with remaining ties broken by scalors with third highest weight\_# etc. Initialized to "linear".

```
• scale_output :: logical(1)
```
Whether to scale the output to lie between 0 and 1. Initialized to FALSE.

#### **Dictionary**

This [Scalor](#page-178-0) can be created with the short access form [scl\(\)](#page-144-0) ([scls\(\)](#page-144-0) to get a list), or through the the [dictionary](#page-0-0) [dict\\_scalors](#page-58-0) in the following way:

```
# preferred:
scl("aggregate", <scalors>)
scls("aggregate", <scalors>) # takes vector IDs, returns list of Scalors
# long form:
dict_scalors$get("aggregate", <scalors>)
```
# Super classes

[miesmuschel::MiesOperator](#page-0-0) -> [miesmuschel::Scalor](#page-0-0) -> ScalorAggregate

### Active bindings

```
scalors (list of Scalor)
     Scalors being wrapped. These operators are run and their outputs weighted.
```
#### Methods

### Public methods:

- [ScalorAggregate\\$new\(\)](#page-59-0)
- [ScalorAggregate\\$prime\(\)](#page-60-0)
- [ScalorAggregate\\$clone\(\)](#page-60-1)

<span id="page-59-0"></span>Method new(): Initialize the ScalorAggregate object.

*Usage:*

ScalorAggregate\$new(scalors)

*Arguments:*

scalors (list of [Scalor](#page-178-0))

[Scalor](#page-178-0)s to wrap. The operations are run and weighted by weight\_# configuration parameters, depending on the scaling configuration parameter. The constructed object gets a *clone* of this argument. The \$scalors field will reflect this value.

<span id="page-60-0"></span>Method prime(): See [MiesOperator](#page-97-0) method. Primes both this operator, as well as the wrapped operators given to scalors during construction.

*Usage:*

ScalorAggregate\$prime(param\_set)

*Arguments:*

param\_set ([ParamSet](#page-0-0)) Passed to [MiesOperator\\$](#page-97-0)prime().

*Returns:* [invisible](#page-0-0) self.

<span id="page-60-1"></span>Method clone(): The objects of this class are cloneable with this method.

*Usage:*

ScalorAggregate\$clone(deep = FALSE)

*Arguments:*

deep Whether to make a deep clone.

# See Also

Other scalors: [Scalor](#page-178-0), [dict\\_scalors\\_domcount](#page-61-0), [dict\\_scalors\\_fixedprojection](#page-63-0), [dict\\_scalors\\_hypervolume](#page-65-0), [dict\\_scalors\\_nondom](#page-66-0), [dict\\_scalors\\_one](#page-68-0), [dict\\_scalors\\_proxy](#page-69-0), [dict\\_scalors\\_single](#page-71-0)

Other scalor wrappers: [dict\\_scalors\\_fixedprojection](#page-63-0), [dict\\_scalors\\_proxy](#page-69-0)

# Examples

```
p = ps(x = p_dbl(-5, 5))data = data.frame(x = rep(0, 5))sa = scl("aggregate", list(
   scl("one", objective = 1),
    scl("one", objective = 2)
))
sa$prime(p)
(fithesses = matrix(c(1, 5, 2, 3, 0, 3, 1, 0, 10, 8), ncol = 2))# to see the fitness matrix, use:
## plot(fitnesses, pch = as.character(1:5))
# default weight 1 -- sum of both objectives
sa$operate(data, fitnesses)
# only first objective
sa$param_set$values[c("weight_1", "weight_2")] = c(1, 0)
sa$operate(data, fitnesses)
```

```
# only 2 * second objective
sa$param_set$values[c("weight_1", "weight_2")] = c(0, 2)
sa$operate(data, fitnesses)
```
<span id="page-61-0"></span>dict\_scalors\_domcount *Scalor Counting Dominating Individuals*

# Description

[Scalor](#page-178-0) that returns a the number of (weakly, epsilon-) dominated or dominating individuals for each individuum.

#### Configuration Parameters

• output :: character(1)

What to count: individuals that are being dominated by the point under consideration("count\_dominated"), or individuals that do not dominate the point under consideration ("count\_not\_dominating"). In both cases, a larger output means the individual is "better", in some way, according to the fitness values. Initialized with "count\_not\_dominating".

- epsilon :: numeric Epsilon-value for non-dominance, as used by [rank\\_nondominated](#page-168-0). Initialized to 0.
- jitter :: logical(1) Whether to add random jitter to points, with magnitude sqrt(.Machine\$double.eps) relative to fitness values. This is used to effectively break ties.
- scale\_output :: logical(1)

Whether to scale output by the total number of individuals, giving output between  $\theta$  and 1 (inclusive) when TRUE or integer outputs ranging from 0 and nrow(fitnesses) (inclusive) when FALSE. Initialized to TRUE.

# Supported Operand Types

Supported [Domain](#page-0-0) classes are: [p\\_lgl](#page-0-0) ('ParamLgl'), [p\\_int](#page-0-0) ('ParamInt'), [p\\_dbl](#page-0-0) ('ParamDbl'), [p\\_fct](#page-0-0) ('ParamFct')

# **Dictionary**

This [Scalor](#page-178-0) can be created with the short access form [scl\(\)](#page-144-0) ([scls\(\)](#page-144-0) to get a list), or through the the [dictionary](#page-0-0) [dict\\_scalors](#page-58-0) in the following way:

```
# preferred:
scl("domcount")
scls("domcount") # takes vector IDs, returns list of Scalors
# long form:
dict_scalors$get("domcount")
```
### Super classes

[miesmuschel::MiesOperator](#page-0-0) -> [miesmuschel::Scalor](#page-0-0) -> ScalorDomcount

# **Methods**

# Public methods:

- [ScalorDomcount\\$new\(\)](#page-62-0)
- [ScalorDomcount\\$clone\(\)](#page-62-1)

### <span id="page-62-0"></span>Method new(): Initialize the ScalorNondom object.

*Usage:* ScalorDomcount\$new()

<span id="page-62-1"></span>Method clone(): The objects of this class are cloneable with this method.

*Usage:*

ScalorDomcount\$clone(deep = FALSE)

*Arguments:*

deep Whether to make a deep clone.

# See Also

Other scalors: [Scalor](#page-178-0), [dict\\_scalors\\_aggregate](#page-58-1), [dict\\_scalors\\_fixedprojection](#page-63-0), [dict\\_scalors\\_hypervolume](#page-65-0), [dict\\_scalors\\_nondom](#page-66-0), [dict\\_scalors\\_one](#page-68-0), [dict\\_scalors\\_proxy](#page-69-0), [dict\\_scalors\\_single](#page-71-0)

# Examples

```
p = ps(x = p_dbl(-5, 5))data = data.frame(x = rep(0, 5))sd = scl("domcount")
sd$prime(p)
(fithesses = matrix(c(1, 5, 2, 3, 0, 3, 1, 0, 10, 8), ncol = 2))# to see the fitness matrix, use:
## plot(fitnesses, pch = as.character(1:5))
# note that for both 2 and 4, all points do not dominate them
# their value is therefore 1
sd$operate(data, fitnesses)
sd$param_set$values$scale_output = FALSE
sd$operate(data, fitnesses)
sd$param_set$values$output = "count_dominated"
# point 4 dominates three other points, point 2 only one other point.
sd$operate(data, fitnesses)
```
<span id="page-63-0"></span>dict\_scalors\_fixedprojection

*Multi-Objective Fixed Projection Scalor*

#### **Description**

[Scalor](#page-178-0) that returns the maximum of a set of projections.

Priming PS must contain a "scalarization\_weights" tagged [p\\_uty](#page-0-0) that contains weight matrices (Nobjectives x Nweights) or vectors (if Nweights is 1).

### Configuration Parameters

• scalarization :: [function](#page-0-0)

Function taking a fitness-matrix fitnesses (Nindivs x Nobjectives, with higher values indicating higher desirability) and a list of weight matrices weights (Nindivs elements of Nobjectives x Nweights matrices; positive weights should indicate a positive contribution to scale) and returns a matrix of scalarizations (Nindivs x Nweights, with higher values indicating greater desirability).

While custom functions can be used, it is recommended to use a [Scalarizer](#page-175-0), such as [scalarizer\\_linear\(\)](#page-177-0), or [scalarizer\\_chebyshev\(\)](#page-176-0).

# Supported Operand Types

Supported [Domain](#page-0-0) classes are: [p\\_lgl](#page-0-0) ('ParamLgl'), [p\\_int](#page-0-0) ('ParamInt'), [p\\_dbl](#page-0-0) ('ParamDbl'), [p\\_fct](#page-0-0) ('ParamFct')

# **Dictionary**

This [Scalor](#page-178-0) can be created with the short access form [scl\(\)](#page-144-0) ([scls\(\)](#page-144-0) to get a list), or through the the [dictionary](#page-0-0) [dict\\_scalors](#page-58-0) in the following way:

```
# preferred:
scl("fixedprojection")
scls("fixedprojection") # takes vector IDs, returns list of Scalors
```
# long form: dict\_scalors\$get("fixedprojection")

#### Super classes

[miesmuschel::MiesOperator](#page-0-0) -> [miesmuschel::Scalor](#page-0-0) -> ScalorFixedProjection

# Active bindings

```
weights_component_id (numeric(1))
    search space component identifying the weights by which to scalarize.
```
# **Methods**

# Public methods:

- [ScalorFixedProjection\\$new\(\)](#page-64-0)
- [ScalorFixedProjection\\$prime\(\)](#page-64-1)
- [ScalorFixedProjection\\$clone\(\)](#page-64-2)

<span id="page-64-0"></span>Method new(): Initialize the ScalorFixedProjection object.

*Usage:*

```
ScalorFixedProjection$new(weights_component_id = "scalarization_weights")
```
*Arguments:*

```
weights_component_id (character(1))
   Id of the search space component identifying the weights by which to scalarize. Default
   "scalarization_weights".
```
<span id="page-64-1"></span>Method prime(): See [MiesOperator](#page-97-0) method. Primes both this operator, as well as the operator given to the operation configuration parameter. Note that this modifies the \$param\_set\$values\$operation object.

```
Usage:
ScalorFixedProjection$prime(param_set)
Arguments:
param_set (ParamSet)
```
Passed to [MiesOperator\\$](#page-97-0)prime().

*Returns:* [invisible](#page-0-0) self.

<span id="page-64-2"></span>Method clone(): The objects of this class are cloneable with this method.

*Usage:*

ScalorFixedProjection\$clone(deep = FALSE)

*Arguments:*

deep Whether to make a deep clone.

# See Also

Other scalors: [Scalor](#page-178-0), [dict\\_scalors\\_aggregate](#page-58-1), [dict\\_scalors\\_domcount](#page-61-0), [dict\\_scalors\\_hypervolume](#page-65-0), [dict\\_scalors\\_nondom](#page-66-0), [dict\\_scalors\\_one](#page-68-0), [dict\\_scalors\\_proxy](#page-69-0), [dict\\_scalors\\_single](#page-71-0)

Other scalor wrappers: [dict\\_scalors\\_aggregate](#page-58-1), [dict\\_scalors\\_proxy](#page-69-0)

#### Examples

set.seed(1)

<span id="page-65-0"></span>dict\_scalors\_hypervolume

*Hypervolume Scalor*

# Description

[Scalor](#page-178-0) that returns the hypervolume of each individual, relative to nadir and as a contribution over baseline. The returned scalar value is the measure of all points that have fitnesses that are

- greater than the respective value in nadir in all dimensions, and
- smaller than the respective value in the given point in all dimensions, and
- greater than all points in baseline in at least one dimension.

baseline should probably be a paradox::ContextPV and generate fitness values from the [Archive](#page-0-0) in the context using [mies\\_get\\_fitnesses](#page-116-0).

#### Configuration Parameters

- scale\_output :: logical(1) Whether to scale output to lie between 0 and 1.
- nadir :: numeric Nadir of fitness values relative to which hypervolume ution is calculated.
- baseline :: matrix Fitness-matrix with one column per objective, giving a population over which the hypervolume improvement should be calculated.

# Supported Operand Types

Supported [Domain](#page-0-0) classes are: [p\\_lgl](#page-0-0) ('ParamLgl'), [p\\_int](#page-0-0) ('ParamInt'), [p\\_dbl](#page-0-0) ('ParamDbl'), [p\\_fct](#page-0-0) ('ParamFct')

#### **Dictionary**

This [Scalor](#page-178-0) can be created with the short access form [scl\(\)](#page-144-0) ([scls\(\)](#page-144-0) to get a list), or through the the [dictionary](#page-0-0) [dict\\_scalors](#page-58-0) in the following way:

```
# preferred:
scl("hypervolume")
scls("hypervolume") # takes vector IDs, returns list of Scalors
# long form:
dict_scalors$get("hypervolume")
```
# Super classes

[miesmuschel::MiesOperator](#page-0-0) -> [miesmuschel::Scalor](#page-0-0) -> ScalorHypervolume

# **Methods**

# Public methods:

- [ScalorHypervolume\\$new\(\)](#page-66-1)
- [ScalorHypervolume\\$clone\(\)](#page-66-2)

<span id="page-66-1"></span>Method new(): Initialize the ScalorHypervolume object.

*Usage:* ScalorHypervolume\$new()

<span id="page-66-2"></span>Method clone(): The objects of this class are cloneable with this method.

*Usage:*

ScalorHypervolume\$clone(deep = FALSE)

*Arguments:*

deep Whether to make a deep clone.

# See Also

Other scalors: [Scalor](#page-178-0), [dict\\_scalors\\_aggregate](#page-58-1), [dict\\_scalors\\_domcount](#page-61-0), [dict\\_scalors\\_fixedprojection](#page-63-0), [dict\\_scalors\\_nondom](#page-66-0), [dict\\_scalors\\_one](#page-68-0), [dict\\_scalors\\_proxy](#page-69-0), [dict\\_scalors\\_single](#page-71-0)

# Examples

```
sv = scl("hypervolume")
p = ps(x = p_dbl(-5, 5))# dummy data; note that ScalorHV does not depend on data content
data = data.frame(x = rep(0, 5))fitnesses = matrix(c(1, 5, 2, 3, 0, 3, 1, 0, 10, 8), ncol = 2)
sv$param_set$values$baseline = matrix(c(1, 1), ncol = 2)sv$param_set$values$nadir = <math>c(0, -1)</math>sv$prime(p)
```
sv\$operate(data, fitnesses)

<span id="page-66-0"></span>dict\_scalors\_nondom *Nondominated Sorting Scalor*

# Description

[Scalor](#page-178-0) that returns a the rank of the pareto-front in nondominated sorting as scale. Higher ranks indocate higher fitnesses and therefore "better" individuals.

# Configuration Parameters

- epsilon
- nadir
- jitter
- scale\_output
- tiebreak

# Supported Operand Types

Supported [Domain](#page-0-0) classes are: [p\\_lgl](#page-0-0) ('ParamLgl'), [p\\_int](#page-0-0) ('ParamInt'), [p\\_dbl](#page-0-0) ('ParamDbl'), [p\\_fct](#page-0-0) ('ParamFct')

# **Dictionary**

This [Scalor](#page-178-0) can be created with the short access form [scl\(\)](#page-144-0) ([scls\(\)](#page-144-0) to get a list), or through the the [dictionary](#page-0-0) [dict\\_scalors](#page-58-0) in the following way:

```
# preferred:
scl("nondom")
scls("nondom") # takes vector IDs, returns list of Scalors
# long form:
dict_scalors$get("nondom")
```
# Super classes

[miesmuschel::MiesOperator](#page-0-0) -> [miesmuschel::Scalor](#page-0-0) -> ScalorNondom

# **Methods**

# Public methods:

- [ScalorNondom\\$new\(\)](#page-67-0)
- [ScalorNondom\\$clone\(\)](#page-67-1)

<span id="page-67-0"></span>Method new(): Initialize the ScalorNondom object.

*Usage:* ScalorNondom\$new()

<span id="page-67-1"></span>Method clone(): The objects of this class are cloneable with this method.

*Usage:* ScalorNondom\$clone(deep = FALSE) *Arguments:* deep Whether to make a deep clone.

dict\_scalors\_one 69

#### See Also

```
Other scalors: Scalor, dict_scalors_aggregate, dict_scalors_domcount, dict_scalors_fixedprojection,
dict_scalors_hypervolume, dict_scalors_one, dict_scalors_proxy, dict_scalors_single
```
#### Examples

```
so = scl("nondom")
p = ps(x = p_dbl(-5, 5))# dummy data; note that ScalorNondom does not depend on data content
data = data.frame(x = rep(0, 5))fitnesses = matrix(c(1, 5, 2, 3, 0, 3, 1, 0, 10, 8), ncol = 2)
so$prime(p)
```
so\$operate(data, fitnesses)

<span id="page-68-0"></span>dict\_scalors\_one *Single Dimension Scalor*

#### <span id="page-68-1"></span>Description

[Scalor](#page-178-0) that returns a the fitness value of a single objective dimension as scale.

### Configuration Parameters

• objective :: integer(1) objective to return as scale, ranges from 1 (the default, first objective) to the number of objectives of the function being optimized.

# Supported Operand Types

Supported [Domain](#page-0-0) classes are: [p\\_lgl](#page-0-0) ('ParamLgl'), [p\\_int](#page-0-0) ('ParamInt'), [p\\_dbl](#page-0-0) ('ParamDbl'), [p\\_fct](#page-0-0) ('ParamFct')

### **Dictionary**

This [Scalor](#page-178-0) can be created with the short access form [scl\(\)](#page-144-0) ([scls\(\)](#page-144-0) to get a list), or through the the [dictionary](#page-0-0) [dict\\_scalors](#page-58-0) in the following way:

```
# preferred:
scl("one")
scls("one") # takes vector IDs, returns list of Scalors
# long form:
```

```
dict_scalors$get("one")
```
# Super classes

```
miesmuschel::MiesOperator -> miesmuschel::Scalor -> ScalorOne
```
# Methods

# Public methods:

- [ScalorOne\\$new\(\)](#page-69-1)
- [ScalorOne\\$clone\(\)](#page-69-2)

<span id="page-69-1"></span>Method new(): Initialize the ScalorOne object.

*Usage:* ScalorOne\$new()

<span id="page-69-2"></span>Method clone(): The objects of this class are cloneable with this method.

*Usage:* ScalorOne\$clone(deep = FALSE)

*Arguments:*

deep Whether to make a deep clone.

# See Also

Other scalors: [Scalor](#page-178-0), [dict\\_scalors\\_aggregate](#page-58-1), [dict\\_scalors\\_domcount](#page-61-0), [dict\\_scalors\\_fixedprojection](#page-63-0), [dict\\_scalors\\_hypervolume](#page-65-0), [dict\\_scalors\\_nondom](#page-66-0), [dict\\_scalors\\_proxy](#page-69-0), [dict\\_scalors\\_single](#page-71-0)

#### Examples

```
so = scl("one")p = ps(x = p_dbl(-5, 5))# dummy data; note that ScalorOne does not depend on data content
data = data.frame(x = rep(0, 5))fitnesses = matrix(c(1, 5, 2, 3, 0, 3, 1, 0, 10, 8), ncol = 2)
so$prime(p)
so$operate(data, fitnesses)
so$param_set$values$objective = 2
so$operate(data, fitnesses)
```
<span id="page-69-0"></span>dict\_scalors\_proxy *Proxy-Scalor that Scales According to its Configuration parameter*

# Description

[Scalor](#page-178-0) that performs the operation in its operation configuration parameter. This is useful, e.g., to make [SelectorBest](#page-74-0)'s operation fully parametrizable.

### Configuration Parameters

• operation :: [Scalor](#page-178-0)

Operation to perform. Initialized to [ScalorSingleObjective](#page-71-1). This is primed when \$prime() of ScalorProxy is called, and also when \$operate() is called, to make changing the operation as part of self-adaption possible. However, if the same operation gets used inside multiple ScalorProxy objects, then it is recommended to \$clone(deep = TRUE) the object before assigning them to operation to avoid frequent re-priming.

# Supported Operand Types

Supported [Domain](#page-0-0) classes are: [p\\_lgl](#page-0-0) ('ParamLgl'), [p\\_int](#page-0-0) ('ParamInt'), [p\\_dbl](#page-0-0) ('ParamDbl'), [p\\_fct](#page-0-0) ('ParamFct')

# **Dictionary**

This [Scalor](#page-178-0) can be created with the short access form [scl\(\)](#page-144-0) ([scls\(\)](#page-144-0) to get a list), or through the the [dictionary](#page-0-0) [dict\\_scalors](#page-58-0) in the following way:

```
# preferred:
scl("proxy")
scls("proxy") # takes vector IDs, returns list of Scalors
# long form:
dict_scalors$get("proxy")
```
# Super classes

[miesmuschel::MiesOperator](#page-0-0) -> [miesmuschel::Scalor](#page-0-0) -> ScalorProxy

# **Methods**

Public methods:

- [ScalorProxy\\$new\(\)](#page-70-0)
- [ScalorProxy\\$prime\(\)](#page-70-1)
- [ScalorProxy\\$clone\(\)](#page-71-2)

<span id="page-70-0"></span>Method new(): Initialize the ScalorProxy object.

*Usage:* ScalorProxy\$new()

<span id="page-70-1"></span>Method prime(): See [MiesOperator](#page-97-0) method. Primes both this operator, as well as the operator given to the operation configuration parameter. Note that this modifies the \$param\_set\$values\$operation object.

*Usage:* ScalorProxy\$prime(param\_set)

```
param_set (ParamSet)
   Passed to MiesOperator$prime().
Returns: invisible self.
```
<span id="page-71-2"></span>Method clone(): The objects of this class are cloneable with this method.

*Usage:* ScalorProxy\$clone(deep = FALSE) *Arguments:* deep Whether to make a deep clone.

# See Also

Other scalors: [Scalor](#page-178-0), [dict\\_scalors\\_aggregate](#page-58-1), [dict\\_scalors\\_domcount](#page-61-0), [dict\\_scalors\\_fixedprojection](#page-63-0), [dict\\_scalors\\_hypervolume](#page-65-0), [dict\\_scalors\\_nondom](#page-66-0), [dict\\_scalors\\_one](#page-68-0), [dict\\_scalors\\_single](#page-71-0)

Other scalor wrappers: [dict\\_scalors\\_aggregate](#page-58-1), [dict\\_scalors\\_fixedprojection](#page-63-0)

# Examples

```
set.seed(1)
sp = scl("proxy")p = ps(x = p_dbl(-5, 5))# dummy data; note that ScalorOne does not depend on data content
data = data.frame(x = rep(0, 5))fitnesses = c(1, 5, 2, 3, 0)sp$param_set$values$operation = scl("one")
sp$prime(p)
sp$operate(data, fitnesses)
```
<span id="page-71-0"></span>dict\_scalors\_single *Single Objective Scalor*

### <span id="page-71-1"></span>Description

[Scalor](#page-178-0) that uses a single given objective, throwing an error in case it is used in a multi-objective problem.

In contrast to [ScalorOne](#page-68-1), this [Scalor](#page-178-0) throws an error when more than one objective is present. When this [Scalor](#page-178-0) gets used as the default value, e.g. for a [Selector](#page-180-0), then it forces the user to make an explicit decision about what [Scalor](#page-178-0) to use in a multi-objective setting.

#### Configuration Parameters

No configuration parameters.
# Supported Operand Types

Supported [Domain](#page-0-0) classes are: [p\\_lgl](#page-0-0) ('ParamLgl'), [p\\_int](#page-0-0) ('ParamInt'), [p\\_dbl](#page-0-0) ('ParamDbl'), [p\\_fct](#page-0-0) ('ParamFct')

#### Dictionary

This [Scalor](#page-178-0) can be created with the short access form  $\text{scl}(\text{)}$  ([scls\(\)](#page-144-0) to get a list), or through the the [dictionary](#page-0-0) [dict\\_scalors](#page-58-0) in the following way:

```
# preferred:
scl("single")
scls("single") # takes vector IDs, returns list of Scalors
# long form:
```
# Super classes

[miesmuschel::MiesOperator](#page-0-0) -> [miesmuschel::Scalor](#page-0-0) -> ScalorSingleObjective

# **Methods**

# Public methods:

dict\_scalors\$get("single")

- [ScalorSingleObjective\\$new\(\)](#page-72-0)
- [ScalorSingleObjective\\$clone\(\)](#page-72-1)

<span id="page-72-0"></span>Method new(): Initialize the ScalorSingleObjective object.

```
Usage:
ScalorSingleObjective$new()
```
<span id="page-72-1"></span>Method clone(): The objects of this class are cloneable with this method.

*Usage:*

ScalorSingleObjective\$clone(deep = FALSE)

*Arguments:*

deep Whether to make a deep clone.

# See Also

Other scalors: [Scalor](#page-178-0), [dict\\_scalors\\_aggregate](#page-58-1), [dict\\_scalors\\_domcount](#page-61-0), [dict\\_scalors\\_fixedprojection](#page-63-0), [dict\\_scalors\\_hypervolume](#page-65-0), [dict\\_scalors\\_nondom](#page-66-0), [dict\\_scalors\\_one](#page-68-0), [dict\\_scalors\\_proxy](#page-69-0)

```
ss = scl("single")
p = ps(x = p_dbl(-5, 5))# dummy data; note that ScalorOne does not depend on data content
data = data.frame(x = rep(0, 5))fitnesses_so = c(1, 5, 2, 3, 0)
```

```
fitnesses_mo = matrix(c(1, 5, 2, 3, 0, 3, 1, 0, 10, 8), ncol = 2)
ss$prime(p)
ss$operate(data, fitnesses_so)
try(ss$operate(data, fitnesses_mo))
```
<span id="page-73-0"></span>dict\_selectors *Dictionary of Selectors*

# Description

Dictionary of Selectors

# Usage

dict\_selectors

# Format

An object of class DictionarySelector (inherits from DictionaryEx, Dictionary, R6) of length 15.

# Methods

Methods inherited from [Dictionary](#page-0-0), as well as:

• help(key, help\_type) (character(1), character(1)) Displays help for the dictionary entry key. help\_type is one of "text", "html", "pdf" and given as the help\_type argument of R's help().

# See Also

Other dictionaries: [dict\\_filtors](#page-5-0), [dict\\_mutators](#page-18-0), [dict\\_recombinators](#page-34-0), [dict\\_scalors](#page-58-0), [mut\(](#page-144-1))

#### <span id="page-74-2"></span><span id="page-74-1"></span>Description

[Selector](#page-180-0) that selects the top n\_select individuals based on the fitness value, breaking ties randomly. When n\_select is larger than the number of individuals, the selection wraps around: All nrow(values) individuals are selected at least floor(nrow(values) / n\_select) times, with the top nrow(values) %% n\_select individuals being selected one more time.

#### Configuration Parameters

• shuffle\_selection :: logical(1)

Whether to shuffle the selected output. When this is TRUE, selected individuals are returned in random order, so when this operator is e.g. used in [mies\\_generate\\_offspring\(\)](#page-110-0), then subsequent recombination operators effectively operate on pairs (or larger groups) of random individuals. Otherwise they are returned in order, and recombination operates on the first batch of n\_indivs\_in returned individuals first, then the second batch etc. in order. Initialized to TRUE (recommended).

## Supported Operand Types

Supported [Domain](#page-0-0) classes are: [p\\_lgl](#page-0-0) ('ParamLgl'), [p\\_int](#page-0-0) ('ParamInt'), [p\\_dbl](#page-0-0) ('ParamDbl'), [p\\_fct](#page-0-0) ('ParamFct')

#### **Dictionary**

This [Selector](#page-180-0) can be created with the short access form [sel\(\)](#page-144-0) ([sels\(\)](#page-144-0) to get a list), or through the the [dictionary](#page-0-0) [dict\\_selectors](#page-73-0) in the following way:

```
# preferred:
sel("best")
sels("best") # takes vector IDs, returns list of Selectors
# long form:
```
dict\_selectors\$get("best")

#### Super classes

```
miesmuschel::MiesOperator -> miesmuschel::Selector -> miesmuschel::SelectorScalar
-> SelectorBest
```
# Methods

Public methods:

- [SelectorBest\\$new\(\)](#page-74-0)
- <span id="page-74-0"></span>• [SelectorBest\\$clone\(\)](#page-75-0)

Method new(): Initialize the SelectorBest object.

*Usage:*

```
SelectorBest$new(scalor = ScalorSingleObjective$new())
```
*Arguments:*

scalor ([Scalor](#page-178-0))

[Scalor](#page-178-0) to use to generate scalar values from multiple objectives, if multi-objective optimization is performed. Initialized to [ScalorSingleObjective](#page-71-0): Doing single-objective optimization normally, throwing an error if used in multi-objective setting: In that case, a [Scalor](#page-178-0) needs to be explicitly chosen.

<span id="page-75-0"></span>Method clone(): The objects of this class are cloneable with this method.

*Usage:* SelectorBest\$clone(deep = FALSE)

*Arguments:*

deep Whether to make a deep clone.

### See Also

```
Other selectors: Selector, SelectorScalar, dict_selectors_maybe, dict_selectors_null,
dict_selectors_proxy, dict_selectors_random, dict_selectors_sequential, dict_selectors_tournament
```
#### Examples

```
sb = sel("best")p = ps(x = p_dbl(-5, 5))# dummy data; note that SelectorBest does not depend on data content
data = data.frame(x = rep(0, 5))fitnesses = c(1, 5, 2, 3, 0)sb$prime(p)
sb$operate(data, fitnesses, 2)
sb$param_set$values$shuffle_selection = FALSE
sb$operate(data, fitnesses, 4)
```
<span id="page-75-1"></span>dict\_selectors\_maybe *Selector-Combination that Selects According to Two Selectors*

#### Description

[Selector](#page-180-0) that wraps two other [Selector](#page-180-0)s given during construction and uses both for selection proportionally. Each of the resulting n\_select individuals is chosen either from \$selector, or from \$selector\_not.

This makes it possible to implement selection methods such as random interleaving, where only a fraction of p individuals were selected by a criterion, while the others are taken randomly.

#### Algorithm

To perform selection, n\_selector\_in rows of values are given to \$selector, and the remaining nrow(values) - n\_selector\_in rows are given to \$selector\_not. Both selectors are used to generate a subset of selected individuals: \$selector generates n\_selector\_out individuals, and \$selector\_not generates n\_select - n\_selector\_out individuals.

n\_selector\_in is either set to round(nrow(values)  $* p$ \_in) when proportion\_in is "exact", or to rbinom(1, nrow(values), p\_in) when proportion\_in is "random".

n\_selector\_out is set to round(n\_select \* p\_out) when proportion\_out is "exact", or to rbinom(1, n\_select, p\_out) when proportion\_out is "random".

When odds\_correction is TRUE, then p\_out is adjusted depending on the used n\_selector\_in value before being applied. Let odds(p) =  $p/(1-p)$ . Then the effective p\_out is set such that odds(effective p\_out) = odds(p\_out) \* n\_selector\_in / (nrow(values) - n\_selector\_in) / odds(p\_in). This corrects for the discrepancy between the chosen p\_in and the effective proportion of n\_selector\_in / nrow(values) caused either by rounding errors or when proportion\_in is "random".

When  $p$ <sub>in</sub> is exactly 1 or exactly 0, and  $p$ <sup>o</sup> out is not equal to  $p$ <sub>in</sub>, then an error is given.

If nrow(values) is 1, then this individuum is returned and \$selector / \$selector\_not are not called.

If try\_unique is TRUE, then n\_selector\_out is set to at most n\_selector\_in and at least n\_select - nrow(values) + n\_selector\_in, and an error is generated when nrow(values) is less than n\_select.

If try\_unique is FALSE and odds\_correction is TRUE and n\_selector\_in is either 0 or nrow(values), then \$p\_out is set to either 0 or 1, respectively.

If try\_unique is FALSE and odds\_correction is FALSE and n\_selector\_in is either 0 or nrow(values), and n\_selector\_out is not equal to 0 or n\_select, respectively, then n\_selector\_in is increased / decreased by 1 to give \$selector\_not / \$selector at least one individuum to choose from. While this behaviour may seem pathological, it is to ensure continuity with sampled values of n\_selector\_in that are close to 0 or n\_select.

If n\_selector\_out is n\_select or 0, or if n\_selector\_in is nrows(values) - 1 or 1, then only \$selector / \$selector\_not is executed, respectively; possibly with a subset of values if n\_selector\_in differs from nrow(values) / 0.

# Configuration Parameters

This operator has the configuration parameters of the [Selector](#page-180-0)s that it wraps: The configuration parameters of the operator given to the selector construction argument are prefixed with "maybe.", the configuration parameters of the operator given to the selector\_not construction argument are prefixed with "maybe\_not.".

Additional configuration parameters:

• p\_in :: numeric(1)

Probability per individual (when random\_choise is TRUE), or fraction of individuals (when random\_choice is FALSE), that are given to \$selector instead of \$selector\_not. This may be overriden when try\_unique is TRUE, in which case at least as many rows are given to \$selector and \$selector\_not as they are generating output values respectively. When this is exactly 1 or exactly 0, then p\_out must be equal to p\_in. Must be set by the user.

• p\_out :: numeric(1)

Probability per output value (when random\_choise is TRUE), or fraction of output values (when random\_choice is FALSE), that are generated by \$selector instead of \$selector\_not. When this values is not given, it defaults to  $p_in$ .

• shuffle\_input :: logical(1)

Whether to distribute input values randomly to \$selector / \$selector\_not. If FALSE, then the first part of values is given to \$selector. This only randomizes *which* lines of values are given to \$selector / \$selector\_not, but it does not necessarily reorder the lines of values given to each. In particular, if p\_out is 0 or 1, then no shuffling takes place. Initialized to TRUE.

• proportion\_in :: character(1)

When set to "random", sample the number of individuals given to \$selector according to rbinom(1, nrow(values), p\_in). When set to "exact", give \$selector round(nrow(values) \* p\_in) individuals. Initialized to "exact".

• proportion\_out :: character(1)

When set to "random", sample the number of individuals generated by \$selector according to rbinom(1, n\_select, p\_out). When set to "exact", have \$selector generate round(n\_select \* p\_out) individuals.

- odds\_correction :: logical(1) When set, the effectively used value of  $p\_out$  is set to  $1 / (1 + ((nrow(values) - n\_selector_in))$  $* p_i$  in  $*$  (1 - p\_out)) / (n\_selector\_in  $* p_i$ \_out  $*$  (1 - p\_in))), see the **Algorithm** section. Initialized to FALSE.
- try\_unique :: logical(1)

Whether to give at least as many rows of values to each of \$selector and \$selector\_not as they are generating output values. This should be set to TRUE whenever SelectorMaybe is used to select unique values, and can be set to FALSE when selecting values multiple times is acceptable. When this is TRUE, then having n\_select > nrow(values) generates an error. Initialized to TRUE.

# Supported Operand Types

Supported [Domain](#page-0-0) classes are the set intersection of supported classes of selector and selector\_not.

# **Dictionary**

This [Filtor](#page-92-0) can be created with the short access form [ftr\(\)](#page-144-0) ([ftrs\(\)](#page-144-0) to get a list), or through the the [dictionary](#page-0-0) [dict\\_filtors](#page-5-0) in the following way:

```
# preferred:
ftr("maybe", <selector> [, <selector_not>])
ftrs("maybe", <selector> [, <selector_not>]) # takes vector IDs, returns list of Filtors
# long form:
```

```
dict_filtors$get("maybe", <selector> [, <selector_not>])
```
#### Super classes

```
miesmuschel::MiesOperator -> miesmuschel::Selector -> SelectorMaybe
```
# Active bindings

selector ([Selector](#page-180-0))

[Selector](#page-180-0) being wrapped. This operator gets run with probability / proportion p\_in and generates output with probability / proportion p\_out (configuration parameters).

selector\_not ([Selector](#page-180-0))

Alternative [Selector](#page-180-0) being wrapped. This operator gets run with probability / proportion 1 p\_in and generates output with probability / proportion 1 - p\_out (configuration parameters).

# Methods

Public methods:

- [SelectorMaybe\\$new\(\)](#page-78-0)
- [SelectorMaybe\\$prime\(\)](#page-78-1)
- [SelectorMaybe\\$clone\(\)](#page-78-2)

<span id="page-78-0"></span>Method new(): Initialize the SelectorMaybe object.

*Usage:*

```
SelectorMaybe$new(selector, selector_not = SelectorRandom$new())
```
*Arguments:*

selector ([Selector](#page-180-0))

[Selector](#page-180-0) to wrap. This operator gets run with probability / fraction p\_in (Configuration parameter).

The constructed object gets a *clone* of this argument. The \$selector field will reflect this value.

selector\_not ([Selector](#page-180-0))

Another [Selector](#page-180-0) to wrap. This operator runs when selector is not chosen. By default, this is [SelectorRandom](#page-82-1), i.e. selecting randomly.

The constructed object gets a *clone* of this argument. The \$selector\_not field will reflect this value.

<span id="page-78-1"></span>Method prime(): See [MiesOperator](#page-97-0) method. Primes both this operator, as well as the wrapped operators given to selector and selector\_not during construction.

*Usage:*

```
SelectorMaybe$prime(param_set)
```
*Arguments:* param\_set ([ParamSet](#page-0-0)) Passed to [MiesOperator\\$](#page-97-0)prime().

*Returns:* [invisible](#page-0-0) self.

<span id="page-78-2"></span>Method clone(): The objects of this class are cloneable with this method.

*Usage:*

SelectorMaybe\$clone(deep = FALSE)

*Arguments:*

deep Whether to make a deep clone.

# See Also

Other selectors: [Selector](#page-180-0), [SelectorScalar](#page-183-0), [dict\\_selectors\\_best](#page-74-1), [dict\\_selectors\\_null](#page-79-0), [dict\\_selectors\\_proxy](#page-80-0), [dict\\_selectors\\_random](#page-82-0), [dict\\_selectors\\_sequential](#page-84-0), [dict\\_selectors\\_tournament](#page-86-0)

Other selector wrappers: [dict\\_selectors\\_proxy](#page-80-0), [dict\\_selectors\\_sequential](#page-84-0)

<span id="page-79-0"></span>dict\_selectors\_null *Null Selector*

# **Description**

[Selector](#page-180-0) that disregards fitness and individual values and selects individuals by order in which they are given.

#### Configuration Parameters

• shuffle\_selection :: logical(1)

Whether to shuffle the selected output. When this is TRUE, selected individuals are returned in random order, so when this operator is e.g. used in [mies\\_generate\\_offspring\(\)](#page-110-0), then subsequent recombination operators effectively operate on pairs (or larger groups) of random individuals. Otherwise they are returned in order, and recombination operates on the first batch of n\_indivs\_in returned individuals first, then the second batch etc. in order. Initialized to TRUE (recommended).

# Supported Operand Types

Supported [Domain](#page-0-0) classes are: [p\\_lgl](#page-0-0) ('ParamLgl'), [p\\_int](#page-0-0) ('ParamInt'), [p\\_dbl](#page-0-0) ('ParamDbl'), [p\\_fct](#page-0-0) ('ParamFct')

#### Dictionary

This [Selector](#page-180-0) can be created with the short access form [sel\(\)](#page-144-0) ([sels\(\)](#page-144-0) to get a list), or through the the [dictionary](#page-0-0) [dict\\_selectors](#page-73-0) in the following way:

```
# preferred:
sel("null")
sels("null") # takes vector IDs, returns list of Selectors
# long form:
dict_selectors$get("null")
```
#### Super classes

[miesmuschel::MiesOperator](#page-0-0) -> [miesmuschel::Selector](#page-0-0) -> SelectorNull

# Methods

# Public methods:

- [SelectorNull\\$new\(\)](#page-80-1)
- [SelectorNull\\$clone\(\)](#page-80-2)

<span id="page-80-1"></span>Method new(): Initialize the SelectorNull object.

*Usage:* SelectorNull\$new()

<span id="page-80-2"></span>Method clone(): The objects of this class are cloneable with this method.

*Usage:* SelectorNull\$clone(deep = FALSE) *Arguments:* deep Whether to make a deep clone.

# See Also

Other selectors: [Selector](#page-180-0), [SelectorScalar](#page-183-0), [dict\\_selectors\\_best](#page-74-1), [dict\\_selectors\\_maybe](#page-75-1), [dict\\_selectors\\_proxy](#page-80-0), [dict\\_selectors\\_random](#page-82-0), [dict\\_selectors\\_sequential](#page-84-0), [dict\\_selectors\\_tournament](#page-86-0)

# Examples

```
sn = sel("null")p = ps(x = p_dbl(-5, 5))# dummy data; note that SelectorNull does not depend on data content
data = data.frame(x = rep(0, 5))fitnesses = c(1, 5, 2, 3, 0)sn$prime(p)
sn$operate(data, fitnesses, 2)
sn$operate(data, fitnesses, 4)
sn$operate(data, fitnesses, 6)
```
<span id="page-80-0"></span>dict\_selectors\_proxy *Proxy-Selector that Selects According to its Configuration Parameter*

# Description

[Selector](#page-180-0) that performs the operation in its operation configuration parameter. This is useful, e.g., to make [OptimizerMies](#page-159-0)'s selection operations fully parametrizable.

#### Configuration Parameters

• operation :: [Selector](#page-180-0)

Operation to perform. Initialized to [SelectorBest](#page-74-2). This is primed when \$prime() of SelectorProxy is called, and also when \$operate() is called, to make changing the operation as part of selfadaption possible. However, if the same operation gets used inside multiple SelectorProxy objects, then it is recommended to \$clone(deep = TRUE) the object before assigning them to operation to avoid frequent re-priming.

# Supported Operand Types

Supported [Domain](#page-0-0) classes are: [p\\_lgl](#page-0-0) ('ParamLgl'), [p\\_int](#page-0-0) ('ParamInt'), [p\\_dbl](#page-0-0) ('ParamDbl'), [p\\_fct](#page-0-0) ('ParamFct')

## **Dictionary**

This [Selector](#page-180-0) can be created with the short access form [sel\(\)](#page-144-0) ([sels\(\)](#page-144-0) to get a list), or through the the [dictionary](#page-0-0) [dict\\_selectors](#page-73-0) in the following way:

```
# preferred:
sel("proxy")
sels("proxy") # takes vector IDs, returns list of Selectors
# long form:
dict_selectors$get("proxy")
```
#### Super classes

[miesmuschel::MiesOperator](#page-0-0) -> [miesmuschel::Selector](#page-0-0) -> SelectorProxy

# **Methods**

Public methods:

- [SelectorProxy\\$new\(\)](#page-81-0)
- [SelectorProxy\\$prime\(\)](#page-81-1)
- [SelectorProxy\\$clone\(\)](#page-82-2)

<span id="page-81-0"></span>Method new(): Initialize the SelectorProxy object.

```
Usage:
SelectorProxy$new()
```
<span id="page-81-1"></span>Method prime(): See [MiesOperator](#page-97-0) method. Primes both this operator, as well as the operator given to the operation configuration parameter. Note that this modifies the \$param\_set\$values\$operation object.

*Usage:* SelectorProxy\$prime(param\_set)

*Arguments:*

# dict\_selectors\_random 83

```
param_set (ParamSet)
   Passed to MiesOperator$prime().
Returns: invisible self.
```
<span id="page-82-2"></span>Method clone(): The objects of this class are cloneable with this method.

```
Usage:
SelectorProxy$clone(deep = FALSE)
Arguments:
deep Whether to make a deep clone.
```
# See Also

```
Other selectors: Selector, SelectorScalar, dict_selectors_best, dict_selectors_maybe,
dict_selectors_null, dict_selectors_random, dict_selectors_sequential, dict_selectors_tournament
Other selector wrappers: dict_selectors_maybe, dict_selectors_sequential
```
#### Examples

```
set.seed(1)
sp = sel("proxy")p = ps(x = p_dbl(-5, 5))# dummy data; note that SelectorBest does not depend on data content
data = data.frame(x = rep(0, 5))fitnesses = c(1, 5, 2, 3, 0)sp$param_set$values$operation = sel("random")
sp$prime(p)
sp$operate(data, fitnesses, 2)
sp$param_set$values$operation = sel("best")
sp$operate(data, fitnesses, 2)
```
<span id="page-82-0"></span>dict\_selectors\_random *Random Selector*

# <span id="page-82-1"></span>Description

Random selector that disregards fitness and individual values and selects individuals randomly. Depending on the configuration parameter replace, it samples with or without replacement.

#### Configuration Parameters

• sample\_unique :: character(1)

Whether to sample individuals globally unique ("global"), unique within groups ("groups"), or not unique at all ("no", sample with replacement). This is done with best effort; if group\_size (when sample\_unique is "groups") or n\_select (when sample\_unique is "global") is greater than nrow(values), then individuals are selected with as few repeats as possible. Initialized to "groups".

#### Supported Operand Types

Supported [Domain](#page-0-0) classes are: [p\\_lgl](#page-0-0) ('ParamLgl'), [p\\_int](#page-0-0) ('ParamInt'), [p\\_dbl](#page-0-0) ('ParamDbl'), [p\\_fct](#page-0-0) ('ParamFct')

# Dictionary

This [Selector](#page-180-0) can be created with the short access form  $sel()$  ([sels\(\)](#page-144-0) to get a list), or through the the [dictionary](#page-0-0) [dict\\_selectors](#page-73-0) in the following way:

```
# preferred:
sel("random")
sels("random") # takes vector IDs, returns list of Selectors
# long form:
```
dict\_selectors\$get("random")

#### Super classes

[miesmuschel::MiesOperator](#page-0-0) -> [miesmuschel::Selector](#page-0-0) -> SelectorRandom

# **Methods**

# Public methods:

- [SelectorRandom\\$new\(\)](#page-83-0)
- [SelectorRandom\\$clone\(\)](#page-83-1)

<span id="page-83-0"></span>Method new(): Initialize the SelectorRandom object.

```
Usage:
SelectorRandom$new()
```
<span id="page-83-1"></span>Method clone(): The objects of this class are cloneable with this method.

```
Usage:
SelectorRandom$clone(deep = FALSE)
Arguments:
```
deep Whether to make a deep clone.

# See Also

Other selectors: [Selector](#page-180-0), [SelectorScalar](#page-183-0), [dict\\_selectors\\_best](#page-74-1), [dict\\_selectors\\_maybe](#page-75-1), [dict\\_selectors\\_null](#page-79-0), [dict\\_selectors\\_proxy](#page-80-0), [dict\\_selectors\\_sequential](#page-84-0), [dict\\_selectors\\_tournament](#page-86-0)

```
set.seed(1)
sr = sel("random")p = ps(x = p_dbl(-5, 5))# dummy data; note that SelectorRandom does not depend on data content
data = data.frame(x = rep(0, 5))
```

```
fitnesses = c(1, 5, 2, 3, 0)sr$prime(p)
sr$operate(data, fitnesses, 2)
sr$operate(data, fitnesses, 2)
sr$operate(data, fitnesses, 2)
sr$operate(data, fitnesses, 4)
sr$operate(data, fitnesses, 4)
sr$operate(data, fitnesses, 4)
```

```
dict_selectors_sequential
```
*Run Multiple Selection Operations in Sequence*

#### Description

[Selector](#page-180-0) that wraps multiple other [Selector](#page-180-0)s given during construction and uses them for selection in sequence. This makes it possible for one [Selector](#page-180-0) to discard a few individuals, followed by a second [Selector](#page-180-0) to discard more, etc., until n\_select individuals are remaining.

#### Algorithm

Given that there are nrow(values) input individuals in an operation, and n\_select individuals requested to be selected, the operation calls selector\_i for i in 1 ... length(selectors) to reduce the number of individuals in this pipeline. The relative quantity by which the number of individuals is reduced in each step is determined by the configuration parameters reduction\_1, reduction\_2, etc., and also dependent on the sum of these values, in the following denoted, with a slight abuse of notation, by sum[reduction\_#].

Let the number of individuals passed to step i be denoted by  $n$ -values[i], and the number of individuals requested to be selected by that step be denoted as n\_select\_[i]. In particular, n\_values[1] == nrow(values), and n\_select\_[length(selectors)] == n\_select.

When reduction\_by\_factor is TRUE, then the reduction at step i is done by a factor, meaning that n\_values[i] / n\_select\_[i] is set (up to rounding). This factor is (nrow(values) / n\_select) ^ (reduction\_i / sum[

When reduction\_by\_factor is FALSE, then the reduction at step i is done by absolute differences, meaning that  $n$ -values[i] -  $n$ -select<sup>[i]</sup> is set (up to rounding). This difference is (nrow(values) - n\_select) \* (reduction\_i / sum[reduction\_#]), with sum[reduction\_#] as above.

In particular, this means that when all reduction\_# values are the same and reduction\_by\_factor is TRUE, then each operation reduces the number of individuals in the pipeline by the same factor. When reduction\_by\_factor is FALSE, then each operation removes the same absolute number of individuals.

While the illustrations are done with the assumption that  $nrow(vales) \geq n_sselect$ , they hold equivalently with nrow(values) < n\_select.

All except the last [Selector](#page-180-0)s are called with group\_size set to their n\_select value; the last [Selector](#page-180-0) is called with the group\_size value given as input.

#### Configuration Parameters

This operator has the configuration parameters of the [Selector](#page-180-0)s that it wraps: The configuration parameters of the operator given to the selectors construction argument are prefixed with "selector\_1", "selector\_2", ... up to "selector\_#", where # is length(selectors).

Additional configuration parameters:

• reduction\_1, reduction\_2, ... :: numeric(1)

Relative reduction done by selector\_1, selector\_2, ..., as described in the section Algorithm. The values are all initialized to 1, meaning the same factor (when reduction\_by\_factor is TRUE) or absolute number (otherwise) of reduction by each operation.

• reduction\_by\_factor :: logical(1) Whether to do reduction by factor (TRUE) or absolute number (FALSE), as described in Algorithm. Initialized to TRUE.

# Supported Operand Types

Supported [Domain](#page-0-0) classes are the set intersection of supported classes of the [Selector](#page-180-0)s given in selectors.

## **Dictionary**

This [Selector](#page-180-0) can be created with the short access form [sel\(\)](#page-144-0) ([sels\(\)](#page-144-0) to get a list), or through the the [dictionary](#page-0-0) [dict\\_selectors](#page-73-0) in the following way:

```
# preferred:
sel("sequential", <selectors>)
sels("sequential", <selectors>) # takes vector IDs, returns list of Selectors
```
# long form: dict\_selectors\$get("sequential", <selectors>)

#### Super classes

[miesmuschel::MiesOperator](#page-0-0) -> [miesmuschel::Selector](#page-0-0) -> SelectorSequential

# Active bindings

```
selectors (list of Selector)
```
[Selector](#page-180-0)s being wrapped. These operators get run sequentially in order.

# Methods

Public methods:

- [SelectorSequential\\$new\(\)](#page-85-0)
- [SelectorSequential\\$prime\(\)](#page-86-1)
- [SelectorSequential\\$clone\(\)](#page-86-2)

<span id="page-85-0"></span>Method new(): Initialize the SelectorSequential object.

*Usage:* SelectorSequential\$new(selectors) *Arguments:*

```
selectors (list of Selector)
```
[Selector](#page-180-0)s to wrap. The operations are run in order given to selectors. The constructed object gets a *clone* of this argument. The \$selectors field will reflect this value.

<span id="page-86-1"></span>Method prime(): See [MiesOperator](#page-97-0) method. Primes both this operator, as well as the wrapped operators given to selectors during construction.

```
Usage:
SelectorSequential$prime(param_set)
Arguments:
param_set (ParamSet)
   Passed to MiesOperator$prime().
Returns: invisible self.
```
<span id="page-86-2"></span>Method clone(): The objects of this class are cloneable with this method.

```
Usage:
SelectorSequential$clone(deep = FALSE)
Arguments:
deep Whether to make a deep clone.
```
#### See Also

Other selectors: [Selector](#page-180-0), [SelectorScalar](#page-183-0), [dict\\_selectors\\_best](#page-74-1), [dict\\_selectors\\_maybe](#page-75-1), [dict\\_selectors\\_null](#page-79-0), [dict\\_selectors\\_proxy](#page-80-0), [dict\\_selectors\\_random](#page-82-0), [dict\\_selectors\\_tournament](#page-86-0)

Other selector wrappers: [dict\\_selectors\\_maybe](#page-75-1), [dict\\_selectors\\_proxy](#page-80-0)

<span id="page-86-0"></span>dict\_selectors\_tournament

*Tournament Selector*

# Description

[Selector](#page-180-0) that repeatedly samples k individuals and selects the best ouf of these.

# Configuration Parameters

- k:: integer(1) Tournament size. Must be set by the user.
- choose\_per\_tournament :: Number of individuals to choose in each tournament. Must be smaller than k. The special value  $\theta$  sets this to the group\_size hint given to the \$operate()call (but at most k). This is equal to n\_select when used as survival-selector in [mies\\_survival\\_plus\(\)](#page-132-0)/mies\_survival and equal to n\_indivs\_in of a [Recombinator](#page-169-0) used in [mies\\_generate\\_offspring\(\)](#page-110-0). Initialized to 1.

• sample\_unique :: character(1)

Whether to sample individuals globally unique ("global", selected individuals are removed from the population after each tournament), unique within groups ("groups", individuals are replaced when group\_size individuals were sampled), unique per tournament ("tournament", individuals are replaced after each tournament), or not unique at all ("no", individuals are sampled with replacement within tournaments). This is done with best effort; if group\_size (when sample\_unique is "groups") or n\_select (when sample\_unique is "global") is greater than nrow(values), then the first nrow(values) \* floor(group\_size / nrow(values)) or nrow(values) \* floor(n\_select / nrow(values)) individuals are chosen deterministically by selecting every individual with the same frequency, followed by tournament selection for the remaining required individuals. Initialized to "groups".

# Supported Operand Types

Supported [Domain](#page-0-0) classes are: [p\\_lgl](#page-0-0) ('ParamLgl'), [p\\_int](#page-0-0) ('ParamInt'), [p\\_dbl](#page-0-0) ('ParamDbl'), [p\\_fct](#page-0-0) ('ParamFct')

## **Dictionary**

This [Selector](#page-180-0) can be created with the short access form [sel\(\)](#page-144-0) ([sels\(\)](#page-144-0) to get a list), or through the the [dictionary](#page-0-0) [dict\\_selectors](#page-73-0) in the following way:

```
# preferred:
sel("tournament")
sels("tournament") # takes vector IDs, returns list of Selectors
```
# long form: dict\_selectors\$get("tournament")

#### Super classes

```
miesmuschel::MiesOperator -> miesmuschel::Selector -> miesmuschel::SelectorScalar
-> SelectorTournament
```
# Methods

Public methods:

- [SelectorTournament\\$new\(\)](#page-87-0)
- [SelectorTournament\\$clone\(\)](#page-87-1)

<span id="page-87-0"></span>Method new(): Initialize the SelectorTournament object.

*Usage:*

```
SelectorTournament$new(scalor = ScalorSingleObjective$new())
```
*Arguments:*

scalor ([Scalor](#page-178-0))

<span id="page-87-1"></span>[Scalor](#page-178-0) to use to generate scalar values from multiple objectives, if multi-objective optimization is performed. Initialized to [ScalorSingleObjective](#page-71-0): Doing single-objective optimization normally, throwing an error if used in multi-objective setting: In that case, a [Scalor](#page-178-0) needs to be explicitly chosen.

Method clone(): The objects of this class are cloneable with this method.

*Usage:* SelectorTournament\$clone(deep = FALSE) *Arguments:* deep Whether to make a deep clone.

#### See Also

```
Other selectors: Selector, SelectorScalar, dict_selectors_best, dict_selectors_maybe,
dict_selectors_null, dict_selectors_proxy, dict_selectors_random, dict_selectors_sequential
```
#### Examples

```
sb = sel("tournament", k = 4)p = ps(x = p_dbl(-5, 5))# dummy data; note that SelectorBest does not depend on data content
data = data.frame(x = rep(0, 7))fitnesses = c(1, 5, 2, 3, 0, 4, 6)sb$prime(p)
sb$operate(data, fitnesses, 2)
sb$operate(data, fitnesses, 4, group_size = 2)
```
dist\_crowding *Calculate Crowding Distance*

#### Description

Takes a matrix of fitness values and calculates the crowding distance for individuals in that matrix.

Individuals that are minimal or maximal with respect to at least one dimension are assigned infinite crowding distance.

Individuals are assumed to be in a (epsilon-) nondominated front.

#### Usage

```
dist_crowding(fitnesses)
```
#### Arguments

fitnesses (numeric matrix) fitness matrix, with one row per individual and one column per objective

## Value

numeric: Vector of crowding distances.

# Description

Use Chan's algorithm (Chan, M T (2013). "Klee's measure problem made easy." In *2013 IEEE 54th annual symposium on foundations of computer science*, 410–419. IEEE.) to calculate dominated hypervolume.

# Usage

```
domhv(fitnesses, nadir = 0, prefilter = TRUE, on_worse_than_nadir = "warn")
```
# Arguments

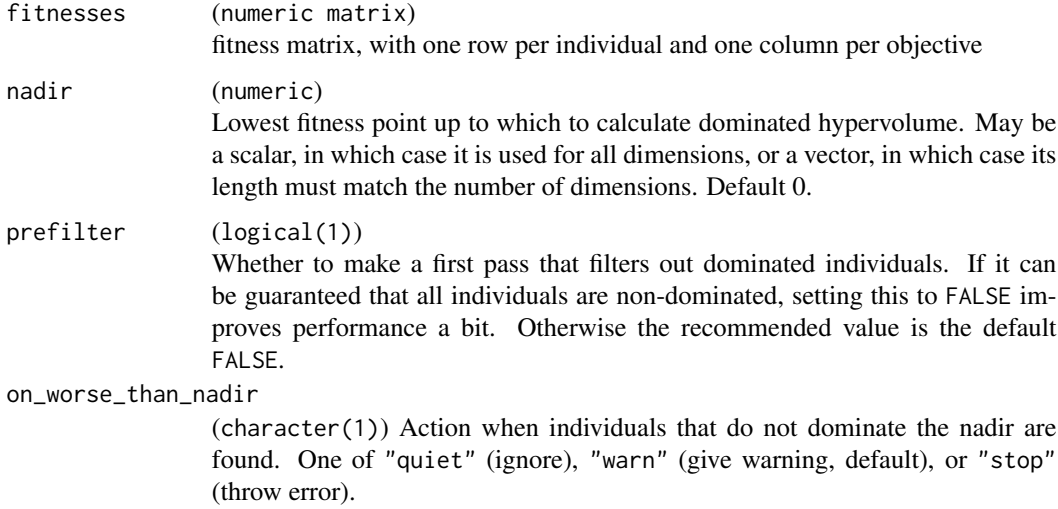

#### Value

numeric(1): The dominated hypervolume of individuals in fitnesses.

```
(fitnesses = matrix(c(1, 5, 2, 3, 0, 3, 1, 0, 10, 8), ncol = 2))# to see the fitness matrix, use:
## plot(fitnesses, pch = as.character(1:5))
domhv(fitnesses)
```
domhv\_contribution *Calculate Hypervolume Contribution*

# Description

Takes a matrix of fitness values and calculates the hypervolume contributions of individuals in that matrix.

Hypervolume contribution of an individual I is the difference between the dominated hypervolume of a set of individuals including I, where the fitness of I is increased by epsilon, and the dominated hypervolume of the same set but excluding I.

Individuals that are less than another individual more than epsilon in any dimension have hypervolume contribution of 0.

# Usage

```
domhv_contribution(fitnesses, nadir = 0, epsilon = 0)
```
# **Arguments**

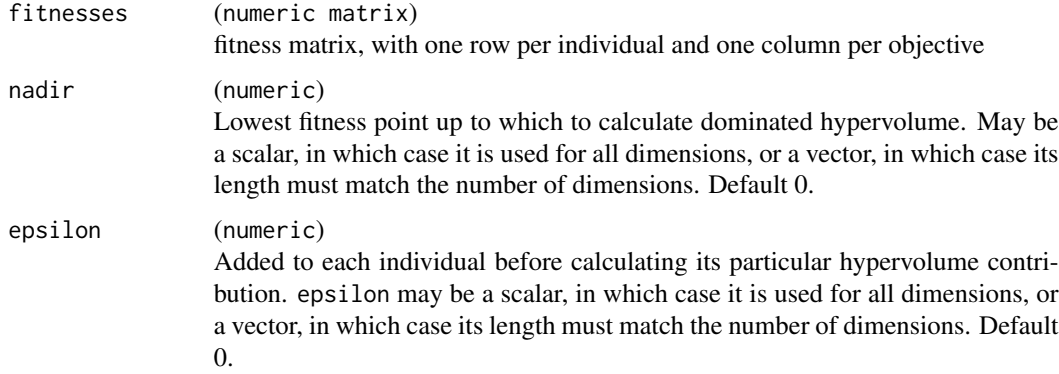

# Value

numeric: The vector of dominated hypervolume contributions for each individual in fitnesses.

```
(fithesses = matrix(c(1, 5, 2, 3, 0, 3, 1, 0, 10, 8), ncol = 2))# to see the fitness matrix, use:
## plot(fitnesses, pch = as.character(1:5))
domhv_contribution(fitnesses)
```
domhv\_improvement *Calculate Hypervolume Improvement*

#### Description

Takes a matrix of fitness values and calculates the hypervolume improvement of individuals in that matrix, one by one, over the baseline individuals.

The hypervolume improvement for each point is the measure of all points that have fitnesses that are

- greater than the respective value in nadir in all dimensions, and
- smaller than the respective value in the given point in all dimensions, and
- greater than all points in baseline in at least one dimension.

Individuals in fitnesses are considered independently of each other. A possible speedup is achieved because baseline individuals only need to be pre-filtered once.

#### Usage

```
domhv_improvement(fitnesses, baseline = NULL, nadir = 0)
```
#### Arguments

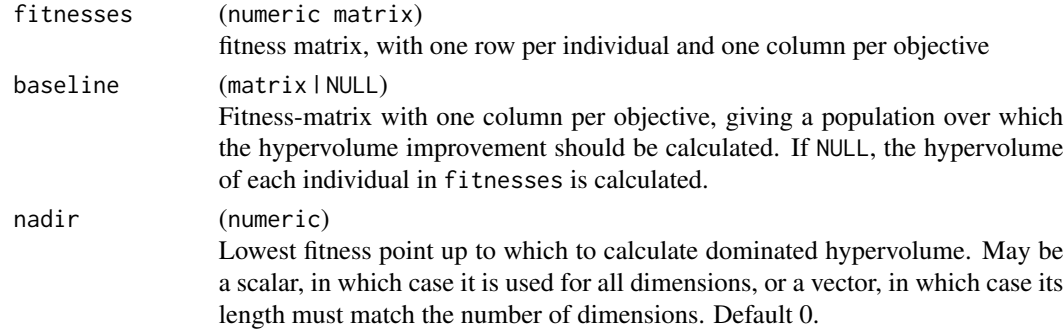

#### Value

numeric: The vector of dominated hypervolume contributions for each individual in fitnesses.

```
(fitnesses = matrix(c(1, 5, 2, 3, 0, 3, 1, 0, 10, 8), ncol = 2))# to see the fitness matrix, use:
## plot(fitnesses, pch = as.character(1:5))
domhv_improvement(fitnesses)
domhv_improvement(fitnesses, fitnesses[1, , drop = FALSE])
```
#### <span id="page-92-0"></span>**Description**

Base class representing filter operations, inheriting from [MiesOperator](#page-97-0).

A [Filtor](#page-92-0) gets a table of individuals that are to be filtered, as well as a table of individuals that were already evaluated, along with information on the latter individuals' performance values. Furthermore, the number of individuals to return is given. The Filtor returns a vector of unique integers indicating which individuals were selected.

Filter operations are performed in ES algorithms to facilitate concentration towards individuals that likely perform well with regard to the fitness measure, without evaluating the fitness measure, for example through a surrogate model.

Fitness values are always *maximized*, both in single- and multi-criterion optimization.

Unlike most other operator types inheriting from [MiesOperator](#page-97-0), the \$operate() function has four arguments, which are passed on to \$.filter()

- values :: data.frame Individuals to filter. Must pass the check of the [ParamSet](#page-0-0) given in the last \$prime() call and may not have any missing components.
- known\_values :: data.frame Individuals to use for filtering. Must pass the check of the [ParamSet](#page-0-0) given in the last \$prime() call and may not have any missing components. Note that known\_values may be empty.
- fitnesses :: numeric | matrix

Fitnesses for each individual given in known\_values. If this is a numeric, then its length must be equal to the number of rows in values. If this is a matrix, if number of rows must be equal to the number of rows in values, and it must have one column when doing single-crit optimization and one column each for each "criterion" when doing multi-crit optimization.

• n\_filter :: integer(1) Number of individuals to select. Some Filtors select individuals with replacement, for which this value may be greater than the number of rows in values.

The return value for an operation will be a numeric vector of integer values of ength n\_filter indexing the individuals that were selected. Filtor must always return unique integers, i.e. select every individual at most once.

#### Inheriting

Filtor is an abstract base class and should be inherited from. Inheriting classes should implement the private \$.filter() function. The user of the object calls \$operate(), and the arguments are passed on to private \$.filter() after checking that the operator is primed, that the values and known\_values arguments conforms to the primed domain and that other values match.

The private\$.needed\_input() function should also be overloaded, it is called by the public \$needed\_input() function after initial checks; see the documentation there.

Typically, the \$initialize() function should also be overloaded, and optionally the \$prime() function; they should call their super equivalents.

#### Super class

[miesmuschel::MiesOperator](#page-0-0) -> Filtor

# Active bindings

```
supported (character)
    Optimization supported by this Filtor, can be "single-crit", "multi-crit", or both.
```
# **Methods**

# Public methods:

- [Filtor\\$new\(\)](#page-93-0)
- [Filtor\\$needed\\_input\(\)](#page-94-0)
- [Filtor\\$clone\(\)](#page-94-1)

<span id="page-93-0"></span>Method new(): Initialize base class components of the Filtor.

*Usage:*

```
Filtor$new(
 param_classes = c("ParamLgl", "ParamInt", "ParamDbl", "ParamFct"),
 param_set = ps(),
  supported = c("single-crit", "multi-crit"),
 packages = character(0),
 dict_entry = NULL,
  own_param_set = quote(self$param_set)
\lambda
```
*Arguments:*

```
param_classes (character)
```
Classes of parameters that the operator can handle. May contain any of "ParamLgl", "ParamInt", "ParamDbl", "ParamFct". Default is all of them. The \$param\_classes field will reflect this value.

param\_set ([ParamSet](#page-0-0) | list of expression)

Strategy parameters of the operator. This should be created by the subclass and given to super\$initialize(). If this is a [ParamSet](#page-0-0), it is used as the MiesOperator's [ParamSet](#page-0-0) directly. Otherwise it must be a list of expressions e.g. created by alist() that evaluate to [ParamSet](#page-0-0)s, possibly referencing self and private. These [ParamSet](#page-0-0) are then combined using a [ParamSetCollection](#page-0-0). Default is the empty [ParamSet](#page-0-0).

The \$param\_set field will reflect this value.

supported (character)

Subset of "single-crit" and "multi-crit", indicating wether single and / or multicriterion optimization is supported. Default both of them.

The \$supported field will reflect this value.

packages (character) Packages that need to be loaded for the operator to function. This should be declared so these packages can be loaded when operators run on parallel instances. Default is character(0).

The \$packages field will reflect this values.

```
dict_entry (character(1) | NULL)
```
Key of the class inside the [Dictionary](#page-0-0) (usually one of [dict\\_mutators](#page-18-0), [dict\\_recombinators](#page-34-0), [dict\\_selectors](#page-73-0)), where it can be retrieved using a [short access function.](#page-144-1) May be NULL if the operator is not entered in a dictionary.

The \$dict\_entry field will reflect this value.

own\_param\_set (language)

An expression that evaluates to a [ParamSet](#page-0-0) indicating the configuration parameters that are entirely owned by this operator class (and not proxied from a construction argument object). This should be quote(self\$param\_set) (the default) when the param\_set argument is not a list of expressions.

<span id="page-94-0"></span>Method needed\_input(): Calculate the number of values that are required to filter down to output\_size, given the current configuraiton parameter settings.

*Usage:*

Filtor\$needed\_input(output\_size)

*Arguments:*

output\_size (integer(1))

A positive integer indicating the number of individuals for which the needed input size should be calculated.

*Returns:* integer(1): The minimum number of rows required to filter down to output\_size. At least output\_size.

<span id="page-94-1"></span>Method clone(): The objects of this class are cloneable with this method.

*Usage:* Filtor\$clone(deep = FALSE) *Arguments:* deep Whether to make a deep clone.

#### See Also

Other base classes: [FiltorSurrogate](#page-94-2), [MiesOperator](#page-97-0), [Mutator](#page-146-0), [MutatorDiscrete](#page-147-0), [MutatorNumeric](#page-149-0), [OperatorCombination](#page-151-0), [Recombinator](#page-169-0), [RecombinatorPair](#page-171-0), [Scalor](#page-178-0), [Selector](#page-180-0), [SelectorScalar](#page-183-0) Other filtors: [FiltorSurrogate](#page-94-2), [dict\\_filtors\\_maybe](#page-6-0), [dict\\_filtors\\_null](#page-9-0), [dict\\_filtors\\_proxy](#page-11-0), [dict\\_filtors\\_surprog](#page-13-0), [dict\\_filtors\\_surtour](#page-15-0)

<span id="page-94-2"></span>FiltorSurrogate *Abstract Surrogate Model Filtering Base Class*

#### **Description**

Abstract base class for surrogate model filtering.

A *surrogate model* is a regression model, based on an [mlr3::Learner](#page-0-0), which predicts the approximate performance of newly sampled configurations given the empirical performance of already evaluated configurations. The surrogate model can be used to propose points that have, according to the surrogate model, a relatively high chance of performing well.

The FiltorSurrogate base class can be inherited from to create different [Filtor](#page-92-0)s that filter based on a surrogate model, for example tournament filtering or progresive filtering.

#### Configuration Parameters

FiltorSurrogateProgressive's configuration parameters are the hyperparameters of the surrogate\_learner [Learner](#page-0-0), as well as the configuration parameters of the surrogate\_selector [Selector](#page-180-0).

# Supported Operand Types

Supported [Domain](#page-0-0) classes depend on the supported feature types of the surrogate\_learner, as reported by surrogate\_learner\$feature\_types: "ParamInt" requires "integer", "ParamDbl" requires "numeric", "ParamLgl" requires "logical", and "ParamFct" requires "factor".

#### Super classes

```
miesmuschel::MiesOperator -> miesmuschel::Filtor -> FiltorSurrogate
```
# Active bindings

```
surrogate_learner (mlr3::LearnerRegr)
     Regression learner for the surrogate model filtering algorithm.
```

```
surrogate_selector (Selector)
     Selector with which to select using surrogate-predicted performance
```
# Methods

# Public methods:

- [FiltorSurrogate\\$new\(\)](#page-95-0)
- [FiltorSurrogate\\$prime\(\)](#page-96-0)
- [FiltorSurrogate\\$clone\(\)](#page-96-1)

<span id="page-95-0"></span>Method new(): Initialize the base class components of the FiltorSurrogate.

```
Usage:
FiltorSurrogate$new(
  surrogate_learner,
  surrogate_selector = SelectorBest$new(),
 param_set = ps(),package = character(0),
  dict_entry = NULL
)
```

```
Arguments:
```

```
surrogate_learner (mlr3::LearnerRegr)
   Regression learner for the surrogate model filtering algorithm.
   The $surrogate_learner field will reflect this value.
surrogate_learner (mlr3::LearnerRegr)
   Regression learner for the surrogate model filtering algorithm.
   The $surrogate_learner field will reflect this value.
surrogate_selector (Selector) Selector for the surrogate model filtering algorithm.
```
The \$surrogate\_selector field will reflect this value.

surrogate\_selector ([Selector](#page-180-0)) [Selector](#page-180-0) for the surrogate model filtering algorithm. The \$surrogate\_selector field will reflect this value.

```
param_set (ParamSet)
```
[ParamSet](#page-0-0) of the method implemented in the inheriting class with configuration parameters that go beyond the parameters of the surrogate\_learner and surrogate\_selector.

param\_set ([ParamSet](#page-0-0) | list of expression)

Strategy parameters of the operator. This should be created by the subclass and given to super\$initialize(). If this is a [ParamSet](#page-0-0), it is used as the MiesOperator's [ParamSet](#page-0-0) directly. Otherwise it must be a list of expressions e.g. created by alist() that evaluate to [ParamSet](#page-0-0)s, possibly referencing self and private. These [ParamSet](#page-0-0) are then combined using a [ParamSetCollection](#page-0-0). Default is the empty [ParamSet](#page-0-0). The \$param\_set field will reflect this value.

packages (character) Packages that need to be loaded for the operator to function. This should be declared so these packages can be loaded when operators run on parallel instances. Default is character(0).

The \$packages field will reflect this values.

packages (character) Packages that need to be loaded for the operator to function. This should be declared so these packages can be loaded when operators run on parallel instances. Default is character(0).

The \$packages field will reflect this values.

dict\_entry (character(1) | NULL)

Key of the class inside the [Dictionary](#page-0-0) (usually one of [dict\\_mutators](#page-18-0), [dict\\_recombinators](#page-34-0), [dict\\_selectors](#page-73-0)), where it can be retrieved using a [short access function.](#page-144-1) May be NULL if the operator is not entered in a dictionary.

The \$dict\_entry field will reflect this value.

dict\_entry (character(1) | NULL)

Key of the class inside the [Dictionary](#page-0-0) (usually one of [dict\\_mutators](#page-18-0), [dict\\_recombinators](#page-34-0), [dict\\_selectors](#page-73-0)), where it can be retrieved using a [short access function.](#page-144-1) May be NULL if the operator is not entered in a dictionary.

The \$dict\_entry field will reflect this value.

<span id="page-96-0"></span>Method prime(): See [MiesOperator](#page-97-0) method. Primes both this operator, as well as the wrapped operator given to surrogate\_selector during construction.

*Usage:*

FiltorSurrogate\$prime(param\_set)

*Arguments:*

param\_set ([ParamSet](#page-0-0)) Passed to [MiesOperator\\$](#page-97-0)prime().

*Returns:* [invisible](#page-0-0) self.

<span id="page-96-1"></span>Method clone(): The objects of this class are cloneable with this method.

*Usage:*

FiltorSurrogate\$clone(deep = FALSE)

*Arguments:*

deep Whether to make a deep clone.

# See Also

Other base classes: [Filtor](#page-92-0), [MiesOperator](#page-97-0), [Mutator](#page-146-0), [MutatorDiscrete](#page-147-0), [MutatorNumeric](#page-149-0), [OperatorCombination](#page-151-0), [Recombinator](#page-169-0), [RecombinatorPair](#page-171-0), [Scalor](#page-178-0), [Selector](#page-180-0), [SelectorScalar](#page-183-0)

Other filtors: [Filtor](#page-92-0), [dict\\_filtors\\_maybe](#page-6-0), [dict\\_filtors\\_null](#page-9-0), [dict\\_filtors\\_proxy](#page-11-0), [dict\\_filtors\\_surprog](#page-13-0), [dict\\_filtors\\_surtour](#page-15-0)

<span id="page-97-0"></span>MiesOperator *Operator Base Class*

#### Description

Base class representing MIES-operators: [Recombinator](#page-169-0), [Mutator](#page-146-0), and [Selector](#page-180-0).

Operators perform a specific function within ES algorithms, and by exchanging them, the character of ES algorithms can be modified. Operators operate on collections of individuals and return modified individuals (mutated or recombined) or indices of selected individuals. Operators can be combined using [MutatorCombination](#page-151-1) / [RecombinatorCombination](#page-151-1) and other operators wrappers.

Before applying operators, they have to be *primed* for the domain of the individuals which they are operating on; this is done using the \$prime() function. Afterwards, the \$operate() function may be called with a data.frame of individuals that fall into this domain. \$operate() may be called multiple times after priming, and a once primed operator can be primed again for a different domain by calling \$prime() agian (which forgets the old priming).

# Inheriting

MiesOperator is an abstract base class and should be inherited from. Inheriting classes should implement the private \$.operate() function. The user of the object calls \$operate(), and the arguments are passed on to private \$.operate() after checking that the operator is primed, and that the values argument conforms to the primed domain. Typically, the \$initialize() and \$prime() functions are also overloaded, but should call their super equivalents.

In most cases, the MiesOperator class should not be inherited from, directly; instead, the operator classes ([Recombinator](#page-169-0), [Mutator](#page-146-0), [Selector](#page-180-0)) or their subclasses should be inherited.

#### Active bindings

```
param_set (ParamSet)
```
Configuration parameters of the MiesOperator object. Read-only.

```
param_classes (character)
```
Classes of parameters that the operator can handle, contains any of "ParamLgl", "ParamInt", "ParamDbl", "ParamFct". Read-only.

```
packages (character)
```
Packages needed for the operator. Read-only.

```
dict_entry (character(1) | NULL)
```
Key of this class in its respective [Dictionary](#page-0-0). Is NULL if this class it not (known to be) in a [Dictionary](#page-0-0). Read-only.

# MiesOperator 99

```
dict_shortaccess (character(1) | NULL)
```
Name of [Dictionary](#page-0-0) short-access function where an object of this class can be retrieved. Is NULL if this class is not (known to be) in a [Dictionary](#page-0-0) with a short-access function. Readonly.

endomorphism (logical(1))

Whether the output of  $\text{Soperate}()$  is a data. frame / [data.table](#page-0-0) in the same domain as its input. Read-only.

```
primed_ps (ParamSet | NULL)
```
[ParamSet](#page-0-0) on which the MiesOperator is primed. Is NULL if it has not been primed. Writing to this acrive binding calls \$prime().

```
is_primed (logical(1))
```
Whether the MiesOperator was primed before. Is FALSE exactly when \$primed\_ps is NULL. Read-only.

man (character(1))

Name of this class, in the form <package>:: <classname>. Used by the  $$help()$  method.

# Methods

#### Public methods:

- [MiesOperator\\$new\(\)](#page-98-0)
- [MiesOperator\\$repr\(\)](#page-99-0)
- [MiesOperator\\$print\(\)](#page-99-1)
- [MiesOperator\\$prime\(\)](#page-100-0)
- [MiesOperator\\$operate\(\)](#page-100-1)
- [MiesOperator\\$help\(\)](#page-100-2)
- [MiesOperator\\$clone\(\)](#page-100-3)

<span id="page-98-0"></span>Method new(): Initialize base class components of the MiesOperator.

```
Usage:
MiesOperator$new(
 param_classes = c("ParamLgl", "ParamInt", "ParamDbl", "ParamFct"),
 param_set = ps(),package = character(0),
 dict_entry = NULL,
  dict_shortaccess = NULL,
  own_param_set = quote(self$param_set),
  endomorphism = TRUE
\lambda
```
*Arguments:*

param\_classes (character)

Classes of parameters that the operator can handle. May contain any of "ParamLgl", "ParamInt", "ParamDbl", "ParamFct". Default is all of them. The \$param\_classes field will reflect this value.

param\_set ([ParamSet](#page-0-0) | list of expression)

Strategy parameters of the operator. This should be created by the subclass and given to

super\$initialize(). If this is a [ParamSet](#page-0-0), it is used as the MiesOperator's [ParamSet](#page-0-0) directly. Otherwise it must be a list of expressions e.g. created by alist() that evaluate to [ParamSet](#page-0-0)s, possibly referencing self and private. These [ParamSet](#page-0-0) are then combined using a [ParamSetCollection](#page-0-0). Default is the empty [ParamSet](#page-0-0).

The \$param\_set field will reflect this value.

packages (character) Packages that need to be loaded for the operator to function. This should be declared so these packages can be loaded when operators run on parallel instances. Default is character(0).

The \$packages field will reflect this values.

dict\_entry (character(1) | NULL)

Key of the class inside the [Dictionary](#page-0-0) (usually one of [dict\\_mutators](#page-18-0), [dict\\_recombinators](#page-34-0), [dict\\_selectors](#page-73-0)), where it can be retrieved using a [short access function.](#page-144-1) May be NULL if the operator is not entered in a dictionary.

The \$dict\_entry field will reflect this value.

dict\_shortaccess (character(1) | NULL)

Name of the [Dictionary](#page-0-0) short access function in which the operator is registered. This is used to inform the user about how to construct a given object. Should ordinarily be one of "mut", "rec", "sel".

The \$dict\_shortaccess field will reflect this value.

own\_param\_set (language)

An expression that evaluates to a [ParamSet](#page-0-0) indicating the configuration parameters that are entirely owned by this operator class (and not proxied from a construction argument object). This should be quote(self\$param\_set) (the default) when the param\_set argument is not a list of expressions.

endomorphism (logical(1))

Whether the private \$.operate() operation creates a [data.table](#page-0-0) with the same columns as the input (i.e. conforming to the primed [ParamSet](#page-0-0)). If this is TRUE (default), then the return value of \$.operate() is checked for this and columns are put in the correct order. The \$endomorphsim field will reflect this value.

<span id="page-99-0"></span>Method repr(): Create a [call](#page-0-0) object representing this operator.

#### *Usage:*

```
MiesOperator$repr(
  skip_defaults = TRUE,
  show_params = TRUE,
  show_constructor_args = TRUE,
  ...
```

```
)
```
*Arguments:*

skip\_defaults (logical(1))

Whether to skip construction arguments that have their default value. Default TRUE.

show\_params (logical(1))

Whether to show [ParamSet](#page-0-0) values. Default TRUE.

show\_constructor\_args (logical(1))

Whether to show construction args that are not [ParamSet](#page-0-0) values. Default TRUE.

<span id="page-99-1"></span>... (any)

Ignored.

Method print(): Print this operator.

*Usage:* MiesOperator\$print(verbose = FALSE, ...) *Arguments:* verbose (logical(1)) Whether to show all construction arguments, even the ones at default values. Default FALSE. ... (any) Ignored.

<span id="page-100-0"></span>Method prime(): Prepare the MiesOperator to function on the given [ParamSet](#page-0-0). This must be called before \$operate(). It may be called multiple times in the lifecycle of the MiesOperator object, and prior primings are forgotten when priming on a new [ParamSet](#page-0-0). The [ParamSet](#page-0-0) on which the MiesOperator was last primed can be read from \$primed\_ps.

*Usage:*

MiesOperator\$prime(param\_set)

*Arguments:*

param\_set ([ParamSet](#page-0-0))

The [ParamSet](#page-0-0) to which all values tables passed to \$operate() will need to conform to. May only contiain [Domain](#page-0-0) objects that conform to the classes listed in \$param\_classes.

*Returns:* [invisible](#page-0-0) self.

<span id="page-100-1"></span>**Method** operate(): Operate on the given individuals. This calls private  $\hat{\theta}$  operate(), which must be overloaded by an inheriting class, passing through all function arguments after performing some checks.

*Usage:*

```
MiesOperator$operate(values, ...)
```
*Arguments:*

values (data.frame)

Individuals to operate on. Must pass the check of the [ParamSet](#page-0-0) given in the last \$prime() call and may not have any missing components.

... (any)

Depending on the concrete class, passed on to \$.operate().

*Returns:* data. frame: the result of the operation. If the input was a data. table instead of a data.frame, the output is also [data.table](#page-0-0).

<span id="page-100-2"></span>Method help(): Run [utils::help\(\)](#page-0-0) for this object.

*Usage:*

MiesOperator\$help(help\_type = getOption("help\_type"))

*Arguments:*

```
help_type (character(1))
```
One of "text", "html", or "pdf": The type of help page to open. Defaults to the "help\_type" option.

<span id="page-100-3"></span>*Returns:* help\_files\_with\_dopic object, which opens the help page.

Method clone(): The objects of this class are cloneable with this method.

*Usage:* MiesOperator\$clone(deep = FALSE) *Arguments:*

deep Whether to make a deep clone.

# See Also

Other base classes: [Filtor](#page-92-0), [FiltorSurrogate](#page-94-2), [Mutator](#page-146-0), [MutatorDiscrete](#page-147-0), [MutatorNumeric](#page-149-0), [OperatorCombination](#page-151-0), [Recombinator](#page-169-0), [RecombinatorPair](#page-171-0), [Scalor](#page-178-0), [Selector](#page-180-0), [SelectorScalar](#page-183-0)

<span id="page-101-0"></span>mies\_aggregate\_generations

*Get Aggregated Performance Values by Generation*

# Description

Get evaluated performance values from an [OptimInstance](#page-0-0) aggregated for each generation. This may either concern all individuals that were alive at the end of a given generation (survivors\_only TRUE) or at any point during a generation (survivors\_only FALSE).

The result is a single [data.table](#page-0-0) object with a dob column indicating the generation, as well as one column for each aggregations entry crossed with each objective of inst.

See [mies\\_generation\\_apply\(\)](#page-114-0) on how to apply functions to entire fitness-matrices, not only individual objectives.

# Usage

```
mies_aggregate_generations(
  inst,
  objectives = inst$archive$codomain$ids(),
 aggregations = list(min = min, mean = mean, max = max, median = stats::median, size =length),
  as_fitnesses = TRUE,
  survivors_only = TRUE,
  condition_on_budget_id = NULL
\lambda
```
# Arguments

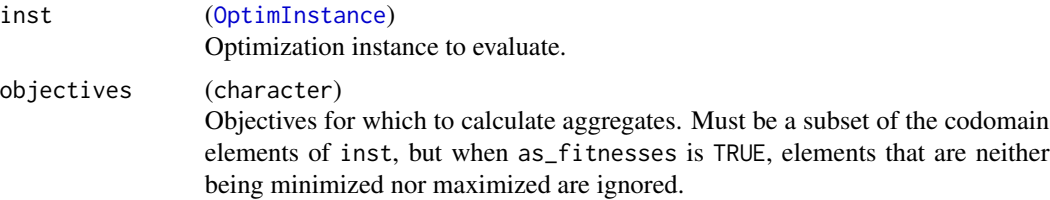

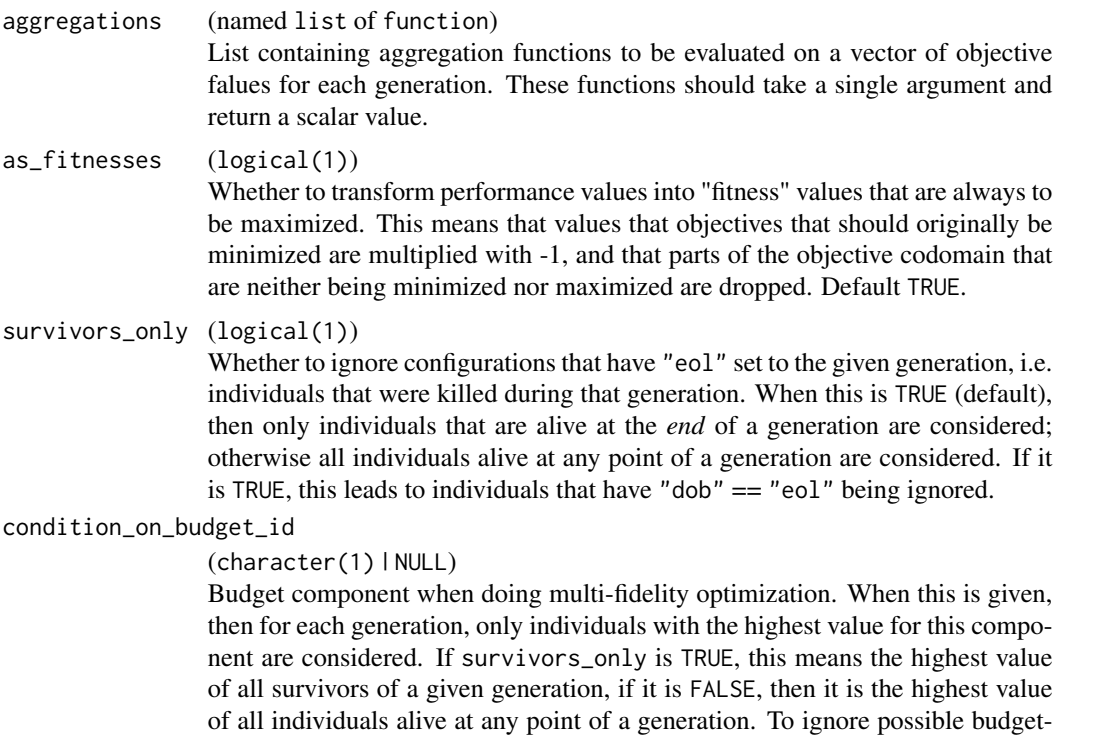

# Value

a [data.table](#page-0-0) with the column "dob", indicating the generation, as well as further columns named by the items in aggregations. There is more on element in objectives (or more than one element not being minimized/maximized when as\_fitnesses is TRUE), then columns are named <aggregations element name>. <objective name>. Otherwise, they are named by <aggregations element name> only. To get a guarantee that elements are only named after elements in aggregations, set objectives to a length 1 character.

parameters, set this to NULL (default). This is inparticular necessary when fi-

delity is not monotonically increasing (e.g. if it is categorical).

#### See Also

Other aggregation methods: [mies\\_aggregate\\_single\\_generation\(](#page-103-0)), [mies\\_get\\_generation\\_results\(](#page-118-0))

```
library("bbotk")
lgr::threshold("warn")
# Define the objective to optimize
objective <- ObjectiveRFun$new(
  fun = function(xs) {
    z \le -10 - \exp(-x \sin^2 2 - x \sin^2 2) + 2 \times \exp(-(2 - x \sin^2 2 - (2 - x \sin^2 2))list(0bj = z)},
```

```
domain = ps(x = p_dbl(-2, 4), y = p_dbl(-2, 4)),codomain = ps(Obj = p_dbl(tags = "minimize")))
oi <- OptimInstanceSingleCrit$new(objective,
  terminator = trm("evals", n_evals = 6)\lambdaop <- opt("mies",
  lambda = 2, mu = 2,
  mutator = mut("gauss", sdev = 0.1),
  recombinator = rec("xounif"),
  parent_selector = sel("best")
)
set.seed(1)
op$optimize(oi)
# negates objectives that are minimized:
mies_aggregate_generations(oi)
# silly aggregation: first element
mies_aggregate_generations(oi, aggregations = list(first = function(x) x[1]))
# real objective values:
mies_aggregate_generations(oi, as_fitnesses = FALSE)
# Individuals that died are included:
mies_aggregate_generations(oi, survivors_only = FALSE)
```
<span id="page-103-0"></span>mies\_aggregate\_single\_generation *Aggregate a Value for a given Generation*

# Description

Applies a fitness\_aggregator function to the values that were alive in the archive at a given generation. The function is supplied with the fitness values, and optionally other data, of all individuals that are alive at that point.

## Usage

```
mies_aggregate_single_generation(
  archive,
  fitness_aggregator,
  generation = NA,
  include_previous_generations = FALSE
)
```
#### **Arguments**

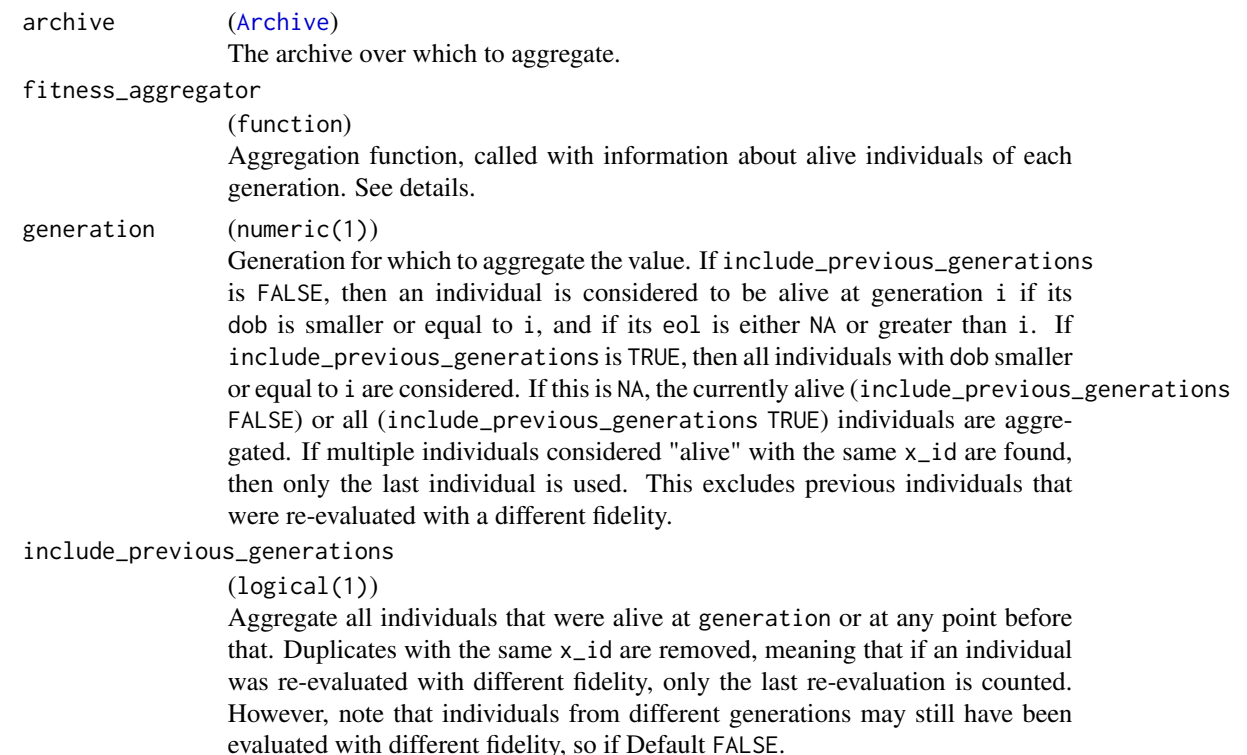

# Details

The fitness\_aggregator function may have any of the following arguments, which will be given the following information when fitness\_aggregator is called:

• fitnesses :: matrix

Will contain fitnesses for each alive individual. This value has one column when doing singlecrit optimization and one column for each "criterion" when doing multi-crit optimization. Fitnesses are always being maximized, so if an objective is being minimized, the fitness\_aggregator function is given the objective values \* -1.

• objectives\_unscaled :: matrix

The objective values as given to fitnesses, but not multiplied by -1 if they are being minimized. It is recommended that the codomain argument is queried for "maximize" or "minimize" tags when objectives\_unscaled is used.

• budget :: scalar

If multi-fidelity evaluation is being performed, then this is the "budget" value of each individual. Otherwise it is a vector containing the value 1 for each individual.

- xdt :: data.table The configurations that were evaluated for the alive individuals. Rows are in the same order as the values given to fitnesses or objectives\_unscaled.
- search\_space :: [ParamSet](#page-0-0)

The search space of the [Archive](#page-0-0) under evaluation.

• codomain :: [ParamSet](#page-0-0)

The codomain of the [Archive](#page-0-0) under evaluation. This is particularly useful when using objectives\_unscaled to determine minimization or maximization.

Not all of these arguments need to present, but at least one of fitnesses, objectives\_unscaled, or xdt must be.

fitness\_aggregator will never be called for an empty generation.

# Value

The value returned by fitness\_aggregator when applied to individuals alive at generation generation. If no individuals of the requested generation are present, fitness\_aggregator is not called and mies\_aggregate\_single\_generation() returns NULL instead.

#### See Also

Other aggregation methods: [mies\\_aggregate\\_generations\(](#page-101-0)), [mies\\_get\\_generation\\_results\(](#page-118-0))

## Examples

```
library("bbotk")
lgr::threshold("warn")
objective <- ObjectiveRFun$new(
 fun = function(xs) {
   list(y1 = xs*x1, y2 = xs*x2)},
 domain = ps(x1 = p_dbl(0, 1), x2 = p_dbl(-1, 0)),codomain = ps(y1 = p_dbl(0, 1, tags = "maximize"),y2 = p_dbl(-1, 0, tags = "minimize")\lambdaoi <- OptimInstanceMultiCrit$new(objective, terminator = trm("none"))
try(mies_aggregate_single_generation(oi$archive, identity), silent = TRUE)
mies_aggregate_single_generation(oi$archive, function(fitnesses) fitnesses)
mies_init_population(oi, 2, budget_id = "x1", fidelity = .5)
oi$archive$data
mies_aggregate_single_generation(oi$archive, function(fitnesses) fitnesses)
# Notice how fitnesses are positive, since x2 is scaled with -1.
# To get the original objective-values, use objectives_unscaled:
mies_aggregate_single_generation(oi$archive,
 function(objectives_unscaled) objectives_unscaled)
# When `...` is used, all information is passed:
```
mies\_aggregate\_single\_generation(oi\$archive, function(...) names(list(...)))

```
# Generation 10 is not present, but individuals with eol `NA` are still
# considered alive:
mies_aggregate_single_generation(oi$archive, function(fitnesses) fitnesses,
 generation = 10)
# Re-evaluating points with higher "fidelity" (x1)
mies\_step\_fidelity(oi, budget_id = "x1", fidelity = 0.7)oi$archive$data
# Lower-fidelity values are considered dead now, even for generation 1:
mies_aggregate_single_generation(oi$archive, function(fitnesses) fitnesses,
 generation = 1)
# This adds two new alive individuals at generation 2.
# Also the individuals from gen 1 are reevaluated with fidelity 0.8
mies_evaluate_offspring(oi, offspring = data.frame(x2 = c(-0.1, -0.2)),
 budget_id = "x1", fidelity = 0.9, reevaluate_fidelity = 0.8)
oi$archive$data
mies_aggregate_single_generation(oi$archive, function(budget, ...) budget)
mies_aggregate_single_generation(oi$archive, function(fitnesses) fitnesses,
 generation = 1)
mies_aggregate_single_generation(oi$archive, function(fitnesses) fitnesses,
 generation = 2)
# No individuals were killed, but some were fidelity-reevaluated.
# These are not present with include_previous_generations:
mies_aggregate_single_generation(oi$archive, function(fitnesses) fitnesses,
 generation = 2, include_previous_generations = TRUE)
# Typical use-case: get dominated hypervolume
mies_aggregate_single_generation(oi$archive, function(fitnesses) domhv(fitnesses))
# Get generation-wise mean fitness values
mies_aggregate_single_generation(oi$archive, function(fitnesses) {
  apply(fitnesses, 2, mean)
})
```
mies\_evaluate\_offspring

*Evaluate Proposed Configurations Generated in a MIES Iteration*

#### **Description**

Calls \$eval\_batch of a given [OptimInstance](#page-0-0) on a set of configurations as part of a MIES operation. The dob extra-info in the archive is also set properly to indicate a progressed generation.

This function can be used directly, but it is easier to use it within the [OptimizerMies](#page-159-0) [Optimizer](#page-0-0) if standard GA operation is desired.

Multifidelity evaluation is supported as described in vignette("mies-multifid"). For this, an extra component named after budget\_id is appended to each individual, chosen from the fidelity argument and depending on the value of survivor\_budget. budget\_id should have the same values as given to the other mies\_\* functions.

# Usage

```
mies_evaluate_offspring(
  inst,
  offspring,
  budget_id = NULL,
  fidelity = NULL,
  reevaluate_fidelity = NULL,
  fidelity_monotonic = TRUE
\mathcal{L}
```
# Arguments

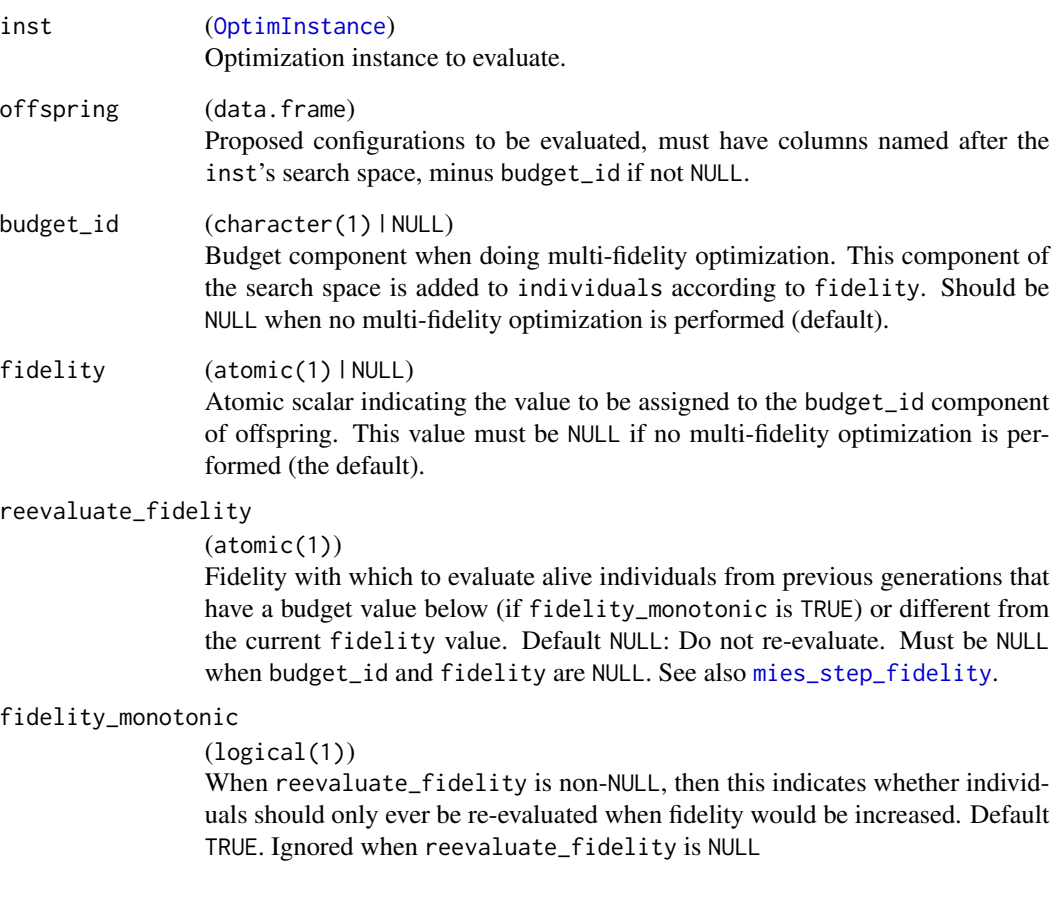
# Value

[invisible](#page-0-0) [data.table](#page-0-0): the performance values returned when evaluating the offspring values through eval\_batch.

# See Also

```
Other mies building blocks: mies_generate_offspring(), mies_get_fitnesses(), mies_init_population(),
mies_select_from_archive(), mies_step_fidelity(), mies_survival_comma(), mies_survival_plus()
```

```
library("bbotk")
lgr::threshold("warn")
# Define the objective to optimize
objective <- ObjectiveRFun$new(
  fun = function(xs) {
   z \leq - \exp(-x\sin^2 2 - x\sin^2 2) + 2 \cdot \exp(-(2 - x\sin^2 2 - (2 - x\sin^2 2))list(0bj = z)},
  domain = ps(x = p_dbl(-2, 4), y = p_dbl(-2, 4)),codomain = ps(0bj = p_dbl(tags = "maximize")))
# Get a new OptimInstance
oi <- OptimInstanceSingleCrit$new(objective,
  terminator = trm("evals", n_evals = 100)\lambdamies_init_population(inst = oi, mu = 3)
# Initial state:
oi$archive
# 'offspring' is just a data.frame of values to evaluate.
# In general it should be created using 'mies_generate_offspring()'.
offspring = data.frame(x = 1:2, y = 2:1)mies_evaluate_offspring(oi, offspring = offspring)
# This evaluated the given points and assigned them 'dob' 2.
oi$archive
# Note that at this point one would ordinarily call a 'mies_survival_*()'
# function.
###
# Advanced demo, making use of additional components and doing multi-fidelity
##
# declare 'y' the budget parameter. It will not be in the 'offspring'
# table any more.
budget_id = "y"
```

```
# but: offspring may contain any other value that is appended to 'oi'. These
# are ignored by the objective.
offspring = data.frame(x = 0:1, z = 3)mies_evaluate_offspring(oi, offspring = offspring, budget_id = budget_id,
  fidelity = 1)
# This now has the additional column 'z'. Values of y for the new evaluations
# are 1.
oi$archive
offspring = data.frame(x = 2, z = 3)# Increasing the fidelity will not cause re-evaluation of existing individuals
# when `reevaluate_fidelity` is not given.
mies_evaluate_offspring(oi, offspring = offspring, budget_id = budget_id,
  fidelity = 2)
oi$archive
offspring = data.frame(x = 3, z = 3)# Depending on the effect of fidelity, this may however have a biasing effect,
# so it may be desirable to re-evaluate surviving individuals from previous
# generations. The 'reevaluate_fidelity' may even be different from 'fidelity'
mies_evaluate_offspring(oi, offspring = offspring, budget_id = budget_id,
  fidelity = 3, reevaluate_fidelity = 2)
# In this example, only individuals with 'y = 1' were re-evaluated, since
# 'fidelity_monotonic' is TRUE.
oi$archive
```
mies\_filter\_offspring *Filter Offspring*

# **Description**

Uses a [Filtor](#page-92-0) to extract a subset of individuals from a given set. The individuals are either returned directly (when get\_indivs is TRUE) or in form of an index into the given individuals (when get\_indivs is FALSE).

[Filtor](#page-92-0)s must always select individuals without replacement, so selected individual indices are unique.

# Usage

```
mies_filter_offspring(
  inst,
  individuals,
  lambda,
  filtor = NULL,
  budget\_id = NULL,
```

```
fidelity = NULL,
 get_indivs = TRUE
\lambda
```
#### Arguments

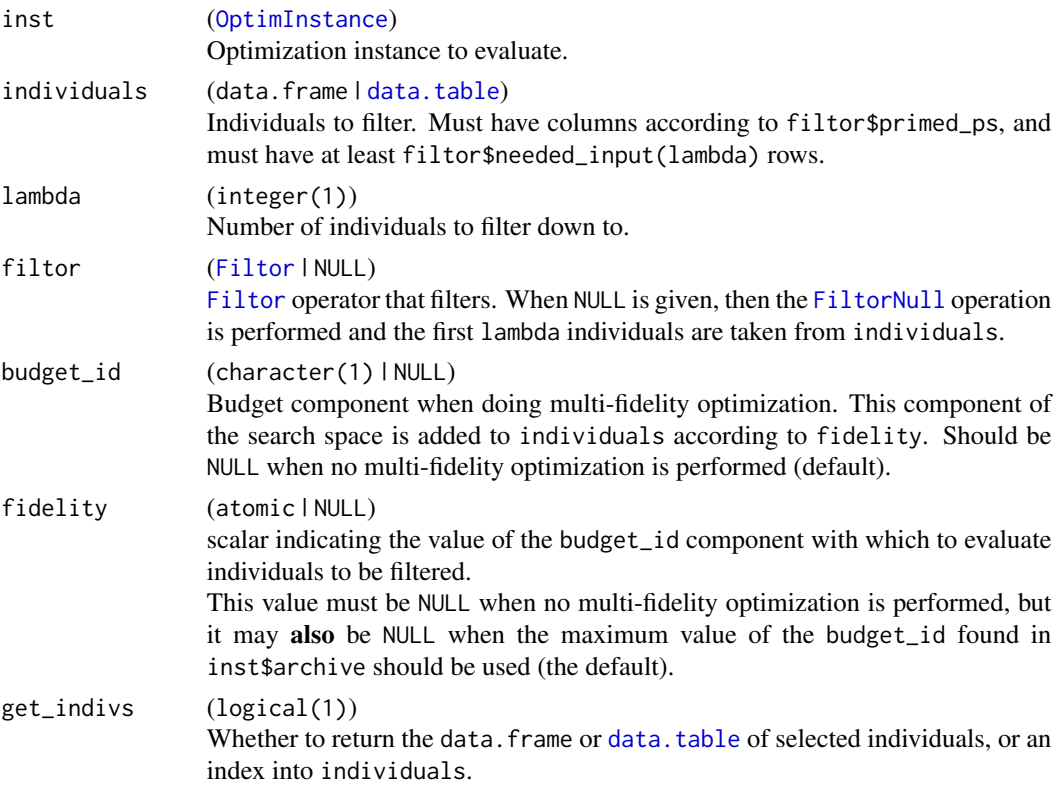

# Value

If get\_indivs is TRUE: a data.frame or [data.table](#page-0-0) (depending on the input type of individuals) of filtered configurations. If get\_indivs is FALSE: an integer vector indexing the filtered individuals.

<span id="page-110-0"></span>mies\_generate\_offspring

*Generate Offspring Through Mutation and Recombination*

# Description

Generate new proposal individuals to be evaluated using [mies\\_evaluate\\_offspring\(\)](#page-106-0).

Parent individuals are selected using parent\_selector, then mutated using mutator, and thend recombined using recombinator. If only a subset of these operations is desired, then it is possible to set mutator or recombinator to the respective "null"-operators.

# Usage

```
mies_generate_offspring(
  inst,
  lambda,
  parent_selector = NULL,
  mutator = NULL,
  recombinator = NULL,
  budget\_id = NULL\mathcal{L}
```
# Arguments

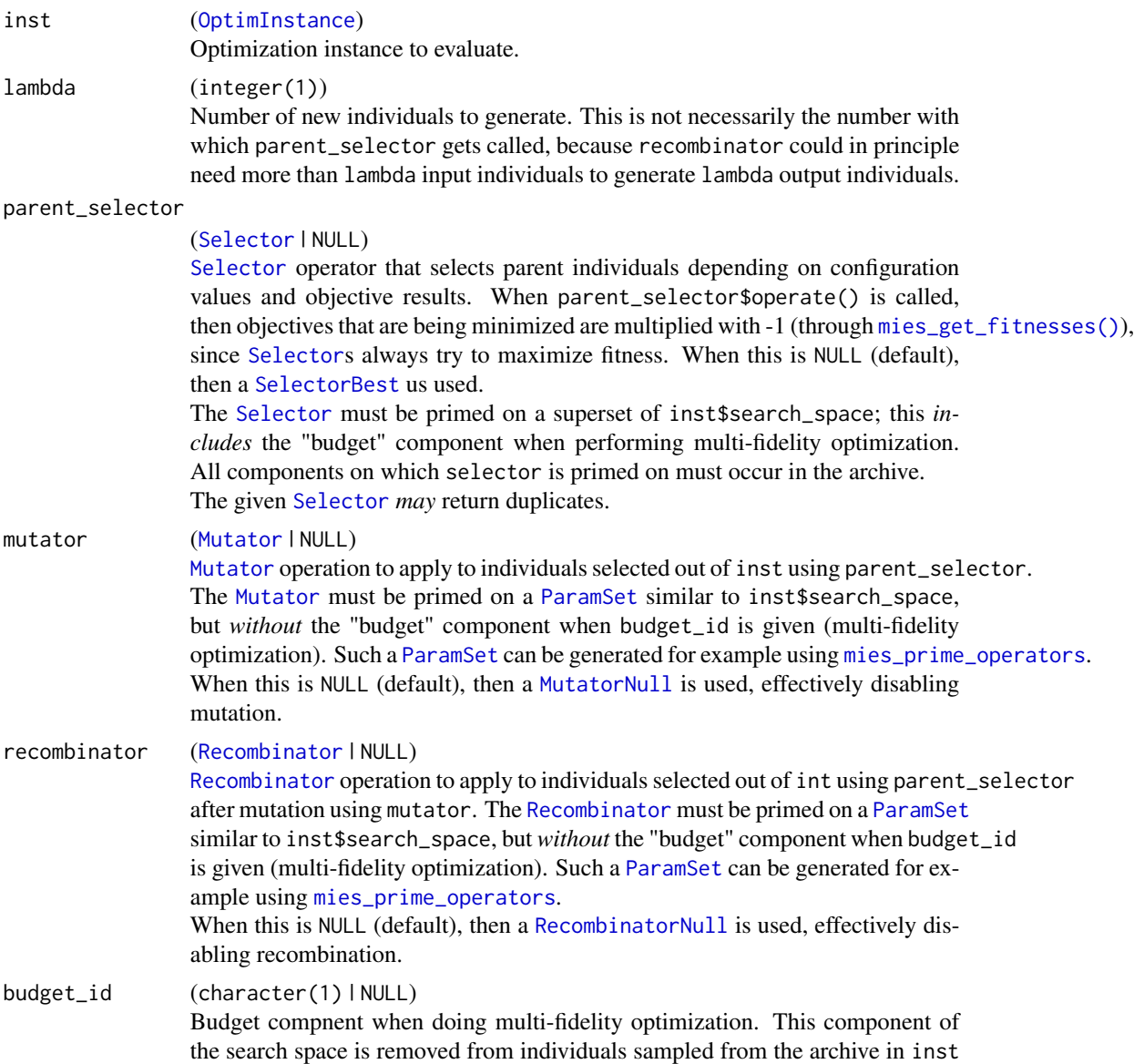

before giving it to mutator and recombinator. Should be NULL when not doing multi-fidelity.

#### Value

[data.table](#page-0-0): A table of configurations proposed as offspring to be evaluated using [mies\\_evaluate\\_offspring\(\)](#page-106-0).

# See Also

Other mies building blocks: [mies\\_evaluate\\_offspring\(](#page-106-0)), [mies\\_get\\_fitnesses\(](#page-116-0)), [mies\\_init\\_population\(](#page-120-0)), [mies\\_select\\_from\\_archive\(](#page-125-0)), [mies\\_step\\_fidelity\(](#page-127-0)), [mies\\_survival\\_comma\(](#page-130-0)), [mies\\_survival\\_plus\(](#page-132-0))

```
set.seed(1)
library("bbotk")
lgr::threshold("warn")
# Define the objective to optimize
objective <- ObjectiveRFun$new(
  fun = function(xs) {
   z \le - \exp(-x\sin^2 2 - x\sin^2 2) + 2 \cdot \exp(-(2 - x\sin^2 2 - (2 - x\sin^2 2))list(0bj = z)},
  domain = ps(x = p_dbl(-2, 4), y = p_dbl(-2, 4)),codomain = ps(Obj = p_dbl(tags = "maximize"))\lambda# Get a new OptimInstance
oi <- OptimInstanceSingleCrit$new(objective,
  terminator = trm("evals", n_evals = 100)
\lambda# Demo operators
m = mut("gauss", sdev = 0.1)r = rec("xounif")s = sel("random")# Operators must be primed
mies_prime_operators(objective$domain, list(m), list(r), list(s))
# We would normally call mies_init_population, but for reproducibility
# we are going to evaluate three given points
oi$eval_batch(data.table::data.table(x = 0:2, y = 2:0, dob = 1, eol = NA_real_))
# Evaluated points:
oi$archive
# Use default operators: no mutation, no recombination, parent_selctor is
# sel("best") --> get one individual, the one with highest performance in the
# archive (x = 1, y = 1).
```

```
# (Note 'mies_generate_offspring()' does not modify 'oi')
mies_generate_offspring(oi, lambda = 1)
# Mutate the selected individual after selection. 'm' has 'sdev' set to 0.1,
# so the (x = 1, y = 1) is slightly permuted.
mies_generate_offspring(oi, lambda = 1, mutator = m)
# Recombination, then mutation.
# Even though lambda is 1, there will be two individuals selected with
# sel("best") and recombined, because rec("xounif") needs two parents. One
# of the crossover results is discarded (respecting that 'lambda' is 1),
# the other is mutated and returned.
mies_generate_offspring(oi, lambda = 1, mutator = m, recombinator = r)
# General application: select, recombine, then mutate.
mies_generate_offspring(oi, lambda = 5, parent_selector = s, mutator = m, recombinator = r)
```

```
mies_generation Get the Last Generation that was Evaluated
```
# Description

Gets the last generation that was evaluated as counted by the "dob" column in the [OptimInstance](#page-0-0)'s [Archive](#page-0-0).

This accepts [OptimInstance](#page-0-0)s that were not evaluated with miesmuschel and are therefore missing the "dob" column, returning a value of 0. However, if the "dob" column is invalid (the inferred generation is not integer numeric or not non-negative), an error is thrown.

#### Usage

```
mies_generation(inst)
```
#### Arguments

inst ([OptimInstance](#page-0-0)) Optimization instance to evaluate.

# Value

a scalar integer value indicating the last generation that was evaluated in inst. It is 0 when inst is empty, and also typically 0 if all evaluations in inst so far were performed outside of miesmuschel. Every call of [mies\\_init\\_population](#page-120-0) that actually performs evaluations, as well as each call to [mies\\_evaluate\\_offspring](#page-106-0) with non-empty offspring, increases the generation by 1.

# Examples

```
library("bbotk")
lgr::threshold("warn")
# Define the objective to optimize
objective <- ObjectiveRFun$new(
  fun = function(xs) {
    z \le -10 - \exp(-x \sin^2 2 - x \sin^2 2) + 2 \times \exp(-(2 - x \sin^2 2) - (2 - x \sin^2 2))list(0bj = z)},
  domain = ps(x = p_dbl(-2, 4), y = p_dbl(-2, 4)),codomain = ps(0bj = p_dbl(tags = "minimize")))
oi <- OptimInstanceSingleCrit$new(objective,
  terminator = trm("evals", n_evals = 6)\lambdaop <- opt("mies",
  lambda = 2, mu = 2,
  mutator = mut("gauss", sdev = 0.1),
  recombinator = rec("xounif"),
  parent_selector = sel("best")
)
set.seed(1)
mies_generation(oi)
op$optimize(oi)
mies_generation(oi)
oi$terminator = trm("evals", n_evals = 10)
op$optimize(oi)
mies_generation(oi)
```
mies\_generation\_apply *Aggregate Values for All Generations Present*

## Description

Applies a fitness\_aggregator function to the values that were alive in the archive at at any generation. [mies\\_aggregate\\_single\\_generation\(\)](#page-103-0) is used, see there for more information about fitness\_aggregator.

Generations for which fitness\_aggregator returns NULL, or which are not present in any dob in the archive, or which contain no alive individuals (e.g. because eol is smaller or equal dob for all of them) are ignored.

as.list() is applied to the values returned by fitness\_aggregator, and [data.table::rbindlist\(\)](#page-0-0) is called on the list of resulting values. If the first non-NULL-value returned by fitness\_aggregator, then [data.table::rbindlist\(\)](#page-0-0) is called with fill = TRUE and use.names = TRUE.

If no non-empty generations are present, or fitness\_aggregator returns NULL on every call, then the return value is data.table(dob =  $numeric(0)$ ).

In contrast with [mies\\_aggregate\\_generations\(\)](#page-101-0), mies\_generate\_apply() can construct aggregated values for entire fitness matrices, not only individual objectives (see examples). However, [mies\\_aggregate\\_generations\(\)](#page-101-0) is simpler if per-objective aggregates are desired.

# Usage

```
mies_generation_apply(
  archive,
  fitness_aggregator,
  include_previous_generations = FALSE
)
```
#### Arguments

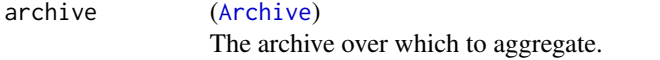

fitness\_aggregator

(function)

Aggregation function, called with information about alive individuals of each generation. See [mies\\_aggregate\\_single\\_generation\(\)](#page-103-0).

### include\_previous\_generations

(logical(1))

Aggregate all individuals that were alive at generation or at any point before that. Duplicates with the same x\_id are removed, meaning that if an individual was re-evaluated with different fidelity, only the last re-evaluation is counted. However, note that individuals from different generations may still have been evaluated with different fidelity, so if Default FALSE.

#### Value

data.table with columns dob, next to the columns constructed from the return values of fitness\_aggregator.

```
set.seed(1)
library("bbotk")
lgr::threshold("warn")
objective <- ObjectiveRFun$new(
 fun = function(xs) {
   list(y1 = xs*x1, y2 = xs*x2)},
 domain = ps(x1 = p_dbl(\theta, 1), x2 = p_dbl(-1, \theta)),codomain = ps(y1 = p_dbl(0, 1, tags = "maximize"),
```

```
y2 = p_dbl(-1, 0, tags = "minimize"))
oi <- OptimInstanceMultiCrit$new(objective,
  terminator = <math>trm("evals", n_events = 40)</math>op <- opt("mies",
  lambda = 4, mu = 4,
  mutator = mut("gauss", sdev = 0.1),
  recombinator = rec("xounif"),
  parent_selector = sel("random"),
  survival_selector = sel("best", scl("hypervolume"))
\mathcal{L}op$optimize(oi)
# Aggregated hypervolume of individuals alive in each gen:
mies_generation_apply(oi$archive, function(fitnesses) {
  domhv(fitnesses)
})
# Aggregated hypervolume of all points evaluated up to each gen
# (may be slightly more, since the domhv of more points is evaluated).
# This would be the dominated hypervolume of the result set at each
# generation:
mies_generation_apply(oi$archive, function(fitnesses) {
  domhv(fitnesses)
}, include_previous_generations = TRUE)
# The following are simpler with mies_aggregate_single_generations():
mies_generation_apply(oi$archive, function(fitnesses) {
  apply(fitnesses, 2, mean)
})
# Compare:
mies_aggregate_generations(oi, aggregations = list(mean = mean))
mies_generation_apply(oi$archive, function(objectives_unscaled) {
  apply(objectives_unscaled, 2, mean)
})
# Compare:
mies_aggregate_generations(oi, aggregations = list(mean = mean),
  as_fitnesses = FALSE)
```
<span id="page-116-0"></span>mies\_get\_fitnesses *Get Fitness Values from OptimInstance*

#### **Description**

Get fitness values in the correct form as used by [Selector](#page-180-0) operators from an [OptimInstance](#page-0-0). This works for both single-criterion and multi-criterion optimization, and entails multiplying objectives with -1 if they are being minimized, since [Selector](#page-180-0) tries to maximize fitness.

# Usage

mies\_get\_fitnesses(inst, rows)

#### **Arguments**

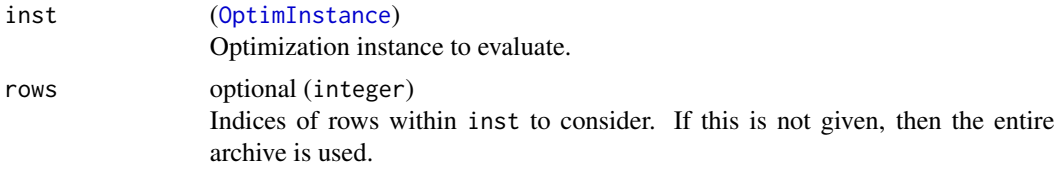

# Value

numeric matrix with length(rows) (if rows is given, otherwise nrow(inst\$archive\$data)) rows and one column for each objective: fitnesses to be maximized.

# See Also

Other mies building blocks: [mies\\_evaluate\\_offspring\(](#page-106-0)), [mies\\_generate\\_offspring\(](#page-110-0)), [mies\\_init\\_population\(](#page-120-0)), [mies\\_select\\_from\\_archive\(](#page-125-0)), [mies\\_step\\_fidelity\(](#page-127-0)), [mies\\_survival\\_comma\(](#page-130-0)), [mies\\_survival\\_plus\(](#page-132-0))

```
set.seed(1)
library("bbotk")
lgr::threshold("warn")
# Define the objective to optimize
objective <- ObjectiveRFun$new(
  fun = function(xs) {
   z \leq - \exp(-x \sin^2 2 - x \sin^2 2) + 2 \sin^2 2 - (2 - x \sin^2 2)list(0bj = z)},
  domain = ps(x = p_dbl(-2, 4), y = p_dbl(-2, 4)),codomain = ps(Obj = p_dbl(tags = "maximize")))
# Get a new OptimInstance
oi <- OptimInstanceSingleCrit$new(objective,
  terminator = trm("evals", n_evals = 100)
)
mies_init_population(inst = oi, mu = 3)
oi$archive
mies_get_fitnesses(oi, c(2, 3))
###
# Multi-objective, and automatic maximization:
objective2 <- ObjectiveRFun$new(
```

```
fun = function(xs) list(Obj1 = xs$x^2, Obj2 = -xs$y^2),
  domain = ps(x = p_dbl(-2, 4), y = p_dbl(-2, 4)),codomain = ps(Obj1 = p\_dbl(tags = "minimize"),
   Obj2 = p_dbl(tags = "maximize")\lambda)
# Using MultiCrit!
oi <- OptimInstanceMultiCrit$new(objective2,
  terminator = trm("evals", n_evals = 100)
)
mies_init_population(inst = oi, mu = 3)
oi$archive
# Note Obj1 has a different sign than in the archive.
mies_get_fitnesses(oi, c(2, 3))
```
mies\_get\_generation\_results *Get Performance Values by Generation*

# Description

Get evaluated performance values from an [OptimInstance](#page-0-0) for all individuals that were alive at a given generation. Depending on survivors\_only, all individuals alive at the *end* of a generation are returned, or all individuals alive at any point during a generation.

The resulting [data.table](#page-0-0) object is formatted for easy manipulation to get relevant information about optimization progress. To get aggregated values per generation, use by = "dob".

## Usage

```
mies_get_generation_results(
  inst,
  as_fitnesses = TRUE,
  survivors_only = TRUE,
  condition_on_budget_id = NULL
)
```
#### Arguments

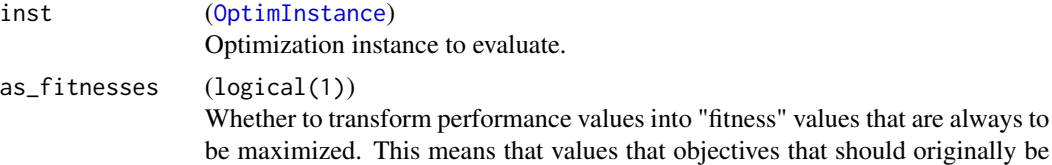

minimized are multiplied with -1, and that parts of the objective codomain that are neither being minimized nor maximized are dropped. Default TRUE.

survivors\_only (logical(1))

Whether to ignore configurations that have "eol" set to the given generation, i.e. individuals that were killed during that generation. When this is TRUE (default), then only individuals that are alive at the *end* of a generation are considered; otherwise all individuals alive at any point of a generation are considered. If it is TRUE, this leads to individuals that have "dob" == "eol" being ignored.

condition\_on\_budget\_id

(character(1) | NULL)

Budget component when doing multi-fidelity optimization. When this is given, then for each generation, only individuals with the highest value for this component are considered. If survivors\_only is TRUE, this means the highest value of all survivors of a given generation, if it is FALSE, then it is the highest value of all individuals alive at any point of a generation. To ignore possible budgetparameters, set this to NULL (default). This is inparticular necessary when fidelity is not monotonically increasing (e.g. if it is categorical).

# Value

a [data.table](#page-0-0) with the column "dob", indicating the generation, as well as further columns named by the [OptimInstance](#page-0-0)'s objectives.

# See Also

Other aggregation methods: [mies\\_aggregate\\_generations\(](#page-101-0)), [mies\\_aggregate\\_single\\_generation\(](#page-103-0))

```
library("bbotk")
lgr::threshold("warn")
# Define the objective to optimize
objective <- ObjectiveRFun$new(
  fun = function(xs) {
   z <- 10 - exp(-xs$x^2 - xs$y^2) + 2 * exp(-(2 - xs$x)^2 - (2 - xs$y)^2)
   list(0bj = z)},
  domain = ps(x = p_dbl(-2, 4), y = p_dbl(-2, 4)),codomain = ps(Obj = p_dbl(tags = "minimize"))
)
oi <- OptimInstanceSingleCrit$new(objective,
  terminator = trm("evals", n_evals = 6))
op <- opt("mies",
  lambda = 2, mu = 2,
  mutator = mut("gauss", sdev = 0.1),
  recombinator = rec("xounif"),
```

```
parent_selector = sel("best")
)
set.seed(1)
op$optimize(oi)
# negates objectives that are minimized:
mies_get_generation_results(oi)
# real objective values:
mies_get_generation_results(oi, as_fitnesses = FALSE)
# Individuals that died are included:
mies_get_generation_results(oi, survivors_only = FALSE)
```
<span id="page-120-0"></span>mies\_init\_population *Initialize MIES Optimization*

# Description

Set up an [OptimInstance](#page-0-0) for MIES optimization. This adds the dob and eol columns to the instance's archive, and makes sure there are at least mu survivors (i.e. entries with eol set to NA) present. If there are already >= mu prior evaluations present, then the last mu of these remain alive (the other's eol set to 0); otherwise, up to mu new randomly sampled configurations are evaluated and added to the archive and have eol set to NA.

# Usage

```
mies_init_population(
  inst,
  mu,
  initializer = generate_design_random,
  survival_selector = SelectorBest$new()$prime(inst$search_space),
  budget_id = NULL,
  fidelity = NULL,fidelity_new_individuals_only = FALSE,
  fidelity_monotonic = TRUE,
  additional_component_sampler = NULL
\lambda
```
## Arguments

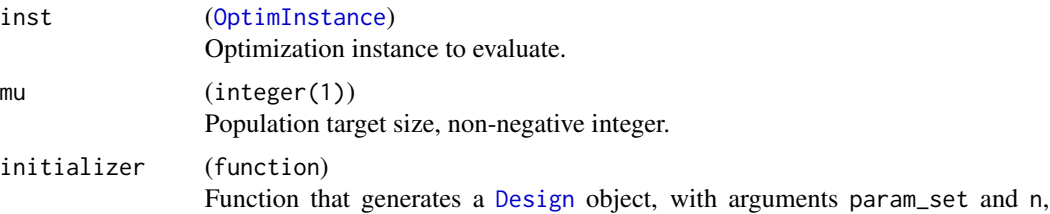

# 122 mies\_init\_population

functioning like [paradox::generate\\_design\\_random](#page-0-0) or [paradox::generate\\_design\\_lhs](#page-0-0). Note that [paradox::generate\\_design\\_grid](#page-0-0) can not be used and must be wrapped with a custom function that ensures that only n individuals are produced. The generated design must correspond to the inst's \$search\_space; for components that are not in the objective's search space, the additional\_component\_sampler is used.

# survival\_selector

## ([Selector](#page-180-0))

Used when the given [OptimInstance](#page-0-0) already contains more individuals than mu.

[Selector](#page-180-0) operator that selects surviving individuals depending on configuration values and objective results, When survival\_selector\$operate() is called, then objectives that are being minimized are multiplied with -1 (through [mies\\_get\\_fitnesses](#page-116-0)), since [Selector](#page-180-0)s always try to maximize fitness.

The [Selector](#page-180-0) must be primed on inst\$search\_space; this *includes* the "budget" component when performing multi-fidelity optimization. Default is [SelectorBest](#page-74-0). The given [Selector](#page-180-0) may *not* return duplicates.

# budget\_id (character(1) | NULL)

Budget component when doing multi-fidelity optimization. This component of the search space is added to individuals according to fidelity. Should be NULL when no multi-fidelity optimization is performed (default).

# fidelity (atomic(1) | NULL)

Atomic scalar indicating the value to be assigned to the budget\_id component of offspring. This value must be NULL if no multi-fidelity optimization is performed (the default).

# fidelity\_new\_individuals\_only

# (logical(1))

When fidelity is not NULL: Whether to re-evaluate individuals that are already present in inst should they have a smaller (if fidelity\_monotonic is TRUE) or different (if fidelity\_monotonic is FALSE) value from the one given to fidelity. Default FALSE. Ignored when fidelity is NULL.

# fidelity\_monotonic

#### (logical(1))

Whether to only re-evaluate configurations for which the fidelity would increase. Default TRUE. Ignored when fidelity is NULL or when fidelity\_new\_individuals\_only is TRUE.

#### additional\_comp[onent\\_sam](#page-0-0)pler

#### (Sampler | NULL)

[Sampler](#page-0-0) for components of individuals that are not part of inst's \$search\_space. These components are never used for performance evaluation, but they may be useful for self-adaptive [OperatorCombination](#page-151-0)s. See the description of [mies\\_prime\\_operators\(\)](#page-123-0) on how operators need to be primed to respect additional components. It is possible that additional\_component\_sampler is used for *more* rows than initializer, which happens when the inst's \$archive contains prior evaluations that are alive, but does not contain columns pertaining to additional columns, or contains *all* these columns but there are rows that are NA valued. If only *some* of the columns are present, or if all these columns are present but

there are rows that are only NA valued for some columns, then an error is thrown. Default is NULL: no additional components.

#### Value

[invisible](#page-0-0) [OptimInstance](#page-0-0): the input instance, modified by-reference.

# See Also

```
Other mies building blocks: mies_evaluate_offspring(), mies_generate_offspring(), mies_get_fitnesses(),
mies_select_from_archive(), mies_step_fidelity(), mies_survival_comma(), mies_survival_plus()
```

```
library("bbotk")
lgr::threshold("warn")
# Define the objective to optimize
objective <- ObjectiveRFun$new(
  fun = function(xs) {
    z \leq - \exp(-x \sin^2 2 - x \sin^2 2) + 2 \sin^2 2 - (2 - x \sin^2 2)list(0bj = z)},
  domain = ps(x = p_dbl(-2, 4), y = p_dbl(-2, 4)),codomain = ps(Obj = p_dbl(tags = "maximize")))
# Get a new OptimInstance
oi <- OptimInstanceSingleCrit$new(objective,
  terminator = trm("evals", n_evals = 100)
\lambdamies\_init\_population(int = 0i, mu = 3)# 3 evaluations, archive contains 'dob' and 'eol'
oi$archive
###
# Advanced demo, making use of additional components and fidelity
##
# Get a new OptimInstance
oi <- OptimInstanceSingleCrit$new(objective,
  terminator = trm("evals", n_evals = 100)
)
mies_init_population(inst = oi, mu = 3, budget_id = "y", fidelity = 2,
  additional_component_sampler = Sampler1DRfun$new(
   param = ps(additional = p_dbl(-1, 1)), rfun = function(n) rep(-1, n)
  )
\lambda
```
124 mies\_prime\_operators

```
# 3 evaluations. We also have 'additional', sampled from rfun (always -1),
# which is ignored by the objective. Besides, we have "y", which is 2,
# according to 'fidelity'.
oi$archive
```
<span id="page-123-0"></span>mies\_prime\_operators *Prime MIES Operators*

#### Description

Prime the given [MiesOperator](#page-97-0)s for an optimization run with the given search space.

In its simplest form, MIES optimization only optimizes the search space of the [Objective](#page-0-0) to be optimized. However, more advanced optimization may handle a "budget" parameter for multifidelity optimization differently: It is still selected by [Selector](#page-180-0)s, but not mutated or recombined and instead handled separately. It is also possible to add additional components to the search space that are not evaluated by the objective function, but that are used for self-adaption by other operators.

The mies\_prime\_operators() function uses the information that the user usually has readily at hand-the [Objectives](#page-0-0) search space, the budget parameter, and additional components -- and primes [Mutator objects in the right way:

- [Selector](#page-180-0)s are primed on a union of search\_space and additional\_components
- [Mutator](#page-146-0)s and [Recombinator](#page-169-0)s are primed on the [Selector](#page-180-0)'s space with the budget\_id [Domain](#page-0-0) removed.

mies\_prime\_operators() is called with an arbitrary number of [MiesOperator](#page-97-0) arguments; typically one [Mutator](#page-146-0), one [Recombinator](#page-169-0) and at least two [Selector](#page-180-0): one for survival selection, and one parent selection. Supplied [MiesOperator](#page-97-0)s are primed by-reference, but they are also returned as [invisible](#page-0-0) list.

If neither additional components nor multi-fidelity optimization is used, it is also possible to use the \$prime() function of hte [MiesOperator](#page-97-0)s directly, although using mies\_prime\_operators() gives flexibility for future extension.

# Usage

```
mies_prime_operators(
  search_space,
  mutators = list(),recombinators = list(),
  selectors = list(),
  filters = list(),
  ...,
  additional_components = NULL,
 budget\_id = NULL)
```
# Arguments

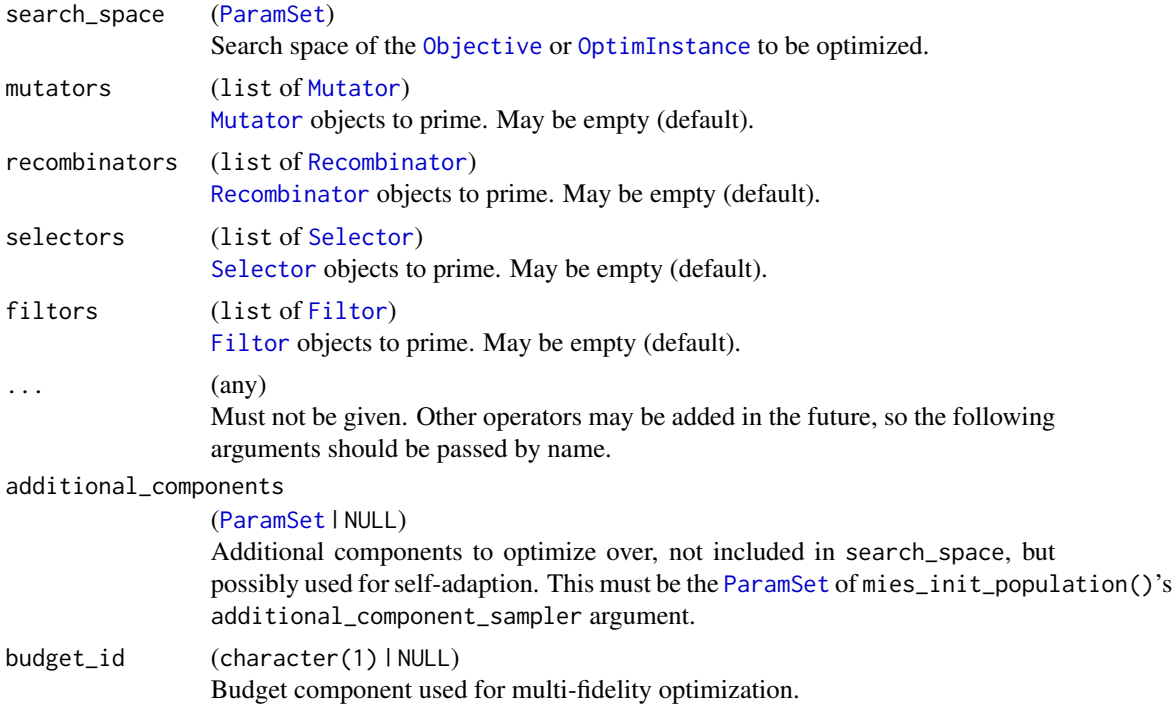

## Value

invisible named list with entries \$mutators (list of [Mutator](#page-146-0), primed mutators), \$recombinators (list of [Recombinator](#page-169-0), primed recombinators), and \$selectors (list of [Selector](#page-180-0), primed selectors).

```
# Search space of a potential TuningInstance for optimization:
search_space = ps(x = p_dbl(), y = p_dbl())# Additoinal search space components that are not part of the TuningInstance
additional\_components = ps(z = p_dbl())# Budget parameter not subject to mutation or recombination
budget_id = "y"m = mut("gauss")r = rec("xounif")
sl = sel("best")s2 = sel("random")f = ftr("null")mies_prime_operators(search_space, mutators = list(m),
  recombinators = list(r), selectors = list(s1, s2), filtors = list(f),
  additional_components = additional_components, budget_id = budget_id
)
```

```
# contain search_space without budget parameter, with additional_components
m$primed_ps
r$primed_ps
# contain also the budget parameter
s1$primed_ps
s2$primed_ps
f$primed_ps
```
<span id="page-125-0"></span>mies\_select\_from\_archive

*Select Individuals from an OptimInstance*

# Description

Apply a [Selector](#page-180-0) operator to a subset of configurations inside an [OptimInstance](#page-0-0) and return the index within the archive (when get\_indivs FALSE) or the configurations themselves (when get\_indivs is TRUE).

It is not strictly necessary for the selector to select unique individuals / individuals without replacement.

Individuals are selected independently of whether they are "alive" or not. To select only from alive individuals, set rows to inst\$archive\$data[, which(is.na(eol))].

# Usage

```
mies_select_from_archive(
  inst,
  n_select,
  rows,
  selector = SelectorBest$new()$prime(inst$search_space),
  group_size = 1,
  get_indivs = TRUE
)
```
# Arguments

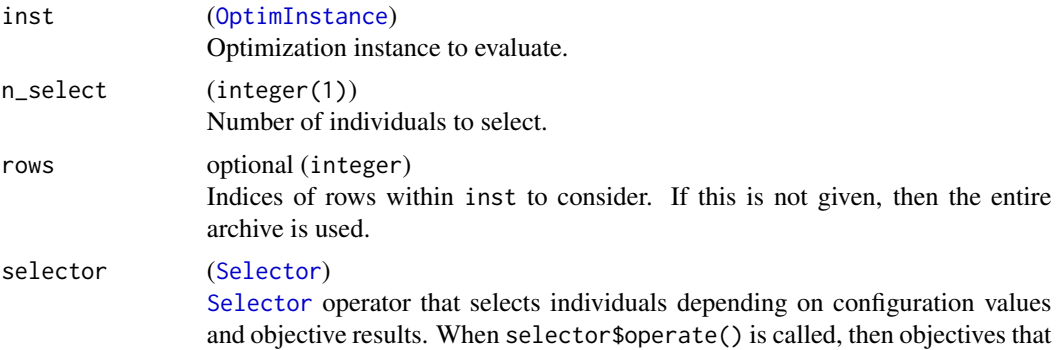

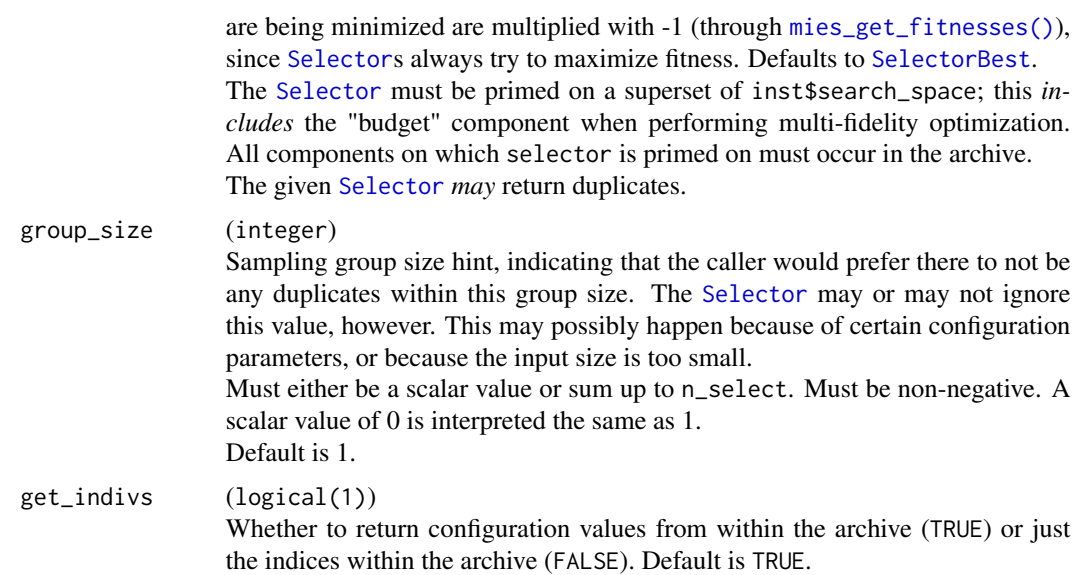

# Value

integer | [data.table](#page-0-0): Selected individuals, either index into inst or subset of archive table, depending on get\_indivs.

# See Also

Other mies building blocks: [mies\\_evaluate\\_offspring\(](#page-106-0)), [mies\\_generate\\_offspring\(](#page-110-0)), [mies\\_get\\_fitnesses\(](#page-116-0)), [mies\\_init\\_population\(](#page-120-0)), [mies\\_step\\_fidelity\(](#page-127-0)), [mies\\_survival\\_comma\(](#page-130-0)), [mies\\_survival\\_plus\(](#page-132-0))

```
set.seed(1)
library("bbotk")
lgr::threshold("warn")
# Define the objective to optimize
objective <- ObjectiveRFun$new(
  fun = function(xs) {
   z \le - \exp(-x \sin^2 2 - x \sin^2 2) + 2 \sin^2 2 - (2 - x \sin^2 2)list(0bj = z)},
  domain = ps(x = p_dbl(-2, 4), y = p_dbl(-2, 4)),codomain = ps(Obj = p_dbl(tags = "maximize"))\mathcal{L}# Get a new OptimInstance
oi <- OptimInstanceSingleCrit$new(objective,
  terminator = trm("evals", n_evals = 100)
)
s = sel("best")
```

```
s$prime(oi$search_space)
mies_init_population(inst = oi, mu = 6)
oi$archive
# Default: get individuals
mies_select_from_archive(oi, n_select = 2, rows = 1:6, selector = s)
# Alternatively: get rows within archive
mies_select_from_archive(oi, n_select = 2, rows = 1:6, selector = s,
 get_indivs = FALSE)
# Rows gotten from archive are relative from *all* rows, not from archive[rows]:
mies_select_from_archive(oi, n_select = 2, rows = 3:6, selector = s,
 get_indivs = FALSE)
##
# When using additional components: mies_select_from_archive learns about
# additional components from primed selector.
# Get a new OptimInstance
oi <- OptimInstanceSingleCrit$new(objective,
 terminator = trm("evals", n_evals = 100)
)
mies\_init\_population(int = 0i, mu = 6,additional_component_sampler = Sampler1DRfun$new(
   param = ps(additional = p_dbl(-1, 1)), rfun = function(n) -1
 )
)
oi$archive
# Wrong: using selector primed only on search space. The resulting
# individuals do not have the additional component.
mies_select_from_archive(oi, n_select = 2, rows = 1:6, selector = s)
# Correct: selector must be primed on search space + additional component
mies_prime_operators(oi$search_space, selectors = list(s),
 additional\_components = ps(additional = p_dbl(-1, 1)))mies_select_from_archive(oi, n_select = 2, rows = 1:6, selector = s)
```
<span id="page-127-0"></span>mies\_step\_fidelity *Re-Evaluate Existing Configurations with Higher Fidelity*

#### **Description**

As part of the "rolling-tide" multifidelity-setup, do reevaluation of configurations with higher fidelity that have survived lower-fidelity selection. The evaluations are done as part of the *current* generation, so the dob value is not increased.

This function should only be called when doing rolling-tide multifidelity, and should not be part of the MIES cycle otherwise.

# Usage

```
mies_step_fidelity(
  inst,
  budget_id,
  fidelity,
  current_gen_only = FALSE,
  fidelity_monotonic = TRUE,
  additional_components = NULL
)
```
#### Arguments

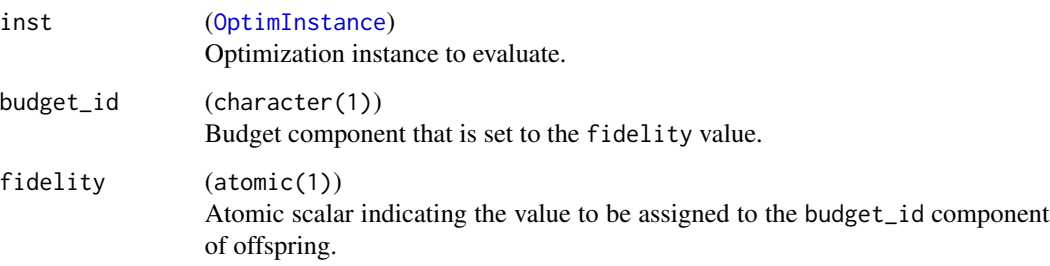

current\_gen\_only

#### (logical(1))

Whether to only re-evaluate survivors individuals generated in the latest generation (TRUE), or re-evaluate all currently alive individuals (FALSE). In any case, only individuals that were not already evaluated with the chosen fidelity are evaluated, so this will usually only have an effect when the fidelity of surviving individuals changed between generations.

# fidelity\_monotonic

#### (logical(1))

Whether to only re-evaluate configurations for which the fidelity would increase. Default TRUE.

#### additional\_components

#### ([ParamSet](#page-0-0) | NULL)

Additional components to optimize over, not included in search\_space, but possibly used for self-adaption. This must be the [ParamSet](#page-0-0) of mies\_init\_population()'s additional\_component\_sampler argument.

# Value

[invisible](#page-0-0) [data.table](#page-0-0): the performance values returned when evaluating the offspring values through eval\_batch.

# See Also

```
Other mies building blocks: mies_evaluate_offspring(), mies_generate_offspring(), mies_get_fitnesses(),
mies_init_population(), mies_select_from_archive(), mies_survival_comma(), mies_survival_plus()
```

```
library("bbotk")
lgr::threshold("warn")
# Define the objective to optimize
objective <- ObjectiveRFun$new(
  fun = function(xs) {
   z \leq - \exp(-x \sin^2 2 - x \sin^2 2) + 2 \sin^2 2 - (2 - x \sin^2 2)list(0bj = z)},
  domain = ps(x = p_dbl(-2, 4), y = p_dbl(-2, 4)),codomain = ps(Obj = p_dbl(tags = "maximize"))
\lambda# Get a new OptimInstance
oi <- OptimInstanceSingleCrit$new(objective,
  terminator = trm("evals", n_evals = 100)
\lambdabudget_id = "y"# Create an initial population with fidelity ("y") value 1
mies\_init\_population(oi, mu = 2, budget_id = budget_id, fieldity = 1)oi$archive
# Re-evaluate these individuals with higher fidelity
mies_step_fidelity(oi, budget_id = budget_id, fidelity = 2)
oi$archive
# The following creates a new generation without killing the initial
# generation
offspring = data.frame(x = 0:1)mies_evaluate_offspring(oi, offspring = offspring, budget_id = budget_id,
  fidelity = 3)
oi$archive
# Re-evaluate only individuals from last generation by setting current_gen_only
mies_step_fidelity(oi, budget_id = budget_id, fidelity = 4,
  current_gen_only = TRUE)
oi$archive
# Default: Re-evaluate all that *increase* fidelity: Only the initial
# population is re-evaluated here.
```

```
mies_step_fidelity(oi, budget_id = budget_id, fidelity = 3)
oi$archive
# To also re-evaluate individuals with *higher* fidelity, use
# 'fidelity_monotonic = FALSE'. This does not re-evaluate the points that already have
# the requested fidelity, however.
mies_step_fidelity(oi, budget_id = budget_id, fidelity = 3, fidelity_monotonic = FALSE)
oi$archive
```
<span id="page-130-0"></span>mies\_survival\_comma *Choose Survivors According to the "Mu , Lambda" ("Comma") Strategy*

# Description

Choose survivors during a MIES iteration using the "Comma" survival strategy, i.e. selecting survivors from the latest generation only, using a [Selector](#page-180-0) operator, and choosing "elites" from survivors from previous generations using a different [Selector](#page-180-0) operator.

When n\_elite is greater than the number of alive individuals from previous generations, then all these individuals from previous generations survive. In this case, it is possible that more than mu - n\_elite individuals from the current generation survive. Similarly, when mu is greater than the number of alive individuals from the last generation, then all these individuals survive.

## Usage

mies\_survival\_comma(inst, mu, survival\_selector, n\_elite, elite\_selector, ...)

#### Arguments

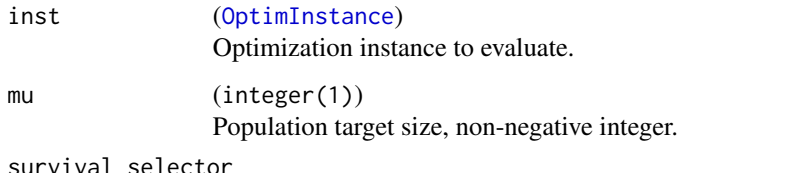

#### ([Selector](#page-180-0))

[Selector](#page-180-0) operator that selects surviving individuals depending on configuration values and objective results. When survival\_selector\$operate() is called, then objectives that are being minimized are multiplied with -1 (through [mies\\_get\\_fitnesses](#page-116-0)), since [Selector](#page-180-0)s always try to maximize fitness. The [Selector](#page-180-0) must be primed on inst\$search\_space; this *includes* the "budget" component when performing multi-fidelity optimization. The given [Selector](#page-180-0) may *not* return duplicates.

# n\_elite (integer(1)) Number of individuals to carry over from previous generations. n\_elite individuals will be selected by elite\_selector, while mu - n\_elite will be selected by survival\_selector from the most recent generation. n\_elite may be 0 (no elitism), in which case only individuals from the newest generation survive. n\_elite must be strictly smaller than mu to permit any optimization progress. elite\_selector ([Selector](#page-180-0)) [Selector](#page-180-0) operator that selects "elites", i.e. surviving individuals from previous generations, depending on configuration values and objective results. When elite\_selector\$operate() is called, then objectives that are being minimized are multiplied with -1 (through [mies\\_get\\_fitnesses\(\)](#page-116-0)), since [Selector](#page-180-0)s always try to maximize fitness. The [Selector](#page-180-0) must be primed on inst\$search\_space; this *includes* the "budget" component when performing multi-fidelity optimization. The given [Selector](#page-180-0) may *not* return duplicates.  $\ldots$  (any) Ignored, for compatibility with other mies\_survival\_\* functions.

#### Value

invisible [data.table](#page-0-0): The value of inst\$archive\$data, changed in-place with eol set to the current generation for non-survivors.

## See Also

Other mies building blocks: [mies\\_evaluate\\_offspring\(](#page-106-0)), [mies\\_generate\\_offspring\(](#page-110-0)), [mies\\_get\\_fitnesses\(](#page-116-0)), [mies\\_init\\_population\(](#page-120-0)), [mies\\_select\\_from\\_archive\(](#page-125-0)), [mies\\_step\\_fidelity\(](#page-127-0)), [mies\\_survival\\_plus\(](#page-132-0))

```
set.seed(1)
library("bbotk")
lgr::threshold("warn")
# Define the objective to optimize
objective <- ObjectiveRFun$new(
  fun = function(xs) {
    z \leq - \exp(-x \sin^2 2 - x \sin^2 2) + 2 \sin^2 2 - (2 - x \sin^2 2)list(0bj = z)},
  domain = ps(x = p_dbl(-2, 4), y = p_dbl(-2, 4)),codomain = ps(Obj = p_dbl(tags = "maximize"))\mathcal{L}# Get a new OptimInstance
oi <- OptimInstanceSingleCrit$new(objective,
  terminator = trm("evals", n_evals = 100)
)
```

```
mies\_init\_population(int = 0i, mu = 3)# Usually the offspring is generated using mies_generate_offspring()
# Here shorter for demonstration purposes.
offspring = generate_design_random(oi$search_space, 3)$data
mies_evaluate_offspring(oi, offspring = offspring)
# State before: different generations of individuals. Alive individuals have
# 'eol' set to 'NA'.
oi$archive
s = sel("best")
s$prime(oi$search_space)
mies_survival_comma(oi, mu = 3, survival_selector = s,
  n_elite = 2, elite_selector = s)
# sel("best") lets only the best individuals survive.
# mies_survival_comma selects from new individuals (generation 2 in this case)
# and old individuals (all others) separately: n_elite = 2 from old,
# mu - n_elite = 1 from new.
# The surviving individuals have 'eol' set to 'NA'
oi$archive
```
<span id="page-132-0"></span>mies\_survival\_plus *Choose Survivors According to the "Mu + Lambda" ("Plus") Strategy*

# Description

Choose survivors during a MIES iteration using the "Plus" survival strategy, i.e. combining all alive individuals from the latest and from prior generations indiscriminately and choosing survivors using a survival [Selector](#page-180-0) operator.

When mu is greater than the number of alive individuals, then all individuals survive.

#### Usage

mies\_survival\_plus(inst, mu, survival\_selector, ...)

# Arguments

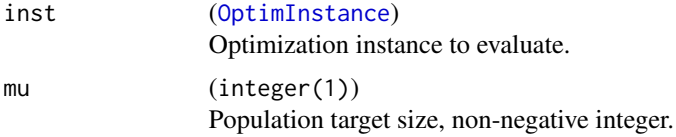

#### survival\_selector

#### ([Selector](#page-180-0))

[Selector](#page-180-0) operator that selects surviving individuals depending on configuration values and objective results. When survival\_selector\$operate() is called, then objectives that are being minimized are multiplied with -1 (through [mies\\_get\\_fitnesses](#page-116-0)), since [Selector](#page-180-0)s always try to maximize fitness.

The [Selector](#page-180-0) must be primed on inst\$search\_space; this *includes* the "budget" component when performing multi-fidelity optimization. The given [Selector](#page-180-0) may *not* return duplicates.  $\ldots$  (any) Ignored, for compatibility with other mies\_survival\_\* functions.

#### Value

invisible [data.table](#page-0-0): The value of inst\$archive\$data, changed in-place with eol set to the current generation for non-survivors.

#### See Also

```
Other mies building blocks: mies_evaluate_offspring(), mies_generate_offspring(), mies_get_fitnesses(),
mies_init_population(), mies_select_from_archive(), mies_step_fidelity(), mies_survival_comma()
```

```
set.seed(1)
library("bbotk")
lgr::threshold("warn")
# Define the objective to optimize
objective <- ObjectiveRFun$new(
  fun = function(xs) {
   z \leq - \exp(-x \sin^2 2 - x \sin^2 2) + 2 \sin^2 2 - (2 - x \sin^2 2)list(0bj = z)},
  domain = ps(x = p_dbl(-2, 4), y = p_dbl(-2, 4)),codomain = ps(Obj = p_dbl(tags = "maximize"))\mathcal{L}# Get a new OptimInstance
oi <- OptimInstanceSingleCrit$new(objective,
  terminator = trm("evals", n_evals = 100)
)
mies_init_population(inst = oi, mu = 3)
offspring = generate_design_random(oi$search_space, 2)$data
mies_evaluate_offspring(oi, offspring = offspring)
# State before: different generations of individuals. Alive individuals have
# 'eol' set to 'NA'.
oi$archive
s = sel("best")s$prime(oi$search_space)
mies_survival_plus(oi, mu = 3, survival_selector = s)
# sel("best") lets only the three best individuals survive.
# The others have 'eol = 2' (the current generation).
oi$archive
```
mlr\_terminators\_budget

*Terminator that Limits Total Budget Component Evaluation*

# **Description**

[Terminator](#page-0-0) that terminates after the sum (or similar aggregate) of a given "budget" search space component croses a threshold.

# Dictionary

This [Terminator](#page-0-0) can be created with the short access form [trm\(\)](#page-0-0) ([trms\(\)](#page-0-0) to get a list), or through the [dictionary](#page-0-0) [mlr\\_terminators](#page-0-0) in the following way:

```
# preferred
trm("budget")
trms("budget") # takes vector IDs, returns list of Terminators
```
# long form mlr\_terminators\$get("budget")

# Configuration Parameters

• budget :: numeric(1)

Total budget available, after which to stop. Not initialized and should be set to the desired value during construction.

• aggregate :: function

Function taking a vector of values of the budget search space component, returning a scalar value to be compared to the budget configuration parameter. If this function returns a value greater or equal to budget the termination criterion is matched. Calling this function with NULL must return the lower bound of the budget value; percentage progress is reported as the progress from this lower bound to the value of budget. Initialized to sum().

## Super class

[bbotk::Terminator](#page-0-0) -> TerminatorBudget

# Methods

# Public methods:

- [TerminatorBudget\\$new\(\)](#page-134-0)
- [TerminatorBudget\\$is\\_terminated\(\)](#page-135-0)
- [TerminatorBudget\\$clone\(\)](#page-135-1)

<span id="page-134-0"></span>Method new(): Initialize the TerminatorBudget object.

*Usage:*

```
TerminatorBudget$new()
```
<span id="page-135-0"></span>Method is\_terminated(): Is TRUE if when the termination criterion is matched, FALSE otherwise.

*Usage:*

TerminatorBudget\$is\_terminated(archive)

*Arguments:*

archive [Archive](#page-0-0) Archive to check.

*Returns:* logical(1): Whether to terminate.

<span id="page-135-1"></span>Method clone(): The objects of this class are cloneable with this method.

*Usage:*

TerminatorBudget\$clone(deep = FALSE)

*Arguments:*

deep Whether to make a deep clone.

# Examples

```
library("bbotk")
# Evaluate until sum of budget component of evaluated configs is >= 100
trm("budget", budget = 100)
# Evaluate until sum of two to the power of budget component is >= 100
trm("budget", budget = 1024, aggregate = function(x) sum(2 < x))
```
mlr\_terminators\_genperfreached

*Terminator That Stops When a Generation-Wise Aggregated Value Reaches a Target*

## Description

[Terminator](#page-0-0) that terminates when a value, aggregated over generations, reaches a target value.

The user-supplied fitness\_aggregator function is called whenever the archive of evaluated configurations contains a new generation. The function is supplied with the fitness values, and optionally other data, of all individuals that are alive at that point (include\_previous\_generations = FALSE) or at any point (include\_previous\_generations = TRUE). Its result is saved inside the \$data\_extra field of the [Archive](#page-0-0) object. Termination is then signaled when the aggregated value meets or exceeds level.

The [mies\\_aggregate\\_single\\_generation\(\)](#page-103-0) function is used, see the documentation there for the functioning of fitness\_aggregator. The fitness\_aggregator functions used for termination must return a scalar value or NULL, if a generation should be ignored. The value returned by fitness\_aggregator should be increasing for better performance, even if the underlying objective is being minimized.

# Multi-Fidelity Optimization

Multi-fidelity optimization can introduce a few edge-cases because the individuals inside the generation(s) being aggregated may have been evaluated with different fidelity values, which can give biased results.

When [OptimizerMies](#page-159-0) is constructed with multi\_fidelity set to TRUE, it typically evaluates some configurations multiple times, at first with a lower fidelity, followed by an evaluation at "full" fidelity. fitness\_aggregator will only be called for generations containing entirely full-fidelityevaluations will be aggregated.

This is achieved by caching aggregated fitness values in the \$data\_extra field of the [Archive](#page-0-0) and only ever calling fitness\_aggregator for a generation that does not have a cached value. Since [mies\\_step\\_fidelity\(\)](#page-127-0) will count low-fidelity evaluations as part of the "previous" generation, fitness\_aggregator will not see them. Note, however that if fitness\_aggregator returns NULL, it will be called again should a second evaluation occur in the same generation, since NULL is not cached and instead treated as absent.

It is possible for fitness\_aggregator to see fitness values that were evaluated with different fidelities when using [OptimizerMies](#page-159-0), and

- 1. fidelity\_monotonic is set to TRUE and fidelity decreases (unlikely setup), or
- 2. if fidelity\_current\_gen\_only is set to FALSE (advanced usage), or
- 3. The value returned by the fidelity configuration parameter (not fidelity\_offspring) changes over the course of optimization and include\_previous\_generations of TerminatorGenerationStagnation is set to TRUE.

(1) and (2) only need consideration in advanced scenarios, but (3) may be a common, e.g. when doing multi-fidelity optimization and stopping on reaching an overall dominated hypervolume target. In this case, it may be necessary to inspect the budget value given to fitness\_aggregator and to remove all individuals evaluated with a different than the current fidelity.

When using a custom-written optimization loop, case (1) relates to fidelity\_monotonic argument of [mies\\_step\\_fidelity\(\)](#page-127-0) and [mies\\_init\\_population\(\)](#page-120-0), and case (2) relates to the current\_gen\_only argument of [mies\\_step\\_fidelity\(\)](#page-127-0) and the fidelity\_new\_individuals\_only argument of [mies\\_init\\_population\(\)](#page-120-0). Case (3) relates to changing the fidelity given to [mies\\_step\\_fidelity\(\)](#page-127-0) if that function is used, or to changing the fidelity given to [mies\\_evaluate\\_offspring\(\)](#page-106-0) if [mies\\_step\\_fidelity\(\)](#page-127-0) is not used.

#### Dictionary

This [Terminator](#page-0-0) can be created with the short access form  $\text{trm}()$  ( $\text{trms}()$  to get a list), or through the [dictionary](#page-0-0) [mlr\\_terminators](#page-0-0) in the following way:

```
# preferred
trm("genperfreached")
trms("genperfreached") # takes vector IDs, returns list of Terminators
# long form
mlr_terminators$get("genperfreached")
```
## Configuration Parameters

• fitness\_aggregator :: function

Aggregation function, called with information about alive individuals of each generation. This argument is passed to [mies\\_aggregate\\_single\\_generation\(\)](#page-103-0), see there for more details. The aggregated values returned by fitness\_aggregator should be maximized, so a larger value must be returned to indicate improvement in a generation, even if an underlying objective is being minimized. The return value must be a scalar numeric(1).

• include\_previous\_generations :: logical(1)

Whether to aggregate over all individuals that were evaluated (TRUE), or only the individuals alive in the current generation (FALSE). If multi-fidelity optimization is being performed and individuals were re-evaluated with a different fidelity, their x\_id will be the same and only the last fidelity-reevaluation will be given to fitness\_aggregator. However, individuals from different generations may still have been evaluated with different fidelity and it may be necessary to inspect the budget value given to fitness\_aggregator if include\_previous\_generations is TRUE in a multi-fidelity-setting. See the "Multi-Fidelity Optimization" section for more.

• level :: numeric(1) Minimum aggregated value for which to terminate.

# Super class

[bbotk::Terminator](#page-0-0) -> TerminatorGenerationPerfReached

# Methods

#### Public methods:

- [TerminatorGenerationPerfReached\\$new\(\)](#page-137-0)
- [TerminatorGenerationPerfReached\\$is\\_terminated\(\)](#page-137-1)
- [TerminatorGenerationPerfReached\\$clone\(\)](#page-137-2)

<span id="page-137-0"></span>Method new(): Initialize the TerminatorGenerationPerfReached object.

*Usage:*

TerminatorGenerationPerfReached\$new()

<span id="page-137-1"></span>Method is\_terminated(): Is TRUE if when the termination criterion is matched, FALSE otherwise.

*Usage:*

TerminatorGenerationPerfReached\$is\_terminated(archive)

*Arguments:*

archive [Archive](#page-0-0) Archive to check.

*Returns:* logical(1): Whether to terminate.

<span id="page-137-2"></span>Method clone(): The objects of this class are cloneable with this method.

*Usage:*

TerminatorGenerationPerfReached\$clone(deep = FALSE)

*Arguments:*

deep Whether to make a deep clone.

# mlr\_terminators\_gens 139

# Examples

```
set.seed(1)
library("bbotk")
lgr::threshold("warn")
# Terminate when hypervolume with nadir (c(\theta, \theta, \ldots))# does not improve for 3 generations by at least 0.1:
tg <- trm("genperfreached",
  fitness_aggregator = function(fitnesses) domhv(fitnesses),
  include_previous_generations = TRUE,
  level = 1)
set.seed(1)
objective <- ObjectiveRFun$new(
  fun = function(xs) {
   list(y1 = xs*x1, y2 = xs*x2)},
  domain = ps(x1 = p_dbl(\theta, 1), x2 = p_dbl(-1, \theta)),codomain = ps(y1 = p_dbl(0, 1, tags = "maximize"),y2 = p_dbl(-1, 0, tags = "minimize"))
oi <- OptimInstanceMultiCrit$new(objective, terminator = tg)
op <- opt("mies",
  lambda = 4, mu = 4,
  mutator = mut("gauss", sdev = 0.1),
  recombinator = rec("xounif"),
  parent_selector = sel("random"),
  survival_selector = sel("best", scl("hypervolume"))
\lambdaop$optimize(oi)
# the observed aggregated values:
oi$archive$data_extra$TerminatorGenerationPerfReached
# ... or as calculated by mies_generation_apply
mies_generation_apply(oi$archive, function(fitnesses) {
 domhv(fitnesses)
}, include_previous_generations = TRUE)
#' @export
```
mlr\_terminators\_gens *Terminator that Counts OptimizerMies Generations*

# <span id="page-138-0"></span>Description

[Terminator](#page-0-0) that terminates after a given number of generations have passed in [OptimizerMies](#page-159-0).

If [OptimizerMies](#page-159-0) is started on an archive that already has evaluated configurations, these evaluations count as generation 0. If an initial, randomly sampled generation is generated by [OptimizerMies](#page-159-0), it has generation number 1. Setting generation to 1 therefore terminates after the evaluation of the initial sample, *unless* no initial sample is generated by [OptimizerMies](#page-159-0) and instead found in the archive. generation set to 0 avoids any evaluation within [OptimizerMies](#page-159-0) (but is ignored if no dob column is in the archive).

When doing multi-fidelity optimization, and fidelity of a configuration is increased because of a step in the fidelity schedule, or because they were sampled new and survived, then this fidelity refinement happens as part of an already started generation. This means termination at this fidelity refinement step is avoided.

## **Dictionary**

This [Terminator](#page-0-0) can be created with the short access form  $\text{trm}()$  ( $\text{trms}()$  to get a list), or through the [dictionary](#page-0-0) [mlr\\_terminators](#page-0-0) in the following way:

```
# preferred
trm("gens")
trms("gens") # takes vector IDs, returns list of Terminators
```

```
# long form
mlr_terminators$get("gens")
```
# Configuration Parameters

• generations :: integer(1) Number of generations to evaluate, after which to stop. Not initialized and should be set to the desired value during construction.

# Super class

[bbotk::Terminator](#page-0-0) -> TerminatorGenerations

# **Methods**

# Public methods:

- [TerminatorGenerations\\$new\(\)](#page-139-0)
- [TerminatorGenerations\\$is\\_terminated\(\)](#page-139-1)
- [TerminatorGenerations\\$clone\(\)](#page-140-0)

<span id="page-139-0"></span>Method new(): Initialize the TerminatorGenerations object.

*Usage:*

TerminatorGenerations\$new()

<span id="page-139-1"></span>Method is\_terminated(): Is TRUE if when the termination criterion is matched, FALSE otherwise.

*Usage:*

TerminatorGenerations\$is\_terminated(archive)

*Arguments:*

archive [Archive](#page-0-0) Archive to check.

*Returns:* logical(1): Whether to terminate.

<span id="page-140-0"></span>Method clone(): The objects of this class are cloneable with this method.

*Usage:*

TerminatorGenerations\$clone(deep = FALSE)

*Arguments:*

deep Whether to make a deep clone.

## Examples

library("bbotk") trm("gens", generations = 10)

mlr\_terminators\_genstag

*Terminator That Stops When a Generation-Wise Aggregated Value Stagnates*

#### Description

[Terminator](#page-0-0) that terminates when a value, aggregated over generations, stagnates.

The user-supplied fitness\_aggregator function is called whenever the archive of evaluated configurations contains a new generation. The function is supplied with the fitness values, and optionally other data, of all individuals that are alive at that point (include\_previous\_generations = FALSE) or at any point (include\_previous\_generations = TRUE). Its result is saved inside the \$data\_extra field of the [Archive](#page-0-0) object. Termination is then signaled when the aggregated value has stagnated, or not improved enough, for a given number of generations.

The [mies\\_aggregate\\_single\\_generation\(\)](#page-103-0) function is used, see the documentation there for the functioning of fitness\_aggregator. The fitness\_aggregator functions used for termination must return a scalar value or NULL, if a generation should be ignored. The value returned by fitness\_aggregator should be increasing for better performance, even if the underlying objective is being minimized.

Termination is triggered in generation i when the aggregated value, returned by fitness\_aggregator, of generation i - patience is not greater than the maximum of all later generations (i - patience + 1 .. i) by at least min\_delta.

If the aggregated value for generation i - patience is not known, for example because fewer than patience + 1 generations have been evaluated so far, because fitness\_aggregator returned NULL, or because previous generations were evaluated when TerminatorGenerationStagnation was not used, then termination is not triggered, regardless of whether values are known for generations *before* generation i - patience.

## Multi-Fidelity Optimization

Multi-fidelity optimization can introduce a few edge-cases, for one because the individuals inside the generation(s) being aggregated may have been evaluated with different fidelity values, which can give biased results. Besides that, it may also be problematic that increase of fidelity could lead to "worse" aggregated results (e.g. because of reduced noise making max-aggregation worse), triggering an undesired termination.

## Termination from fidelity changes:

Higher fidelity values can sometimes lead to worse aggregated fitness values, which can trigger undesired termination. However, in many multi-fidelity-setups, terminating before the last fidelity increase, controlled e.g. by the fidelity configuration parameter of [OptimizerMies](#page-159-0), may be undesirable to begin with.

If the fidelity increase follows a fixed schedule based on evaluations or generations, one solution may be to use a [TerminatorCombo](#page-0-0) together with a [TerminatorEvals](#page-0-0) or [TerminatorGenerations](#page-138-0) that prevents premature termination. Termination should happen at least patience generations after the last switch to the highest fidelity if termination from biased values because of fidelity changes should be avoided.

Otherwise it may be necessary to check whether the budget value given to fitness\_aggregator reached the desired level, and to prevent comparisons by letting fitness\_aggregator return NULL if not.

In both cases one may still have a problem with biased aggregations within an aggregated set of individuals if include\_previous\_generations is TRUE.

# Biases within aggregated generation(s):

When [OptimizerMies](#page-159-0) is constructed with multi\_fidelity set to TRUE, it typically evaluates some configurations multiple times, at first with a lower fidelity, followed by an evaluation at "full" fidelity. fitness\_aggregator will only be called for generations containing entirely fullfidelity-evaluations will be aggregated.

This is achieved by caching aggregated fitness values in the \$data\_extra field of the [Archive](#page-0-0) and only ever calling fitness\_aggregator for a generation that does not have a cached value. Since [mies\\_step\\_fidelity\(\)](#page-127-0) will count low-fidelity evaluations as part of the "previous" generation, fitness\_aggregator will not see them. Note, however that if fitness\_aggregator returns NULL, it will be called again should a second evaluation occur in the same generation, since NULL is not cached and instead treated as absent.

It is possible for fitness\_aggregator to see fitness values that were evaluated with different fidelities when using [OptimizerMies](#page-159-0), and

- 1. fidelity\_monotonic is set to TRUE and fidelity decreases (unlikely setup), or
- 2. if fidelity\_current\_gen\_only is set to FALSE (advanced usage), or
- 3. The value returned by the fidelity configuration parameter (not fidelity\_offspring) changes over the course of optimization and include\_previous\_generations of TerminatorGenerationStagnation is set to TRUE.

(1) and (2) only need consideration in advanced scenarios, but (3) may be a common, e.g. when doing multi-fidelity optimization and stopping on overall dominated hypervolume stagnation. In this case, it may be necessary to inspect the budget value given to fitness\_aggregator and to remove all individuals evaluated with a different than the current fidelity.

When using a custom-written optimization loop, case (1) relates to fidelity\_monotonic argument of [mies\\_step\\_fidelity\(\)](#page-127-0) and [mies\\_init\\_population\(\)](#page-120-0), and case (2) relates to the current\_gen\_only argument of [mies\\_step\\_fidelity\(\)](#page-127-0) and the fidelity\_new\_individuals\_only argument of [mies\\_init\\_population\(\)](#page-120-0). Case (3) relates to changing the fidelity given to [mies\\_step\\_fidelity\(\)](#page-127-0) if that function is used, or to changing the fidelity given to [mies\\_evaluate\\_offspring\(\)](#page-106-0) if [mies\\_step\\_fidelity\(\)](#page-127-0) is not used.

# **Dictionary**

This [Terminator](#page-0-0) can be created with the short access form  $\text{trm}()$  ( $\text{trms}()$  to get a list), or through the [dictionary](#page-0-0) [mlr\\_terminators](#page-0-0) in the following way:

```
# preferred
trm("genstag")
trms("genstag") # takes vector IDs, returns list of Terminators
```
# long form mlr\_terminators\$get("genstag")

## Configuration Parameters

• fitness\_aggregator :: function

Aggregation function, called with information about alive individuals of each generation. This argument is passed to [mies\\_aggregate\\_single\\_generation\(\)](#page-103-0), see there for more details. The aggregated values returned by fitness\_aggregator should be maximized, so a larger value must be returned to indicate improvement in a generation, even if an underlying objective is being minimized. The return value must be a scalar numeric(1).

• include\_previous\_generations :: logical(1)

Whether to aggregate over all individuals that were evaluated (TRUE), or only the individuals alive in the current generation (FALSE). If multi-fidelity optimization is being performed and individuals were re-evaluated with a different fidelity, their x\_id will be the same and only the last fidelity-reevaluation will be given to fitness\_aggregator. However, individuals from different generations may still have been evaluated with different fidelity and it may be necessary to inspect the budget value given to fitness\_aggregator if include\_previous\_generations is TRUE in a multi-fidelity-setting. See the "Multi-Fidelity Optimization" section for more.

• min\_delta: numeric(1)

Minimum positive change of aggregated value to count as improvement. This value may also be negative, resulting in termination only when aggregated value *decreases* by at least the given amount. However, depending on the survival setup, or on include\_previous\_generations, it is possible that aggregate values never decrease; in this case, setting min\_delta to a negative value may never trigger termination. Initialized to 0.

• patience :: integer(1)

Number of generations with no improvement better than min\_delta after which to terminate. Initialized to 1.

# Super class

[bbotk::Terminator](#page-0-0) -> TerminatorGenerationStagnation

# **Methods**

# Public methods:

- [TerminatorGenerationStagnation\\$new\(\)](#page-143-0)
- [TerminatorGenerationStagnation\\$is\\_terminated\(\)](#page-143-1)
- [TerminatorGenerationStagnation\\$clone\(\)](#page-143-2)

<span id="page-143-0"></span>Method new(): Initialize the TerminatorGenerationStagnation object.

*Usage:*

TerminatorGenerationStagnation\$new()

<span id="page-143-1"></span>Method is\_terminated(): Is TRUE if when the termination criterion is matched, FALSE otherwise.

*Usage:*

TerminatorGenerationStagnation\$is\_terminated(archive)

*Arguments:*

archive [Archive](#page-0-0) Archive to check.

*Returns:* logical(1): Whether to terminate.

<span id="page-143-2"></span>Method clone(): The objects of this class are cloneable with this method.

*Usage:*

TerminatorGenerationStagnation\$clone(deep = FALSE)

*Arguments:*

deep Whether to make a deep clone.

```
set.seed(1)
library("bbotk")
lgr::threshold("warn")
# Terminate when hypervolume with nadir (c(0, 0, ...)# does not improve for 3 generations by at least 0.1:
tg <- trm("genstag",
  fitness_aggregator = function(fitnesses) domhv(fitnesses),
  include_previous_generations = TRUE,
  min\_delta = 0.1,
  patience = 3
)
set.seed(1)
objective <- ObjectiveRFun$new(
  fun = function(xs) {
   list(y1 = xs*x1, y2 = xs*x2)},
  domain = ps(x1 = p_dbl(\emptyset, 1), x2 = p_dbl(-1, \emptyset)),codomain = ps(y1 = p_dbl(0, 1, tags = "maximize"),y2 = p_dbl(-1, 0, tags = "minimize")
```
```
\mathcal{L}oi <- OptimInstanceMultiCrit$new(objective, terminator = tg)
op <- opt("mies",
  lambda = 4, mu = 4,
  mutator = mut("gauss", sdev = 0.1),
  recombinator = rec("xounif"),
  parent_selector = sel("random"),
  survival_selector = sel("best", scl("hypervolume"))
\mathcal{L}op$optimize(oi)
# the observed aggregated values:
oi$archive$data_extra$TerminatorGenerationStagnation
# ... or as calculated by mies_generation_apply
mies_generation_apply(oi$archive, function(fitnesses) {
  domhv(fitnesses)
}, include_previous_generations = TRUE)
#' @export
```
<span id="page-144-0"></span>

# mut *Short Access Forms for Operators*

### <span id="page-144-1"></span>Description

These functions complement [dict\\_mutators,](#page-18-0) [dict\\_recombinators,](#page-34-0) [dict\\_selectors](#page-73-0) with functions in the spirit of [mlr3::mlr\\_sugar.](#page-0-0)

# Usage

```
mut(.key, ...)
muts(.keys, ...)
rec(.key, \ldots)recs(.key, ...)
sel(.key, ...)
sels(.key, ...)
scl(.key, ...)scls(.key, ...)
```

```
ftr(.key, ...)
ftrs(.key, ...)
```
# Arguments

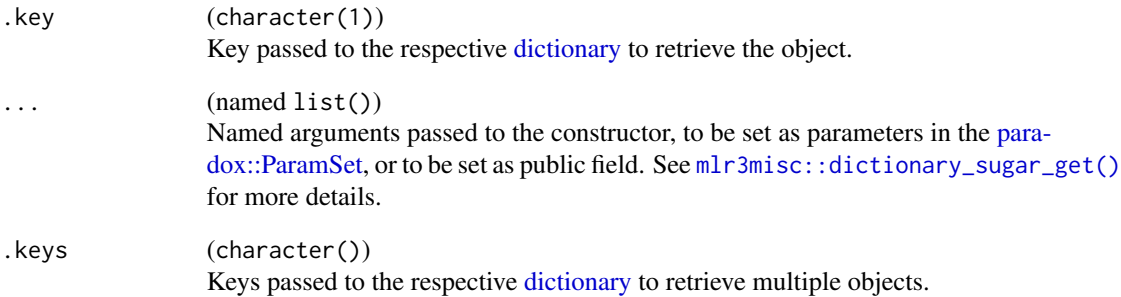

# Value

- [Mutator](#page-146-0) for mut()
- list of [Mutator](#page-146-0) for muts()
- [Recombinator](#page-169-0) for rec().
- list of [Recombinator](#page-169-0) for recs().
- [Selector](#page-180-0) for sel().
- list of [Selector](#page-180-0) for sels().
- [Scalor](#page-178-0) for scl().
- list of [Scalor](#page-178-0) for scls().

# See Also

Other dictionaries: [dict\\_filtors](#page-5-0), [dict\\_mutators](#page-18-0), [dict\\_recombinators](#page-34-0), [dict\\_scalors](#page-58-0), [dict\\_selectors](#page-73-0)

# Examples

```
mut("gauss", sdev = 0.5)rec("xounif")
sel("random")
scl("nondom")
```
<span id="page-146-0"></span>

#### **Description**

Base class representing mutation operations, inheriting from [MiesOperator](#page-97-0).

Mutations get a table of individuals as input and return a table of modified individuals as output. Individuals are acted on as individuals: every line of output corresponds to the same line of input, and presence or absence of other input lines does not affect the result.

Mutation operations are performed in ES algorithms to facilitate exploration of the search space around individuals.

## Inheriting

Mutator is an abstract base class and should be inherited from. Inheriting classes should implement the private \$.mutate() function. The user of the object calls \$operate(), and the arguments are passed on to private \$.mutate() after checking that the operator is primed, and that the values argument conforms to the primed domain. Typically, the \$initialize() function should also be overloaded, and optionally the \$prime() function; they should call their super equivalents.

In many cases, it is advisable to inherit from one of the abstract subclasses, such as [MutatorNumeric](#page-149-0), or [MutatorDiscrete](#page-147-0).

## Super class

[miesmuschel::MiesOperator](#page-0-0) -> Mutator

#### Methods

Public methods:

- [Mutator\\$new\(\)](#page-146-1)
- [Mutator\\$clone\(\)](#page-147-1)

<span id="page-146-1"></span>Method new(): Initialize base class components of the Mutator.

```
Usage:
Mutator$new(
  param_classes = c("ParamLgl", "ParamInt", "ParamDbl", "ParamFct"),
  param_set = ps(),packages = character(0),
  dict_entry = NULL,
  own_param_set = quote(self$param_set)
)
Arguments:
param_classes (character)
```
Classes of parameters that the operator can handle. May contain any of "ParamLgl", "ParamInt", "ParamDbl", "ParamFct". Default is all of them. The \$param\_classes field will reflect this value.

param\_set ([ParamSet](#page-0-0) | list of expression)

Strategy parameters of the operator. This should be created by the subclass and given to super\$initialize(). If this is a [ParamSet](#page-0-0), it is used as the MiesOperator's [ParamSet](#page-0-0) directly. Otherwise it must be a list of expressions e.g. created by alist() that evaluate to [ParamSet](#page-0-0)s, possibly referencing self and private. These [ParamSet](#page-0-0) are then combined using a [ParamSetCollection](#page-0-0). Default is the empty [ParamSet](#page-0-0).

The \$param\_set field will reflect this value.

packages (character) Packages that need to be loaded for the operator to function. This should be declared so these packages can be loaded when operators run on parallel instances. Default is character(0).

The \$packages field will reflect this values.

dict\_entry (character(1) | NULL)

Key of the class inside the [Dictionary](#page-0-0) (usually one of [dict\\_mutators](#page-18-0), [dict\\_recombinators](#page-34-0), [dict\\_selectors](#page-73-0)), where it can be retrieved using a [short access function.](#page-144-0) May be NULL if the operator is not entered in a dictionary.

The \$dict\_entry field will reflect this value.

own\_param\_set (language)

An expression that evaluates to a [ParamSet](#page-0-0) indicating the configuration parameters that are entirely owned by this operator class (and not proxied from a construction argument object). This should be quote(self\$param\_set) (the default) when the param\_set argument is not a list of expressions.

<span id="page-147-1"></span>Method clone(): The objects of this class are cloneable with this method.

*Usage:*

Mutator\$clone(deep = FALSE)

*Arguments:*

deep Whether to make a deep clone.

## See Also

Other base classes: [Filtor](#page-92-0), [FiltorSurrogate](#page-94-0), [MiesOperator](#page-97-0), [MutatorDiscrete](#page-147-0), [MutatorNumeric](#page-149-0), [OperatorCombination](#page-151-0), [Recombinator](#page-169-0), [RecombinatorPair](#page-171-0), [Scalor](#page-178-0), [Selector](#page-180-0), [SelectorScalar](#page-183-0)

Other mutators: [MutatorDiscrete](#page-147-0), [MutatorNumeric](#page-149-0), [OperatorCombination](#page-151-0), [dict\\_mutators\\_cmpmaybe](#page-18-1), [dict\\_mutators\\_erase](#page-21-0), [dict\\_mutators\\_gauss](#page-22-0), [dict\\_mutators\\_maybe](#page-24-0), [dict\\_mutators\\_null](#page-27-0), [dict\\_mutators\\_proxy](#page-28-0), [dict\\_mutators\\_sequential](#page-30-0), [dict\\_mutators\\_unif](#page-33-0)

<span id="page-147-0"></span>MutatorDiscrete *Discrete Mutator Base Class*

#### **Description**

Base class for mutation operations on discrete individuals, inheriting from [Mutator](#page-146-0).

MutatorDiscrete operators perform mutation on discrete (logical and factor valued) individuals. Inheriting operators implement the private \$.mutate\_discrete() function that is called once for each individual and is given a character vector.

# MutatorDiscrete 149

## Inheriting

MutatorDiscrete is an abstract base class and should be inherited from. Inheriting classes should implement the private \$.mutate\_discrete() function. During \$operate(), the \$.mutate\_discrete() function is called once for each individual, with the parameters values (the individual as a single character vector), and levels (a list of character containing the possible values for each element of values). Typically, \$initialize() should also be overloaded.

## Super classes

[miesmuschel::MiesOperator](#page-0-0) -> [miesmuschel::Mutator](#page-0-0) -> MutatorDiscrete

## Methods

## Public methods:

- [MutatorDiscrete\\$new\(\)](#page-148-0)
- [MutatorDiscrete\\$clone\(\)](#page-149-1)

<span id="page-148-0"></span>Method new(): Initialize base class components of the MutatorNumeric.

```
Usage:
MutatorDiscrete$new(
  param_classes = c("ParamLgl", "ParamFct"),
 param_set = ps(),
 packages = character(0),
 dict_entry = NULL,
  own_param_set = quote(self$param_set)
)
```
*Arguments:*

param\_classes (character)

Classes of parameters that the operator can handle. May contain any of "ParamLgl", "ParamFct". Default is both of them.

The \$param\_classes field will reflect this value.

param\_set ([ParamSet](#page-0-0) | list of expression)

Strategy parameters of the operator. This should be created by the subclass and given to super\$initialize(). If this is a [ParamSet](#page-0-0), it is used as the MiesOperator's [ParamSet](#page-0-0) directly. Otherwise it must be a list of expressions e.g. created by alist() that evaluate to [ParamSet](#page-0-0)s, possibly referencing self and private. These [ParamSet](#page-0-0) are then combined using a [ParamSetCollection](#page-0-0). Default is the empty [ParamSet](#page-0-0).

The \$param\_set field will reflect this value.

packages (character) Packages that need to be loaded for the operator to function. This should be declared so these packages can be loaded when operators run on parallel instances. Default is character(0).

The \$packages field will reflect this values.

dict\_entry (character(1) | NULL)

Key of the class inside the [Dictionary](#page-0-0) (usually one of [dict\\_mutators](#page-18-0), [dict\\_recombinators](#page-34-0), [dict\\_selectors](#page-73-0)), where it can be retrieved using a [short access function.](#page-144-0) May be NULL if the operator is not entered in a dictionary.

The \$dict\_entry field will reflect this value.

#### own\_param\_set (language)

An expression that evaluates to a [ParamSet](#page-0-0) indicating the configuration parameters that are entirely owned by this operator class (and not proxied from a construction argument object). This should be quote(self\$param\_set) (the default) when the param\_set argument is not a list of expressions.

<span id="page-149-1"></span>Method clone(): The objects of this class are cloneable with this method.

*Usage:*

MutatorDiscrete\$clone(deep = FALSE)

*Arguments:*

deep Whether to make a deep clone.

#### See Also

Other base classes: [Filtor](#page-92-0), [FiltorSurrogate](#page-94-0), [MiesOperator](#page-97-0), [Mutator](#page-146-0), [MutatorNumeric](#page-149-0), [OperatorCombination](#page-151-0), [Recombinator](#page-169-0), [RecombinatorPair](#page-171-0), [Scalor](#page-178-0), [Selector](#page-180-0), [SelectorScalar](#page-183-0)

Other mutators: [Mutator](#page-146-0), [MutatorNumeric](#page-149-0), [OperatorCombination](#page-151-0), [dict\\_mutators\\_cmpmaybe](#page-18-1), [dict\\_mutators\\_erase](#page-21-0), [dict\\_mutators\\_gauss](#page-22-0), [dict\\_mutators\\_maybe](#page-24-0), [dict\\_mutators\\_null](#page-27-0), [dict\\_mutators\\_proxy](#page-28-0), [dict\\_mutators\\_sequential](#page-30-0), [dict\\_mutators\\_unif](#page-33-0)

<span id="page-149-0"></span>MutatorNumeric *Numeric Mutator Base Class*

#### **Description**

Base class for mutation operations on numeric and integer valued individuals, inheriting from [Mutator](#page-146-0).

MutatorNumeric operators perform mutation on numeric (integer and real valued) individuals. Inheriting operators implement the private  $\frac{1}{2}$ . mutate\_numeric() function that is called once for each individual and is given a numeric vector.

#### Inheriting

MutatorNumeric is an abstract base class and should be inherited from. Inheriting classes should implement the private \$.mutate\_numeric() function. During \$operate(), the \$.mutate\_numeric() function is called once for each individual, with the parameters values (the individual as a single numeric vector), lowers and uppers (numeric vectors, the lower and upper bounds for each component of values). Typically, \$initialize() should also be overloaded.

[MutatorNumeric](#page-149-0)s that perform real-valued operations, such as e.g. [MutatorGauss](#page-22-1), operate on integers by widening the lower and upper bounds of integer components by 0.5, applying their operation, and rounding resulting values to the nearest integer (while always staying inside bounds).

## Super classes

[miesmuschel::MiesOperator](#page-0-0) -> [miesmuschel::Mutator](#page-0-0) -> MutatorNumeric

# MutatorNumeric 151

# **Methods**

## Public methods:

- [MutatorNumeric\\$new\(\)](#page-150-0)
- [MutatorNumeric\\$clone\(\)](#page-150-1)

<span id="page-150-0"></span>Method new(): Initialize base class components of the MutatorNumeric.

```
Usage:
MutatorNumeric$new(
  param_classes = c("ParamInt", "ParamDbl"),
 param_set = ps(),packages = character(0),
 dict_entry = NULL,
  own_param_set = quote(self$param_set)
)
```
*Arguments:*

param\_classes (character)

Classes of parameters that the operator can handle. May contain any of "ParamInt", "ParamDbl". Default is both of them.

The \$param\_classes field will reflect this value.

param\_set ([ParamSet](#page-0-0) | list of expression)

Strategy parameters of the operator. This should be created by the subclass and given to super\$initialize(). If this is a [ParamSet](#page-0-0), it is used as the MiesOperator's [ParamSet](#page-0-0) directly. Otherwise it must be a list of expressions e.g. created by alist() that evaluate to [ParamSet](#page-0-0)s, possibly referencing self and private. These [ParamSet](#page-0-0) are then combined using a [ParamSetCollection](#page-0-0). Default is the empty [ParamSet](#page-0-0).

The \$param\_set field will reflect this value.

packages (character) Packages that need to be loaded for the operator to function. This should be declared so these packages can be loaded when operators run on parallel instances. Default is character(0).

The \$packages field will reflect this values.

dict\_entry (character(1) | NULL)

Key of the class inside the [Dictionary](#page-0-0) (usually one of [dict\\_mutators](#page-18-0), [dict\\_recombinators](#page-34-0), [dict\\_selectors](#page-73-0)), where it can be retrieved using a [short access function.](#page-144-0) May be NULL if the operator is not entered in a dictionary.

The \$dict\_entry field will reflect this value.

own\_param\_set (language)

An expression that evaluates to a [ParamSet](#page-0-0) indicating the configuration parameters that are entirely owned by this operator class (and not proxied from a construction argument object). This should be quote(self\$param\_set) (the default) when the param\_set argument is not a list of expressions.

<span id="page-150-1"></span>Method clone(): The objects of this class are cloneable with this method.

*Usage:*

MutatorNumeric\$clone(deep = FALSE)

*Arguments:*

deep Whether to make a deep clone.

# See Also

Other base classes: [Filtor](#page-92-0), [FiltorSurrogate](#page-94-0), [MiesOperator](#page-97-0), [Mutator](#page-146-0), [MutatorDiscrete](#page-147-0), [OperatorCombination](#page-151-0), [Recombinator](#page-169-0), [RecombinatorPair](#page-171-0), [Scalor](#page-178-0), [Selector](#page-180-0), [SelectorScalar](#page-183-0)

Other mutators: [Mutator](#page-146-0), [MutatorDiscrete](#page-147-0), [OperatorCombination](#page-151-0), [dict\\_mutators\\_cmpmaybe](#page-18-1), [dict\\_mutators\\_erase](#page-21-0), [dict\\_mutators\\_gauss](#page-22-0), [dict\\_mutators\\_maybe](#page-24-0), [dict\\_mutators\\_null](#page-27-0), [dict\\_mutators\\_proxy](#page-28-0), [dict\\_mutators\\_sequential](#page-30-0), [dict\\_mutators\\_unif](#page-33-0)

<span id="page-151-0"></span>OperatorCombination *Self-Adaptive Operator Combinations*

## <span id="page-151-1"></span>Description

Combines multiple operators and makes operator-configuration parameters self-adaptive.

The OperatorCombination operators combine operators for different subspaces of individuals by wraping other [MiesOperator](#page-97-0)s given during construction. Different [MiesOperator](#page-97-0)s are assigned to different components or sets of components and operate on them independently of the rest of the components or the other operators. An operator can be assigned to a single component by giving it in operators with the name of the component, or to multiple components by giving it in operators with the name of a *group*. Groups are created by the groups argument, but several default groups that catch components by type exist.

## **Details**

Operators can be made *self-adaptive* by coupling their configuration parameter values to values in individuals. This is done by giving functions in adaptions; these functions are executed for each individual before an operator is applied, and the result given to a named operator configuration parameter.

OperatorCombination is the base class from which MutatorCombination and RecombinatorCombination inherit. The latter two are to be used for [Mutator](#page-146-0) and [Recombinator](#page-169-0) objects, respectively.

Besides groups created with the groups construction argument, there are special groups that all unnamed operators fall into based on their [Domain](#page-0-0) class: "ParamInt", "ParamDbl", "ParamFct", and "ParamLgl". A component of an individual that is not named directly in operators or made part of a group in groups is automatically in one of these special groups. There is furthermore a special catch-all group "ParamAny", which catches all components that are are not operated directly, not in a group, and not in another special group that is itself named directly or in a group. I.e., all components that would otherwise have no assigned operation.

RecombinatorCombination can only combine operators where \$n\_indivs\_in and \$n\_indivs\_out can be combined. This is currently supported either when \$n\_indivs\_in and \$n\_indivs\_out for each operator are the same (but \$n\_indivs\_in may be unequal \$n\_indivs\_out in eacho of them); or when \$n\_indivs\_in is equal to \$n\_indivs\_out for each operator and the set of all \$n\_indivs\_in that occur contains 1 and one more integer. \$n\_indivs\_in and \$n\_indivs\_out for the resulting [RecombinatorCombination](#page-151-1) operator will be set the maximum of occuring \$n\_indivs\_in and \$n\_indivs\_out, respectively.

## Supported Operand Types

Supported [Domain](#page-0-0) classes are calculated based on the supported classes of the wrapped operators. They are frequently just the set union of supported classes, unless inference can be drawn from typespecific groups that an operator is assigned to. If e.g. an operator that supports [p\\_dbl](#page-0-0) and [p\\_int](#page-0-0) is assigned to group "ParamInt", and an operator that supports  $p_{1}g1$  is assigned to component "a", then the result will support  $p_{1}g$ l and  $p_{1}$  int only.

#### Configuration Parameters

The OperatorCombination has the configuration parameters of all encapsulated [MiesOperator](#page-97-0)s, minus the configuration parameters that are named in the adaptions. Configuration parameter names are prefixed with the name of the [MiesOperator](#page-97-0) in the operators list.

#### **Dictionary**

This [Mutator](#page-146-0) can be created with the short access form [mut\(\)](#page-144-0) ([muts\(\)](#page-144-1) to get a list), or through the the [dictionary](#page-0-0) [dict\\_mutators](#page-18-0) in the following way:

```
# preferred:
mut("combine", <operators>, ...)
muts("combine", <operators>, ...) # takes vector IDs, returns list of Mutators
# long form:
dict_mutators$get("combine", <operators>, ...)
```
This [Recombinator](#page-169-0) can be created with the short access form [rec\(\)](#page-144-1) ([recs\(\)](#page-144-1) to get a list), or through the the [dictionary](#page-0-0) [dict\\_recombinators](#page-34-0) in the following way:

```
# preferred:
rec("combine", <operators>, ...)
recs("combine", <operators>, ...) # takes vector IDs, returns list of Recombinators
# long form:
```

```
dict_recombinators$get("combine", <operators>, ...)
```
#### Super class

[miesmuschel::MiesOperator](#page-0-0) -> OperatorCombination

## Active bindings

```
operators (named list of MiesOperator)
     List of operators to apply to components of individuals, as set during construction. Read-only.
groups (named list of character)
     List of groups that operators can act on, as set during construction. Read-only.
adaptions (named list of function)
     List of functions used for self-adaption of operators, as set during construction. Read-only.
```

```
binary_fct_as_logical (logical(1))
```
Whether to treat binary  $p_{\perp}$  fct components of [ParamSet](#page-0-0)s as  $p_{\perp}$ lgl with respect to the special groups "ParamLgl" and "ParamFct", as set during construction. Read-only.

on\_type\_not\_present (character(1))

Action to perform during \$prime() when an operator is assigned to a type special group but there is no component available that falls in this group. See the construction argument. Can be changed during the object's lifetime.

```
on_name_not_present (character(1))
```
Action to perform during \$prime() when an operator is assigned to a specifically named component, but the component is not present. See the construction argument. Can be changed during the object's lifetime.

#### Methods

## Public methods:

- [OperatorCombination\\$new\(\)](#page-153-0)
- [OperatorCombination\\$prime\(\)](#page-155-0)
- [OperatorCombination\\$clone\(\)](#page-155-1)

<span id="page-153-0"></span>Method new(): Initialize the OperatorCombination object.

```
Usage:
OperatorCombination$new(
 operators,
 groups = list(),
 adaptions = list(),
 binary_fct_as_logical = FALSE,
 on_type_not_present = "warn",
 on_name_not_present = "stop",
  granularity = 1,
 dict_entry = NULL,
  dict_shortaccess = NULL
)
```

```
Arguments:
```
operators (named list of [MiesOperator](#page-97-0))

List of operators to apply to components of individuals. Names are either names of individual components, or group names which are either as defined through groups or special groups. Individual components can only be member of either a (non-special) group or named in operators, so a name that occurs in operators may not be a member of a group as defined in groups.

The \$operators field will reflect this value.

groups (named list of character)

List of groups that operators can act on. Names of this list define new groups. The content of each list element contains the names of components or special groups (a [Domain](#page-0-0) subclass name or "ParamAny") to subsume under the group. Individual components can only be member of either a (non-special) group or named in operators, so a name that occurs in operators may not be a member of a group as defined in groups. The default is the empty

list.

The \$groups field will reflect this value.

adaptions (named list of function)

List of functions used for self-adaption of operators. The names of the list must be names of configuration parameters of wrapped operators, prefixed with the corresponding name in the operators list. This is the same name as the configuration parameter would otherwise have if exposed by the OperatorCombination object. The values in the list must be functions that receive a single input, the individual or individuals being operated on, as a [data.table](#page-0-0). It must return a value that is then assigned to the configuration parameter of the operator to which it pertains. Note that [MutatorCombination](#page-151-1) adaption functions are always called with a [data.table](#page-0-0) containing a single row, while [RecombinatorCombination](#page-151-1) adaption functions are called with data. tables with multiple rows according to  $\mathfrak{h}_i$  indivs<sub>in</sub>. In both cases, the return value must be a scalar. The default is the empty list. The \$adaption field will reflect this value.

binary\_fct\_as\_logical (logical(1))

Whether to treat binary  $p_{\text{f}}$  ct components of [ParamSet](#page-0-0)s as  $p_{\text{g}}$  with respect to the special groups "ParamLgl" and "ParamFct". This does *not* perform any conversion, so a [MiesOperator](#page-97-0) assigned to the "ParamLgl" special group when binary\_fct\_as\_logical is TRUE and there are binary [p\\_fct](#page-0-0)s present will receive a factorial value and must also support [p\\_fct](#page-0-0) in this case. This is checked during \$prime(), but not during construction. Default is FALSE.

The \$binary\_fct\_as\_logical field will reflect this value.

# on\_type\_not\_present (character(1))

Action to perform during \$prime() when an operator is assigned to a type special group but there is no component available that falls in this group, either because no components of the respective type are present, or because all these components are also directly named in operators or in groups. One of "quiet" (do nothing), "warn" (give warning, default), or "stop" (generate an error).

The writable \$on\_type\_not\_present field will reflect this value.

on\_name\_not\_present (character(1))

Action to perform during \$prime() when an operator is assigned to a specifically named component, but the component is not present. One of "quiet" (do nothing), "warn" (give warning), or "stop" (generate an error, default).

The writable \$on\_name\_not\_present field will reflect this value.

granularity (integer(1))

At what granularity to query adaptions for sets of individuals. Functions in adaptions are always called once per granularity individuals in input values, and the function argument in these calls will then have granularity number of rows. This is used internally, it is set to 1 for MutatorCombination, and to \$n\_indivs\_in for RecombinatorCombination.

dict\_entry (character(1) | NULL)

Key of the class inside the [Dictionary](#page-0-0) (usually one of [dict\\_mutators](#page-18-0), [dict\\_recombinators](#page-34-0), [dict\\_selectors](#page-73-0)), where it can be retrieved using a [short access function.](#page-144-0) May be NULL if the operator is not entered in a dictionary.

The \$dict\_entry field will reflect this value.

dict\_shortaccess (character(1) | NULL)

Name of the [Dictionary](#page-0-0) short access function in which the operator is registered. This is used to inform the user about how to construct a given object. Should ordinarily be one of

```
"mut", "rec", "sel".
The $dict_shortaccess field will reflect this value.
```
<span id="page-155-0"></span>Method prime(): See [MiesOperator](#page-97-0) method. Primes both this operator, as well as the wrapped operators given to operators during construction. Priming of wrapped operators happens according to component assignments to wrapped operators.

*Usage:* OperatorCombination\$prime(param\_set) *Arguments:* param\_set ([ParamSet](#page-0-0)) Passed to [MiesOperator\\$](#page-97-0)prime().

*Returns:* [invisible](#page-0-0) self.

<span id="page-155-1"></span>Method clone(): The objects of this class are cloneable with this method.

```
Usage:
OperatorCombination$clone(deep = FALSE)
Arguments:
deep Whether to make a deep clone.
```
# Super classes

[miesmuschel::MiesOperator](#page-0-0) -> [miesmuschel::OperatorCombination](#page-0-0) -> MutatorCombination

## Methods

# Public methods:

- [MutatorCombination\\$new\(\)](#page-155-2)
- [MutatorCombination\\$clone\(\)](#page-156-0)

<span id="page-155-2"></span>Method new(): Initialize the MutatorCombination object.

*Usage:*

```
MutatorCombination$new(
 operators = list(),groups = list(),
  adaptions = list(),
  binary_fct_as_logical = FALSE,
  on_type_not_present = "warn",
  on_name_not_present = "stop"
)
Arguments:
operators see above.
groups see above.
adaptions see above.
binary_fct_as_logical see above.
on_type_not_present see above.
```
# OperatorCombination 157

on\_name\_not\_present see above.

<span id="page-156-0"></span>Method clone(): The objects of this class are cloneable with this method.

*Usage:*

MutatorCombination\$clone(deep = FALSE)

*Arguments:*

deep Whether to make a deep clone.

# Super classes

[miesmuschel::MiesOperator](#page-0-0) -> [miesmuschel::OperatorCombination](#page-0-0) -> RecombinatorCombination

# Active bindings

```
n_indivs_in (integer(1))
```
Number of individuals to consider at the same time. When operating, the number of input individuals must be divisible by this number.

```
n_indivs_out (integer(1))
```
Number of individuals produced for each group of \$n\_indivs\_in individuals.

#### Methods

#### Public methods:

- [RecombinatorCombination\\$new\(\)](#page-156-1)
- [RecombinatorCombination\\$clone\(\)](#page-156-2)

<span id="page-156-1"></span>Method new(): Initialize the RecombinatorCombination object.

```
Usage:
RecombinatorCombination$new(
 operators = list(),
  groups = list(),
  adaptions = list(),
 binary_fct_as_logical = FALSE,
 on_type_not_present = "warn",
  on_name_not_present = "stop"
)
```

```
Arguments:
```
operators see above. groups see above. adaptions see above. binary\_fct\_as\_logical see above. on\_type\_not\_present see above. on\_name\_not\_present see above.

<span id="page-156-2"></span>Method clone(): The objects of this class are cloneable with this method.

*Usage:*

# 158 OperatorCombination

RecombinatorCombination\$clone(deep = FALSE)

*Arguments:*

deep Whether to make a deep clone.

## See Also

Other base classes: [Filtor](#page-92-0), [FiltorSurrogate](#page-94-0), [MiesOperator](#page-97-0), [Mutator](#page-146-0), [MutatorDiscrete](#page-147-0), [MutatorNumeric](#page-149-0), [Recombinator](#page-169-0), [RecombinatorPair](#page-171-0), [Scalor](#page-178-0), [Selector](#page-180-0), [SelectorScalar](#page-183-0)

Other mutators: [Mutator](#page-146-0), [MutatorDiscrete](#page-147-0), [MutatorNumeric](#page-149-0), [dict\\_mutators\\_cmpmaybe](#page-18-1), [dict\\_mutators\\_erase](#page-21-0), [dict\\_mutators\\_gauss](#page-22-0), [dict\\_mutators\\_maybe](#page-24-0), [dict\\_mutators\\_null](#page-27-0), [dict\\_mutators\\_proxy](#page-28-0), [dict\\_mutators\\_sequential](#page-30-0), [dict\\_mutators\\_unif](#page-33-0)

Other mutator wrappers: [dict\\_mutators\\_cmpmaybe](#page-18-1), [dict\\_mutators\\_maybe](#page-24-0), [dict\\_mutators\\_proxy](#page-28-0), [dict\\_mutators\\_sequential](#page-30-0)

Other recombinators: [Recombinator](#page-169-0), [RecombinatorPair](#page-171-0), [dict\\_recombinators\\_cmpmaybe](#page-35-0), [dict\\_recombinators\\_convex](#page-37-0), [dict\\_recombinators\\_cvxpair](#page-39-0), [dict\\_recombinators\\_maybe](#page-41-0), [dict\\_recombinators\\_null](#page-44-0), [dict\\_recombinators\\_proxy](#page-46-0), [dict\\_recombinators\\_sbx](#page-48-0), [dict\\_recombinators\\_sequential](#page-50-0), [dict\\_recombinators\\_swap](#page-53-0), dict\_recombinators\_xona [dict\\_recombinators\\_xounif](#page-56-0)

Other recombinator wrappers: [dict\\_recombinators\\_cmpmaybe](#page-35-0), [dict\\_recombinators\\_maybe](#page-41-0), [dict\\_recombinators\\_proxy](#page-46-0), [dict\\_recombinators\\_sequential](#page-50-0)

#### Examples

```
set.seed(1)
data = data.frame(x = 0, y = 0, a = TRUE, b = "a",stringsAsFactors = FALSE) # necessary for R \le 3.6p = ps(x = p_dbl(-1, 1), y = p_dbl(-1, 1), a = p_lgl(), b = p_fct(c("a", "b")))# Demo operators:
m0 = mut("null") # no mutation
msmall = mut("gauss", sdev = 0.1) # mutates to small value around 0mbig = mut("gauss", sdev = 100) # likely mutates to +1 or -1
mflip = mut("unif", can_mutate_to_same = FALSE) # flips TRUE/"a" to FALSE/"b"
# original:
data
# operators by name
op = mut("combine", operators = list(x = msmall, y = mbig, a = m0, b = mflip))
op$prime(p)
op$operate(data)
# operators by type
op = mut("combine",
 operators = list(ParamDb1 = msmall, ParamLgl = m0, ParamFct = mflip))
op$prime(p)
op$operate(data)
# the binary ParamFct 'b' counts as 'ParamLgl' when
```
# OperatorCombination 159

```
# 'binary_fct_as_logical' is set to 'TRUE'.
op = mut("combine",
  operators = list(ParamDbl = msmall, ParamLgl = m0),binary_fct_as_logical = TRUE
)
op$prime(p)
op$operate(data)
# operators by type; groups can be mixed types
op = mut("combine",
  operators = list(group1 = m0, group2 = msmall, group3 = mflip),groups = list(group1 = c("a", "x"), group2 = "y", group3 = "b"))
op$prime(p)
op$operate(data)
# Special type-groups can be used inside groups.
op = mut("combine",
 operators = list(group1 = m0, b = mflip),
  groups = list(group1 = c("ParamDb1", "a")))
op$prime(p)
op$operate(data)
# Type-groups only capture all parameters that were not caught by name.
# The special 'ParamAny' group captures all that is left.
op = mut("combine",
 operators = list(ParamAny = m0, ParamDbl = msmall, x = mbig)\mathcal{L}op$prime(p)
op$operate(data)
# Configuration parameters are named by names in the 'operators' list.
op$param_set
###
# Self-adaption:
# In this example, the 'ParamDbl''s operation is changed depending on the
# value of 'b'.
op = mut("combine",
  operators = list(ParamAny = m0, ParamLgl = mflip, ParamDbl = msmall),
  adaptions = list(ParamDbl.sdev = function(x) if (x$a) 100 else 0.1)
)
op$prime(p)
data2 = data[c(1, 1, 1, 1), ]data2$a = c(TRUE, TRUE, FALSE, FALSE)
data2
# Note the value of x$a gets used line-wise, and that it is used *before*
# being flipped here. So the first two lines get large mutations, even though
# they have 'a' 'FALSE' after the operation.
op$operate(data2)
```
#### **Description**

Perform optimization using evolution strategies. OptimizerMies and TunerMies implement a standard ES optimization algorithm, performing initialization first, followed by a loop of performance evaluation, survival selection, parent selection, mutation, and recombination to generate new individuals to be evaluated. Currently, two different survival modes ("comma" and "plus") are supported. Multi-fidelity optimization, similar to the "rolling-tide" algorithm described in Fieldsend (2014), is supported. The modular design and reliance on [MiesOperator](#page-97-0) objects to perform central parts of the optimization algorithm makes this [Optimizer](#page-0-0) highly flexible and configurable. In combination with [OperatorCombination](#page-151-0) mutators and recombinators, an algorithm as presented in Li (2013) can easily be implemented.

OptimizerMies implements a standard evolution strategies loop:

- 1. Prime operators, using mies\_prime\_operators()
- 2. Initialize and evaluate population, using mies\_init\_population()
- 3. Generate offspring by selecting parents, recombining and mutating them, using mies\_generate\_offspring()
- 4. Evaluate performance, using mies\_evaluate\_offspring()
- 5. Select survivors, using either mies\_survival\_plus() or mies\_survival\_comma(), depending on the survival\_strategy configuration parameter
- 6. Optionally, evaluate survivors with higher fidelity if the multi-fidelity functionality is being used
- 7. Jump to 3.

#### Terminating

As with all optimizers, [Terminator](#page-0-0)s are used to end optimization after a specific number of evaluations were performed, time elapsed, or other conditions are satisfied. Of particular interest is [TerminatorGenerations](#page-138-0), which terminates after a number of generations were evaluated in OptimizerMies. The initial population counts as generation 1, its offspring as generation 2 etc.; fidelity refinements (step 6. in the algorithm description above) are always included in their generation, [TerminatorGenerations](#page-138-0) avoids terminating right before they are evaluated. Other terminators may, however, end the optimization process at any time.

#### Multi-Fidelity

miesmuschel provides a simple multi-fidelity optimization mechanism that allows both the refinement of fidelity as the optimization progresses, as well as fidelity refinement within each generation. When multi\_fidelity is TRUE, then one search space component of the [OptimInstance](#page-0-0) must have the "budget" tag, which is then optimized as the "budget" component. This means that the value of this component is determined by the fidelity/fidelity\_offspring parameters, which are functions that get called whenever individuals get evaluated. The fidelity function is evaluated before step 2 and before every occurrence of step 6 in the algorithm, it returns the value of the budget

#### OptimizerMies 161

search space component that all individuals that survive the current generation should be evaluated with. fidelity\_offspring is called before step 4 and determines the fidelity that newly sampled offspring individuals should be evaluated with; it may be desirable to set this to a lower value than fidelity to save budget when preliminarily evaluating newly sampled individuals that may or may not perform well compared to already sampled individuals. Individuals that survive the generation and are not removed in step 5 will be re-evaluated with the fidelity-value in step 6 before the next loop iteration.

fidelity and fidelity\_offspring must have arguments inst, budget\_id, last\_fidelity and last\_fidelity\_offspring. inst is the [OptimInstance](#page-0-0) bein optimized, the functions can use it to determine the progress of the optimization, e.g. query the current generation with [mies\\_generation](#page-113-0). budget\_id identifies the search space component being used as budget parameter. last\_fidelity and last\_fidelity\_offspring contain the last values given by fidelity / fidelity\_offspring. Should the offspring-fidelity (as returned by fidelity\_offspring always be the same as the parent generation fidelity (as returned by fidelity), for example, then fidelity\_offspring can be set to a function that just returns last\_fidelity; this is actually the behaviour that fidelity\_offspring is initialized with.

OptimizerMies avoids re-evaluating individuals if the fidelity parameter does not change. This means that setting fidelity and fidelity\_offspring to the same value avoids re-evaluating individuals in step 6. When fidelity\_monotonic is TRUE, re-evaluation is also avoided should the desired fidelity parameter value decrease. When fidelity\_current\_gen\_only is TRUE, then step 6 only re-evaluates individuals that were created in the current generation (in the previous step 4) and sets the fidelity for individuals that are created in step 6, but it does not re-evaluate individuals that survived from earlier generations or were already in the [OptimInstance](#page-0-0) when optimization started; it is recommended to leave this value at TRUE which it is initialized with.

#### Additional Components

The search space over which the optimization is performed is fundamentally tied to the [Objective](#page-0-0), and therefore to the [OptimInstance](#page-0-0) given to OptimizerMies\$optimize(). However, some advanced Evolution Strategy based algorithms may need to make use of additional search space components that are independent of the particular objective. An example is self-adaption as implemented in [OperatorCombination](#page-151-0), where one or several components can be used to adjust operator behaviour. These additional components are supplied to the optimizer through the additional\_component\_sampler configuration parameter, which takes a [Sampler](#page-0-0) object. This object both has an associated [ParamSet](#page-0-0) which represents the additional components that are present, and it provides a method for generating the initial values of these components. The search space that is seen by the [MiesOperator](#page-97-0)s is then the union of the [OptimInstance](#page-0-0)'s [ParamSet](#page-0-0), and the [Sampler](#page-0-0)'s [ParamSet](#page-0-0).

#### Configuration Parameters

OptimizerMies has the configuration parameters of the mutator, recombinator, parent\_selector, survival\_selector, init\_selector, and, if given, elite\_selector operator given during construction, and prefixed according to the name of the argument (mutator's configuration parameters are prefixed "mutator." etc.). When using the construction arguments' default values, they are all "proxy" operators: [MutatorProxy](#page-28-1), [RecombinatorProxy](#page-46-1) and [SelectorProxy](#page-80-0). This means that the respective configuration parameters become mutator.operation, recombinator.operation etc., so the operators themselves can be set via configuration parameters in this case.

Further configuration parameters are:

• lambda :: integer(1)

Offspring size: Number of individuals that are created and evaluated anew for each generation. This is equivalent to the lambda parameter of [mies\\_generate\\_offspring\(\)](#page-110-0), see there for more information. Must be set by the user.

• mu :: integer(1)

Population size: Number of individuals that are sampled in the beginning, and which are selected with each survival step. This is equivalent to the mu parameter of [mies\\_init\\_population\(\)](#page-120-0), see there for more information. Must be set by the user.

• survival\_strategy :: character(1)

May be "plus", or, if the elite\_selector construction argument is not NULL, "comma": Choose whether [mies\\_survival\\_plus\(\)](#page-132-0) or [mies\\_survival\\_comma\(\)](#page-130-0) is used for survival selection. Initialized to "plus".

• n\_elite :: integer(1)

Only if the elite\_selector construction argument is not NULL, and only valid when survival\_strategy is "comma": Number of elites, i.e. individuals from the parent generation, to keep during "Comma" survival. This is equivalent to the n\_elite parameter of [mies\\_survival\\_comma\(\)](#page-130-0), see there for more information.

• initializer :: function

Function that generates the initial population as a [Design](#page-0-0) object, with arguments param\_set and n, functioning like [paradox::generate\\_design\\_random](#page-0-0) or [paradox::generate\\_design\\_lhs](#page-0-0). This is equivalent to the initializer parameter of [mies\\_init\\_population\(\)](#page-120-0), see there for more information. Initialized to [generate\\_design\\_random\(\)](#page-0-0).

• additional\_component\_sampler :: [Sampler](#page-0-0) | NULL

Additional components that may be part of individuals as seen by mutation, recombination, and selection [MiesOperator](#page-97-0)s, but that are not part of the search space of the [OptimInstance](#page-0-0) being optimized. This is equivalent to the additional\_component\_sampler parameter of [mies\\_init\\_population\(\)](#page-120-0), see there for more information. Initialized to NULL (no additional components).

• fidelity :: function

Only if the multi\_fidelity construction argument is TRUE: Function that determines the value of the "budget" component of surviving individuals being evaluated when doing multifidelity optimization. It must have arguments named inst, budget\_id, last\_fidelity and last\_fidelity\_offspring, see the "Multi-Fidelity"-section for more details. Its return value is given to [mies\\_init\\_population\(\)](#page-120-0) and [mies\\_step\\_fidelity\(\)](#page-127-0). When this configuration parameter is present (i.e. multi\_fidelity is TRUE), then it is initialized to a function returning the value 1.

• fidelity\_offspring :: function

Only if the multi\_fidelity construction argument is TRUE: Function that determines the value of the "budget" component of newly sampled offspring individuals being evaluated when doing multi-fidelity optimization. It must have arguments named inst, budget\_id, last\_fidelity and last\_fidelity\_offspring, see the "Multi-Fidelity"-section for more details. Its return value is given to [mies\\_evaluate\\_offspring\(\)](#page-106-0). When this configuration parameter is present (i.e. multi\_fidelity is TRUE), then it is initialized to a function returning the value of last\_fidelity, i.e. the value returned by the last call to the fidelity configuration parameter. This is the recommended value when fidelity should not change within a generation, since this means that survivor selection is performed with individuals that

#### OptimizerMies 163

were evaluated with the same fidelity (at least if fidelity\_current\_gen\_only is also set to FALSE) .

• fidelity\_current\_gen\_only :: logical(1)

Only if the multi\_fidelity construction argument is TRUE: When doing fidelity refinement in [mies\\_step\\_fidelity\(\)](#page-127-0), whether to refine all individuals with different budget component, or only individuals created in the current generation. This is equivalent to the current\_gen\_only parameter of [mies\\_step\\_fidelity\(\)](#page-127-0), see there for more information. When this configuration parameter is present (i.e. multi\_fidelity is TRUE), then it is initialized to FALSE, the recommended value.

• fidelity\_monotonic :: logical(1)

Only if the multi\_fidelity construction argument is TRUE: Whether to only do fidelity refinement in [mies\\_step\\_fidelity\(\)](#page-127-0) for individuals for which the budget component value would *increase*. This is equivalent to the monotonic parameter of [mies\\_step\\_fidelity\(\)](#page-127-0), see there for more information.

When this configuration parameter is present (i.e. multi\_fidelity is TRUE), then it is initialized to TRUE. When optimization is performed on problems that have a categorical "budget" parameter, then this value should be set to FALSE.

# Super class

[bbotk::Optimizer](#page-0-0) -> OptimizerMies

#### Active bindings

```
mutator (Mutator)
```
Mutation operation to perform during [mies\\_generate\\_offspring\(\)](#page-110-0).

recombinator ([Recombinator](#page-169-0))

Recombination operation to perform during [mies\\_generate\\_offspring\(\)](#page-110-0).

```
parent_selector (Selector)
```
Parent selection operation to perform during [mies\\_generate\\_offspring\(\)](#page-110-0).

- survival\_selector ([Selector](#page-180-0)) Survival selection operation to use in [mies\\_survival\\_plus\(\)](#page-132-0) or [mies\\_survival\\_comma\(\)](#page-130-0).
- elite\_selector ([Selector](#page-180-0) | NULL)

Elite selector used in [mies\\_survival\\_comma\(\)](#page-130-0).

init\_selector ([Selector](#page-180-0))

Selection operation to use when there are more than mu individuals present at the beginning of the optimization.

```
param_set (ParamSet)
```
Configuration parameters of the optimization algorithm.

# **Methods**

# Public methods:

- [OptimizerMies\\$new\(\)](#page-162-0)
- [OptimizerMies\\$clone\(\)](#page-164-0)

<span id="page-162-0"></span>Method new(): Initialize the OptimizerMies object.

#### *Usage:*

```
OptimizerMies$new(
 mutator = MutatorProxy$new(),
  recombinator = RecombinatorProxy$new(),
 parent_selector = SelectorProxy$new(),
  survival_selector = SelectorProxy$new(),
  elite_selector = NULL,
  init_selector = survival_selector,
 multi_fidelity = FALSE
)
```
# *Arguments:*

mutator ([Mutator](#page-146-0))

Mutation operation to perform during [mies\\_generate\\_offspring\(\)](#page-110-0), see there for more information. Default is [MutatorProxy](#page-28-1), which exposes the operation as a configuration parameter of the optimizer itself.

The \$mutator field will reflect this value.

## recombinator ([Recombinator](#page-169-0))

Recombination operation to perform during [mies\\_generate\\_offspring\(\)](#page-110-0), see there for more information. Default is [RecombinatorProxy](#page-46-1), which exposes the operation as a configuration parameter of the optimizer itself. Note: The default [RecombinatorProxy](#page-46-1) has \$n\_indivs\_in set to 2, so to use recombination operations with more than two inputs, or to use population size of 1, it may be necessary to construct this argument explicitly. The \$recombinator field will reflect this value.

```
parent_selector (Selector)
```
Parent selection operation to perform during [mies\\_generate\\_offspring\(\)](#page-110-0), see there for more information. Default is [SelectorProxy](#page-80-0), which exposes the operation as a configuration parameter of the optimizer itself.

The \$parent\_selector field will reflect this value.

survival\_selector ([Selector](#page-180-0))

Survival selection operation to use in [mies\\_survival\\_plus\(\)](#page-132-0) or [mies\\_survival\\_comma\(\)](#page-130-0) (depending on the survival\_strategy configuration parameter), see there for more information. Default is [SelectorProxy](#page-80-0), which exposes the operation as a configuration parameter of the optimizer itself.

The \$survival\_selector field will reflect this value.

elite\_selector ([Selector](#page-180-0) | NULL)

Elite selector used in [mies\\_survival\\_comma\(\)](#page-130-0), see there for more information. "Comma" selection is only available when this argument is not NULL. Default NULL. The \$elite\_selector field will reflect this value.

init\_selector ([Selector](#page-180-0))

Survival selection operation to give to the survival\_selector argument of [mies\\_init\\_population\(\)](#page-120-0); it is used if the [OptimInstance](#page-0-0) being optimized already contains more (alive) individuals than mu. Default is the value given to survival\_selector. The \$init\_selector field will reflect this value.

#### multi\_fidelity (logical(1))

Whether to enable multi-fidelity optimization. When this is TRUE, then the [OptimInstance](#page-0-0) being optimized must contain a [Domain](#page-0-0) tagged "budget", which is then used as the "budget" search space component, determined by fidelity and fidelity\_offspring instead

# OptimizerMies 165

of by the [MiesOperator](#page-97-0)s themselves. For multi-fidelity optimization, the fidelity, fidelity\_offspring, fidelity\_current\_gen\_only, and fidelity\_monotonic configuration parameters must be given to determine multi-fidelity behaviour. (While the initial values for most of these are probably good for most cases in which more budget implies higher fidelity, at least the fidelity configuration parameter should be adjusted in most cases). Default is FALSE.

<span id="page-164-0"></span>Method clone(): The objects of this class are cloneable with this method.

```
Usage:
OptimizerMies$clone(deep = FALSE)
Arguments:
deep Whether to make a deep clone.
```
# Super classes

[mlr3tuning::Tuner](#page-0-0) -> [mlr3tuning::TunerFromOptimizer](#page-0-0) -> TunerMies

## Methods

#### Public methods:

- [TunerMies\\$new\(\)](#page-164-1)
- [TunerMies\\$clone\(\)](#page-164-2)

<span id="page-164-1"></span>Method new(): Initialize the TunerMies object.

#### *Usage:*

```
TunerMies$new(
  mutator = MutatorProxy$new(),
  recombinator = RecombinatorProxy$new(),
  parent_selector = SelectorProxy$new(),
  survival_selector = SelectorProxy$new(),
  elite_selector = NULL,
  init_selector = survival_selector,
  multi_fidelity = FALSE
)
Arguments:
mutator (Mutator)
recombinator (Recombinator)
parent_selector (Selector)
survival_selector (Selector)
elite_selector (Selector | NULL)
init_selector (Selector)
multi_fidelity (logical(1))
```
<span id="page-164-2"></span>Method clone(): The objects of this class are cloneable with this method.

*Usage:* TunerMies\$clone(deep = FALSE) *Arguments:* deep Whether to make a deep clone.

#### References

Fieldsend, E J, Everson, M R (2014). "The rolling tide evolutionary algorithm: A multiobjective optimizer for noisy optimization problems." *IEEE Transactions on Evolutionary Computation*, 19(1), 103–117.

Li, Rui, Emmerich, TM M, Eggermont, Jeroen, B"ack, Thomas, Sch"utz, Martin, Dijkstra, Jouke, Reiber, HC J (2013). "Mixed integer evolution strategies for parameter optimization." *Evolutionary computation*, 21(1), 29–64.

## Examples

```
lgr::threshold("warn")
```

```
op.m \leq mut("gauss", sdev = 0.1)
op.r \leq rec("xounif", p = .3)
op.parent <- sel("random")
op.survival <- sel("best")
#####
# Optimizing a Function
#####
library("bbotk")
# Define the objective to optimize
objective <- ObjectiveRFun$new(
  fun = function(xs) {
    z \leq - \exp(-x\sin 2 - x\sin 2) + 2 \cdot \exp(-(2 - x\sin 2 - (2 - x\sin 2))list(0bj = z)},
  domain = ps(x = p_dbl(-2, 4), y = p_dbl(-2, 4)),codomain = ps(0bj = p_dbl(tags = "maximize")))
# Get a new OptimInstance
oi <- OptimInstanceSingleCrit$new(objective,
  terminator = trm("evals", n_evals = 100)
)
# Create OptimizerMies object
mies_opt <- opt("mies", mutator = op.m, recombinator = op.r,
  parent_selector = op.parent, survival_selector = op.survival,
  mu = 10, lambda = 5)
# mies_opt$optimize performs MIES optimization and returns the optimum
mies_opt$optimize(oi)
#####
# Optimizing a Machine Learning Method
#####
```

```
# Note that this is a short example, aiming at clarity and short runtime.
# The settings are not optimal for hyperparameter tuning. The resampling
# in particular should not be "holdout" for small datasets where this gives
# a very noisy estimate of performance.
library("mlr3")
library("mlr3tuning")
# The Learner to optimize
learner = lrn("classif.rpart")
# The hyperparameters to optimize
learner$param_set$values[c("cp", "maxdepth")] = list(to_tune())
# Get a TuningInstance
ti = TuningInstanceSingleCrit$new(
  task = tsk("iris"),
  learner = learner,
  resampling = rsmp("holdout"),
  measure = msr("classif.acc"),
  terminator = trm("gens", generations = 10)
\lambda# Create TunerMies object
mies_tune <- tnr("mies", mutator = op.m, recombinator = op.r,
  parent_selector = op.parent, survival_selector = op.survival,
  mu = 10, lambda = 5)
# mies_tune$optimize performs MIES optimization and returns the optimum
mies_tune$optimize(ti)
```
ParamSetShadow *ParamSetShadow*

#### Description

Wraps another [ParamSet](#page-0-0) and shadows out a subset of its [Domain](#page-0-0)s. The original [ParamSet](#page-0-0) can still be accessed through the \$origin field; otherwise, the ParamSetShadow behaves like a [ParamSet](#page-0-0) where the shadowed [Domain](#page-0-0)s are not present.

## Super class

[paradox::ParamSet](#page-0-0) -> ParamSetShadow

#### Active bindings

```
params (named list())
    Table of rows identifying the contained Domains
```
params\_unid (named list of Param) List of Param that are members of the wrapped [ParamSet](#page-0-0) with the shadowed Params removed. This is a field mostly for internal usage that has the \$ids set to invalid values but avoids cloning overhead.

Deprecated by the upcoming paradox package update and will be removed in the future.

## deps ([data.table](#page-0-0))

Table of dependencies, as in [ParamSet](#page-0-0). The dependencies that are related to shadowed parameters are not exposed. This [data.table](#page-0-0) should be seen as read-only and not modified in-place; instead, the \$origin's \$deps should be modified.

## values (named list)

List of values, as in [ParamSet](#page-0-0), with the shadowed values removed.

set\_id ([data.table](#page-0-0))

Id of the wrapped [ParamSet](#page-0-0). Changing this value will also change the wrapped [ParamSet](#page-0-0)'s \$set\_id accordingly.

origin ([ParamSet](#page-0-0))

[ParamSet](#page-0-0) being wrapped. This object can be modified by reference to influence the ParamSetShadow object itself.

## Methods

# Public methods:

- [ParamSetShadow\\$new\(\)](#page-167-0)
- [ParamSetShadow\\$test\\_constraint\(\)](#page-167-1)
- [ParamSetShadow\\$add\\_dep\(\)](#page-167-2)
- [ParamSetShadow\\$clone\(\)](#page-168-0)

<span id="page-167-0"></span>Method new(): Initialize the ParamSetShadow object.

*Usage:* ParamSetShadow\$new(set, shadowed) *Arguments:* set ([ParamSet](#page-0-0)) [ParamSet](#page-0-0) to wrap. shadowed (character) Ids of [Domain](#page-0-0)s to shadow from sets, must be a subset of set\$ids().

<span id="page-167-1"></span>Method test\_constraint(): Checks underlying [ParamSet](#page-0-0)'s constraint. It uses the underlying \$values for shadowed values.

*Usage:*

```
ParamSetShadow$test_constraint(x, ...)
```
*Arguments:*

- x (named list) values to test
- ... Further arguments passed to [ParamSet](#page-0-0)'s \$test\_constraint() function.

*Returns:* logical(1).

<span id="page-167-2"></span>Method add\_dep(): Adds a dependency to the unterlying [ParamSet](#page-0-0).

#### *Usage:*

ParamSetShadow\$add\_dep(id, on, cond, allow\_dangling\_dependencies = FALSE, ...)

*Arguments:*

```
id (character(1))
```
on (character(1))

```
cond (Condition)
```
- allow\_dangling\_dependencies (logical(1)): Whether to allow dependencies on parameters that are not present.
- ... Further arguments passed to [ParamSet](#page-0-0)'s \$add\_dep() function.

```
Returns: invisible(self).
```
<span id="page-168-0"></span>Method clone(): The objects of this class are cloneable with this method.

*Usage:*

ParamSetShadow\$clone(deep = FALSE)

*Arguments:*

deep Whether to make a deep clone.

# Examples

```
p1 = ps(x = p_dbl(0, 1), y = p_dgl())p1$values = list(x = 0.5, y = TRUE)
print(p1)
p2 = ParamSetShadow$new(p1, "x")
print(p2$values)
p2$values$y = FALSE
print(p2)
print(p2$origin$values)
```
rank\_nondominated *Perform Nondominated Sorting*

#### Description

Assign elements of fitnesses to nondominated fronts.

The first nondominated front is the set of individuals that is not dominated by any other individual with respect to any fitness dimension, i.e. where no other individual exists that has all fitness values greater or equal, with at least one fitness value strictly greater.

The n'th nondominated front is the set of individuals that is not dominated by any other individual that is not in any nondominated front with smaller n.

Fitnesses are *maximized*, so the individuals in lower numbered nondominated fronts tend to have higher fitness values.

#### Usage

```
rank_nondominated(fitnesses, epsilon = 0)
```
## Arguments

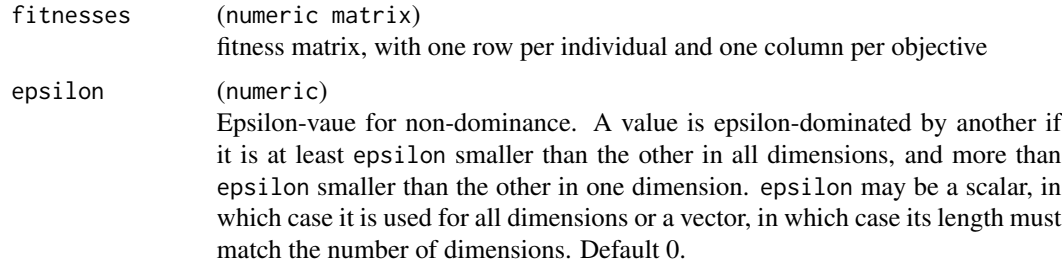

# Value

list: \$front: Vector assigning each individual in fitnesses its nondominated front. \$domcount: Length N vector counting the number of individuals that dominate the given individual.

<span id="page-169-0"></span>Recombinator *Recombinator Base Class*

# **Description**

Base class representing recombination operations, inheriting from [MiesOperator](#page-97-0).

Recombinators get a table of individuals as input and return a table of modified individuals as output. Individuals are acted on by groups: every \$n\_indivs\_out lines of output corresponds to a group of \$n\_indivs\_in lines of input, and presence or absence of other input groups does not affect the result.

Recombination operations are performed in ES algorithms to facilitate exploration of the search space that combine partial solutions.

# Inheriting

Recombinator is an abstract base class and should be inherited from. Inheriting classes should implement the private \$.recombine() function. The user of the object calls \$operate(), which calls \$.recombine() for each \$n\_indivs\_in sized group of individuals after checking that the operator is primed, that the values argument conforms to the primed domain. \$.recombine() should then return a table of \$n\_indivs\_out individuals for each call. Typically, the \$initialize() function should also be overloaded, and optionally the \$prime() function; they should call their super equivalents.

## Super class

[miesmuschel::MiesOperator](#page-0-0) -> Recombinator

# Recombinator 171

#### Active bindings

```
n_indivs_in (integer(1))
```
Number of individuals to consider at the same time. When operating, the number of input individuals must be divisible by this number.

```
n_indivs_out (integer(1))
```
Number of individuals produced for each group of \$n\_indivs\_in individuals.

# **Methods**

# Public methods:

- [Recombinator\\$new\(\)](#page-170-0)
- [Recombinator\\$clone\(\)](#page-171-1)

<span id="page-170-0"></span>Method new(): Initialize base class components of the Recombinator.

```
Usage:
```

```
Recombinator$new(
 param_classes = c("ParamLgl", "ParamInt", "ParamDbl", "ParamFct"),
 param_set = ps(),
 n_indivs_in = 2,
 n_indivs_out = n_indivs_in,
 package = character(0),
 dict_entry = NULL,
 own_param_set = quote(self$param_set)
)
```
*Arguments:*

param\_classes (character)

Classes of parameters that the operator can handle. May contain any of "ParamLgl", "ParamInt", "ParamDbl", "ParamFct". Default is all of them. The \$param\_classes field will reflect this value.

param\_set ([ParamSet](#page-0-0) | list of expression)

Strategy parameters of the operator. This should be created by the subclass and given to super\$initialize(). If this is a [ParamSet](#page-0-0), it is used as the MiesOperator's [ParamSet](#page-0-0) directly. Otherwise it must be a list of expressions e.g. created by alist() that evaluate to [ParamSet](#page-0-0)s, possibly referencing self and private. These [ParamSet](#page-0-0) are then combined using a [ParamSetCollection](#page-0-0). Default is the empty [ParamSet](#page-0-0).

The \$param\_set field will reflect this value.

```
n_indivs_in (integer(1))
```
Number of individuals to consider at the same time. When operating, the number of input individuals must be divisible by this number. Default 2.

The \$n\_indivs\_in field will reflect this value.

n\_indivs\_out (integer(1))

Number of individuals that result for each n\_indivs\_in lines of input. The number of results from the recombinator will be nrow(values) / n\_indivs\_in \* n\_indivs\_out. Default equal to n\_indivs\_in.

The \$n\_indivs\_out field will reflect this value.

packages (character) Packages that need to be loaded for the operator to function. This should be declared so these packages can be loaded when operators run on parallel instances. Default is character(0).

The \$packages field will reflect this values.

dict\_entry (character(1) | NULL)

Key of the class inside the [Dictionary](#page-0-0) (usually one of [dict\\_mutators](#page-18-0), [dict\\_recombinators](#page-34-0), [dict\\_selectors](#page-73-0)), where it can be retrieved using a [short access function.](#page-144-0) May be NULL if the operator is not entered in a dictionary.

The \$dict\_entry field will reflect this value.

own\_param\_set (language)

An expression that evaluates to a [ParamSet](#page-0-0) indicating the configuration parameters that are entirely owned by this operator class (and not proxied from a construction argument object). This should be quote(self\$param\_set) (the default) when the param\_set argument is not a list of expressions.

<span id="page-171-1"></span>Method clone(): The objects of this class are cloneable with this method.

*Usage:*

Recombinator\$clone(deep = FALSE)

*Arguments:*

deep Whether to make a deep clone.

## See Also

Other base classes: [Filtor](#page-92-0), [FiltorSurrogate](#page-94-0), [MiesOperator](#page-97-0), [Mutator](#page-146-0), [MutatorDiscrete](#page-147-0), [MutatorNumeric](#page-149-0), [OperatorCombination](#page-151-0), [RecombinatorPair](#page-171-0), [Scalor](#page-178-0), [Selector](#page-180-0), [SelectorScalar](#page-183-0)

Other recombinators: [OperatorCombination](#page-151-0), [RecombinatorPair](#page-171-0), [dict\\_recombinators\\_cmpmaybe](#page-35-0),

[dict\\_recombinators\\_convex](#page-37-0), [dict\\_recombinators\\_cvxpair](#page-39-0), [dict\\_recombinators\\_maybe](#page-41-0), dict\_recombinators\_nul [dict\\_recombinators\\_proxy](#page-46-0), [dict\\_recombinators\\_sbx](#page-48-0), [dict\\_recombinators\\_sequential](#page-50-0), [dict\\_recombinators\\_swap](#page-53-0), [dict\\_recombinators\\_xonary](#page-54-0), [dict\\_recombinators\\_xounif](#page-56-0)

<span id="page-171-0"></span>RecombinatorPair *Pair Recombinator Base Class*

## Description

Base class for recombination that covers the common case of combining two individuals, where two (typically complementary) child individuals could be taken as the result, such as [bitwise crossover](#page-56-1) or [SBX crossover.](#page-48-1)

This is a relatively lightweight class, it adds the keep\_complement active binding and sets \$n\_indivs\_in and \$n\_indivs\_out appropriately.

#### Inheriting

RecombinatorPair is an abstract base class and should be inherited from. Inheriting classes should implement the private \$.recombine\_pair() function. During \$operate(), the \$.recombine\_pair() function is called with the same input as the \$.recombine() function of the [Recombinator](#page-169-0) class. It should return a data.table of two individuals.

Constructors of inheriting classes should have a keep\_complement argument.

# RecombinatorPair 173

## Super classes

[miesmuschel::MiesOperator](#page-0-0) -> [miesmuschel::Recombinator](#page-0-0) -> RecombinatorPair

## Active bindings

```
keep_complement (logical(1))
```
Whether the operation keeps both resulting individuals of the operation or discards the complement.

#### Methods

#### Public methods:

- [RecombinatorPair\\$new\(\)](#page-172-0)
- [RecombinatorPair\\$clone\(\)](#page-173-0)

<span id="page-172-0"></span>Method new(): Initialize base class components of the RecombinatorPair.

#### *Usage:*

```
RecombinatorPair$new(
 keep complement = TRUE.
 param_classes = c("ParamLgl", "ParamInt", "ParamDbl", "ParamFct"),
 param_set = ps(),
 package = character(0),
 dict_entry = NULL,
 own_param_set = quote(self$param_set)
)
```
# *Arguments:*

```
keep_complement (logical(1))
```
Whether the operation should keep both resulting individuals (TRUE), or only the first and discard the complement (FALSE). Default TRUE. The \$keep\_complement field will reflect this value.

param\_classes (character)

Classes of parameters that the operator can handle. May contain any of "ParamLgl", "ParamInt", "ParamDbl", "ParamFct". Default is all of them.

The \$param\_classes field will reflect this value.

param\_set ([ParamSet](#page-0-0) | list of expression)

Strategy parameters of the operator. This should be created by the subclass and given to super\$initialize(). If this is a [ParamSet](#page-0-0), it is used as the MiesOperator's [ParamSet](#page-0-0) directly. Otherwise it must be a list of expressions e.g. created by alist() that evaluate to [ParamSet](#page-0-0)s, possibly referencing self and private. These [ParamSet](#page-0-0) are then combined using a [ParamSetCollection](#page-0-0). Default is the empty [ParamSet](#page-0-0).

The \$param\_set field will reflect this value.

packages (character) Packages that need to be loaded for the operator to function. This should be declared so these packages can be loaded when operators run on parallel instances. Default is character(0).

The \$packages field will reflect this values.

```
dict_entry (character(1) | NULL)
```
Key of the class inside the [Dictionary](#page-0-0) (usually one of [dict\\_mutators](#page-18-0), [dict\\_recombinators](#page-34-0), [dict\\_selectors](#page-73-0)), where it can be retrieved using a [short access function.](#page-144-0) May be NULL if the operator is not entered in a dictionary.

The \$dict\_entry field will reflect this value.

## own\_param\_set (language)

An expression that evaluates to a [ParamSet](#page-0-0) indicating the configuration parameters that are entirely owned by this operator class (and not proxied from a construction argument object). This should be quote(self\$param\_set) (the default) when the param\_set argument is not a list of expressions.

<span id="page-173-0"></span>Method clone(): The objects of this class are cloneable with this method.

*Usage:*

RecombinatorPair\$clone(deep = FALSE)

*Arguments:*

deep Whether to make a deep clone.

# See Also

Other base classes: [Filtor](#page-92-0), [FiltorSurrogate](#page-94-0), [MiesOperator](#page-97-0), [Mutator](#page-146-0), [MutatorDiscrete](#page-147-0), [MutatorNumeric](#page-149-0), [OperatorCombination](#page-151-0), [Recombinator](#page-169-0), [Scalor](#page-178-0), [Selector](#page-180-0), [SelectorScalar](#page-183-0)

Other recombinators: [OperatorCombination](#page-151-0), [Recombinator](#page-169-0), [dict\\_recombinators\\_cmpmaybe](#page-35-0),

[dict\\_recombinators\\_convex](#page-37-0), [dict\\_recombinators\\_cvxpair](#page-39-0), [dict\\_recombinators\\_maybe](#page-41-0), dict\_recombinators\_nul [dict\\_recombinators\\_proxy](#page-46-0), [dict\\_recombinators\\_sbx](#page-48-0), [dict\\_recombinators\\_sequential](#page-50-0), [dict\\_recombinators\\_swap](#page-53-0), [dict\\_recombinators\\_xonary](#page-54-0), [dict\\_recombinators\\_xounif](#page-56-0)

repr *Create a 'call' Object Representation*

#### **Description**

repr() creates a [call](#page-0-0) object representing obj, if possible. Evaluating the call should come close to recreating the original object.

In the most trivial cases, it should be possible to recreate objects from their representation by evaluating them using [eval\(\)](#page-0-0). Important exceptions are:

- Functions are represented by their source code, if available, and by their AST if not. This drops the context from their environments and recreated objects will not work if they contain functions that depend on specific environments
- [environment](#page-0-0)s are not represented.
- [R6](#page-0-0) objects are only represented if they have a \$repr() function. This function may have arbitrary arguments, and should have a ... argument to capture ignored arguments.

Objects that can not be represented are currently mapped to the call  $stop(" $\# \# \# \gamma$ ), where  $\# \# \#$  is$ a short description of the non-representable object.

# Usage

repr(obj, ...)

# Arguments

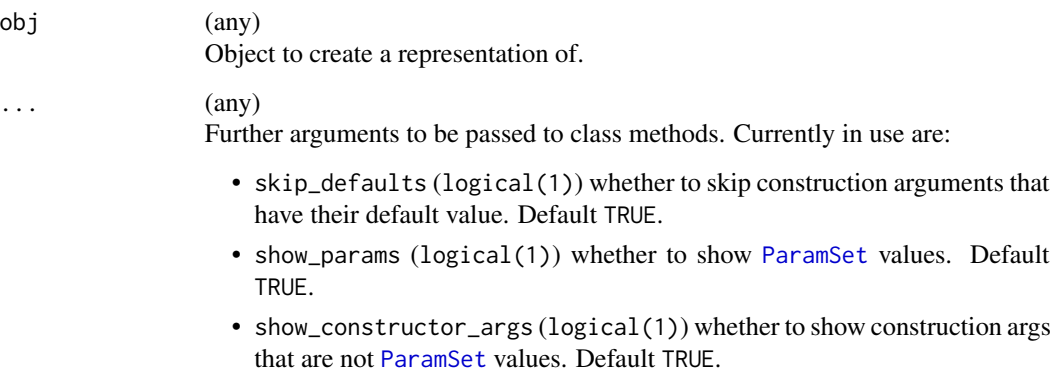

# Value

[call](#page-0-0): A call that, when evaluated, tries to re-create the object.

SamplerRandomWeights *Sampler for Projection Weights*

# Description

Sampler for a single [p\\_uty](#page-0-0) that samples weight-matrices as used by [ScalorFixedProjection](#page-63-0).

# Super class

[paradox::Sampler](#page-0-0) -> SamplerRandomWeights

# Active bindings

```
nobjectives (numeric(1))
    Number of objectives for which weights are generated.
nweights (numeric(1))
    Number of weight vectors generated for each configuration.
weights_component_id (numeric(1))
```
search space component identifying the weights by which to scalarize.

# Methods

## Public methods:

- [SamplerRandomWeights\\$new\(\)](#page-175-0)
- [SamplerRandomWeights\\$clone\(\)](#page-175-1)

<span id="page-175-0"></span>Method new(): Initialize the SamplerRandomWeights object.

```
Usage:
SamplerRandomWeights$new(
  nobjectives = 2,
  nweights = 1,
  weights_component_id = "scalarization_weights"
)
Arguments:
nobjectives (numeric(1))
   Number of objectives for which weights are generated.
nweights (numeric(1))
```
Number of weight vectors generated for each configuration.

```
weights_component_id (character(1))
```
Id of the [p\\_uty](#page-0-0). Default is "scalarization\_weights". Can be changed arbitrarily but should match the [ScalorFixedProjection](#page-63-0)'s weights\_component\_id.

<span id="page-175-1"></span>Method clone(): The objects of this class are cloneable with this method.

*Usage:* SamplerRandomWeights\$clone(deep = FALSE) *Arguments:* deep Whether to make a deep clone.

# Examples

set.seed(1)

```
Scalarizer Scalarizer
```
#### Description

Scalarizer objects are functions taking a fitness-matrix fitnesses (Nindivs x Nobjectives, with higher values indicating higher desirability) and a list of weight matrices weights (Nindivs elements of Nobjectives x Nweights matrices; positive weights indicate a positive contribution to scale) and returns a matrix of scalarizations (Nindivs x Nweights, with higher values indicating greater desirability).

Any other function conforming to these requirements can also be used in place of a Scalarizer, but the provided Scalarizer functions cover the most common use cases.

Scalarizers are constructed from constructor-functions, such as [scalarizer\\_linear\(\)](#page-177-0) or [scalarizer\\_chebyshev\(\)](#page-176-0).

## See Also

Other Scalarizers: [scalarizer\\_chebyshev\(](#page-176-0)), [scalarizer\\_linear\(](#page-177-0))

<span id="page-176-0"></span>scalarizer\_chebyshev *Chebyshev Scalarizer*

#### Description

Constructs a [Scalarizer](#page-175-2) that does Chebyshev scalarization, as employed in ParEGO by Knowles (2006).

The Chebyshev scalarization for a single individual with fitness values f and given weight vector w is  $min(w * f) + rho * sum(w * f)$ , where rho is a hyperparameter given during construction.

#### Usage

scalarizer\_chebyshev(rho = 0.05)

#### Arguments

rho (numeric(1)) Small positive value.

#### Value

a [Scalarizer](#page-175-2) object.

## References

Knowles, Joshua (2006). "ParEGO: A hybrid algorithm with on-line landscape approximation for expensive multiobjective optimization problems." *IEEE Transactions on Evolutionary Computation*, 10(1), 50–66.

#### See Also

Other Scalarizers: [Scalarizer](#page-175-2), [scalarizer\\_linear\(](#page-177-0))

## Examples

```
# fitnesses: three rows (i.e. thee indivs) with two objective values each
fitnesses \leq matrix(0:5, ncol = 2)
# weights: contains one matrix for each row of 'fitnesses' (i.e. each indiv)
# which get multiplied with their respective row.
weights <- list(
matrix(c(1, 0, 0, 1), ncol = 2),matrix(c(1, 2, 0, 0), ncol = 2),matrix(c(0, 1, 0, 1), ncol = 2))
```

```
sc <- scalarizer_chebyshev()
# The resulting row-vectors are the different scalarizations according to the
# columns in the 'weights' matrices.
sc(fitnesses, weights)
sc <- scalarizer_chebyshev(rho = 0.1)
sc(fitnesses, weights)
```
<span id="page-177-0"></span>scalarizer\_linear *Linear Scalarizer*

## Description

Constructs a linear [Scalarizer](#page-175-2), which performs linear scalarization for [ScalorFixedProjection](#page-63-0).

# Usage

scalarizer\_linear()

# Value

a [Scalarizer](#page-175-2) object.

## See Also

Other Scalarizers: [Scalarizer](#page-175-2), [scalarizer\\_chebyshev\(](#page-176-0))

#### Examples

```
# fitnesses: three rows (i.e. thee indivs) with two objective values each
fitnesses \leq matrix(0:5, ncol = 2)
# weights: contains one matrix for each row of 'fitnesses' (i.e. each indiv)
# which get multiplied with their respective row.
weights <- list(
matrix(c(1, 0, 0, 1), ncol = 2),matrix(c(1, 2, 0, 0), ncol = 2),matrix(c(0, 1, 0, 1), ncol = 2))
sc <- scalarizer_linear()
# The resulting row-vectors are the different scalarizations according to the
# columns in the 'weights' matrices.
sc(fitnesses, weights)
```
#### <span id="page-178-0"></span>**Description**

Base class representing ranking operations, inheriting from [MiesOperator](#page-97-0).

A [Scalor](#page-178-0) gets a table of individuals as input, along with information on the individuals' performance values and returns a vector of a possible scalarization of individuals' fitness (or other qualities).

[Scalor](#page-178-0)s can be used by [Selector](#page-180-0)s as a basis to select individuals by. This way it is possible to have tournament selection ([SelectorTournament](#page-86-0)) or elite selection ([SelectorBest](#page-74-0)) based on different, configurable qualities of individuals.

Unlike most other operator types inheriting from [MiesOperator](#page-97-0), the \$operate() function has two arguments, which are passed on to \$.scale()

• values :: data.frame

Individuals to operate on. Must pass the check of the [ParamSet](#page-0-0) given in the last \$prime() call and may not have any missing components.

• fitnesses :: numeric | matrix

Fitnesses for each individual given in values. If this is a numeric, then its length must be equal to the number of rows in values. If this is a matrix, if number of rows must be equal to the number of rows in values, and it must have one column when doing single-crit optimization and one column each for each "criterion" when doing multi-crit optimization. Note that fitness values are always *maximized*, both in single- and multi-criterion optimization, so objective output is multiplied with -1 if it is tagged as "minimize".

The return value of an operation should be a numeric vector with one finite value for each entry of values, assigning high values to individuals in some way more "desirable" than others with low values.

### Inheriting

Scalor is an abstract base class and should be inherited from. Inheriting classes should implement the private \$.scale() function. The user of the object calls \$operate(), and the arguments are passed on to private \$.scale() after checking that the operator is primed, that the values argument conforms to the primed domain and that other values match. Typically, the \$initialize() function should also be overloaded, and optionally the \$prime() function; they should call their super equivalents.

#### Super class

[miesmuschel::MiesOperator](#page-0-0) -> Scalor

#### Active bindings

```
supported (character)
    Optimization supported by this Scalor, can be "single-crit", "multi-crit", or both.
```
180 Scalor

# Methods

Public methods:

- [Scalor\\$new\(\)](#page-179-0)
- [Scalor\\$clone\(\)](#page-179-1)

<span id="page-179-0"></span>Method new(): Initialize base class components of the Mutator.

```
Usage:
Scalor$new(
  param_classes = c("ParamLgl", "ParamInt", "ParamDbl", "ParamFct"),
  param_set = ps(),
  supported = c("single-crit", "multi-crit"),
  packages = character(0),
  dict_entry = NULL,
  own_param_set = quote(self$param_set)
)
```
*Arguments:*

param\_classes (character)

Classes of parameters that the operator can handle. May contain any of "ParamLgl", "ParamInt", "ParamDbl", "ParamFct". Default is all of them.

The \$param\_classes field will reflect this value.

param\_set ([ParamSet](#page-0-0) | list of expression)

Strategy parameters of the operator. This should be created by the subclass and given to super\$initialize(). If this is a [ParamSet](#page-0-0), it is used as the MiesOperator's [ParamSet](#page-0-0) directly. Otherwise it must be a list of expressions e.g. created by alist() that evaluate to [ParamSet](#page-0-0)s, possibly referencing self and private. These [ParamSet](#page-0-0) are then combined using a [ParamSetCollection](#page-0-0). Default is the empty [ParamSet](#page-0-0).

The \$param\_set field will reflect this value.

supported (character)

Subset of "single-crit" and "multi-crit", indicating wether single and / or multicriterion optimization is supported. Default both of them.

The \$supported field will reflect this value.

packages (character) Packages that need to be loaded for the operator to function. This should be declared so these packages can be loaded when operators run on parallel instances. Default is character(0).

The \$packages field will reflect this values.

dict\_entry (character(1) | NULL)

Key of the class inside the [Dictionary](#page-0-0) (usually one of [dict\\_mutators](#page-18-0), [dict\\_recombinators](#page-34-0), [dict\\_selectors](#page-73-0)), where it can be retrieved using a [short access function.](#page-144-0) May be NULL if the operator is not entered in a dictionary.

The \$dict\_entry field will reflect this value.

own\_param\_set (language)

An expression that evaluates to a [ParamSet](#page-0-0) indicating the configuration parameters that are entirely owned by this operator class (and not proxied from a construction argument object). This should be quote(self\$param\_set) (the default) when the param\_set argument is not a list of expressions.

<span id="page-179-1"></span>Method clone(): The objects of this class are cloneable with this method.
#### <span id="page-180-1"></span>Selector 181

*Usage:* Scalor\$clone(deep = FALSE) *Arguments:* deep Whether to make a deep clone.

## See Also

Other base classes: [Filtor](#page-92-0), [FiltorSurrogate](#page-94-0), [MiesOperator](#page-97-0), [Mutator](#page-146-0), [MutatorDiscrete](#page-147-0), [MutatorNumeric](#page-149-0), [OperatorCombination](#page-151-0), [Recombinator](#page-169-0), [RecombinatorPair](#page-171-0), [Selector](#page-180-0), [SelectorScalar](#page-183-0)

Other scalors: [dict\\_scalors\\_aggregate](#page-58-0), [dict\\_scalors\\_domcount](#page-61-0), [dict\\_scalors\\_fixedprojection](#page-63-0), [dict\\_scalors\\_hypervolume](#page-65-0), [dict\\_scalors\\_nondom](#page-66-0), [dict\\_scalors\\_one](#page-68-0), [dict\\_scalors\\_proxy](#page-69-0), [dict\\_scalors\\_single](#page-71-0)

<span id="page-180-0"></span>Selector *Selector Base Class*

#### **Description**

Base class representing selection operations, inheriting from [MiesOperator](#page-97-0).

A [Selector](#page-180-0) gets a table of individuals as input, along with information on the individuals' performance values and the number of individuals to select, and returns a vector of integers indicating which individuals were selected.

Selection operations are performed in ES algorithms to facilitate concentration towards individuals that perform well with regard to the fitness measure.

Fitness values are always *maximized*, both in single- and multi-criterion optimization.

Unlike most other operator types inheriting from [MiesOperator](#page-97-0), the \$operate() function has three arguments, which are passed on to \$.select()

• values :: data.frame

Individuals to operate on. Must pass the check of the [Domain](#page-0-0) given in the last \$prime() call and may not have any missing components.

• fitnesses :: numeric | matrix

Fitnesses for each individual given in values. If this is a numeric, then its length must be equal to the number of rows in values. If this is a matrix, if number of rows must be equal to the number of rows in values, and it must have one column when doing single-crit optimization and one column each for each "criterion" when doing multi-crit optimization. The fitnesses-value passed on to \$. select() is always a matrix.

• n\_select :: integer(1)

Number of individuals to select. Some Selectors select individuals with replacement, for which this value may be greater than the number of rows in values.

• group\_size :: integer

Sampling group size hint, indicating that the caller would prefer there to not be any duplicates within this group size, e.g. because the [Selector](#page-180-0) is called to select individuals to be given to a [Recombinator](#page-169-0) with a certain n\_indivs\_in, or because it is called as a survival\_selector

<span id="page-181-1"></span>in [mies\\_survival\\_comma\(\)](#page-130-0) or [mies\\_survival\\_plus\(\)](#page-132-0). The [Selector](#page-180-0) may or may not ignore this value, however. This may possibly happen because of certain configuration parameters, or because the input size is too small.

Must either be a scalar value or sum up to n\_select. Must be non-negative. A scalar value of 0 is interpreted the same as 1.

If not given, this value defaults to 1.

The return value for an operation will be a numeric vector of integer values of length n\_select indexing the individuals that were selected. Some Selectors select individuals with replacement, for which the return value may contain indices more than once.

## Inheriting

Selector is an abstract base class and should be inherited from. Inheriting classes should implement the private \$.select() function. The user of the object calls \$operate(), and the arguments are passed on to private \$.select() after checking that the operator is primed, that the values argument conforms to the primed domain and that other values match. Typically, the \$initialize() function should also be overloaded, and optionally the \$prime() function; they should call their super equivalents.

## Super class

[miesmuschel::MiesOperator](#page-0-0) -> Selector

# Active bindings

supported (character) Optimization supported by this Selector, can be "single-crit", "multi-crit", or both.

# Methods

Public methods:

- [Selector\\$new\(\)](#page-181-0)
- [Selector\\$clone\(\)](#page-182-0)

<span id="page-181-0"></span>Method new(): Initialize base class components of the Selector.

```
Usage:
Selector$new(
  is_deterministic = FALSE,
 param_classes = c("ParamLgl", "ParamInt", "ParamDbl", "ParamFct"),
 param_set = ps(),supported = c("single-crit", "multi-crit"),
  packages = character(0),
 dict_entry = NULL,
  own_param_set = quote(self$param_set)
\mathcal{L}
```
*Arguments:*

```
is_deterministic (logical(1))
```
Whether the [Selector](#page-180-0) is deterministic. Setting this to TRUE adds a configuration parameter shuffle\_selection (initialized to TRUE) that causes the selection to be shuffled.

param\_classes (character)

Classes of parameters that the operator can handle. May contain any of "ParamLgl", "ParamInt", "ParamDbl", "ParamFct". Default is all of them.

The \$param\_classes field will reflect this value.

param\_set ([ParamSet](#page-0-0) | list of expression)

Strategy parameters of the operator. This should be created by the subclass and given to super\$initialize(). If this is a [ParamSet](#page-0-0), it is used as the MiesOperator's [ParamSet](#page-0-0) directly. Otherwise it must be a list of expressions e.g. created by alist() that evaluate to [ParamSet](#page-0-0)s, possibly referencing self and private. These [ParamSet](#page-0-0) are then combined using a [ParamSetCollection](#page-0-0). Default is the empty [ParamSet](#page-0-0).

The \$param\_set field will reflect this value.

supported (character)

Subset of "single-crit" and "multi-crit", indicating wether single and / or multicriterion optimization is supported. Default both of them. The \$supported field will reflect this value.

packages (character) Packages that need to be loaded for the operator to function. This should be declared so these packages can be loaded when operators run on parallel instances. Default is character(0).

The \$packages field will reflect this values.

# dict\_entry (character(1) | NULL)

Key of the class inside the [Dictionary](#page-0-0) (usually one of [dict\\_mutators](#page-18-0), [dict\\_recombinators](#page-34-0), [dict\\_selectors](#page-73-0)), where it can be retrieved using a [short access function.](#page-144-0) May be NULL if the operator is not entered in a dictionary.

The \$dict\_entry field will reflect this value.

own\_param\_set (language)

An expression that evaluates to a [ParamSet](#page-0-0) indicating the configuration parameters that are entirely owned by this operator class (and not proxied from a construction argument object). This should be quote(self\$param\_set) (the default) when the param\_set argument is not a list of expressions.

<span id="page-182-0"></span>Method clone(): The objects of this class are cloneable with this method.

*Usage:*

Selector\$clone(deep = FALSE)

*Arguments:*

deep Whether to make a deep clone.

## See Also

Other base classes: [Filtor](#page-92-0), [FiltorSurrogate](#page-94-0), [MiesOperator](#page-97-0), [Mutator](#page-146-0), [MutatorDiscrete](#page-147-0), [MutatorNumeric](#page-149-0), [OperatorCombination](#page-151-0), [Recombinator](#page-169-0), [RecombinatorPair](#page-171-0), [Scalor](#page-178-0), [SelectorScalar](#page-183-0)

Other selectors: [SelectorScalar](#page-183-0), [dict\\_selectors\\_best](#page-74-0), [dict\\_selectors\\_maybe](#page-75-0), [dict\\_selectors\\_null](#page-79-0), [dict\\_selectors\\_proxy](#page-80-0), [dict\\_selectors\\_random](#page-82-0), [dict\\_selectors\\_sequential](#page-84-0), [dict\\_selectors\\_tournament](#page-86-0)

<span id="page-183-2"></span><span id="page-183-0"></span>

## Description

Base class inheriting from [Selector](#page-180-0) for selection operations that make use of scalar values, generated by [Scalor](#page-178-0).

### Inheriting

SelectorScaling is an abstract base class and should be inherited from. Inheriting classes should implement the private \$.select\_scalar() function. During \$operate(), the \$.select\_scalar() function is called, it should have three arguments, similar to [Selector](#page-180-0)'s \$.select() function. values and n\_select are as given to \$.select() of the [Selector](#page-180-0). The fitnesses argument is first scaled by the associated [Scalor](#page-178-0) and then passed on as a numeric vector.

Typically, \$initialize() should also be overloaded when inheriting.

#### Super classes

[miesmuschel::MiesOperator](#page-0-0) -> [miesmuschel::Selector](#page-0-0) -> SelectorScalar

#### Active bindings

```
scalor (Scalor)
     Scalor used to scalarize fitnesses for selection.
```
## Methods

#### Public methods:

- [SelectorScalar\\$new\(\)](#page-183-1)
- [SelectorScalar\\$prime\(\)](#page-184-0)
- [SelectorScalar\\$clone\(\)](#page-184-1)

<span id="page-183-1"></span>Method new(): Initialize base class components of the SelectorScalar.

```
Usage:
SelectorScalar$new(
  scalor = ScalorSingleObjective$new(),
  is_deterministic = FALSE,
  param_classes = c("ParamLgl", "ParamInt", "ParamDbl", "ParamFct"),
  param_set = ps(),
  supported = scalor$supported,
  package = character(0),
  dict_entry = NULL
)
Arguments:
```
## <span id="page-184-2"></span>scalor ([Scalor](#page-178-0))

[Scalor](#page-178-0) to use to generate scalar values from multiple objectives, if multi-objective optimization is performed. Initialized to [ScalorSingleObjective](#page-71-1): Doing single-objective optimization normally, throwing an error if used in multi-objective setting: In that case, a [Scalor](#page-178-0) needs to be explicitly chosen.

is\_deterministic (logical(1))

Whether the [Selector](#page-180-0) is deterministic. Setting this to TRUE adds a configuration parameter shuffle selection (initialized to TRUE) that causes the selection to be shuffled.

param\_classes (character)

Classes of parameters that the operator can handle. May contain any of "ParamLgl", "ParamInt", "ParamDbl", "ParamFct". Default is all of them.

The \$param\_classes field will reflect this value.

param\_set ([ParamSet](#page-0-0) | list of expression)

Strategy parameters of the operator. This should be created by the subclass and given to super\$initialize(). If this is a [ParamSet](#page-0-0), it is used as the MiesOperator's [ParamSet](#page-0-0) directly. Otherwise it must be a list of expressions e.g. created by alist() that evaluate to [ParamSet](#page-0-0)s, possibly referencing self and private. These [ParamSet](#page-0-0) are then combined using a [ParamSetCollection](#page-0-0). Default is the empty [ParamSet](#page-0-0).

The \$param\_set field will reflect this value.

supported (character)

Subset of "single-crit" and "multi-crit", indicating wether single and / or multicriterion optimization is supported. Default to the supported set of scalor.

The \$supported field will reflect this value.

packages (character) Packages that need to be loaded for the operator to function. This should be declared so these packages can be loaded when operators run on parallel instances. Default is character(0).

The \$packages field will reflect this values.

dict\_entry (character(1) | NULL)

Key of the class inside the [Dictionary](#page-0-0) (usually one of [dict\\_mutators](#page-18-0), [dict\\_recombinators](#page-34-0), [dict\\_selectors](#page-73-0)), where it can be retrieved using a [short access function.](#page-144-0) May be NULL if the operator is not entered in a dictionary.

The \$dict\_entry field will reflect this value.

<span id="page-184-0"></span>Method prime(): See [MiesOperator](#page-97-0) method. Primes both this operator, as well as the wrapped operator given to scalor during construction.

*Usage:* SelectorScalar\$prime(param\_set) *Arguments:* param\_set ([ParamSet](#page-0-0)) Passed to [MiesOperator\\$](#page-97-0)prime().

*Returns:* [invisible](#page-0-0) self.

<span id="page-184-1"></span>Method clone(): The objects of this class are cloneable with this method.

*Usage:* SelectorScalar\$clone(deep = FALSE)

*Arguments:*

deep Whether to make a deep clone.

# See Also

Other base classes: [Filtor](#page-92-0), [FiltorSurrogate](#page-94-0), [MiesOperator](#page-97-0), [Mutator](#page-146-0), [MutatorDiscrete](#page-147-0), [MutatorNumeric](#page-149-0), [OperatorCombination](#page-151-0), [Recombinator](#page-169-0), [RecombinatorPair](#page-171-0), [Scalor](#page-178-0), [Selector](#page-180-0)

```
Other selectors: Selector, dict_selectors_best, dict_selectors_maybe, dict_selectors_null,
dict_selectors_proxy, dict_selectors_random, dict_selectors_sequential, dict_selectors_tournament
```
terminator\_get\_generations

*Get the Numger of Generations that a Terminator Allows*

## Description

Get the number of generations of a [TerminatorGenerations](#page-138-0). When the [TerminatorGenerations](#page-138-0) is wrapped in a [TerminatorCombo](#page-0-0), then the minimum number of generations allowed by it are retrieved. This is the minimum of all terminator\_get\_generations if \$any is set to TRUE, and the maximum if \$any is set to FALSE.

The number of generations allowed by other [Terminator](#page-0-0)s is infinity.

## Usage

terminator\_get\_generations(x)

## Arguments

x ([Terminator](#page-0-0)) [Terminator](#page-0-0) to query.

#### Value

numeric(1): The theoretical maximum number of generations allowed by the [Terminator](#page-0-0).

<span id="page-185-0"></span>

# **Index**

∗ Scalarizers Scalarizer, [176](#page-175-0) scalarizer\_chebyshev, [177](#page-176-0) scalarizer\_linear, [178](#page-177-0) ∗ aggregation functions mies\_generation\_apply, [115](#page-114-0) ∗ aggregation methods mies\_aggregate\_generations, [102](#page-101-0) mies\_aggregate\_single\_generation, [104](#page-103-0) mies\_get\_generation\_results, [119](#page-118-0) ∗ base classes Filtor, [93](#page-92-1) FiltorSurrogate, [95](#page-94-1) MiesOperator, [98](#page-97-1) Mutator, [147](#page-146-1) MutatorDiscrete, [148](#page-147-1) MutatorNumeric, [150](#page-149-1) OperatorCombination, [152](#page-151-1) Recombinator, [170](#page-169-1) RecombinatorPair, [172](#page-171-1) Scalor, [179](#page-178-1) Selector, [181](#page-180-1) SelectorScalar, [184](#page-183-2) ∗ datasets dict\_filtors, [6](#page-5-0) dict\_mutators, [19](#page-18-1) dict\_recombinators, [35](#page-34-1) dict\_scalors, [59](#page-58-1) dict\_selectors, [74](#page-73-1) ∗ dictionaries dict filtors. [6](#page-5-0) dict\_mutators, [19](#page-18-1) dict\_recombinators, [35](#page-34-1) dict\_scalors, [59](#page-58-1) dict\_selectors, [74](#page-73-1) mut, [145](#page-144-1) ∗ filtor wrappers dict\_filtors\_maybe, [7](#page-6-0)

dict\_filtors\_proxy, [12](#page-11-0) ∗ filtors dict\_filtors\_maybe, [7](#page-6-0) dict\_filtors\_null, [10](#page-9-0) dict\_filtors\_proxy, [12](#page-11-0) dict\_filtors\_surprog, [14](#page-13-0) dict\_filtors\_surtour, [16](#page-15-0) Filtor, [93](#page-92-1) FiltorSurrogate, [95](#page-94-1) ∗ mies building blocks mies\_evaluate\_offspring, [107](#page-106-0) mies\_generate\_offspring, [111](#page-110-0) mies\_get\_fitnesses, [117](#page-116-0) mies\_init\_population, [121](#page-120-0) mies\_select\_from\_archive, [126](#page-125-0) mies\_step\_fidelity, [128](#page-127-0) mies\_survival\_comma, [131](#page-130-1) mies\_survival\_plus, [133](#page-132-1) ∗ mutator wrappers dict\_mutators\_cmpmaybe, [19](#page-18-1) dict\_mutators\_maybe, [25](#page-24-0) dict\_mutators\_proxy, [29](#page-28-0) dict\_mutators\_sequential, [31](#page-30-0) OperatorCombination, [152](#page-151-1) ∗ mutators dict\_mutators\_cmpmaybe, [19](#page-18-1) dict\_mutators\_erase, [22](#page-21-0) dict\_mutators\_gauss, [23](#page-22-0) dict\_mutators\_maybe, [25](#page-24-0) dict\_mutators\_null, [28](#page-27-0) dict\_mutators\_proxy, [29](#page-28-0) dict\_mutators\_sequential, [31](#page-30-0) dict\_mutators\_unif, [34](#page-33-0) Mutator, [147](#page-146-1) MutatorDiscrete, [148](#page-147-1) MutatorNumeric, [150](#page-149-1) OperatorCombination, [152](#page-151-1) ∗ optimizers OptimizerMies, [160](#page-159-0)

```
∗ recombinator wrappers
    dict_recombinators_cmpmaybe, 36
    dict_recombinators_maybe, 42
    dict_recombinators_proxy, 47
    dict_recombinators_sequential, 51
    OperatorCombination, 152
∗ recombinators
    dict_recombinators_cmpmaybe, 36
    dict_recombinators_convex, 38
    dict_recombinators_cvxpair, 40
    dict_recombinators_maybe, 42
    dict_recombinators_null, 45
    dict_recombinators_proxy, 47
    dict_recombinators_sbx, 49
    dict_recombinators_sequential, 51
    dict_recombinators_swap, 54
    dict_recombinators_xonary, 55
    dict_recombinators_xounif, 57
    OperatorCombination, 152
    Recombinator, 170
    RecombinatorPair, 172
∗ scalor wrappers
    dict_scalors_aggregate, 59
    dict_scalors_fixedprojection, 64
    dict_scalors_proxy, 70
∗ scalors
    dict_scalors_aggregate, 59
    dict_scalors_domcount, 62
    dict_scalors_fixedprojection, 64
    dict_scalors_hypervolume, 66
    dict_scalors_nondom, 67
    dict_scalors_one, 69
    dict_scalors_proxy, 70
    dict_scalors_single, 72
    Scalor, 179
∗ selector wrappers
    dict_selectors_maybe, 76
    dict_selectors_proxy, 81
    dict_selectors_sequential, 85
∗ selectors
    dict_selectors_best, 75
    dict_selectors_maybe, 76
    dict_selectors_null, 80
    dict_selectors_proxy, 81
    dict_selectors_random, 83
    dict_selectors_sequential, 85
    dict_selectors_tournament, 87
    Selector, 181
```

```
SelectorScalar, 184
Archive, 66, 105, 106, 114, 116, 136–138,
         141, 142, 144
bbotk::Optimizer, 163
bbotk::Terminator, 135, 138, 140, 143
bitwise crossover, 172
call, 100, 174, 175
Condition, 169
crate_env, 5
data.table, 99–103, 109, 111, 113, 119, 120,
         127, 129, 132, 134, 155, 168
data.table::rbindlist(), 116
Design, 22, 121, 162
dict_filtors, 6, 8, 10, 15, 17, 19, 36, 59, 74,
         78, 146
dict_filtors_maybe, 7, 11, 13, 16, 18, 95, 98
dict_filtors_null, 9, 10, 13, 16, 18, 95, 98
dict_filtors_proxy, 9, 11, 12, 16, 18, 95, 98
dict_filtors_surprog, 9, 11, 13, 14, 18, 95,
         98
dict_filtors_surtour, 9, 11, 13, 16, 16, 95,
         98
dict_mutators, 7, 19, 20, 22, 24, 26, 28, 29,
         31, 34, 36, 59, 74, 95, 97, 100, 145,
         146, 148, 149, 151, 153, 155, 172,
         174, 180, 183, 185
dict_mutators_cmpmaybe, 19, 23, 25, 27, 29,
         30, 32, 35, 148, 150, 152, 158
dict_mutators_combine
         (OperatorCombination), 152
dict_mutators_erase, 21, 22, 25, 27, 29, 30,
         32, 35, 148, 150, 152, 158
dict_mutators_gauss, 21, 23, 23, 27, 29, 30,
         32, 35, 148, 150, 152, 158
dict_mutators_maybe, 21, 23, 25, 25, 29, 30,
         32, 35, 148, 150, 152, 158
dict_mutators_null, 21, 23, 25, 27, 28, 30,
         32, 35, 148, 150, 152, 158
dict_mutators_proxy, 21, 23, 25, 27, 29, 29,
         32, 35, 148, 150, 152, 158
dict_mutators_sequential, 21, 23, 25, 27,
         29, 30, 31, 35, 148, 150, 152, 158
dict_mutators_unif, 21, 23, 25, 27, 29, 30,
         32, 34, 148, 150, 152, 158
dict_recombinators, 7, 19, 35, 36, 39, 41,
         43, 45, 47, 50, 52, 54, 56, 58, 59, 74,
```
*[95](#page-94-1)*, *[97](#page-96-0)*, *[100](#page-99-0)*, *[145,](#page-144-1) [146](#page-145-0)*, *[148,](#page-147-1) [149](#page-148-0)*, *[151](#page-150-0)*, *[153](#page-152-0)*, *[155](#page-154-0)*, *[172](#page-171-1)*, *[174](#page-173-0)*, *[180](#page-179-0)*, *[183](#page-182-1)*, *[185](#page-184-2)* dict\_recombinators\_cmpmaybe, [36,](#page-35-0) *[40](#page-39-0)*, *[42](#page-41-0)*, *[44](#page-43-0)*, *[46](#page-45-0)*, *[49,](#page-48-0) [50](#page-49-0)*, *[53](#page-52-0)*, *[55](#page-54-0)*, *[57,](#page-56-0) [58](#page-57-0)*, *[158](#page-157-0)*, *[172](#page-171-1)*, *[174](#page-173-0)* dict\_recombinators\_combine *(*OperatorCombination*)*, [152](#page-151-1) dict\_recombinators\_convex, *[38](#page-37-0)*, [38,](#page-37-0) *[42](#page-41-0)*, *[44](#page-43-0)*, *[46](#page-45-0)*, *[49,](#page-48-0) [50](#page-49-0)*, *[53](#page-52-0)*, *[55](#page-54-0)*, *[57,](#page-56-0) [58](#page-57-0)*, *[158](#page-157-0)*, *[172](#page-171-1)*, *[174](#page-173-0)* dict\_recombinators\_cvxpair, *[38](#page-37-0)*, *[40](#page-39-0)*, [40,](#page-39-0) *[44](#page-43-0)*, *[46](#page-45-0)*, *[49,](#page-48-0) [50](#page-49-0)*, *[53](#page-52-0)*, *[55](#page-54-0)*, *[57,](#page-56-0) [58](#page-57-0)*, *[158](#page-157-0)*, *[172](#page-171-1)*, *[174](#page-173-0)* dict\_recombinators\_maybe, *[38](#page-37-0)*, *[40](#page-39-0)*, *[42](#page-41-0)*, [42,](#page-41-0) *[46](#page-45-0)*, *[49,](#page-48-0) [50](#page-49-0)*, *[53](#page-52-0)*, *[55](#page-54-0)*, *[57,](#page-56-0) [58](#page-57-0)*, *[158](#page-157-0)*, *[172](#page-171-1)*, *[174](#page-173-0)* dict\_recombinators\_null, *[38](#page-37-0)*, *[40](#page-39-0)*, *[42](#page-41-0)*, *[44](#page-43-0)*, [45,](#page-44-0) *[49,](#page-48-0) [50](#page-49-0)*, *[53](#page-52-0)*, *[55](#page-54-0)*, *[57,](#page-56-0) [58](#page-57-0)*, *[158](#page-157-0)*, *[172](#page-171-1)*, *[174](#page-173-0)* dict\_recombinators\_proxy, *[38](#page-37-0)*, *[40](#page-39-0)*, *[42](#page-41-0)*, *[44](#page-43-0)*, *[46](#page-45-0)*, [47,](#page-46-0) *[50](#page-49-0)*, *[53](#page-52-0)*, *[55](#page-54-0)*, *[57,](#page-56-0) [58](#page-57-0)*, *[158](#page-157-0)*, *[172](#page-171-1)*, *[174](#page-173-0)* dict\_recombinators\_sbx, *[38](#page-37-0)*, *[40](#page-39-0)*, *[42](#page-41-0)*, *[44](#page-43-0)*, *[46](#page-45-0)*, *[49](#page-48-0)*, [49,](#page-48-0) *[53](#page-52-0)*, *[55](#page-54-0)*, *[57,](#page-56-0) [58](#page-57-0)*, *[158](#page-157-0)*, *[172](#page-171-1)*, *[174](#page-173-0)* dict\_recombinators\_sequential, *[38](#page-37-0)*, *[40](#page-39-0)*, *[42](#page-41-0)*, *[44](#page-43-0)*, *[46](#page-45-0)*, *[49,](#page-48-0) [50](#page-49-0)*, [51,](#page-50-0) *[55](#page-54-0)*, *[57,](#page-56-0) [58](#page-57-0)*, *[158](#page-157-0)*, *[172](#page-171-1)*, *[174](#page-173-0)* dict\_recombinators\_swap, *[38](#page-37-0)*, *[40](#page-39-0)*, *[42](#page-41-0)*, *[44](#page-43-0)*, *[46](#page-45-0)*, *[49,](#page-48-0) [50](#page-49-0)*, *[53](#page-52-0)*, [54,](#page-53-0) *[57,](#page-56-0) [58](#page-57-0)*, *[158](#page-157-0)*, *[172](#page-171-1)*, *[174](#page-173-0)* dict\_recombinators\_xonary, *[38](#page-37-0)*, *[40](#page-39-0)*, *[42](#page-41-0)*, *[44](#page-43-0)*, *[46](#page-45-0)*, *[49,](#page-48-0) [50](#page-49-0)*, *[53](#page-52-0)*, *[55](#page-54-0)*, [55,](#page-54-0) *[58](#page-57-0)*, *[158](#page-157-0)*, *[172](#page-171-1)*, *[174](#page-173-0)* dict\_recombinators\_xounif, *[38](#page-37-0)*, *[40](#page-39-0)*, *[42](#page-41-0)*, *[44](#page-43-0)*, *[46](#page-45-0)*, *[49,](#page-48-0) [50](#page-49-0)*, *[53](#page-52-0)*, *[55](#page-54-0)*, *[57](#page-56-0)*, [57,](#page-56-0) *[158](#page-157-0)*, *[172](#page-171-1)*, *[174](#page-173-0)* dict\_scalors, *[7](#page-6-0)*, *[19](#page-18-1)*, *[36](#page-35-0)*, [59,](#page-58-1) *[60](#page-59-0)*, *[62](#page-61-1)*, *[64](#page-63-1)*, *[66](#page-65-1)*, *[68,](#page-67-0) [69](#page-68-1)*, *[71](#page-70-0)*, *[73,](#page-72-0) [74](#page-73-1)*, *[146](#page-145-0)* dict\_scalors\_aggregate, [59,](#page-58-1) *[63](#page-62-0)*, *[65](#page-64-0)*, *[67](#page-66-1)*, *[69,](#page-68-1) [70](#page-69-1)*, *[72,](#page-71-2) [73](#page-72-0)*, *[181](#page-180-1)* dict\_scalors\_domcount, *[61](#page-60-0)*, [62,](#page-61-1) *[65](#page-64-0)*, *[67](#page-66-1)*, *[69,](#page-68-1) [70](#page-69-1)*, *[72,](#page-71-2) [73](#page-72-0)*, *[181](#page-180-1)* dict\_scalors\_fixedprojection, *[61](#page-60-0)*, *[63](#page-62-0)*, [64,](#page-63-1) *[67](#page-66-1)*, *[69,](#page-68-1) [70](#page-69-1)*, *[72,](#page-71-2) [73](#page-72-0)*, *[181](#page-180-1)* dict\_scalors\_hypervolume, *[61](#page-60-0)*, *[63](#page-62-0)*, *[65](#page-64-0)*, [66,](#page-65-1) *[69,](#page-68-1) [70](#page-69-1)*, *[72,](#page-71-2) [73](#page-72-0)*, *[181](#page-180-1)* dict\_scalors\_nondom, *[61](#page-60-0)*, *[63](#page-62-0)*, *[65](#page-64-0)*, *[67](#page-66-1)*, [67,](#page-66-1) *[70](#page-69-1)*, *[72,](#page-71-2) [73](#page-72-0)*, *[181](#page-180-1)*

dict\_scalors\_one, *[61](#page-60-0)*, *[63](#page-62-0)*, *[65](#page-64-0)*, *[67](#page-66-1)*, *[69](#page-68-1)*, [69,](#page-68-1) *[72,](#page-71-2) [73](#page-72-0)*, *[181](#page-180-1)* dict\_scalors\_proxy, *[61](#page-60-0)*, *[63](#page-62-0)*, *[65](#page-64-0)*, *[67](#page-66-1)*, *[69,](#page-68-1) [70](#page-69-1)*, [70,](#page-69-1) *[73](#page-72-0)*, *[181](#page-180-1)* dict\_scalors\_single, *[61](#page-60-0)*, *[63](#page-62-0)*, *[65](#page-64-0)*, *[67](#page-66-1)*, *[69,](#page-68-1) [70](#page-69-1)*, *[72](#page-71-2)*, [72,](#page-71-2) *[181](#page-180-1)* dict\_selectors, *[7](#page-6-0)*, *[12](#page-11-0)*, *[19](#page-18-1)*, *[36](#page-35-0)*, *[59](#page-58-1)*, [74,](#page-73-1) *[75](#page-74-1)*, *[80](#page-79-1)*, *[82](#page-81-0)*, *[84](#page-83-0)*, *[86](#page-85-0)*, *[88](#page-87-0)*, *[95](#page-94-1)*, *[97](#page-96-0)*, *[100](#page-99-0)*, *[145,](#page-144-1) [146](#page-145-0)*, *[148,](#page-147-1) [149](#page-148-0)*, *[151](#page-150-0)*, *[155](#page-154-0)*, *[172](#page-171-1)*, *[174](#page-173-0)*, *[180](#page-179-0)*, *[183](#page-182-1)*, *[185](#page-184-2)* dict\_selectors\_best, [75,](#page-74-1) *[80,](#page-79-1) [81](#page-80-1)*, *[83,](#page-82-1) [84](#page-83-0)*, *[87](#page-86-1)*, *[89](#page-88-0)*, *[183](#page-182-1)*, *[186](#page-185-0)* dict\_selectors\_maybe, *[76](#page-75-1)*, [76,](#page-75-1) *[81](#page-80-1)*, *[83,](#page-82-1) [84](#page-83-0)*, *[87](#page-86-1)*, *[89](#page-88-0)*, *[183](#page-182-1)*, *[186](#page-185-0)* dict\_selectors\_null, *[76](#page-75-1)*, *[80](#page-79-1)*, [80,](#page-79-1) *[83,](#page-82-1) [84](#page-83-0)*, *[87](#page-86-1)*, *[89](#page-88-0)*, *[183](#page-182-1)*, *[186](#page-185-0)* dict\_selectors\_proxy, *[76](#page-75-1)*, *[80,](#page-79-1) [81](#page-80-1)*, [81,](#page-80-1) *[84](#page-83-0)*, *[87](#page-86-1)*, *[89](#page-88-0)*, *[183](#page-182-1)*, *[186](#page-185-0)* dict\_selectors\_random, *[76](#page-75-1)*, *[80,](#page-79-1) [81](#page-80-1)*, *[83](#page-82-1)*, [83,](#page-82-1) *[87](#page-86-1)*, *[89](#page-88-0)*, *[183](#page-182-1)*, *[186](#page-185-0)* dict\_selectors\_sequential, *[76](#page-75-1)*, *[80,](#page-79-1) [81](#page-80-1)*, *[83,](#page-82-1) [84](#page-83-0)*, [85,](#page-84-1) *[89](#page-88-0)*, *[183](#page-182-1)*, *[186](#page-185-0)* dict\_selectors\_tournament, *[76](#page-75-1)*, *[80,](#page-79-1) [81](#page-80-1)*, *[83,](#page-82-1) [84](#page-83-0)*, *[87](#page-86-1)*, [87,](#page-86-1) *[183](#page-182-1)*, *[186](#page-185-0)* Dictionary, *[7](#page-6-0)*, *[19](#page-18-1)*, *[35](#page-34-1)*, *[59](#page-58-1)*, *[74](#page-73-1)*, *[95](#page-94-1)*, *[97](#page-96-0)[–100](#page-99-0)*, *[148,](#page-147-1) [149](#page-148-0)*, *[151](#page-150-0)*, *[155](#page-154-0)*, *[172](#page-171-1)*, *[174](#page-173-0)*, *[180](#page-179-0)*, *[183](#page-182-1)*, *[185](#page-184-2)* dictionary, *[8](#page-7-0)*, *[10](#page-9-0)*, *[12](#page-11-0)*, *[15](#page-14-0)*, *[17](#page-16-0)*, *[20](#page-19-0)*, *[22](#page-21-0)*, *[24](#page-23-0)*, *[26](#page-25-0)*, *[28,](#page-27-0) [29](#page-28-0)*, *[31](#page-30-0)*, *[34](#page-33-0)*, *[36](#page-35-0)*, *[39](#page-38-0)*, *[41](#page-40-0)*, *[43](#page-42-0)*, *[45](#page-44-0)*, *[47](#page-46-0)*, *[50](#page-49-0)*, *[52](#page-51-0)*, *[54](#page-53-0)*, *[56](#page-55-0)*, *[58](#page-57-0)*, *[60](#page-59-0)*, *[62](#page-61-1)*, *[64](#page-63-1)*, *[66](#page-65-1)*, *[68,](#page-67-0) [69](#page-68-1)*, *[71](#page-70-0)*, *[73](#page-72-0)*, *[75](#page-74-1)*, *[78](#page-77-0)*, *[80](#page-79-1)*, *[82](#page-81-0)*, *[84](#page-83-0)*, *[86](#page-85-0)*, *[88](#page-87-0)*, *[135](#page-134-0)*, *[137](#page-136-0)*, *[140](#page-139-0)*, *[143](#page-142-0)*, *[146](#page-145-0)*, *[153](#page-152-0)* dist\_crowding, [89](#page-88-0) Domain, *[8](#page-7-0)*, *[10](#page-9-0)*, *[12](#page-11-0)*, *[20](#page-19-0)*, *[22](#page-21-0)*, *[24](#page-23-0)*, *[26](#page-25-0)*, *[28,](#page-27-0) [29](#page-28-0)*, *[31](#page-30-0)*, *[34](#page-33-0)*, *[36](#page-35-0)*, *[39](#page-38-0)*, *[41](#page-40-0)*, *[43](#page-42-0)*, *[45](#page-44-0)*, *[47](#page-46-0)*, *[49](#page-48-0)*, *[52](#page-51-0)*, *[54](#page-53-0)*, *[56](#page-55-0)*, *[58](#page-57-0)*, *[62](#page-61-1)*, *[64](#page-63-1)*, *[66](#page-65-1)*, *[68,](#page-67-0) [69](#page-68-1)*, *[71](#page-70-0)*, *[73](#page-72-0)*, *[75](#page-74-1)*, *[78](#page-77-0)*, *[80](#page-79-1)*, *[82](#page-81-0)*, *[84](#page-83-0)*, *[86](#page-85-0)*, *[88](#page-87-0)*, *[96](#page-95-0)*, *[101](#page-100-0)*, *[124](#page-123-0)*, *[152](#page-151-1)[–154](#page-153-0)*, *[164](#page-163-0)*, *[167,](#page-166-0) [168](#page-167-0)*, *[181](#page-180-1)* domhv, [90](#page-89-0) domhv\_contribution, [91](#page-90-0) domhv\_improvement, [92](#page-91-0) environment, *[174](#page-173-0)* environmentName(), *[5](#page-4-0)* eval(), *[174](#page-173-0)* Filtor, *[7](#page-6-0)[–13](#page-12-0)*, *[15](#page-14-0)[–18](#page-17-0)*, *[78](#page-77-0)*, *[93](#page-92-1)*, [93,](#page-92-1) *[95](#page-94-1)*, *[98](#page-97-1)*, *[102](#page-101-0)*, *[110,](#page-109-0) [111](#page-110-0)*, *[125](#page-124-0)*, *[148](#page-147-1)*, *[150](#page-149-1)*, *[152](#page-151-1)*, *[158](#page-157-0)*,

*[172](#page-171-1)*, *[174](#page-173-0)*, *[181](#page-180-1)*, *[183](#page-182-1)*, *[186](#page-185-0)*

FiltorMaybe *(*dict\_filtors\_maybe*)*, [7](#page-6-0) FiltorNull, *[9](#page-8-0)*, *[111](#page-110-0)* FiltorNull *(*dict\_filtors\_null*)*, [10](#page-9-0) FiltorProxy, *[10](#page-9-0)* FiltorProxy *(*dict\_filtors\_proxy*)*, [12](#page-11-0) FiltorSurrogate, *[9](#page-8-0)*, *[11](#page-10-0)*, *[13–](#page-12-0)[18](#page-17-0)*, *[95](#page-94-1)*, [95,](#page-94-1) *[102](#page-101-0)*, *[148](#page-147-1)*, *[150](#page-149-1)*, *[152](#page-151-1)*, *[158](#page-157-0)*, *[172](#page-171-1)*, *[174](#page-173-0)*, *[181](#page-180-1)*, *[183](#page-182-1)*, *[186](#page-185-0)* FiltorSurrogateProgressive *(*dict\_filtors\_surprog*)*, [14](#page-13-0) FiltorSurrogateTournament *(*dict\_filtors\_surtour*)*, [16](#page-15-0) ftr *(*mut*)*, [145](#page-144-1) ftr(), *[8](#page-7-0)*, *[10](#page-9-0)*, *[15](#page-14-0)*, *[17](#page-16-0)*, *[78](#page-77-0)* ftrs *(*mut*)*, [145](#page-144-1) ftrs(), *[8](#page-7-0)*, *[10](#page-9-0)*, *[15](#page-14-0)*, *[17](#page-16-0)*, *[78](#page-77-0)* function, *[64](#page-63-1)*

generate\_design\_random(), *[22](#page-21-0)*, *[162](#page-161-0)*

Learner, *[96](#page-95-0)*

invisible, *[9](#page-8-0)*, *[13](#page-12-0)*, *[21](#page-20-0)*, *[27](#page-26-0)*, *[30](#page-29-0)*, *[32](#page-31-0)*, *[38](#page-37-0)*, *[44](#page-43-0)*, *[48](#page-47-0)*, *[53](#page-52-0)*, *[61](#page-60-0)*, *[65](#page-64-0)*, *[72](#page-71-2)*, *[79](#page-78-0)*, *[83](#page-82-1)*, *[87](#page-86-1)*, *[97](#page-96-0)*, *[101](#page-100-0)*, *[109](#page-108-0)*, *[123,](#page-122-0) [124](#page-123-0)*, *[129](#page-128-0)*, *[156](#page-155-0)*, *[185](#page-184-2)*

LearnerRegr, *[14](#page-13-0)* mies\_aggregate\_generations, [102,](#page-101-0) *[106](#page-105-0)*, *[120](#page-119-0)* mies\_aggregate\_generations(), *[116](#page-115-0)* mies\_aggregate\_single\_generation, *[103](#page-102-0)*, [104,](#page-103-0) *[120](#page-119-0)* mies\_aggregate\_single\_generation(), *[115,](#page-114-0) [116](#page-115-0)*, *[136](#page-135-0)*, *[138](#page-137-0)*, *[141](#page-140-0)*, *[143](#page-142-0)* mies\_evaluate\_offspring, [107,](#page-106-0) *[113,](#page-112-0) [114](#page-113-0)*, *[118](#page-117-0)*, *[123](#page-122-0)*, *[127](#page-126-0)*, *[130](#page-129-0)*, *[132](#page-131-0)*, *[134](#page-133-0)* mies\_evaluate\_offspring(), *[111](#page-110-0)*, *[113](#page-112-0)*, *[137](#page-136-0)*, *[143](#page-142-0)*, *[162](#page-161-0)* mies\_filter\_offspring, [110](#page-109-0) mies\_generate\_offspring, *[39](#page-38-0)*, *[55](#page-54-0)*, *[109](#page-108-0)*, [111,](#page-110-0) *[118](#page-117-0)*, *[123](#page-122-0)*, *[127](#page-126-0)*, *[130](#page-129-0)*, *[132](#page-131-0)*, *[134](#page-133-0)* mies\_generate\_offspring(), *[75](#page-74-1)*, *[80](#page-79-1)*, *[87](#page-86-1)*, *[162](#page-161-0)[–164](#page-163-0)* mies\_generation, [114,](#page-113-0) *[161](#page-160-0)* mies\_generation\_apply, [115](#page-114-0) mies\_generation\_apply(), *[102](#page-101-0)* mies\_get\_fitnesses, *[66](#page-65-1)*, *[109](#page-108-0)*, *[113](#page-112-0)*, [117,](#page-116-0) *[122,](#page-121-0) [123](#page-122-0)*, *[127](#page-126-0)*, *[130–](#page-129-0)[134](#page-133-0)*

mies\_get\_fitnesses(), *[112](#page-111-0)*, *[127](#page-126-0)*, *[132](#page-131-0)*

mies\_get\_generation\_results, *[103](#page-102-0)*, *[106](#page-105-0)*, [119](#page-118-0) mies\_init\_population, *[109](#page-108-0)*, *[113,](#page-112-0) [114](#page-113-0)*, *[118](#page-117-0)*, [121,](#page-120-0) *[127](#page-126-0)*, *[130](#page-129-0)*, *[132](#page-131-0)*, *[134](#page-133-0)* mies\_init\_population(), *[22](#page-21-0)*, *[137](#page-136-0)*, *[142,](#page-141-0) [143](#page-142-0)*, *[162](#page-161-0)*, *[164](#page-163-0)* mies\_prime\_operators, *[112](#page-111-0)*, [124](#page-123-0) mies\_prime\_operators(), *[122](#page-121-0)* mies\_select\_from\_archive, *[109](#page-108-0)*, *[113](#page-112-0)*, *[118](#page-117-0)*, *[123](#page-122-0)*, [126,](#page-125-0) *[130](#page-129-0)*, *[132](#page-131-0)*, *[134](#page-133-0)* mies\_step\_fidelity, *[108,](#page-107-0) [109](#page-108-0)*, *[113](#page-112-0)*, *[118](#page-117-0)*, *[123](#page-122-0)*, *[127](#page-126-0)*, [128,](#page-127-0) *[132](#page-131-0)*, *[134](#page-133-0)* mies\_step\_fidelity(), *[137](#page-136-0)*, *[142,](#page-141-0) [143](#page-142-0)*, *[162,](#page-161-0) [163](#page-162-0)* mies\_survival\_comma, *[109](#page-108-0)*, *[113](#page-112-0)*, *[118](#page-117-0)*, *[123](#page-122-0)*, *[127](#page-126-0)*, *[130](#page-129-0)*, [131,](#page-130-1) *[134](#page-133-0)* mies\_survival\_comma(), *[87](#page-86-1)*, *[162](#page-161-0)[–164](#page-163-0)*, *[182](#page-181-1)* mies\_survival\_plus, *[109](#page-108-0)*, *[113](#page-112-0)*, *[118](#page-117-0)*, *[123](#page-122-0)*, *[127](#page-126-0)*, *[130](#page-129-0)*, *[132](#page-131-0)*, [133](#page-132-1) mies\_survival\_plus(), *[87](#page-86-1)*, *[162](#page-161-0)[–164](#page-163-0)*, *[182](#page-181-1)* miesmuschel *(*miesmuschel-package*)*, [4](#page-3-0) miesmuschel-package, [4](#page-3-0) miesmuschel::Filtor, *[8](#page-7-0)*, *[11,](#page-10-0) [12](#page-11-0)*, *[15](#page-14-0)*, *[17](#page-16-0)*, *[96](#page-95-0)* miesmuschel::FiltorSurrogate, *[15](#page-14-0)*, *[17](#page-16-0)* miesmuschel::MiesOperator, *[8](#page-7-0)*, *[11,](#page-10-0) [12](#page-11-0)*, *[15](#page-14-0)*, *[17](#page-16-0)*, *[20](#page-19-0)*, *[23,](#page-22-0) [24](#page-23-0)*, *[26](#page-25-0)*, *[28](#page-27-0)*, *[30,](#page-29-0) [31](#page-30-0)*, *[34](#page-33-0)*, *[37](#page-36-0)*, *[39](#page-38-0)*, *[41](#page-40-0)*, *[43](#page-42-0)*, *[46](#page-45-0)*, *[48](#page-47-0)*, *[50](#page-49-0)*, *[52](#page-51-0)*, *[54](#page-53-0)*, *[56](#page-55-0)*, *[60](#page-59-0)*, *[63,](#page-62-0) [64](#page-63-1)*, *[66](#page-65-1)*, *[68,](#page-67-0) [69](#page-68-1)*, *[71](#page-70-0)*, *[73](#page-72-0)*, *[75](#page-74-1)*, *[78](#page-77-0)*, *[80](#page-79-1)*, *[82](#page-81-0)*, *[84](#page-83-0)*, *[86](#page-85-0)*, *[88](#page-87-0)*, *[94](#page-93-0)*, *[96](#page-95-0)*, *[147](#page-146-1)*, *[149,](#page-148-0) [150](#page-149-1)*, *[153](#page-152-0)*, *[156,](#page-155-0) [157](#page-156-0)*, *[170](#page-169-1)*, *[173](#page-172-0)*, *[179](#page-178-1)*, *[182](#page-181-1)*, *[184](#page-183-2)* miesmuschel::Mutator, *[20](#page-19-0)*, *[23,](#page-22-0) [24](#page-23-0)*, *[26](#page-25-0)*, *[28](#page-27-0)*, *[30,](#page-29-0) [31](#page-30-0)*, *[34](#page-33-0)*, *[149,](#page-148-0) [150](#page-149-1)* miesmuschel::MutatorDiscrete, *[34](#page-33-0)* miesmuschel::MutatorNumeric, *[24](#page-23-0)* miesmuschel::OperatorCombination, *[156,](#page-155-0) [157](#page-156-0)* miesmuschel::Recombinator, *[37](#page-36-0)*, *[39](#page-38-0)*, *[41](#page-40-0)*, *[43](#page-42-0)*, *[46](#page-45-0)*, *[48](#page-47-0)*, *[50](#page-49-0)*, *[52](#page-51-0)*, *[54](#page-53-0)*, *[56](#page-55-0)*, *[173](#page-172-0)* miesmuschel::RecombinatorPair, *[41](#page-40-0)*, *[50](#page-49-0)*, *[54](#page-53-0)* miesmuschel::Scalor, *[60](#page-59-0)*, *[63,](#page-62-0) [64](#page-63-1)*, *[66](#page-65-1)*, *[68,](#page-67-0) [69](#page-68-1)*, *[71](#page-70-0)*, *[73](#page-72-0)* miesmuschel::Selector, *[75](#page-74-1)*, *[78](#page-77-0)*, *[80](#page-79-1)*, *[82](#page-81-0)*, *[84](#page-83-0)*, *[86](#page-85-0)*, *[88](#page-87-0)*, *[184](#page-183-2)* miesmuschel::SelectorScalar, *[75](#page-74-1)*, *[88](#page-87-0)* MiesOperator, *[9](#page-8-0)*, *[13](#page-12-0)*, *[21](#page-20-0)*, *[27](#page-26-0)*, *[30](#page-29-0)*, *[32](#page-31-0)*, *[37](#page-36-0)*, *[44](#page-43-0)*, *[48](#page-47-0)*, *[52,](#page-51-0) [53](#page-52-0)*, *[61](#page-60-0)*, *[65](#page-64-0)*, *[71,](#page-70-0) [72](#page-71-2)*, *[79](#page-78-0)*, *[82,](#page-81-0) [83](#page-82-1)*,

## $I$ NDEX  $191$

*[87](#page-86-1)*, *[93](#page-92-1)*, *[95](#page-94-1)*, *[97,](#page-96-0) [98](#page-97-1)*, [98,](#page-97-1) *[124](#page-123-0)*, *[147,](#page-146-1) [148](#page-147-1)*, *[150](#page-149-1)*, *[152](#page-151-1)[–156](#page-155-0)*, *[158](#page-157-0)*, *[160–](#page-159-0)[162](#page-161-0)*, *[165](#page-164-0)*, *[170](#page-169-1)*, *[172](#page-171-1)*, *[174](#page-173-0)*, *[179](#page-178-1)*, *[181](#page-180-1)*, *[183](#page-182-1)*, *[185,](#page-184-2) [186](#page-185-0)* mlr3::Learner, *[95](#page-94-1)* mlr3::LearnerRegr, *[16](#page-15-0)*, *[18](#page-17-0)*, *[96](#page-95-0)* mlr3::mlr\_sugar, *[145](#page-144-1)* mlr3misc::dictionary\_sugar\_get(), *[146](#page-145-0)* mlr3tuning::Tuner, *[165](#page-164-0)* mlr3tuning::TunerFromOptimizer, *[165](#page-164-0)* mlr\_terminators, *[135](#page-134-0)*, *[137](#page-136-0)*, *[140](#page-139-0)*, *[143](#page-142-0)* mlr\_terminators\_budget, [135](#page-134-0) mlr\_terminators\_genperfreached, [136](#page-135-0) mlr\_terminators\_gens, [139](#page-138-1) mlr\_terminators\_genstag, [141](#page-140-0) mut, *[7](#page-6-0)*, *[19](#page-18-1)*, *[36](#page-35-0)*, *[59](#page-58-1)*, *[74](#page-73-1)*, [145](#page-144-1) mut(), *[20](#page-19-0)*, *[22](#page-21-0)*, *[24](#page-23-0)*, *[26](#page-25-0)*, *[28,](#page-27-0) [29](#page-28-0)*, *[31](#page-30-0)*, *[34](#page-33-0)*, *[153](#page-152-0)* Mutator, *[19](#page-18-1)[–32](#page-31-0)*, *[34,](#page-33-0) [35](#page-34-1)*, *[95](#page-94-1)*, *[98](#page-97-1)*, *[102](#page-101-0)*, *[112](#page-111-0)*, *[124,](#page-123-0) [125](#page-124-0)*, *[146](#page-145-0)*, [147,](#page-146-1) *[148](#page-147-1)*, *[150](#page-149-1)*, *[152,](#page-151-1) [153](#page-152-0)*, *[158](#page-157-0)*, *[163](#page-162-0)[–165](#page-164-0)*, *[172](#page-171-1)*, *[174](#page-173-0)*, *[181](#page-180-1)*, *[183](#page-182-1)*, *[186](#page-185-0)* MutatorCmpMaybe, *[22](#page-21-0)*, *[34](#page-33-0)* MutatorCmpMaybe *(*dict\_mutators\_cmpmaybe*)*, [19](#page-18-1) MutatorCombination, *[28](#page-27-0)*, *[98](#page-97-1)*, *[155](#page-154-0)* MutatorCombination *(*OperatorCombination*)*, [152](#page-151-1) MutatorDiscrete, *[21](#page-20-0)*, *[23](#page-22-0)*, *[25](#page-24-0)*, *[27](#page-26-0)*, *[29,](#page-28-0) [30](#page-29-0)*, *[32](#page-31-0)*, *[35](#page-34-1)*, *[95](#page-94-1)*, *[98](#page-97-1)*, *[102](#page-101-0)*, *[147,](#page-146-1) [148](#page-147-1)*, [148,](#page-147-1) *[152](#page-151-1)*, *[158](#page-157-0)*, *[172](#page-171-1)*, *[174](#page-173-0)*, *[181](#page-180-1)*, *[183](#page-182-1)*, *[186](#page-185-0)* MutatorDiscreteUniform *(*dict\_mutators\_unif*)*, [34](#page-33-0) MutatorErase *(*dict\_mutators\_erase*)*, [22](#page-21-0) MutatorGauss, *[150](#page-149-1)* MutatorGauss *(*dict\_mutators\_gauss*)*, [23](#page-22-0) MutatorMaybe, *[28](#page-27-0)* MutatorMaybe *(*dict\_mutators\_maybe*)*, [25](#page-24-0) MutatorNull, *[21](#page-20-0)*, *[26](#page-25-0)*, *[112](#page-111-0)* MutatorNull *(*dict\_mutators\_null*)*, [28](#page-27-0) MutatorNumeric, *[21](#page-20-0)*, *[23](#page-22-0)*, *[25](#page-24-0)*, *[27](#page-26-0)*, *[29,](#page-28-0) [30](#page-29-0)*, *[32](#page-31-0)*, *[35](#page-34-1)*, *[95](#page-94-1)*, *[98](#page-97-1)*, *[102](#page-101-0)*, *[147,](#page-146-1) [148](#page-147-1)*, *[150](#page-149-1)*, [150,](#page-149-1) *[158](#page-157-0)*, *[172](#page-171-1)*, *[174](#page-173-0)*, *[181](#page-180-1)*, *[183](#page-182-1)*, *[186](#page-185-0)* MutatorProxy, *[161](#page-160-0)*, *[164](#page-163-0)* MutatorProxy *(*dict\_mutators\_proxy*)*, [29](#page-28-0) MutatorSequential *(*dict\_mutators\_sequential*)*, [31](#page-30-0) muts *(*mut*)*, [145](#page-144-1) muts(), *[20](#page-19-0)*, *[22](#page-21-0)*, *[24](#page-23-0)*, *[26](#page-25-0)*, *[28,](#page-27-0) [29](#page-28-0)*, *[31](#page-30-0)*, *[34](#page-33-0)*, *[153](#page-152-0)*

Objective, *[124,](#page-123-0) [125](#page-124-0)*, *[161](#page-160-0)* OperatorCombination, *[21](#page-20-0)*, *[23](#page-22-0)*, *[25](#page-24-0)*, *[27](#page-26-0)*, *[29,](#page-28-0) [30](#page-29-0)*, *[32](#page-31-0)*, *[35](#page-34-1)*, *[38](#page-37-0)*, *[40](#page-39-0)*, *[42](#page-41-0)*, *[44](#page-43-0)*, *[46](#page-45-0)*, *[49,](#page-48-0) [50](#page-49-0)*, *[53](#page-52-0)*, *[55](#page-54-0)*, *[57,](#page-56-0) [58](#page-57-0)*, *[95](#page-94-1)*, *[98](#page-97-1)*, *[102](#page-101-0)*, *[122](#page-121-0)*, *[148](#page-147-1)*, *[150](#page-149-1)*, *[152](#page-151-1)*, [152,](#page-151-1) *[160,](#page-159-0) [161](#page-160-0)*, *[172](#page-171-1)*, *[174](#page-173-0)*, *[181](#page-180-1)*, *[183](#page-182-1)*, *[186](#page-185-0)* OptimInstance, *[102](#page-101-0)*, *[107,](#page-106-0) [108](#page-107-0)*, *[111,](#page-110-0) [112](#page-111-0)*, *[114](#page-113-0)*, *[117](#page-116-0)[–123](#page-122-0)*, *[125,](#page-124-0) [126](#page-125-0)*, *[129](#page-128-0)*, *[131](#page-130-1)*, *[133](#page-132-1)*, *[160](#page-159-0)[–162](#page-161-0)*, *[164](#page-163-0)* Optimizer, *[4](#page-3-0)*, *[108](#page-107-0)*, *[160](#page-159-0)* OptimizerMies, *[4](#page-3-0)*, *[29](#page-28-0)*, *[47](#page-46-0)*, *[81](#page-80-1)*, *[108](#page-107-0)*, *[137](#page-136-0)*, *[139,](#page-138-1) [140](#page-139-0)*, *[142](#page-141-0)*, [160](#page-159-0) p\_dbl, *[10](#page-9-0)*, *[12](#page-11-0)*, *[22](#page-21-0)*, *[24](#page-23-0)*, *[28,](#page-27-0) [29](#page-28-0)*, *[39](#page-38-0)*, *[41](#page-40-0)*, *[45](#page-44-0)*, *[47](#page-46-0)*, *[49](#page-48-0)*, *[54](#page-53-0)*, *[56](#page-55-0)*, *[58](#page-57-0)*, *[62](#page-61-1)*, *[64](#page-63-1)*, *[66](#page-65-1)*, *[68,](#page-67-0) [69](#page-68-1)*, *[71](#page-70-0)*, *[73](#page-72-0)*, *[75](#page-74-1)*, *[80](#page-79-1)*, *[82](#page-81-0)*, *[84](#page-83-0)*, *[88](#page-87-0)*, *[153](#page-152-0)* p\_fct, *[10](#page-9-0)*, *[12](#page-11-0)*, *[22](#page-21-0)*, *[28,](#page-27-0) [29](#page-28-0)*, *[34](#page-33-0)*, *[45](#page-44-0)*, *[47](#page-46-0)*, *[54](#page-53-0)*, *[58](#page-57-0)*, *[62](#page-61-1)*, *[64](#page-63-1)*, *[66](#page-65-1)*, *[68,](#page-67-0) [69](#page-68-1)*, *[71](#page-70-0)*, *[73](#page-72-0)*, *[75](#page-74-1)*, *[80](#page-79-1)*, *[82](#page-81-0)*, *[84](#page-83-0)*, *[88](#page-87-0)*, *[154,](#page-153-0) [155](#page-154-0)* p\_int, *[10](#page-9-0)*, *[12](#page-11-0)*, *[22](#page-21-0)*, *[24](#page-23-0)*, *[28,](#page-27-0) [29](#page-28-0)*, *[45](#page-44-0)*, *[47](#page-46-0)*, *[49](#page-48-0)*, *[54](#page-53-0)*, *[58](#page-57-0)*, *[62](#page-61-1)*, *[64](#page-63-1)*, *[66](#page-65-1)*, *[68,](#page-67-0) [69](#page-68-1)*, *[71](#page-70-0)*, *[73](#page-72-0)*, *[75](#page-74-1)*, *[80](#page-79-1)*, *[82](#page-81-0)*, *[84](#page-83-0)*, *[88](#page-87-0)*, *[153](#page-152-0)* p\_lgl, *[10](#page-9-0)*, *[12](#page-11-0)*, *[22](#page-21-0)*, *[28,](#page-27-0) [29](#page-28-0)*, *[34](#page-33-0)*, *[45](#page-44-0)*, *[47](#page-46-0)*, *[54](#page-53-0)*, *[58](#page-57-0)*, *[62](#page-61-1)*, *[64](#page-63-1)*, *[66](#page-65-1)*, *[68,](#page-67-0) [69](#page-68-1)*, *[71](#page-70-0)*, *[73](#page-72-0)*, *[75](#page-74-1)*, *[80](#page-79-1)*, *[82](#page-81-0)*, *[84](#page-83-0)*, *[88](#page-87-0)*, *[153](#page-152-0)[–155](#page-154-0)* p\_uty, *[64](#page-63-1)*, *[175,](#page-174-0) [176](#page-175-0)* paradox::generate\_design\_grid, *[122](#page-121-0)* paradox::generate\_design\_lhs, *[22](#page-21-0)*, *[122](#page-121-0)*, *[162](#page-161-0)* paradox::generate\_design\_random, *[22](#page-21-0)*, *[122](#page-121-0)*, *[162](#page-161-0)* paradox::ParamSet, *[146](#page-145-0)*, *[167](#page-166-0)* paradox::Sampler, *[175](#page-174-0)* ParamSet, *[9](#page-8-0)*, *[13](#page-12-0)*, *[21](#page-20-0)*, *[24](#page-23-0)*, *[27](#page-26-0)*, *[30](#page-29-0)*, *[32](#page-31-0)*, *[37](#page-36-0)*, *[44](#page-43-0)*, *[48,](#page-47-0) [49](#page-48-0)*, *[53](#page-52-0)*, *[61](#page-60-0)*, *[65](#page-64-0)*, *[72](#page-71-2)*, *[79](#page-78-0)*, *[83](#page-82-1)*, *[87](#page-86-1)*, *[93](#page-92-1)[–95](#page-94-1)*, *[97](#page-96-0)[–101](#page-100-0)*, *[105,](#page-104-0) [106](#page-105-0)*, *[112](#page-111-0)*, *[125](#page-124-0)*, *[129](#page-128-0)*, *[148](#page-147-1)[–151](#page-150-0)*, *[154](#page-153-0)[–156](#page-155-0)*, *[161](#page-160-0)*, *[163](#page-162-0)*, *[167](#page-166-0)[–169](#page-168-0)*, *[171](#page-170-0)[–175](#page-174-0)*, *[179,](#page-178-1) [180](#page-179-0)*, *[183](#page-182-1)*, *[185](#page-184-2)* ParamSetCollection, *[94](#page-93-0)*, *[97](#page-96-0)*, *[100](#page-99-0)*, *[148,](#page-147-1) [149](#page-148-0)*, *[151](#page-150-0)*, *[171](#page-170-0)*, *[173](#page-172-0)*, *[180](#page-179-0)*, *[183](#page-182-1)*, *[185](#page-184-2)* ParamSetShadow, [167](#page-166-0)

R6, *[174](#page-173-0)* rank\_nondominated, *[62](#page-61-1)*, [169](#page-168-0) rec *(*mut*)*, [145](#page-144-1) rec(), *[36](#page-35-0)*, *[39](#page-38-0)*, *[41](#page-40-0)*, *[43](#page-42-0)*, *[45](#page-44-0)*, *[47](#page-46-0)*, *[50](#page-49-0)*, *[52](#page-51-0)*, *[54](#page-53-0)*, *[56](#page-55-0)*, *[58](#page-57-0)*, *[153](#page-152-0)* rec(cmpmaybe), *[49](#page-48-0)*

Recombinator, *[36](#page-35-0)[–58](#page-57-0)*, *[87](#page-86-1)*, *[95](#page-94-1)*, *[98](#page-97-1)*, *[102](#page-101-0)*, *[112](#page-111-0)*, *[124,](#page-123-0) [125](#page-124-0)*, *[146](#page-145-0)*, *[148](#page-147-1)*, *[150](#page-149-1)*, *[152,](#page-151-1) [153](#page-152-0)*, *[158](#page-157-0)*, *[163](#page-162-0)[–165](#page-164-0)*, [170,](#page-169-1) *[172](#page-171-1)*, *[174](#page-173-0)*, *[181](#page-180-1)*, *[183](#page-182-1)*, *[186](#page-185-0)* RecombinatorCmpMaybe, *[54](#page-53-0)*, *[57](#page-56-0)* RecombinatorCmpMaybe *(*dict\_recombinators\_cmpmaybe*)*, [36](#page-35-0) RecombinatorCombination, *[45,](#page-44-0) [46](#page-45-0)*, *[98](#page-97-1)*, *[152](#page-151-1)*, *[155](#page-154-0)* RecombinatorCombination *(*OperatorCombination*)*, [152](#page-151-1) RecombinatorConvex *(*dict\_recombinators\_convex*)*, [38](#page-37-0) RecombinatorConvexPair *(*dict\_recombinators\_cvxpair*)*, [40](#page-39-0) RecombinatorCrossoverNary *(*dict\_recombinators\_xonary*)*, [55](#page-54-0) RecombinatorCrossoverUniform, *[54](#page-53-0)* RecombinatorCrossoverUniform *(*dict\_recombinators\_xounif*)*, [57](#page-56-0) RecombinatorMaybe, *[45,](#page-44-0) [46](#page-45-0)* RecombinatorMaybe *(*dict\_recombinators\_maybe*)*, [42](#page-41-0) RecombinatorNull, *[37](#page-36-0)*, *[44](#page-43-0)*, *[51](#page-50-0)*, *[112](#page-111-0)* RecombinatorNull *(*dict\_recombinators\_null*)*, [45](#page-44-0) RecombinatorPair, *[38](#page-37-0)*, *[40](#page-39-0)*, *[42](#page-41-0)*, *[44](#page-43-0)*, *[46](#page-45-0)*, *[49,](#page-48-0) [50](#page-49-0)*, *[53](#page-52-0)*, *[55](#page-54-0)*, *[57,](#page-56-0) [58](#page-57-0)*, *[95](#page-94-1)*, *[98](#page-97-1)*, *[102](#page-101-0)*, *[148](#page-147-1)*, *[150](#page-149-1)*, *[152](#page-151-1)*, *[158](#page-157-0)*, *[172](#page-171-1)*, [172,](#page-171-1) *[181](#page-180-1)*, *[183](#page-182-1)*, *[186](#page-185-0)* RecombinatorProxy, *[161](#page-160-0)*, *[164](#page-163-0)* RecombinatorProxy *(*dict\_recombinators\_proxy*)*, [47](#page-46-0) RecombinatorSequential *(*dict\_recombinators\_sequential*)*, [51](#page-50-0) RecombinatorSimulatedBinaryCrossover *(*dict\_recombinators\_sbx*)*, [49](#page-48-0) RecombinatorSwap, *[57](#page-56-0)* RecombinatorSwap *(*dict\_recombinators\_swap*)*, [54](#page-53-0) recs *(*mut*)*, [145](#page-144-1) recs(), *[36](#page-35-0)*, *[39](#page-38-0)*, *[41](#page-40-0)*, *[43](#page-42-0)*, *[45](#page-44-0)*, *[47](#page-46-0)*, *[50](#page-49-0)*, *[52](#page-51-0)*, *[54](#page-53-0)*, *[56](#page-55-0)*, *[58](#page-57-0)*, *[153](#page-152-0)* repr, [174](#page-173-0)

Sampler, *[122](#page-121-0)*, *[161,](#page-160-0) [162](#page-161-0)* SamplerRandomWeights, [175](#page-174-0) SBX crossover, *[172](#page-171-1)* Scalarizer, *[64](#page-63-1)*, [176,](#page-175-0) *[177,](#page-176-0) [178](#page-177-0)* scalarizer\_chebyshev, *[177](#page-176-0)*, [177,](#page-176-0) *[178](#page-177-0)* scalarizer\_chebyshev(), *[64](#page-63-1)*, *[176](#page-175-0)* scalarizer\_linear, *[177](#page-176-0)*, [178](#page-177-0) scalarizer\_linear(), *[64](#page-63-1)*, *[176](#page-175-0)* Scalor, *[59](#page-58-1)[–73](#page-72-0)*, *[76](#page-75-1)*, *[88](#page-87-0)*, *[95](#page-94-1)*, *[98](#page-97-1)*, *[102](#page-101-0)*, *[146](#page-145-0)*, *[148](#page-147-1)*, *[150](#page-149-1)*, *[152](#page-151-1)*, *[158](#page-157-0)*, *[172](#page-171-1)*, *[174](#page-173-0)*, *[179](#page-178-1)*, [179,](#page-178-1) *[183](#page-182-1)[–186](#page-185-0)* ScalorAggregate *(*dict\_scalors\_aggregate*)*, [59](#page-58-1) ScalorDomcount *(*dict\_scalors\_domcount*)*, [62](#page-61-1) ScalorFixedProjection, *[175,](#page-174-0) [176](#page-175-0)*, *[178](#page-177-0)* ScalorFixedProjection *(*dict\_scalors\_fixedprojection*)*, [64](#page-63-1) ScalorHypervolume *(*dict\_scalors\_hypervolume*)*, [66](#page-65-1) ScalorNondom *(*dict\_scalors\_nondom*)*, [67](#page-66-1) ScalorOne, *[72](#page-71-2)* ScalorOne *(*dict\_scalors\_one*)*, [69](#page-68-1) ScalorProxy *(*dict\_scalors\_proxy*)*, [70](#page-69-1) ScalorSingleObjective, *[71](#page-70-0)*, *[76](#page-75-1)*, *[88](#page-87-0)*, *[185](#page-184-2)* ScalorSingleObjective *(*dict\_scalors\_single*)*, [72](#page-71-2) scl *(*mut*)*, [145](#page-144-1) scl(), *[60](#page-59-0)*, *[62](#page-61-1)*, *[64](#page-63-1)*, *[66](#page-65-1)*, *[68,](#page-67-0) [69](#page-68-1)*, *[71](#page-70-0)*, *[73](#page-72-0)* scls *(*mut*)*, [145](#page-144-1) scls(), *[60](#page-59-0)*, *[62](#page-61-1)*, *[64](#page-63-1)*, *[66](#page-65-1)*, *[68,](#page-67-0) [69](#page-68-1)*, *[71](#page-70-0)*, *[73](#page-72-0)* sel *(*mut*)*, [145](#page-144-1) sel(), *[12](#page-11-0)*, *[75](#page-74-1)*, *[80](#page-79-1)*, *[82](#page-81-0)*, *[84](#page-83-0)*, *[86](#page-85-0)*, *[88](#page-87-0)* sel(best), *[39](#page-38-0)*, *[55](#page-54-0)* sel(tournament), *[39](#page-38-0)*, *[55](#page-54-0)* Selector, *[12](#page-11-0)*, *[16](#page-15-0)*, *[18](#page-17-0)*, *[72](#page-71-2)*, *[75](#page-74-1)[–77](#page-76-0)*, *[79](#page-78-0)[–89](#page-88-0)*, *[95](#page-94-1)[–98](#page-97-1)*, *[102](#page-101-0)*, *[112](#page-111-0)*, *[117](#page-116-0)*, *[122](#page-121-0)*, *[124](#page-123-0)[–127](#page-126-0)*, *[131](#page-130-1)[–134](#page-133-0)*, *[146](#page-145-0)*, *[148](#page-147-1)*, *[150](#page-149-1)*, *[152](#page-151-1)*, *[158](#page-157-0)*, *[163](#page-162-0)[–165](#page-164-0)*, *[172](#page-171-1)*, *[174](#page-173-0)*, *[179](#page-178-1)*, *[181](#page-180-1)*, [181,](#page-180-1) *[182](#page-181-1)[–186](#page-185-0)* SelectorBest, *[70](#page-69-1)*, *[82](#page-81-0)*, *[112](#page-111-0)*, *[122](#page-121-0)*, *[127](#page-126-0)*, *[179](#page-178-1)* SelectorBest *(*dict\_selectors\_best*)*, [75](#page-74-1) SelectorMaybe *(*dict\_selectors\_maybe*)*, [76](#page-75-1) SelectorNull *(*dict\_selectors\_null*)*, [80](#page-79-1) SelectorProxy, *[161](#page-160-0)*, *[164](#page-163-0)* SelectorProxy *(*dict\_selectors\_proxy*)*, [81](#page-80-1) SelectorRandom, *[79](#page-78-0)* SelectorRandom *(*dict\_selectors\_random*)*, [83](#page-82-1)

## INDEX  $193$

SelectorScalar , *[76](#page-75-1)* , *[80](#page-79-1) , [81](#page-80-1)* , *[83](#page-82-1) , [84](#page-83-0)* , *[87](#page-86-1)* , *[89](#page-88-0)* , *[95](#page-94-1)* , *[98](#page-97-1)* , *[102](#page-101-0)* , *[148](#page-147-1)* , *[150](#page-149-1)* , *[152](#page-151-1)* , *[158](#page-157-0)* , *[172](#page-171-1)* , *[174](#page-173-0)* , *[181](#page-180-1)* , *[183](#page-182-1)* , [184](#page-183-2) SelectorSequential *(*dict\_selectors\_sequential *)* , [85](#page-84-1) SelectorTournament , *[179](#page-178-1)* SelectorTournament *(*dict\_selectors\_tournament *)* , [87](#page-86-1) sels *(*mut *)* , [145](#page-144-1) sels() , *[12](#page-11-0)* , *[75](#page-74-1)* , *[80](#page-79-1)* , *[82](#page-81-0)* , *[84](#page-83-0)* , *[86](#page-85-0)* , *[88](#page-87-0)* short access function, [95](#page-94-1), [97](#page-96-0), [100](#page-99-0), [148](#page-147-1), *[149](#page-148-0)* , *[151](#page-150-0)* , *[155](#page-154-0)* , *[172](#page-171-1)* , *[174](#page-173-0)* , *[180](#page-179-0)* , *[183](#page-182-1)* , *[185](#page-184-2)* Terminator , *[135](#page-134-0) [–137](#page-136-0)* , *[139](#page-138-1) [–141](#page-140-0)* , *[143](#page-142-0)* , *[160](#page-159-0)* , *[186](#page-185-0)* terminator\_get\_generations , [186](#page-185-0) TerminatorBudget *(*mlr\_terminators\_budget *)* , [135](#page-134-0) TerminatorCombo , *[142](#page-141-0)* , *[186](#page-185-0)* TerminatorEvals , *[142](#page-141-0)* TerminatorGenerationPerfReached *(*mlr\_terminators\_genperfreached *)* , [136](#page-135-0) TerminatorGenerations , *[142](#page-141-0)* , *[160](#page-159-0)* , *[186](#page-185-0)* TerminatorGenerations *(*mlr\_terminators\_gens *)* , [139](#page-138-1) TerminatorGenerationStagnation *(*mlr\_terminators\_genstag *)* , [141](#page-140-0) trm() , *[135](#page-134-0)* , *[137](#page-136-0)* , *[140](#page-139-0)* , *[143](#page-142-0)* trms() , *[135](#page-134-0)* , *[137](#page-136-0)* , *[140](#page-139-0)* , *[143](#page-142-0)* Tuner , *[4](#page-3-0)* TunerMies , *[4](#page-3-0)* TunerMies *(*OptimizerMies *)* , [160](#page-159-0)

utils::help() , *[101](#page-100-0)*